## NASA Contractor Report 145281

# Expansion of Flight Simulator Capability for Study and Solution of Aircraft Directional Control Problems on Runways — Appendixes

# J. A. McGowan

McDonnell Douglas Corporation Douglas Aircraft Company

CONTRACT NAS1-13981 JANUARY 1978

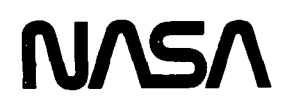

National Aeronautics and Space Administration

Langley Research Center Hampton, Virginia 23665

### EXPANSION OF FLIGHT SIMULATOR CAPABILITY FOR STUDY AND SOLUTION OF AIRCRAFT DIRECTIONAL CONTROL PROBLEMS ON RUNWAYS

 $\epsilon$ 

#### APPENDIXES

#### 20 JANUARY 1978

PREPARED UNDER CONTRACT NO. NAST-13981

FOR

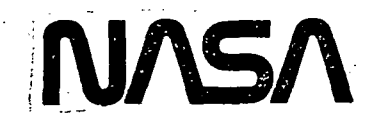

LANGLEY RESEARCH CENTER NATIONAL AERONAUTICS AND SPACE ADMINISTRATION LANGLEY STATION, HAMPTON, VIRGINIA

> MCDONNELL DOUGLAS CORPORATION DOUGLAS AIRCRAFT COMPANY LONG BEACH, CALIFORNIA

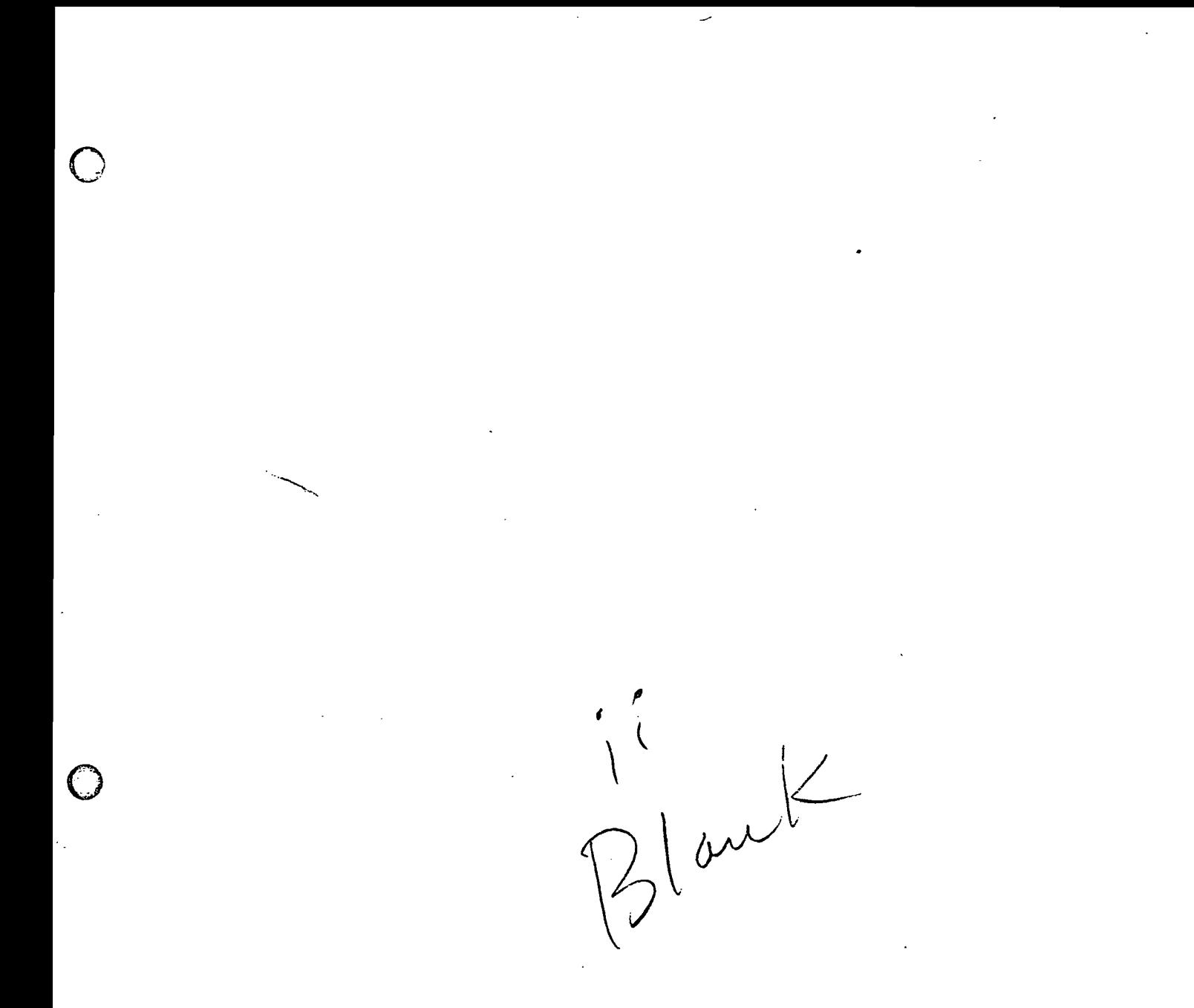

 $\label{eq:2.1} \frac{1}{\sqrt{2}}\int_{\mathbb{R}^3}\frac{1}{\sqrt{2}}\left(\frac{1}{\sqrt{2}}\right)^2\frac{1}{\sqrt{2}}\left(\frac{1}{\sqrt{2}}\right)^2\frac{1}{\sqrt{2}}\left(\frac{1}{\sqrt{2}}\right)^2\frac{1}{\sqrt{2}}\left(\frac{1}{\sqrt{2}}\right)^2.$ 

 $\overline{C}$ 

 $\sim 10^{-1}$ 

 $\hat{\mathcal{L}}$ 

#### TABLE OF CONTENTS

 $\cdot$ 

ري.<br>وي

्रम्

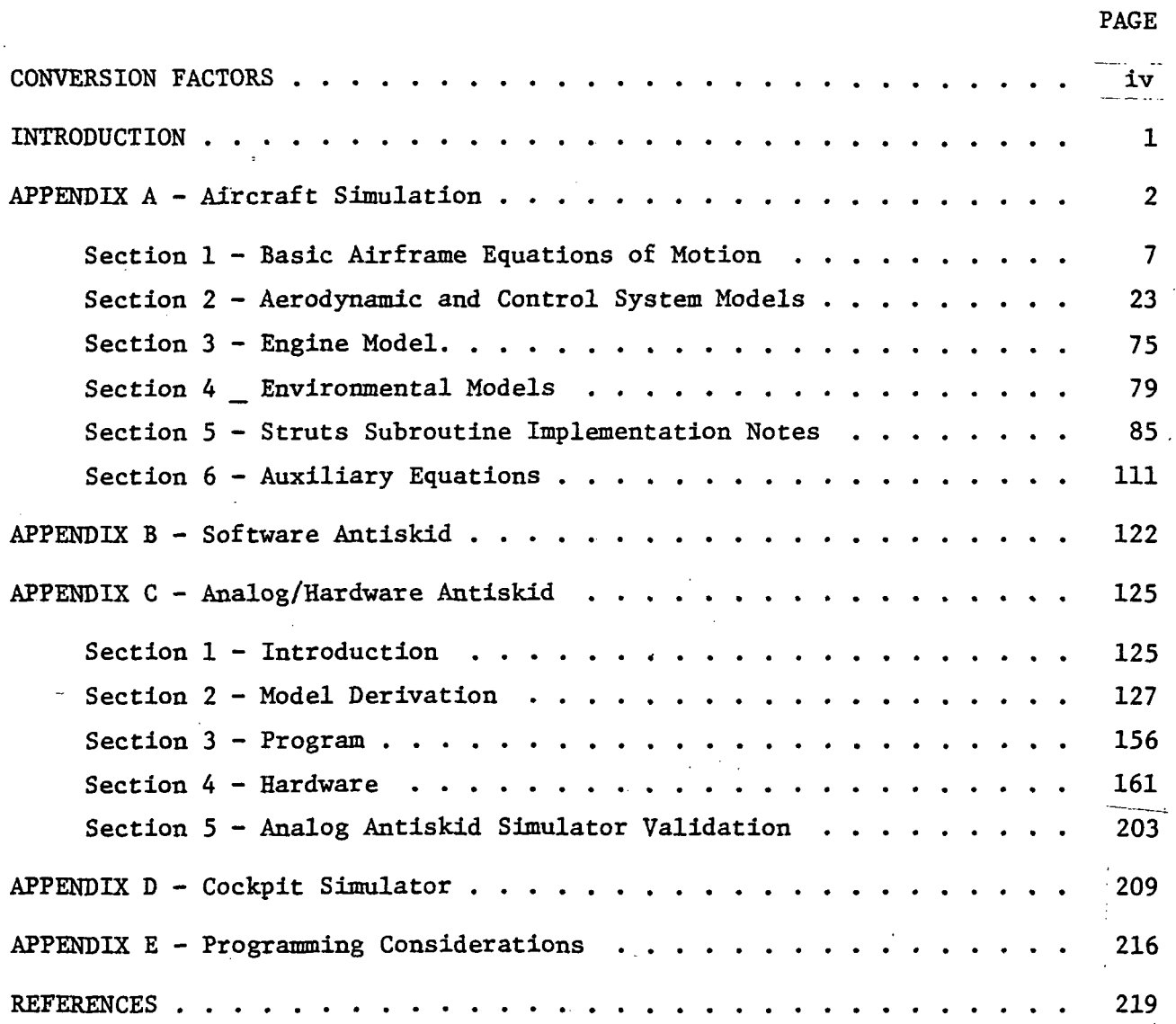

The following table gives conversion factors from the English system to SI units for those quantities used in this report.

The sign and first two digits of each numerical entry represent a power of 10.

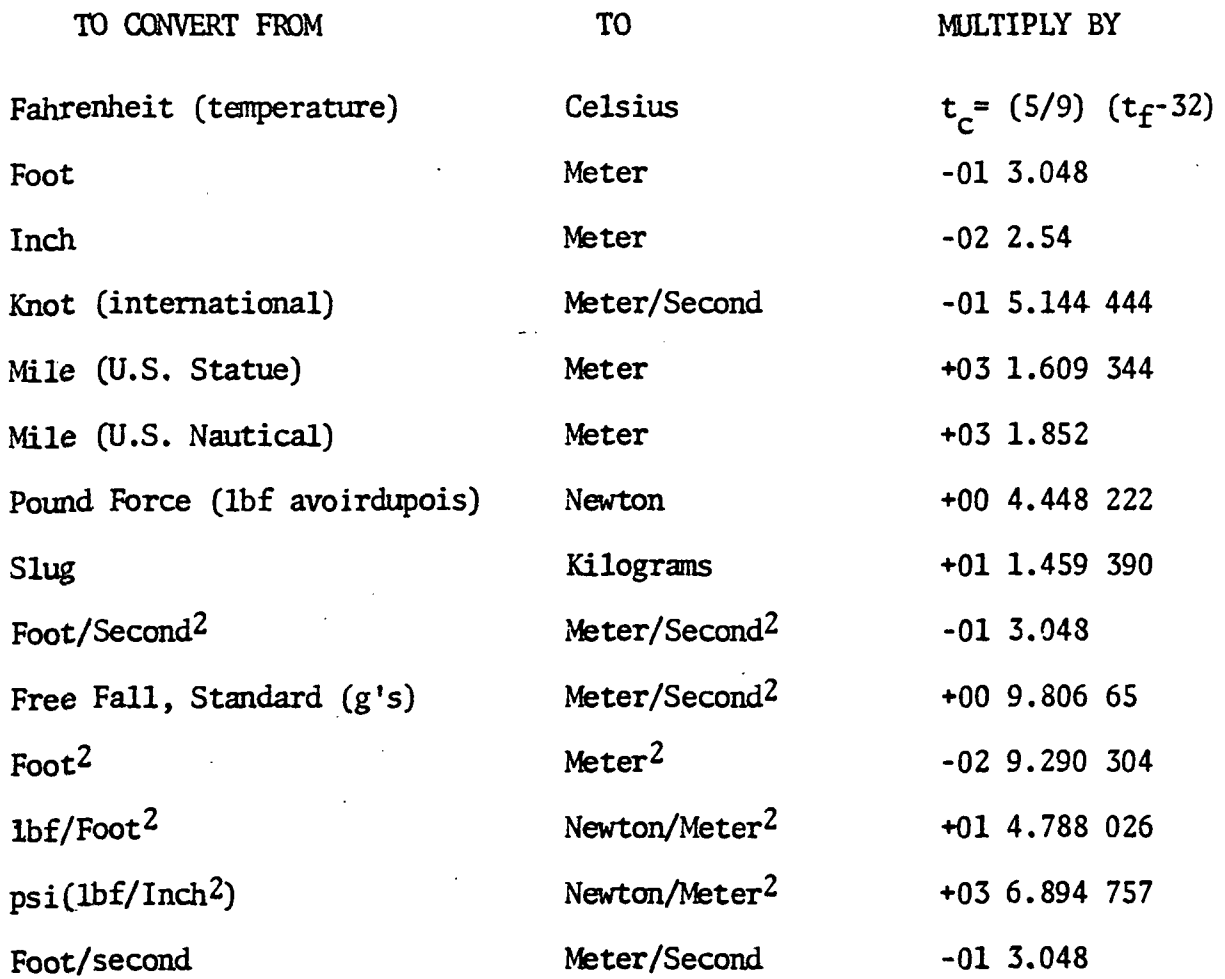

The foregoing values were taken from Reference 11. Some of the values were rounded to six digits after the decimal point.

iv

- 57

#### INTRODUCTION

The intention of this report is to present the models used implementing the DC-9-10 aircraft simulation for the Runway Direction Control study. The study was done on the Douglas Aircraft six-degree-of-freedom motion simulator at Long Beach.

The approach taken in documenting the models has been to describe them in algebraic form, to the extent possible. Furthermore, the effort has been directed toward presenting what was actually done rather than general forms.

The following Douglas personnel contributed to this report: P. L. Jernigan and R. E. Adams of the Systems Simulation group; G. W. Kibbee, R. A. Storley and R. P. Schiltz of Hydro-Mechanical group; and E. F. Admiral of Avionics group.

 $\mathbf{I}$ 

#### APPENDIX A

#### AIRCRAFT SIMULATION

The DC-9-10 aircraft was simulated using math models derived from information supplied by Aero Stability and Control, Power Plant and Hydro-Mechanical Controls groups. The supplied data was combined with classical kinematic and transformation equations to form the airframe model. The calculation flow of the airframe model is shown in Figure 1.

In developing the model it was assumed that the flight envelope would be in the low speed (mach 0-.3) and low altitude (0-500 feet) region. Also, since the runs were to be short (i.e., approach, landing and roll out), the aircraft weight was assumed to be constant and the C.G. position fixed at 25% MAC.

Three basic axes systems are used to represent the relative motions and orientations of the aircraft. The inertial system (called earth axes) has its origin at the "touchdown" point of the runway (see Figure 2). For the ground handling simulation the touchdown point was choosen to be 1000 feet in from the threshold. Another axes system called the Aircraft Body Axes System has its origin at the C.G. of the aircraft. (See Figure 3.) The sign conventions for these axes systems are as follows:

- X body axis velocity positive forward
- X earth axis velocity positive toward runway and position positive beyond touchdown point
- Y body axis velocity positive to right
- Y earth axis velocity positive to the right and position positive to the right
- Z body axis velocity positive down (negative up)
- Z earth axis velocity negative up and position negative above ground.

A third axes system used is called the Stability Axes. This system is closely related to the body axes system but is aligned with the longitudinal wind vector rather than the body of the aircraft. The stability axes are used in defining most of the aerodynamic data.

 $\overline{2}$ 

Validation of the aircraft simulation was accomplished in three phases. First, the individual sections (aero, engine, etc.) were checked to see that they were statically correct. Secondly, to the extent possible, the various models were checked dynamically using inputs which produce transient responses. These responses, recorded as time histories, were then compared with expected responses. Where direct time histories were not available comparative parameters such as frequency and time to damp were used.

The third phase of validation was to have test pilots familiar with the DC-9-10 aircraft "fly" the simulator through various maneuvers. Their comments were used to adjust some parameters to improve the "feel" of the simulation.

The data collected during some of the validation runs and the associated comparative data is part of the file of rolled charts and is labeled Validation Data.

For convenience the description of the aircraft simulation has been divided into six sections. Sections 1 and 2 cover aerodynamics and equations of motion; Section 3 describes the engine model used; Section 4 explains the environmental model (winds, and runway conditions); Section 5 covers the landing gear but does not include the antiskid system which is described in Appendices B and C; and Section 6 picks up other programs such as instrument drives, motion drives, visual system drives, etc.

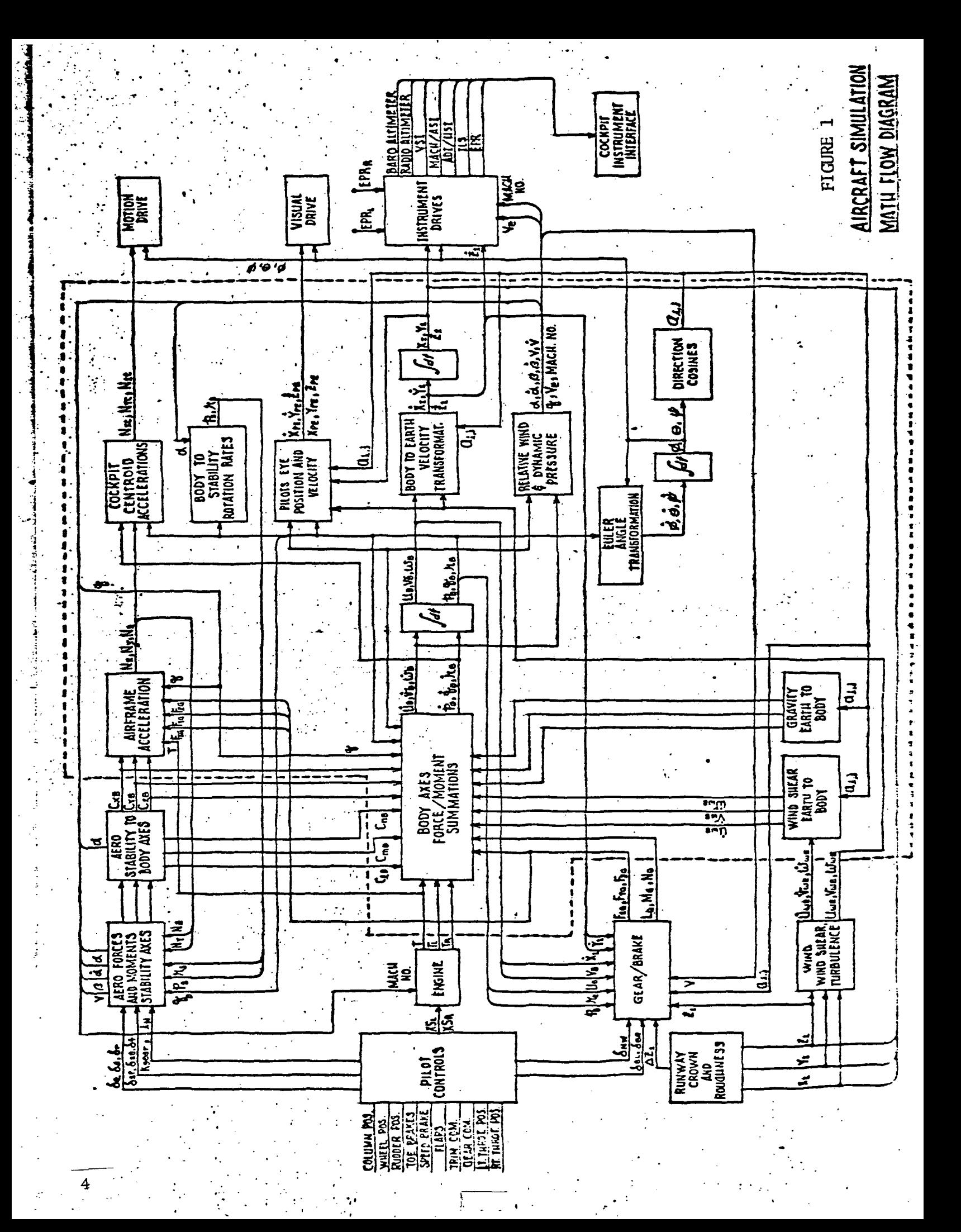

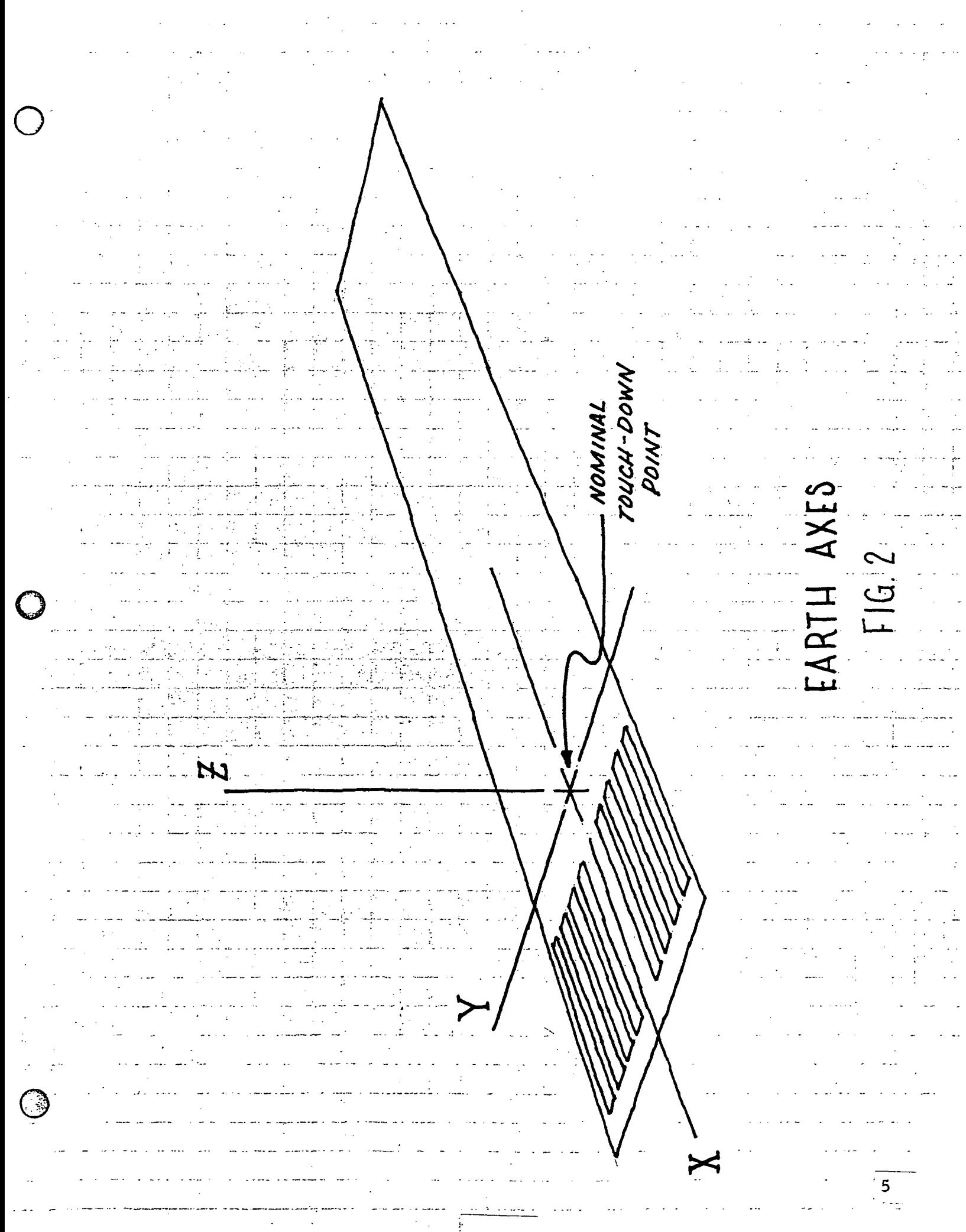

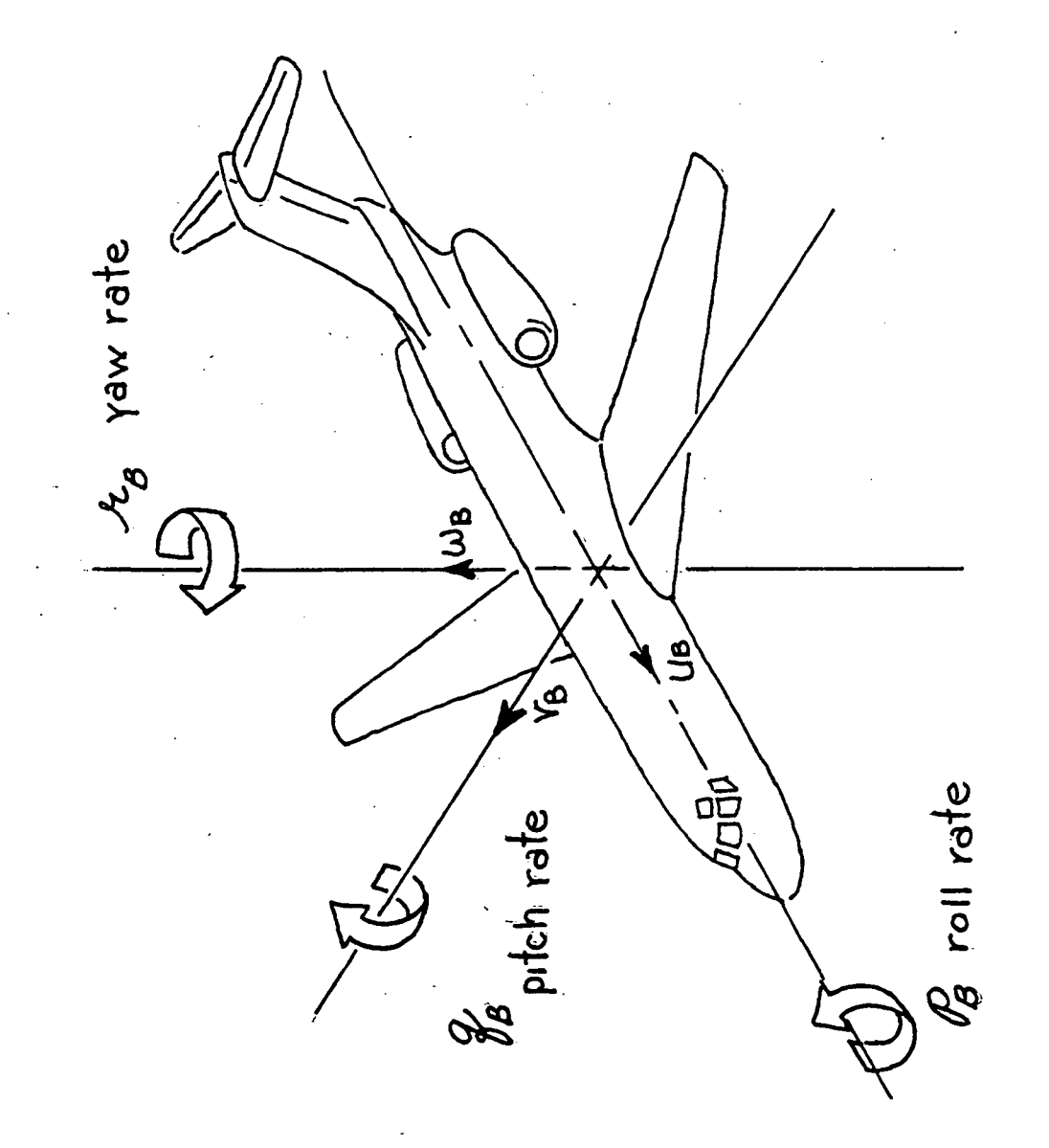

AIRCRAFT BODY AXES  $FIG.3$ 

#### Section 1

#### Basic Airframe Equations of Motion

The calculations covered in the Equations of Motion (EOM) are those which form the six independent variables of the airframe system and preform the appropriate axes transformations between the three axes systems used. Basically these equations are those needed to describe the motions of any rigid body. The derivations of these equations are covered in almost any text on aerodynamics or rigid body dynamics. Looking at Figure 1, this section covers all the boxes enclosed by the dashed line.

The associated equations for the EOM boxes are shown in Figures 1.1 - 1.9. Table 1.1 has descriptions of all the symbols used.

The EOM used for the Ground Handling Simulation are essentially the same for any aircraft using the same axes systems. The documentation of the equations should be fairly self sufficient, however, there are a few things that might be mentioned.

The 57.3 and 1/57.3 factors show up because it was desired to have the angular state variables in units of degrees rather than radians. The method employed is to assume the angles to be in degrees and convert them back to radians for summation into the force and moment equations. The results of the summations are then converted back to degrees!

In Figure 1.4 the 1/1.69 factor in the Ve equation is the ratio of knots to feet per sec. It is more convenient to have  $V_e$  in units of knots.

The fact that weight and C.G. position were constant in this simulation meant that mass, moments of inertia, and the lever arms only had to be calculated once at initialization and remained constant during real time runs.

 $\overline{7}$ 

These EOM are designed to handle winds and wind shears, i.e., time-rate-of-change of wind speed and/or direction. This is accomplished by first defining the wind profile in the inertial (earth) axes system. The steady state part of the wind components are then summed directly onto the inertial velocities. The time-rateof -change parts are transformed to the body axes and summed directly into the force equations. (See Figures 1.1 and 1.7). This method allows a very versatile representation of 'the wind conditions without sacrificing the true inertial effects of a changing wind vector on the aircraft dynamics.

It should be noted that although a transformation matrix (direction cosines) is defined, and its elements are mentioned, the EOM program uses no matrix type operations. Using the individual matrix elements streamlines the calculations by eliminating any operation where the result would be zero anyway, e.g., the gravity vector transformation into the body axes.

Validation of the EGM program consisted mainly of checking to see that the proper parameters were entered for the DC-9-10. Further tests and check runs were not made on the EQM themselves for two reasons. First, this program has been used, in almost the same form, for numerous other transport type airframe simulations. Since the changes to the EOM for the DC-9-10 were minor it was felt that any more extensive checking would not be productive. Second, and foremost, the EOM are an integral part of the whole dynamic airframe simulation. For this reason it was felt that it would be more cost effective to validate the system as a whole and only do a detailed check if it was indicated. (Which, as it turned out, it was not.)

8

JYMBOL TABLE EQUATIONS OF MOTION

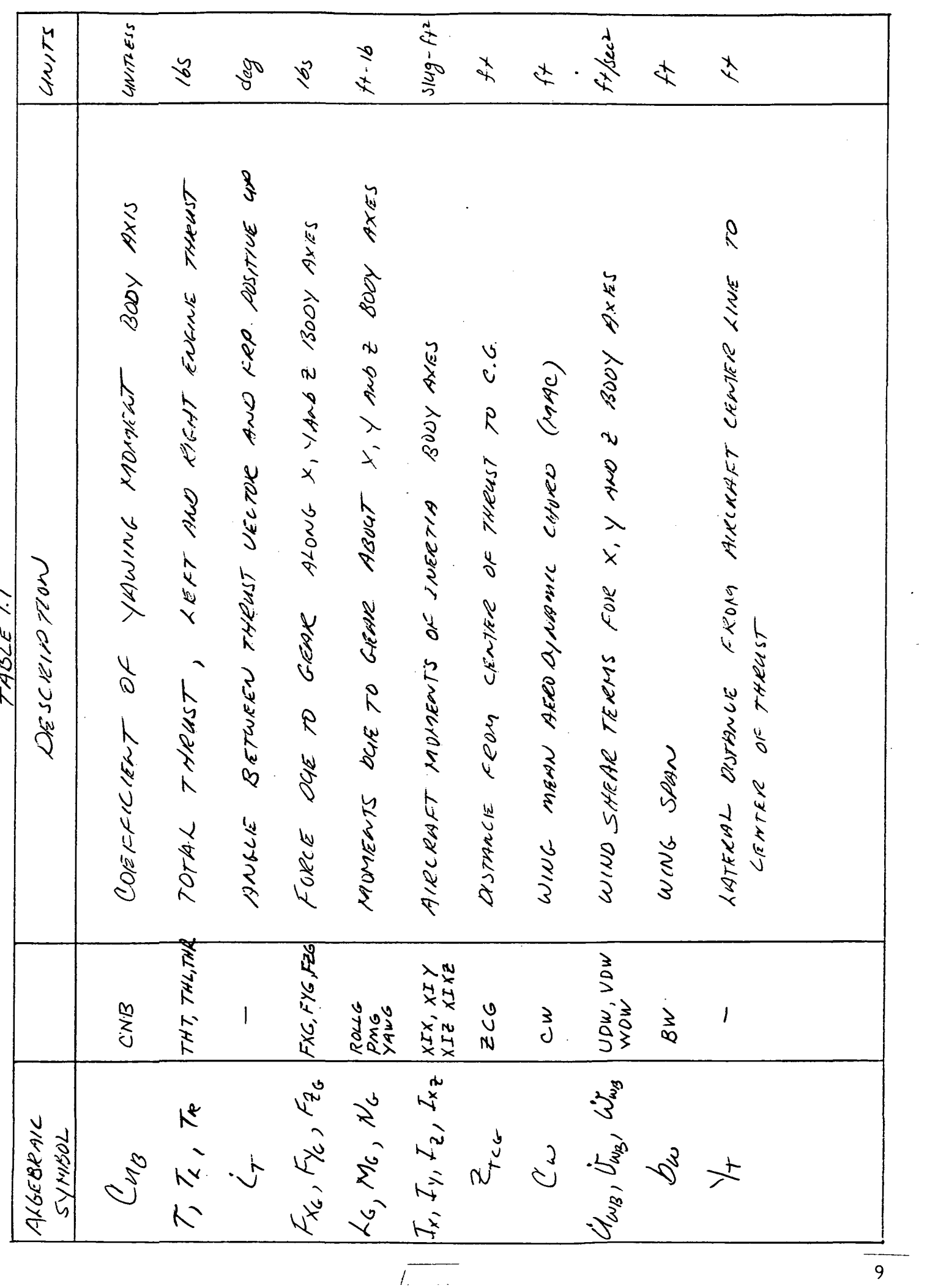

 $\mathbb{Z}^2$ 

EQUATIONS OF 1907100 SYMBOL TABLE

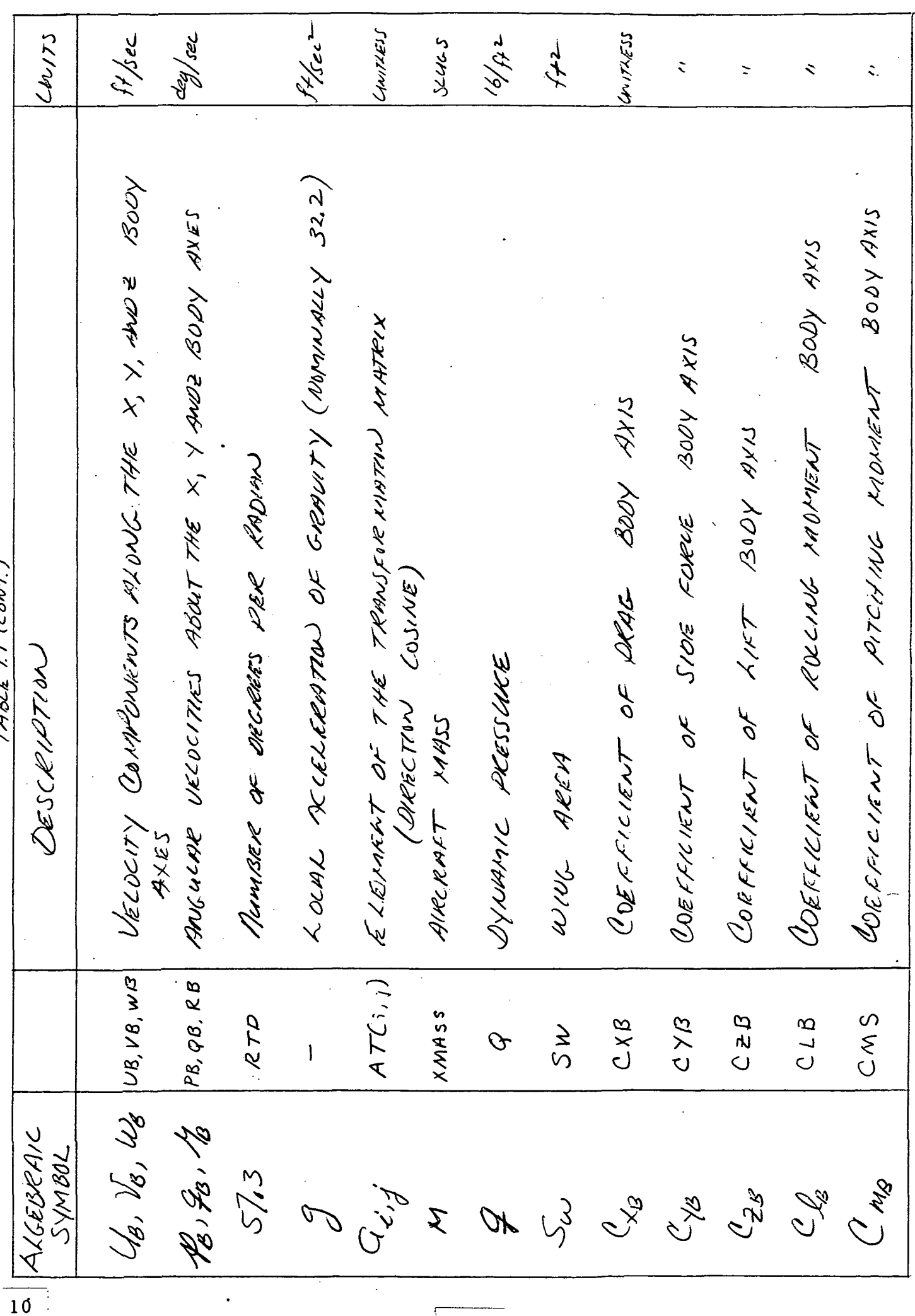

 $\sqrt{2}$ 

SYMBOL ABSCE

 $EQUH$  TOWS OF MOTION

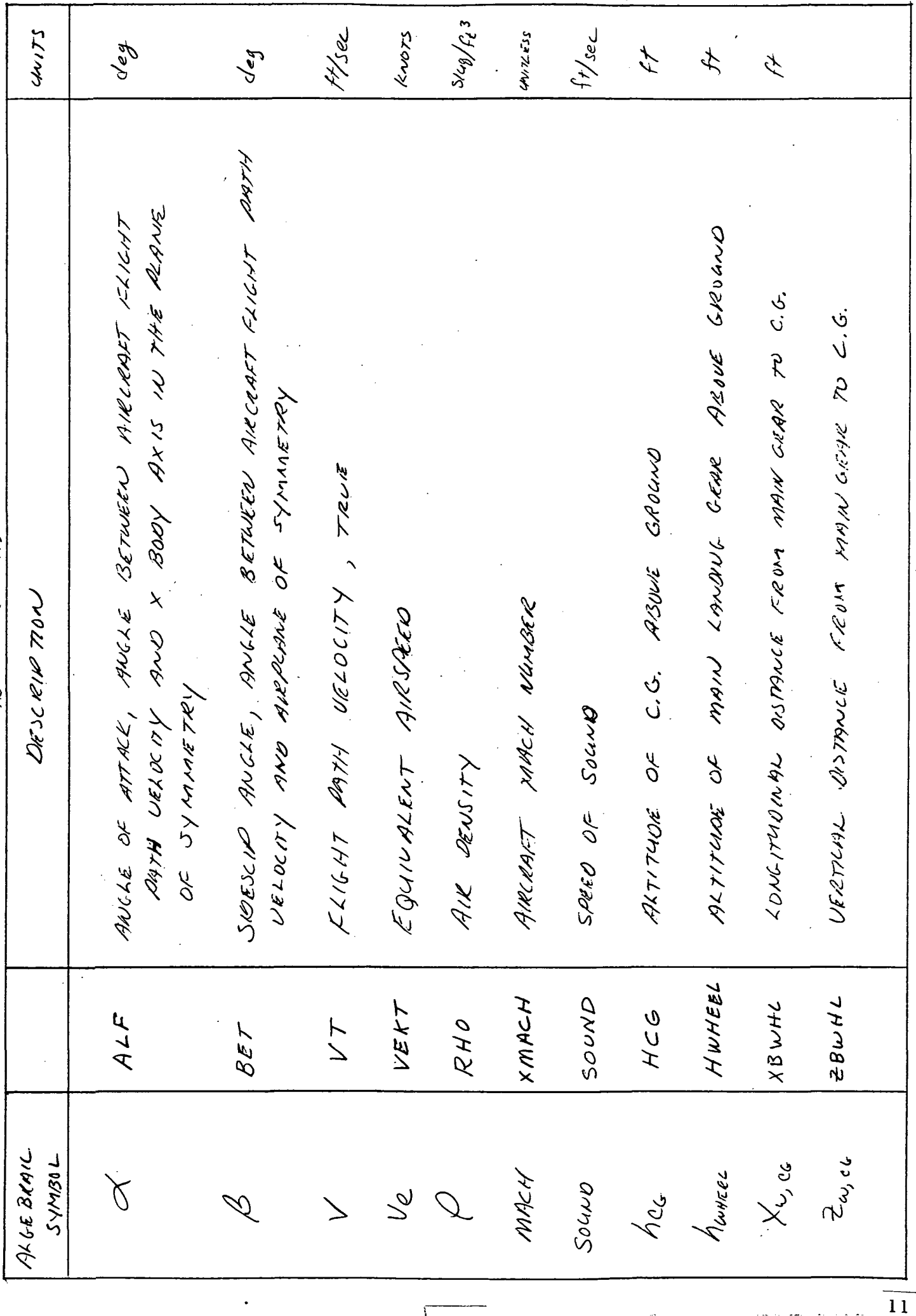

 $\sqrt{2\pi}$ 

 $\ddot{\phantom{0}}$ 

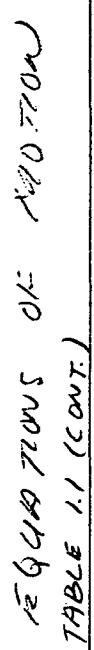

 $\ddot{\phantom{0}}$ 

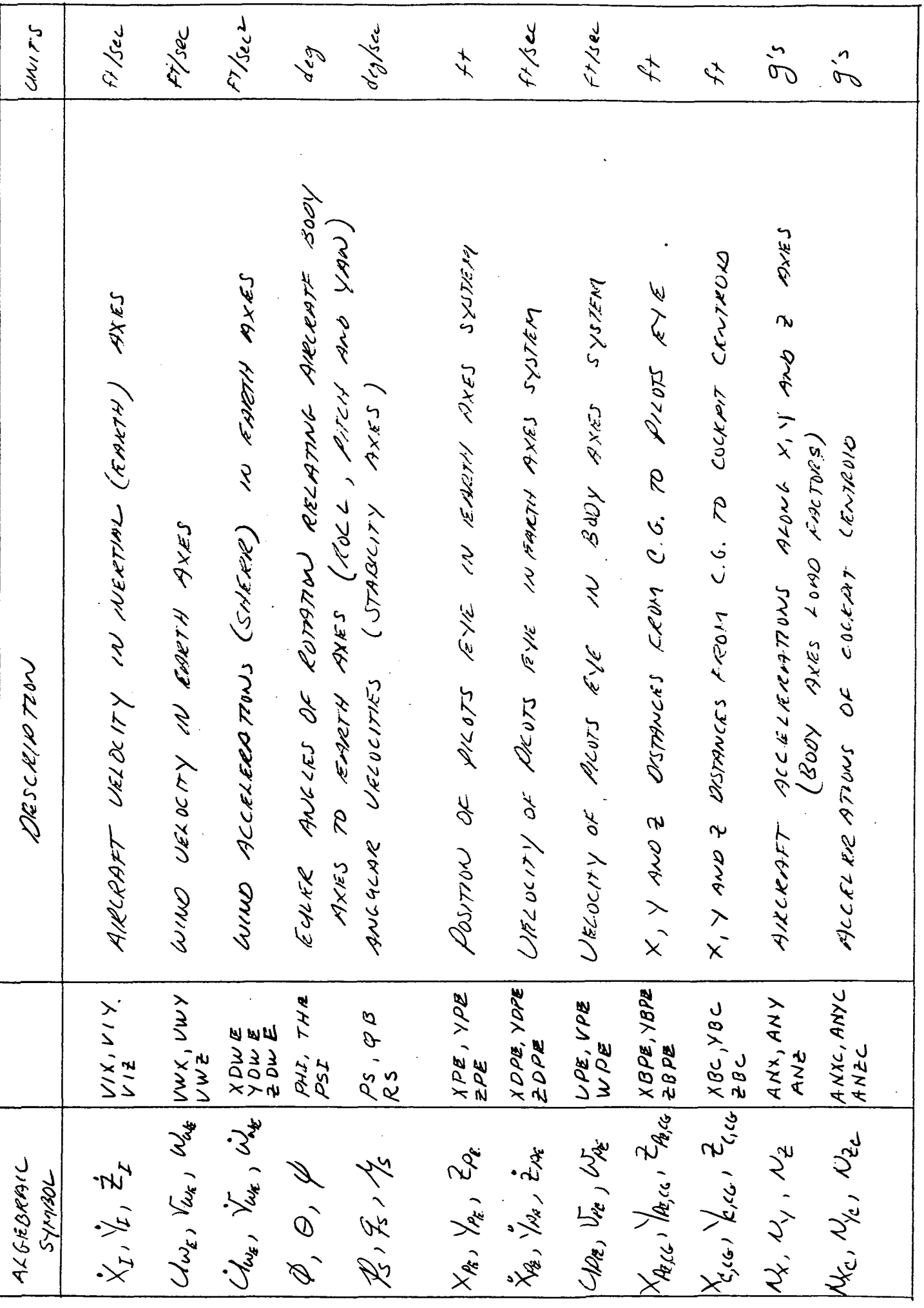

 $\overline{\phantom{a}}$ 

 $\frac{1}{12}$ 

JYAROL TABLE

 $4\pi/2$  Sw Czg + Tain G + FzG] - Was  $+573$  Sulu  $2^{6}$  on  $8 + 573$   $Z_{766}$   $7 + 573$  Mb + /h  $/$  q Sw  $C_{\chi_g}$  +  $T$  con  $c_{\tau}$  +  $r_{\kappa_c}$  | -  $d_{\kappa_g}$  $Z_8 = \frac{1}{2} \int_{0}^{1} \int_{0}^{1} (z_4 - z_7) dz dz + \int_{0}^{1} (z_{12})(z_6 - z_7)$ FORCE AND MONUENT SUMPH TWNS ( LONGITA DINAL)  $\dot{z}_8 = \frac{2}{525}$  ( $\frac{1}{6}$  $\dot{z}_8 - \frac{1}{6}$  $\frac{2}{5}$ ) +  $\frac{1}{3}$  $\dot{z}_9$  $\mathcal{L}_{\mathcal{B}} = \frac{1}{2} \mathcal{L}_{3} (46 \mathcal{Z}_{8} - \mathcal{L}_{8} \mathcal{Z}_{8}) + \mathcal{L}_{3,3}$ 

 $F/G.$ 

EQUATIONS OF MOTION

 $7573$  Subs  $90_{ng}$  + 573 1+ (T - T +) + 573 Nc)  $\mathcal{J}_{\mathcal{B}} = \frac{1}{l^2} \left[ z_{\kappa^2} \dot{z}_{\beta} + \dot{z}_{\beta} + \dot{z}_{\beta} \right] (z_{\kappa} - z_{\gamma}) z_{\beta} z_{\sigma} - \dot{z}_{\alpha} (z_{\kappa^2}) z_{\beta} z_{\beta}$ FORCE AND MOVERNT SCHAMATORS (LATERAL DIRECTIONAL)  $\hat{\psi}_{3}^{2} = \frac{1}{L_{x}} \int \mathcal{I}_{x_{2}} \mathcal{I}_{z} + \frac{1}{2} \mathcal{I}_{z_{3}} (I_{y} - I_{z}) \mathcal{I}_{z} \mathcal{I}_{z} + \frac{1}{2} \mathcal{I}_{z_{3}} (I_{x_{2}}) \mathcal{I}_{z} \mathcal{I}_{z}$  $+573$  Sw Sw  $728$   $61$  $+\pi\int_{\mathcal{M}}\left[\frac{1}{2}\mathcal{L}\mathcal{L}\mathcal{L}_{12}+\frac{1}{2}\mathcal{L}_{13}-\frac{1}{2}\mathcal{L}_{23}\right]$  $\bar{\gamma}_8 = \frac{1}{523} (\omega_8 \mathbb{Z} - 46 \mathbb{Z}) + 9 \mathbb{G}_{2,3}$  $F16.12$ EQUATIONS OF MOTION

 $\overline{14}$ 

 $\omega_3$  $\beta$  =  $\sqrt{43^2 + \omega_4^2}$  $\frac{1}{\sqrt{2}} = \frac{\sqrt{8}}{\sqrt{}} / \sqrt{2}}$  $\dot{\alpha}' = 573 (\dot{\omega}_{8} \dot{\omega}_{8} - \dot{\omega}_{8} \dot{\omega}_{8}) / (\dot{\omega}_{8}^{2} + \omega_{8}^{2})$  $8 = \frac{1}{\sqrt{a}n} \sqrt{\frac{v^2}{\sqrt{a^2 + \omega^2}}}$  $\beta$  = 57.3 ( $\dot{v}_s$  -  $\dot{v}_s / \nu$ )  $\sqrt{v_s^2 + v_s^2}$ ANGLE OF ATTACK AND ANGLE OF SWESLING  $\alpha = \frac{m}{m}$  wall  $\alpha$  $\sin \alpha = \frac{1}{2} \sqrt{\frac{1}{6} + \omega_0^2}$  $c_{\text{max}} = c_{\text{ts}} / \sqrt{a_{\text{ds}}^2 + c_{\text{ds}}^2}$ 

 $\frac{1}{15}$ 

 $5/6.13$ 

EQUATIONS OF M90770N

EGUIVALENT AIRSPERD, DYNAME PRESSURE AND MALH VO.  $V = \sqrt{4g^2 + \sqrt{a^2 + \omega_0^2}}$ ,  $V = (c_{12}^2 c_{13} + c_{14}^2 c_{15}) V$  $30410 = 116.89 - .003908$  hec CENTER OF GRAVITY AXTITADE AND WHEEL HEILIT FLIGHT PATH UELDCITY AND ACCELERATION homen =  $(z_1 + a_{1,3} \times \omega_{\alpha} + a_{3,3} \times \omega_{\alpha})$  $7/6.14$ EQUATIONS OF MOTON  $V_{e} = V \sqrt{\frac{\rho}{\rho}} (1/\rho_{e})$  $MACH = V / SCALUD$  $9 = 120$  $4\sigma$  =  $-5\sigma$ 

 $\overline{16}$ 

TRANSFORMATION OF BOOY AXES RATES TO STABILITY AXES  $\dot{\varphi} = (1/2)$  loas  $\cancel{\varphi}$  +  $\frac{1}{2}$  din  $\cancel{\varphi}$  / les  $\ominus$  $\mathcal{H} = \mathcal{H}$  cover  $\kappa + \mathcal{H}_a$  and  $\kappa$  $\ddot{\theta} = \frac{2}{3}$  and  $\phi - \frac{1}{3}$  air  $\phi$  $\frac{1}{3} - \frac{1}{6}$  coza -  $\frac{1}{3}$  sin d EULER ANGLE TRANSFORMATTON  $\phi = \mathbb{Z}_{3} \times \varphi'$  din  $\theta$ 

 $\overline{17}$ 

 $75/6.15$ 

EQUATIONS OF MOTON

TRANSFORMATION ELE NONENTS (ARECTION COSMES)  $P_{3,1}$  = sin  $\emptyset$  sin  $\emptyset$  + sou  $\emptyset$  sin  $\oplus$  sou  $\emptyset$  $Q_{2}$ , 2 =  $Q_{1}$   $Q_{2}$   $Q_{3}$   $Q_{4}$  + dies  $Q$  dies  $Q$  dies  $Q$  $a_{21}$  = an  $\phi$  an  $\theta$  way  $\varphi$  - coa  $\phi$  an  $\varphi$  $G_{3,1} = \frac{\partial \alpha}{\partial x} \not\!\!\!\!s$  air  $\theta$  sin  $\psi - \sin \beta$  lov  $\psi$  $G_{2/3}$  = ain  $\beta$  cas  $\theta$  $Q_{3,3} = Q_{02} \neq Q_{02} \oplus$  $G_{\prime}$ , = los  $\cancel{\epsilon}$  cos  $\theta$  $a_{1,2} = ba \otimes a$ in y  $99, 3 = -24, 8$ 

 $F/G. 16$ EQUATIONS OF MOTION

 $\overline{18}$ 

BOOY TO EARTH ARCKART VELOCITY TRANSFORMATION EARTH TO BODY WIND SHEAR TRANSFORMATAIN  $\ddot{\omega}_{\omega_{8}} = a_{3,1} \dot{\omega}_{\omega_{6}} + a_{3,2} \dot{\omega}_{\omega_{8}} + a_{3,3} \dot{\omega}_{\omega_{6}}$  $\hat{\lambda}_{\omega_{\alpha}} = G_{2,1} \dot{U}_{\omega_{\alpha}} + G_{2,2} \dot{\lambda}_{\omega_{\alpha}} + G_{2,3} \dot{\omega}_{\omega_{\alpha}}$  $G_{\!\omega_{g}} = G_{\!\scriptscriptstyle 1,\!\scriptscriptstyle 1}$   $G_{\!\scriptscriptstyle 1,\!\scriptscriptstyle 2}$  +  $G_{\!\scriptscriptstyle 1,\!\scriptscriptstyle 2}$   $G_{\!\scriptscriptstyle 1,\!\scriptscriptstyle 2}$  +  $G_{\!\scriptscriptstyle 1,\!\scriptscriptstyle 2}$   $G_{\!\scriptscriptstyle 1,\!\scriptscriptstyle 2}$   $G_{\!\scriptscriptstyle 1,\!\scriptscriptstyle 2}$   $G_{\!\scriptscriptstyle 1,\!\scriptscriptstyle 2}$   $G_{\!\scriptscriptstyle 1,\!\scriptscriptstyle 2}$   $G_{\!\scriptscriptstyle 1,\!\scriptscriptstyle 2}$  $X_{\Sigma} = Q_{11} U_{8} + Q_{21} U_{5} + Q_{31} U_{5} + Q_{40} E_{6}$ =  $G_{1,2}$   $U_8$  +  $G_{2,2}$   $Y_8$  +  $G_{3,1}$   $U_8$  +  $Y_{\omega_6}$  $\frac{1}{2}$  =  $\frac{1}{2}$ ,  $\frac{1}{2}$   $\frac{1}{4}$  +  $\frac{1}{4}$ ,  $\frac{1}{8}$  +  $\frac{1}{4}$ ,  $\frac{1}{8}$  +  $\frac{1}{4}$   $\frac{1}{4}$  $E_{\bullet}$ 

 $7225.17$ 

EQUATIONS OF MOTION

 $\frac{1}{19}$ 

NOTE: DILOT 15 ASUMED CENTER LINE THEKE FORE TO BE ON AHELPART PILOTS EYE DOSITION AND VELOCITY FOR USUAL SYSTEM  $\sqrt{\rho_{\mathbf{\ell}_2}c_{\mathbf{\ell}_2}} = \mathcal{D}$  $X_{\rho_{E}} =$   $C_{\rho_{E}}$   $Q_{\rho_{I}}$  +  $U_{\rho_{E}}$   $G_{2,I}$  +  $U_{2,I}$  +  $U_{\rho_{E}}$  $\vec{e}_k = c_{k_k} q_{l,3} + b_{k_k} q_{l,3} + b_{k_k} q_{j,3} + b_{k_k} q_{k}$ =  $4\ell_6$   $G_{1,1}$  +  $1/\ell_6$   $G_{2,2}$  +  $1/\ell_6$   $G_{3,2}$  +  $1/\ell_6$  $V_{\beta \varepsilon} = V_{\beta} + \frac{1}{2} \left( \frac{1}{2} ( \frac{1}{2} \left( \frac{1}{2} + \frac{1}{2} \right) - \frac{1}{2} \frac{1}{2} \left( \frac{1}{2} + \frac{1}{2} \right) \right)$  $X\rho_{\mathcal{E}} = X_{\mathcal{I}} + Q_{1,1} X_{\rho_{\mathcal{E}}, c_{\mathcal{E}}} + Q_{3,1} Z_{\rho_{\mathcal{E}}, c_{\mathcal{E}}}$  $E_{P_E} = Z_I + G_{1,3} X_{P_E, c} + G_{3,3} Z_{P_E, c}$  $\gamma_{Piz} = \gamma_L + Q_{12} \times_{Piz} C_{6} + Q_{32} \approx_{Piz} C_{6}$  $4\pi$  =  $48 + \frac{1}{5}$  ( $9)$   $2\pi$  $\omega_{\rho_{\rm R}} = \omega_{\rm B} - \sqrt{\zeta_{\rm B}} \left(\zeta_{\rm B}\right) \times_{\rho_{\rm E},\,c}$ .<br>Yok

 $/2/6. / 8$ 

EQUATIVINS OF MOTION

 $N_{2c} = N_{2} + (N_{3}N_{6} - \hat{Y}_{2}) \times c_{1}c_{6} + (N_{3}N_{6} + \hat{Z}_{2}) \times c_{1}c_{6} - (N_{6}^{2} + \hat{Y}_{3}^{2}) \frac{2}{c_{1}c_{6}}$  $N_{XQ} = N_X - (\zeta_3^2 + \zeta_8^2) \chi_{0,2Q} + (\zeta_8 z_8 - z_8') \chi_{0,2Q} + (\zeta_8 z_8 + z_8') \frac{2}{2c_{0,2Q}}$  $N_{\gamma_{c}} = N_{\gamma} + (z_{3} z_{4} + z_{5}^{2}) \chi_{c,c} + (z_{3}^{2} + z_{4}^{2}) \chi_{c,c} + (z_{3} z_{4} - z_{3}) z_{c,c}$ TRANSFOR MATION OF AIRCRAFT ACCELERATIONS FROM C.G. TO COCKPIT CENTROIO FOR MOTION BASE  $61.19$  $N_x = N_{19} ( \rho \Omega_x Q_y + T + F_{x} C_x)$ WHERE: AIRCRAFT ACCELERATIONS  $N_{z} = -\frac{1}{n_{q}}(2S_{u}c_{u} + F_{z_{c}})$  $N_g = N_{ng} (f S_w l_{gg} + F_{ye})$ EQUATIONS OF MOTION

 $\overline{21}$ 

AIRCRAFT WEIGHT AND INERTIA UALIES USED FOR  $= +i + \frac{1}{2}$ OPERATING WEIGHT EMPTY = 49,452 165.  $\frac{\frac{2}{3}}{\frac{2}{3}}$  =  $\frac{5}{48}$  16s. GROSS WEIGHT = 74, 000 165. Fuel = 17,000 lbs.  $24.1.10$  $3.3 \times 10^{5}$  $8.41 \times 10^{5}$  $-69x105$  $= 1.09 \times 10^{4}$  $\frac{1}{1}$  $\mathbf{r}$  $\mu$  $X_{\chi}$  $7z$  $Z_{\gamma}$  $I_{xz}$ EGUATIONS OF MOTION DC-9-10 SIMING INERTIAS Ô

 $\overline{22}$ 

#### Section 2

#### Aerodynamic and Control System Models

This section contains descriptions of the Pilot Controls and Aero Forces and Moments algorithms. The information is presented in two parts. The first part is called Pilot Control Inputs to Aero Equations and the second is called Aerodynamic Equations.

The primary source for the data and algorithms used in this section is the Douglas Aircraft Estimated Data for Stability and Control. (Reference 6), The references cited in the equations are to this document.

The aerodynamic equations were developed using the assumptions of low mach number and no weight change as stated. Aero elasticity terms were, however, included eventhough their value for this study is questionable.

#### PILOT CONTROL INPUTS TO AERO EQUATIONS

Along with the inputs from the EOM the aero force equations require eight pilot control inputs. These eight inputs are generated from seven pilot operated controls in the cockpit as follows:

Elevator Input:

$$
\sqrt{e} = (3.427 + 5.31 \text{ Xc}_6) \, \sqrt{c} \, \bigg| \, \bigg| \, \frac{15}{-25}
$$

Where:

 $X_{c6}$ is the  $\mathcal{C}$  G position as a ratio of MAC.

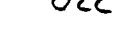

 $\sqrt{ }$ is the position of the control column in inches and has a dead band of .25 inch.

is elevator deflection in degrees and is limited to the  $\overline{\partial}$ e range of 15° trailing edge down to 25° trailing edge up.

Aileron Input:

$$
\sigma_{a} = .25 \sigma_{w} / \frac{20}{-20}
$$

Where:

 $\sigma_{\omega}$  is wheel deflection in degrees limited to + 113 degrees with a dead band of .25 degrees.

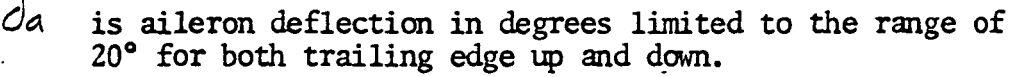

Rudder Input:

$$
\sigma_r = 6.28 \sigma_{rp} + \sigma_{y0} = 30
$$

Where:

- $\sigma_{\rho}$  is rudder pedal deflection in inches with stops at 4.78 inches left and right and a dead band of .25 inch.
- $\overrightarrow{or}$  is rudder deflection in degrees limited to 30 degrees trailing edge left and right.
- $\partial_{\mathsf{V} \mathsf{P}}$ is rudder deflection due to yaw damper. This input is limited to approximately +1.6 degrees. (See Section 6 YAW DAMPER.)

#### Spoiler Input

On the DC-9-10 the spoiler surfaces are used for three areas of flight, 1) speed brakes, all spoilers go up at once as commanded by speed brake control, 2) ground spoilers, all spoilers go full up (60 degrees) automatically if armed and main gear spin up, and 3) lateral control spoilers, spoilers are deployed one side at a time to aid the ailerons in the rolling maneuver. In this simulation both the speed brake function and the ground spoiler function (symmetric spoiler deployment) are referred to as speed brakes.

Lateral Control Spoiler Input

$$
\delta_{s\rho} = f(\delta_{\omega})
$$

Where:

 $\varphi$  is spoiler deflection in degrees, positive for right wing down and negative for left wing down.

 $\partial_{\omega}$  is control wheel deflection (same as drives the ailerons).  $f'(\mathcal{J}_{\omega})$  is defined by the following table:

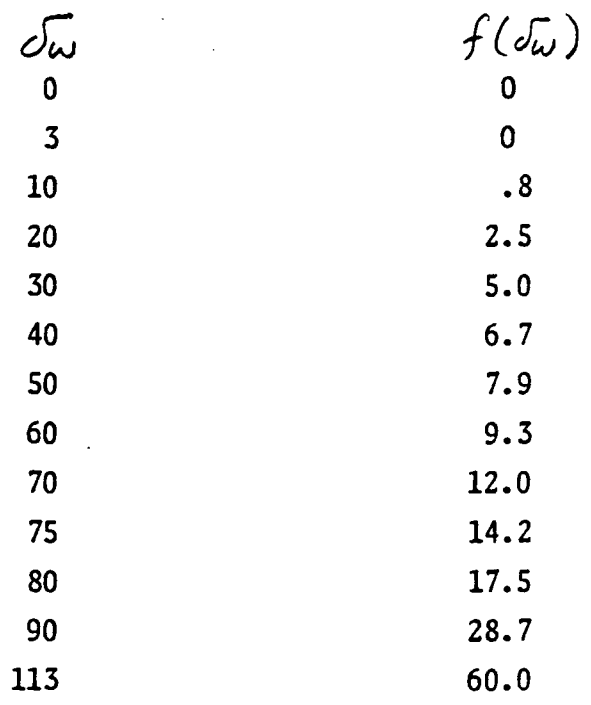

The table is entered using absolute value of wheel deflection. The direction of the wheel deflection is tested and the function value is returned with a positive value for right wing down and a negative value for left wing down. This accounts for the differential nature of roll control.

Speed Brakes/Ground Spoilers

 $\mathcal{S}_{\mathcal{S}}\mathcal{A}^{\mathcal{S}}$  is speed brake deflection (symmetrical spoilers) from 0 to 60 degrees. The speed brakes move linearly with the speed brake control handle and produce 60 degrees of spoiler deflection for full control deflection.

- OR -

 $\sqrt{5\beta}$  =  $\sqrt{5\beta}$ ,  $(\frac{1}{\sqrt{5\beta}})$  with 150 degrees per second rate limit. If auto ground spoilers are armed and the main gear have spun up goes from 0 to 60.

It should be noted that all of the control surfaces mentioned above have some associated lags in the actual aircraft system. These lags are of the order of .1 to .3 of a second. These lags were not implemented in the ground handling simulation. It is felt that this omission does not significantly alter the overall fidelity of the simulation.

Horizontal Stabilizer Input

 $C_H$  is the angle of incidence of the horizontal stabilizer in degrees.  $C_H$  is limited to the range of 12 degrees trailing edge up and 1.5 degrees trailing edge down.

f  $\mathbf{r}$   $\mathbf{r}$   $\math$ 

\*

For the ground handling simulation  $\zeta_{\mu}$  was controlled by a thumb switch on the left side of the wheel. Pushing the switch down caused  $\zeta_{\theta}$  to move trailing edge up and pushing the switch up caused it to move in the opposite direction. The rate of  $\zeta_{\mu}$ movement was  $1/3$  of a degree per second in both directions. The maximum displace ment of  $\zeta$  was limited to 12 degrees trailing edge up and 1.5 degrees trailing edge down represented as  $-12$  and  $+1.5$  degrees.

Flap Input

 $\overrightarrow{f}$  is the flap angle in degrees.  $\overrightarrow{f}$  is limited to the range of 0 to 50 degrees trailing edge down.

Only two flap positions were used during the ground handling study and the flap positions remained fixed during the runs. These two positions, 15 degrees and 50 degrees, represented nominal takeoff and landing configurations respectively.

If the flap handle had been changed during the runs  $\mathcal{A}_f$  would have moved toward the new commanded position at a rate of 2.2 degrees per second.

Landing Gear Position Input

 $\mathcal{L}_{q e a \mathcal{C}}$  represents the landing gear position

0 is gear up  $\kappa_g$   $\omega$  = 1 is gear down

The gear was always down for the ground handling simulation.

SYMBOLE TABLE AERODINMMIC SECTION

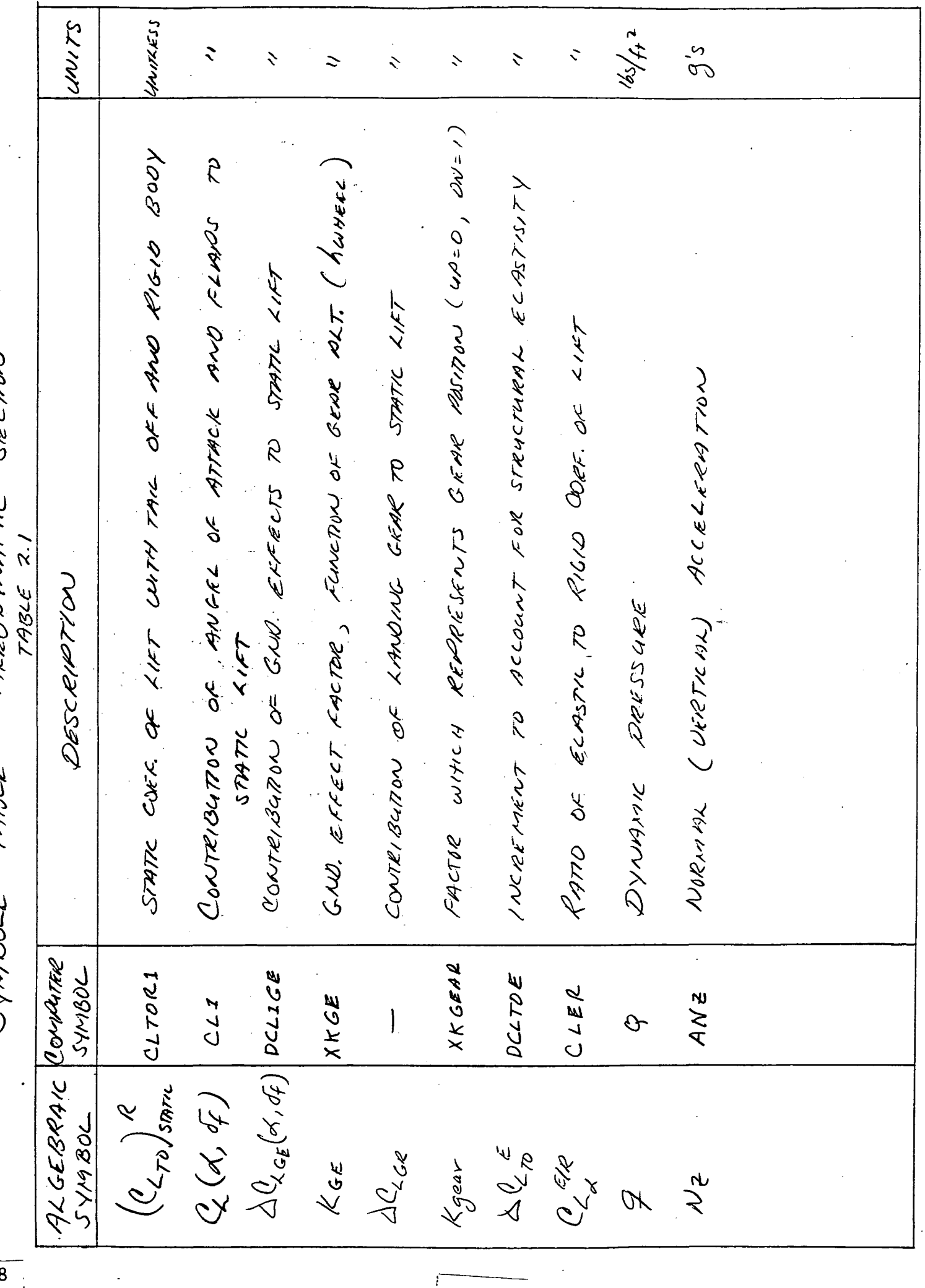

 $\mathfrak{f}$ 

 $\ddot{\phantom{0}}$ 

 $\overline{28}$ 

DEG/SEC. FT SIEC. ORU /SEC HUTLESS WITKESS WITZESS どくえ WITZES **DEC.**  $5-7$  $\frac{1}{2}$ 28. EXASTICITY  $TABLE 2.1 (covT)$ ANVELE OF ATTACK ATE (SEE EAST SECTOR) protat lecocity (see can section) WWG weak fail factoring and in cases (may RATE  $5/7$ TAIL OFF MELHOWE COEA OF LIFE ONE TO ANGLE OF ATRICK ぞぞう FULL EXTEND SO" Wissels in ENGINE SECTIVE PIREM RATE CSEE EDM SECTION COEF OF KIFE DUE, FO PITCH PATE TABLE AERO OYNAMK SECTON THRUST SAN CNO. **D** DESCRIPTION  $\beta$ FORCE  $\mathcal{LOL}(\widehat{\mathcal{C}}, \mathcal{D}, \mathcal{C}) = \mathcal{L}(\widehat{\mathcal{C}}, \mathcal{C}) \mathcal{L}(\widehat{\mathcal{C}}, \mathcal{C}) = \mathcal{L}(\mathcal{D}, \mathcal{D})$ REE OF KIFT DUE JHE الأكافة لقيا **BNGLE** COEF DE 21FT くぞんどん CORR OF XIRT THRUST A (RCRAF FLAP زمرا ابلمان. SymBoL  $C \perp Q \neq 0$  $ALP$  $20170E$ PRIXPAM CLADTO  $C\angle GSP$ 2081212 CB FLAP 5 2 7 H T م<br>ج 2<br>A  $\bigcup$ ALGEBRAIC  $5\sqrt{M}802$  $( \frac{\sqrt{2}}{2} \sqrt{2})$  $\alpha_{2}$  $\alpha$  $C_{\mathcal{Z}}$ s Ligto  $\mathcal{S}$  $-\sum$ GR<br>P

UNITACIS LINJIZESS UNITIESS  $4007$ **DEG.** DEC.  $\mathbf{r}$ FT.  $O \in G$ .  $\ddot{\phantom{1}}$  $\mathcal{L}$  $\lambda$  $7ABE 2.1$  (  $10V$ COER DE ASTICITY INCRE MARNT 70 PATCH NOG HADMENT DEVE STRUCTURAL CONTRIBGTON OF SNO EFFECTS TO STATIC PITCHING STATIC COEF. OF PUTCHING HOVENT WITH TALL OFF CONTRIBUTION OF GEAR TO STATE ARCHIVE MOMENT NORMANIZED DOTANCE BETWEEN C.G. AND CENTER HORIZONITYL STAGEIZE DOWN WASH ANGELE CONTRUSH TOO TO E OUR TO ALPHA AND FLAPS COER: OF PITCHING MOVINGUT ONE TO PITCH RATE. COEF OF PITCHING MOMENT DONE TO ANGLE OF CONTRIBUTION OR ANAHA AND FRAM TO STATIC POWN WASH INGRETHENT DAE GNO. EFFECTS SYMBOL TABLE AERO OWAME SECTON Diescreup Tron And Algla Bopy pire HING MOMENT ATTACK AATE 06 2167 MOMENT  $\angle$   $\angle \mu_{\varepsilon_{\varepsilon}}(\alpha,\partial f)|$  DCMIGE DEOS RAM  $\Delta \varepsilon_{\prime \text{c} \epsilon}(\alpha',\partial_{f})$   $\Delta \varepsilon$ PIGE SYMOOL CMADTO CM1  $CMTOL1$ DCMTOE CMTOE  $CMOTO$ FXCG EP1 EP  $\triangle C$ m<sub>GR</sub>  $\binom{C_{\mathcal{M},\mathcal{D}}}{}_{\mathcal{S}_{\mathcal{B}\mathcal{B}\mathcal{B}\mathcal{C}}}^{\mathcal{R}}$  $C_{\nu_1}(\alpha,\sigma_F)$ AKGEBRAIC  $\epsilon/(\alpha, \sigma_f)$ SYMBOL ි  $f(x_{c6})$ ACinto Cenzo alton, And C  $\overline{\mathsf{U}}$  $\frac{1}{30}$ 

WITHFI UNITLESS  $21/10$ CANTIENS UNITLES DEG. DEG. **Jets**  $\mathcal{L}$  $\ddot{\phantom{0}}$  $\mathcal{L}_{\mathcal{L}}$ Ÿ,  $\ddot{\phantom{0}}$  $T432E$  2.1 (CONT.) FACTDE WHICH TAKES IND ACCOUNT THE EFFECT HORIZONTAL STABILITER ANCLE OF NUCEDENCE COER OF PITCHINE MOMENT DAE HOR STAB. SOUTHL STABILIZER ANGLE OF ATTACK EURSLAGE BENGING FACTOR (VRETICAL RLANE, SECTION ERONA C.C. PO MOR. STAB. تعلق CORE DE LIFT FUR HOR STABULLER ex<br>20 COER DE LIFT OF YOR STAB. FOR XY  $\lambda$ OF STRUCTURING ELASTICITY  $40e$  is the KIRT of The STAB. FOR COEF OF  $A/ET$   $_{6}$  AC INAR STAB. FOR COEF. OF KIFT OF YEW. STAB. FOR SYMSOC TABLE AERO OWNING DESCRIPTION ELELATOR PNELE DISTARCE  $\overline{a}$ PRU RAM CLAN SYMBOL CLHER CLADH  $\times$ FH  $CLDE$ CMH **HO1D** エフメ  $477$  $X$ BÊ SYMBOL ALGEBRAIC CLVE  $(\mathcal{C}_{\alpha^{\prime}})_{\mu}$  $(2, 4)$ CLEXA  $C_{<\alpha_{\mathcal{U}^{'}_i}}$ RMCG  $\hat{\zeta}$  $C_{\prec_{\mathcal{H}_{\scriptscriptstyle N}}}$ LH. C'MH  $\alpha$ Le 31
WITHESS **SUMI**  $\mathcal{L}$  $\ddot{\phantom{0}}$  $\mathbf{v}$  $\ddot{\phantom{0}}$  $\ddot{\cdot}$  $\ddot{\phantom{0}}$  $\ddot{\phantom{0}}$  $\ddot{\phantom{0}}$  $T432E$  2.1 (cont.) INCRRMAT OF DRAG COOF. OAE TO GUD SPOILERS Juleann a Chal Deal Wer, Out 70 Aprovis Cear CORF. OF PITCHING INDIVENT FOR STABILITY AXIS Certs of versioners and even to sup remem  $\frac{1}{2}$  (NCRRIARNT OF ATROXING MURINT COEX. OUE TO **SYXY** SYMBOL TABLE APPRODYMANIC SECTION MARRICANT POUNT OF LAVERS FUNK TON CORE: DE DRAG (N) STABILITY SEOPE OF XMARK XANCTON Description in COEF OF PARASITIC DRAG COEF. OF MUDUCED DRAG ODEF. OF OFBS.  $CMSP$ PROGRAM  $C\overline{D}$ <sub>2</sub> $G$   $R$ **SYMBOL**  $CD2G\rho\dot{\rho}$  $|C_{DGSP}$  $202622$  $CMS$ CDJCE  $\sigma$  $Q_{Q}$  (x, of) cor  $C_{\mathcal{Q}_{p}}(\alpha,\sqrt{\mu})|_{\mathcal{L}^{DD}}$  $2 x 2$  $\begin{picture}(180,170)(-4,0) \put(0,0){\line(1,0){150}} \put(10,0){\line(1,0){150}} \put(10,0){\line(1,0){150}} \put(10,0){\line(1,0){150}} \put(10,0){\line(1,0){150}} \put(10,0){\line(1,0){150}} \put(10,0){\line(1,0){150}} \put(10,0){\line(1,0){150}} \put(10,0){\line(1,0){150}} \put(10,0){\line(1,0){150}} \put(10,0){\line(1,$ JOGUNS  $\Delta$   $Q$  (  $\sqrt{5}$  $\Delta C_{\nu}$  (cge) ALGRBRAIC A Capt.  $\mathcal{Q}_{\mathcal{C}\mathcal{G}\mathcal{E}}$  $\Delta$  Copy  $\bigodot$ Class  $\mathcal{O}$  $\mathbf{y}^2$  $\frac{1}{32}$ 

UNITHESS  $471251$ UNITARJ  $2020000000$ UNIKES CAUTLESS NIBER UNITLESS  $40/15$  $\checkmark$  $\mathcal{L}$  $\mathcal{L}$  $\ddot{\phantom{0}}$  $TABLE 2.1 (covT.)$ CORT. OF ROLLING NOOMENT IN STABULTY BY, SUITH TAIL OFF WIFRELLAT POINT FCINCTION OF ANGLE OF ATASCK X PIGID TO ELIBRE FACTURE POR THE RIFFREET OF MILERONS RIGIO TO ELASTIC RAGTOR FOR THE RIFINIT OF SPOILR125 RAMD OF 181610 TO ELASTE FORE FOR THE CORF. OF ROLLING MOMPRINT (TAIL OFF) DAR **BODY AXIS** FUSELACE BENDING XATERIA PLANE OF ROLL RATE ON THE CORF OF SECTION CORF. OF ROCLING MANNEWT DAR TO YAN RATE SLOE SLIVE ANGLE (SEIA) COEF. OF PITCHING MOVEM SYMPISOL TABLE AREO OVIMME CORF. OF DRAG BUDY AXIS COEF. OF XIET. BODY AXIS RUCE 1995 ANDUNENT DESCRIPTION  $\mathcal{A} \times \mathcal{A} \times \mathcal{A} \times \mathcal{A} \times \mathcal{A}$  $ZKKEC$ REDURAM  $C \geq B$ SYMBOL  $CM5$  $C L 5PER$  $CLRTO$ CLPER  $C\angle BZ$  $CLB2.$ DA ER  $C X B$  $C$   $L$   $T$   $O$   $S$ 1870 EV SVMBOL ALGEBRAIC  $\mathcal{L}_{\ell, \beta}$ CL org  $C_{X3}$  $\mathcal{C}_{\mathscr{L},\varphi_3}$  $\alpha_{\mathcal{A}_{\mathbf{A}} }$  $\mathcal{E}^2$  $Q_{\ell}$ CAB a<br>Siste  $c_{\ell_{\boldsymbol{\gamma_{\mathcal{P}}}}}$ Ce si Ne  $\mathcal{L}$ 33

DEC/SEC.  $24121$ WITHES **HUILLESS** WIKES ابتلق DEG.  $\frac{1}{2}$  $\overline{\mathbf{v}}$  $\checkmark$  $7432E$  2.1 (2007.) CLPD dept et population tout due to descript screenmon ODRR. DE SIDE FORCE DAR TO ANGLE OF SIDE SIDO, THE OFF CORR. A ROLLING MEMBENT DUR D'ALERON DERLEITEN CLBTQ. CODEF. OF ROLLME, HOVENT PUE TO STOR SCIPO ANGLE CORR. OF ROCCING CROPORINT OUR D SPORTE DERLECTION ANKERIAN AMAK (ANO KLAR ) 2010 CORIC OR SIDE FORCE DAR TO SPORCR ORFLECTION Corp. of close Force Done to ALREON DEFIELTON SECTIVE CORR. OF ROCEINE MOMENT PUE A ROLL RATE CORF. OF SIDE PORCE DUR TO RELL PATE CORR. OF SIDE FORC'E : WITH TAIL OFF SYMBOL TABLE AFRODYNAMIC DESCRIPTION **SIXE** (312 M) 27731477 SIDE SINO MANGLE CHAS CONS PATE Roc  $4.670$ DRUGRANT  $44870$ JUYTO  $CLSP$ CYDA  $CYDSP$  $2404$  $C\gamma\rho\gamma$ o JUSULI **BE7**  $\tilde{B}$  $\tilde{\beta}$  $\mathcal{S}_{\mathcal{S}}(x, \mathcal{S}_{\mathcal{S}})$ いんその ALGEBRAIC (lega  $\sigma_{4p}$  $0422$  $Q_{\mathcal{L}_{q}}$ agli addo Sw  $\mathscr{L}_{\mathscr{L}}$  $\frac{1}{2}$  $\overline{34}$ 

UNITLESS WIRESS **SLINK** 4217KED  $\ddot{\phantom{0}}$  $\overline{\phantom{a}}$  $\ddot{\phantom{0}}$  $\ddot{\phantom{0}}$  $T A B L E 2.1 (L \omega v T)$ SIOR LOVE COEF OF SIRE FORCE PT THE VERTICAL TAIL DUE TO SIDE SEID ANGLE. CYPDY Cost of Sine force at the element this one to love, Accelerono COEF, OF SIDE FORCE AT THE VERTICAL TAIL OUE TO ROLL RATE COEF. OF SIDE FORCE AT IME VERTICAL TAIL QUE TO YAW RATE MEE of side force and to sign stim with come RUPPER , on CORF. OF SIOR FORCE OUR TO LATERAL ACELERATION CORF OF SIDE FORCE DAR TO VAW ACCELERATION PUDER. SECTION Corribe sure rapid du unercent son ELBASTIC TO RIGIO RATIO FOR EXERCET OF TOTAL COEK PF SIDE LOAD DIE TO CREF. OF 510E. EDAP DAF TO RUDOER TABLE AREO ONWAMIC et port de l'élabor de Madi Lale (1) Occapion 5 VARS OF  $CLATER$ CYBD CYBV PROGRAM SYMISOL CYRV CYPV CYNY CYRU CYRD CYDR DRER  $4 \lambda$ EL GEBRANC  $30811/2$  $(40)$ C<sub>SO</sub>EIR CIRKI  $\frac{\partial \omega_{\mathcal{W}_i}}{\partial \mathcal{W}_i}$  $\mathcal{C}_{\phi\zeta}$ Con Cop Coder. Cap  $\mathcal{A}_{\mathcal{G}}^{\mathcal{G}}$  $\mathscr{A}_{\mathscr{A}}$ gh () 135

Dec/Sec.  $4011+255$ UNITLESS SIMIZ FT.  $\mathcal{L}$  $\ddot{\phantom{0}}$  $\checkmark$  $\sum$  $\ddot{\sim}$  $\ddot{\phantom{0}}$  $\tilde{\mathcal{L}}$ FUNCTION DOWN TO AND ALLAR AND TOWN AND  $TAGLE$  2.1 (cont.) TANY CHAS DIE DE DE ATTE DE MONTE TOTAL CORE. OF ROLLING MONENT FOR BODY AXIS CORF. OF YANNE MONAENT DER TO SPOILER DREFLECTUN UERTICAL DISTANCE FROM C.G. TO AERO CENTER OF y<br>S CORP. OF YAWING restrate DUE SIDE SCIP ANGLE TOTAL CORREDE WANTING MOMENT FOR TAKE OFF CENTER ROEF OF YARNWG A WIRMT DUE PILREUN DEFLECTRON DORFS OF YARVIVE MOUNTENT DUE TO ROLL KATE CNRTO | CORF. OF YAWING (ADSENT JOUR TO YAN RATE) TABLE ABROWYWAIR SECTION C.G. TO ARRO  $4 \times 13$  $5126$ UERTICAL STABILIZER STARGITY AXIS DESCRIPTION  $Y$ AN RATE STADIES RUUORE SYRFACE ROLL RATE STARIERY VERTICAL OISTANCE FROM JYMIBUL CNRTO **PROGRAM** SYMBC ひとうか  $\sigma$ z g N 2 (4) (19) CNDA. CNTOS  $CNQ$ 5769  $C$   $\neq$   $/3$  $\tilde{\mathcal{L}}$  $\frac{3}{8}$ ALGEBRAIC  $\frac{1}{2}$  ( or,  $\overline{\delta s}$  or,  $\overline{\delta s}$  ) 5 XM930C ado  $\mathcal{C}_{\rho_{\bm{V},\bm{p}}}$ avour  $\mathfrak{f}_{\mathfrak{p}(\mathcal{U})}(\mathcal{U})$  $C_{\alpha}$ A. Mag  $\tilde{\mathcal{L}}$ **AR**  $\overline{36}$ 

UNITAESS SUMI  $\frac{1}{3}$  $\mathcal{F}$ 0%6 ひぞん  $\ddot{\phantom{0}}$  $\ddot{\sim}$  $1434521 (147)$ STAB111242 BETHAR C.G. C. TREAM NS ERED FOR C.G. AT 25% NAC Languight and the designized redor to the process same race xorderizon on me distribute (cana de sa sa 25% vanc 10 RONGLITHONAL ONTARCE FROM CG. TO VERTICAL NAY BODY AXIS SPOKER DE FLECTION PUR TO WHEEL MOTOR CROWNANT SECTION いえが BRAKE ふるぐ SAKRO .<br>TOTPLE COLER OF YAWWAG MOMPOT DUE TO COEK OF SIDE FORE DESCRIPTION F. ロボ ドレポロビン SYMBOL MABLE TOTAL FXCG2 ÷, INCAU. PROCRAM  $S$  $M804$ にどくじ  $XVCG$ PsP  $0.96$ DSB Jachyls ALGEBRIC Excq os<br>JS  $58$  $\epsilon_{\nu}$ 37

 $C_{\chi_{\tau_{0}}} = (c_{\chi_{\tau_{0}}})_{\text{same}}^{\varrho} + d c_{\chi_{\tau_{0}}}^{\epsilon} + \int (c_{\chi_{\beta}})_{\text{ro}}^{\varrho} f_{\beta} + (c_{\chi_{0}})_{\text{ro}}^{\epsilon} \dot{\gamma} \int_{\text{cyl}_{\chi}}^{\text{cyl}_{\chi}} \gamma$ COEFFICIENT OF LIFT (TAIL OFF WITH ELATIC CORRECTIONS)  $\frac{\partial c_2}{\partial c_1}(1) = .36 - .00104$  $\left(\begin{matrix}C_{\kappa} \\ L_{\kappa}\end{matrix}\right)_{s,m,c}^{\rho} = \left(\begin{matrix}C_{\kappa} \\ C_{\kappa}\end{matrix}\right) (\kappa, \sigma_{f}) + d\sigma_{c,\epsilon} (\kappa, \sigma_{f}) \kappa_{c,\epsilon} \neq d\sigma_{c,\epsilon}$  Kgear  $F/G. 2.1$  $\Delta \mathcal{C}_{\mathcal{A},\mathcal{D}} = -(\mathcal{C}_{\mathcal{A},\mathcal{D}})_{\mathit{same}}^{\mathit{R}} \left( I - Q_{\mathcal{A}}^{ \mathit{R} / \mathit{R}} \right) + (\mathcal{C}_{\mathcal{A},\mathcal{D}})_{\mathit{ro}}^{ \mathit{R}} \mathcal{N}_{\mathit{P}}$ AERO DYNAMIC SECTION LONGITUDIUAL AERO FORLE COEFFICIENTS  $+\frac{3c}{3c_{\tau}}\left( \frac{1}{2}\zeta\right) C_{\tau}$  $K_{GE} = f(hw_{HEE})$  (see rages 2.4)  $C_{x,x}$   $4x = 1 - 0034$  $\tau = 7/9S_{w}$ EQUATIONS WHERE:

 $\frac{1}{38}$ 

COEFFICIENT DE PITEHING MOMENT (IAIL DEE WITH RLASTIL CURCECTIONS)  $\left(\begin{matrix}a_{n}\\ n_{n}\end{matrix}\right)_{s m n_{c}}^{\kappa}=\left(\begin{matrix}a_{n}\end{matrix}\left(\begin{matrix}\alpha_{i}&\sigma_{f}\\ \sigma_{i}&\sigma_{f}\end{matrix}\right)\right. \left.+ \Delta\dot{a}_{n_{c\epsilon}}\left(\begin{matrix}\alpha_{i}&\sigma_{f}\\ \sigma_{f}&\sigma_{f}\end{matrix}\right)\right. \left.\left.\begin{matrix}A_{c\epsilon}&\sigma_{c}&\Delta\dot{a}_{n_{c\epsilon}}\\ \sigma_{i}&\sigma_{f}&\sigma_{f}\end{matrix}\right) \right|_{\kappa_{c\epsilon}}$  $(X_{\alpha\zeta} = . 75$  FOR THE GUD HANDLING STYDY)  $2.2$  $\begin{array}{l} (a_{n} \varepsilon)(C_{n} \varepsilon)_{\text{snr}} \neq \Delta C_{n} \varepsilon + C_{\tau} \varepsilon + C_{\text{etc.}} \ \pm C_{n} \varepsilon \to C_{\text{etc.}} \ \end{array}$  $\Delta \mathcal{C}_{m_{\scriptscriptstyle{\text{TD}}}}^{\scriptscriptstyle{\text{E}}} = \left( \Delta \mathcal{C}_{m_{\scriptscriptstyle{\text{O}}}} \right)_{\scriptscriptstyle{\text{TO}}}^{\scriptscriptstyle{\text{E}}} \hspace{0.1cm} \varphi + \left( \frac{\partial \mathcal{C}_{m}}{\partial \mathcal{C}_{\scriptscriptstyle{\text{L}}}} \right)_{\scriptscriptstyle{\text{E}}}^{\scriptscriptstyle{\text{E}}} \hspace{0.1cm} \varphi \left( \mathcal{C}_{m_{\scriptscriptstyle{\text{D}}}} \right)_{\scriptscriptstyle{\text{E}}}^{\scriptscriptstyle{\text{E}}} \hspace{0.1cm} \wedge \varphi_{\script$ EQUATIONS AERODHURME SECTION LONGITUDINAL ARRO FORCE CORPENEIENTS  $K_{GE} = f(K_{\text{WHEAC}})$  (SEE TABLE 7.4)  $f'(X_{cc}) = .25 - X_{cc}$ WHERE:

 $V_{\rm c}$  (see ).

 $\overline{39}$ 

 $(DC9 - A5 - 185, P20)$ F16. 2.3  $500.$  $(DG - A5 - 185, P. 20)$  $R^2F = (DC9 - 914.59, 0.55)$  $\overline{O}$  $\triangle$   $C_{mGz}$  =  $\binom{2}{m_{\beta,m}} = -.087$  (DEq-AN-600, RSO)  $\binom{2}{m_{\gamma}} \frac{\epsilon}{m} =$ AERO OYNAME SECTION  $\left(\triangle C_{\mu\gamma} \atop 0 \right)^{\epsilon}$  = .  $00001$  ( $0.64 - A5 - 184$ ,  $0.199$ ) LONGITY ONAL AERO CONSTANTS  $\overline{z}$ PITCHING MOMENT.  $\left(\frac{1}{2}\frac{1}{2}\right)^{\frac{1}{2}} = 1$  $\int u \dot{a}_{70} = -0.7$  $(\ell_{\dot{\zeta}})_{r_0} = .0/2$  $\Delta Q_{\epsilon,\epsilon} = 8.026$  $(0, 0) = 0$  $\left(\begin{pmatrix} 2 & 1 \\ 1 & 1 \end{pmatrix}$  = .0/ EQUATIONS  $2/27$ 

 $\overline{40}$ 

 $\tau\in C_{\mathcal{A}_{\beta+1}}$   $\left(\begin{array}{cc} \left(\ell_{\mathcal{A}_{\beta}}\right)_{\mu} & \mathcal{G}_{\beta} & \tau\left(\mathcal{C}_{\mathcal{A}_{\beta'}}\right)_{\mu} & \sigma' \end{array}\right)$   $\left(\begin{array}{c} \ell_{\omega}/\ell_{\mathcal{A}} \end{array}\right)$  $C_{\prec\mu} = \mathcal{L}_{\mu} \int_{\prec\mu} c_{\mu} \mathcal{C}_{\prec\mu} \mathcal{C}_{\prec\mu} \mathcal{C}_{\prec\mu} \neq (c_{\prec\mu})^{\epsilon} \mathcal{D}_{\epsilon} + C_{\prec\mu} \mathcal{C}_{\epsilon} \mathcal{C}_{\epsilon} \mathcal{C}_{\epsilon}$ =  $\xi$ ,  $(x, 0f) + d \xi_{c\epsilon}$   $(x, 0f)$   $k_{c\epsilon} + d \epsilon(0s)$  $F16, 2.4$  $REF: (DC9-C4.776, R.203)$  $(2c4-c4.880, 204)$  $(0.4 - c4.775, 0.205)$ AERODYNAME SECTION HORIZONTAL STABLIZER (LIFT) LONGITUDINAL AERO COEFFRENTS  $C_{\lambda_{\alpha_{1}}}^{6/6}$  =  $1 - .00035$  }  $C_{\chi}$  ele =  $1 - .0007$  7  $\alpha_{\mu} = \alpha - \epsilon + \epsilon_{\mu}$  $45000 - 1 = 12$ EQUATIONS そうちきょ

 $\overline{41}$ 

 $F/6.25$ HORIZOUTAL STABILIZER (PTCHING MOVAELT) AEROONNAME SECTION TOTAL PITCHING MONDENT CORPFICIENT  $Q_{\mu_{3}} = Q_{\mu_{1}\tau_{2}} + Q_{\mu_{1}\tau_{4}} + \Delta Q_{\mu_{1}} (Q_{\mu_{2}})$  $\begin{pmatrix} \rho_{\epsilon} \\ \epsilon_3 \end{pmatrix} = -(\begin{pmatrix} \rho_{\epsilon} \\ \rho_{\epsilon_3} \end{pmatrix} + \begin{pmatrix} \rho_{\epsilon} \\ \rho_{\epsilon_4} \end{pmatrix} - \Delta \begin{pmatrix} \rho_{\epsilon} \\ \rho_{\epsilon_5} \end{pmatrix}$ LOUGITY DNAL ARRO CORFICIENTS TOTAL XIFT COERNEIENT  $\ell_{Hc6} = \ell_{4/2} + (.25 - x_{06})$  $Q_{m_{\mu}} = -Q_{\mu} \mathcal{L}_{m_{\sigma}}$ EQUATIONS WHERES

ŗ

 $\overline{42}$ 

GENERAL CONSTANTS:  $S_{w} = 93\frac{2}{3}$  ft.  $40 = 82.35$  H.  $2\omega = 11.79$  ft.  $F16.26$  $(0.4 - 0.4 - 449, 0.22)$  $(0.4 - c4.964, 0.41)$  $(0.9 - 9.4 - 59, 0.55)$  $REF! (DC9 - C4964, P41)$ EQUATIONS AERODYNAME SECTON  $\mathcal{L}_{H}z_{\mu} = X_{H, c_{\alpha}}/c_{\omega} = 3.969$  $\overline{a}$ LONGITUDNAL AERO CONSTANTS HORIZONTAL STABOLLZER:  $C_{\lambda}$  =  $\cos 72$  $((260)_{\frac{1}{2}})^{\frac{1}{2}}$  =  $+0035$  $Q_{\chi_{pq}} = -0169$  $(2x^2)_{H} = -046$  $\left(\frac{2}{3}\right)^4 = .138$ 

F16. 2.7  $C_{\mathcal{O}} = C_{\mathcal{O}}(\sigma f) + C_{\mathcal{O}_{\zeta \sigma \epsilon}}(C_{\zeta})^2 + C_{\zeta}(\sigma f)$  $+ \Delta C_{\text{o.e.}} k_{\text{gen.}} + \Delta C_{\text{o}} C_{\text{so.}}$ SECTION  $C_{\hat{O}^{\text{L}}_{\text{Cat}}} = 1 - e^{\int -2.48(2.496\omega) \cdot 768}$ AERO DYNA MK  $\Delta C_{\alpha\kappa} = .0249 - .000278267$ LONGLINOONAL AERO DEFICIENTS TOTAL OPAG COEFFICIENT CORKEICIENT OF DRAG EQUATIONS  $Q_{\chi_1} = -Q_{\phi}$ WHERE:

 $\frac{44}{ }$ 

 $Q_i$  (of) 04430  $.04349.$  $104401$  $.04322$  $125/0.$ 7ABLE 2.2 SECTION  $\frac{1}{2}$ 131  $\frac{6}{3}$ 40  $\overline{\mathcal{L}}$ **OS** ARRO OVIVANO  $C_{\!\!\vec{e}_\epsilon}$  (  $\sigma_{\!\!\vec{r}}$  ) FANCTION:  $C_{\mathcal{L}_{c}}$  (of) 71670.  $-04650$ 79540.  $.04535$ 70576. 04470 FUNCTION TABLE  $\frac{2}{3}$  $\overleftrightarrow{\sigma}$ **SS** り  $\overline{O}$ O) い

 $\overline{45}$ 

 $REF: (A-f 7149 - 4-63)$  $C_{\neq}$   $\left(\overline{\pm}\right)$ 1290. 0180 0970 TABLE 2.3 0911.  $.139/$  $\overline{3}$  $\frac{1}{2}$ S2 **CE** '<br>ო  $C_{\rho\rho}$  (  $\sqrt{2}$ ) 1120.  $-2252$ 0300 FANCTWN: Cop)  $-0.360$  $4440.$ 0220. J<br>N  $\frac{1}{2}$  $\overline{O}$ Ó

AERO OYNAMA SECTUN FUNCTION TABLE

 $\frac{46}{1}$ 

 $k_{GE}$ io.  $REF - 2CG - 228$ hWHEEL 02 29 29 S<br>S TABLE 2.4 THESE FLUCTIONS HAVE BEEN LINEARIZED  $\frac{5}{10}$ .  $rac{6}{56}$  $K$ GE ECHICTION TABLE AERODYNAMIC SECTION  $\Delta P_2 (d_{38}) = -.0/063 d_{58}$  $\therefore$ 89 80200.  $\Delta C_0$  ( $\sqrt{s}$ ) = .00/98  $\sigma s$  $\Delta \epsilon \left( cS_{a}\right) = c.o$ HUHREL FUNCTION: KGE (hWHEEL)  $\frac{1}{2}$  $27$ りそ  $\frac{5}{2}$ 0<br>ო  $\Delta C_m (S_S) =$  $-581.$  $K_{GE}$  $\frac{2}{6}$  $.39$  $\frac{1}{2}$ huwerez  $\frac{6}{5}$  $\omega$  0  $\frac{1}{2}$  $\frac{0}{2}$ 

 $\frac{5}{2}$ 

تىم<br>پا

 $\mathbb{C}$ 

2.31429 2.45710 **De2+2-3** S.98951 つつさいりゅう 3.600000 **00094141 00004.** .74286 カナコ へいっぴ 2.6000.0 3.02560 **041/195 DI/SH.F.** 3.60000 a ponne **DOO0.8** 3.60000 3.60000 **PODD9.5**  $\bullet$  oppoop コンコンカー **DOOD®**  $1.588571$ **SPARATO** Eb GE **00092.5** 5.5576 1.24000 00589 **00066.** 2.59000 **00052.5** 3.58000 **N.S.ADOO+ DODG2.4** 0000949 0.85000 **DOODE.4 ODDBE 00552.1** 1.60000 **DODR6.1** 3.91000 **nonn6\*** 9.00000 00004.0 **DOOD®\*** nnone. 2.30000 **DOOO\$** ືເມ<br>ເມ -- 02/50 **05529.10** E0220. 80220. · · 02213 **AT920.4** ..02786 €97.20. **01250.** -.03615  $-0.822$ - 02770  $.9/95.$ ..0220 +1250. **L9F20.4** 94420. **SECRO.** 26920.  $-0.529$ 19250. 1922.19 1922.04 19/20. 19229. **CH GE** ooooo.  $-08085$ -- 07954 522217 **095200** ナルトハン・ 682/10 \*\*\*\*\*\*\* 1099901 109591 **DR197.4** 29/97. 00460. **91547476 コヘッキン・** 400000 こつびん こうし 184259. 009201 00920. 69080. 23762 しゅつきょう こうつうしょう ...7691 10990.1  $\mathbf{g}$ DELT CM. GEAR 000461 -.150000 -.04025 **OSLECT.** 10125 59200 **ODOZE** 17500 **000220** 97500 **000ZZ.** 000000 09/06 ophan. OONEt. 200013 05//20 1.183333  $02267$ 89000 **DODPR** 86000 **DON98 DOO98** 00098 ن<br>ئ さ ooooo 009101 02220 16000 04042 34080 OSTR+ 09150 61200 70240 **08262** 095261 . 09400 1.54500 00026.1 1.37500 1.41800 193750 124500 **DS291.1** ..10250 **02588.** 1.15500  $00074.$ 1.00000 -:19000  $\mathbf{d}$ annon, s 3.00000 8.00000 a.conno 5.00000 **7.00000** 8.00000  $30000 \cdot t$ 5.00000 onnon's 0.00000 1.00000 00000+ 0000000 **DOOOO+61 DOODD • 02** ¢ 00000.  $-70000 - 1$ 2200000  $-1.000000$ 1.00000 **p - 000 - 0** onnon • **DOOD.** coon • z DELT CL GEAR ALF FLAP

TABLE CONTAINS THE FILLOWING FINETIONS. 1 H15

∩

TAKE 2.5

 $46,$ 

 $\beta$ 

 $E_{\xi}$ 

 $(a, d)$ 

 $(x, d_f)$ 

Demare

 $(4, d_f)$ 

 $\mathscr{A}, \mathscr{O}_{\mathsf{F}}$ 

 $2\frac{\gamma}{2}$ 

 $\zeta_L(\alpha,\overline{\zeta_+^2})$ 

 $\overline{48}$ 

5.00 FLAP

5074745 5.909.30 **CREAZ.5** つきのづつの 3.68750 3.68750 **J.68750 OOOGRO UGLRE.** 009300 49690.5 5050205 **OEGER #2** 5.87890 3.14820 **DOER200** 3.41790 n/2540 3.68750 3.68750 3.68750 .66245 onne• ことさんさい **0548996** EP GE **D.26880** 0165910 **USZ85.** .56000 **satne 1.574590 1.58370** 1.92500 5.582.5 2.64500 3.00500 **DOS98.68** 3.72500 4.08500 **10544900** 1.80500 **DAE91.9 DET25.6** 9.89530 6.67970 09060.1 **USZR6. USZ86. 0SZ86.** 7.98750 <u>ը</u> **+05.294 \*01104** 106618 06456 42290. F4190. ..06017 000000 **R9890.** 900875 **URD9044 DROPO. 06090.1 06090.**  $507307$ 24690. ..06781 11F90. **M1530.1 29890.**  $7.5880$ · 35554 **+0090+ nengo.** SRN90. **CH GE** ,00000 -..10112 091019 --10145 **RZONT.** 20660. 105/57 **RRG60.** 265651 922567 09883. 2408300 +11555 -.47686  $-0.7165$ 29990. **DO+97.4** 004901 **DO+00. DO49744**  $-0.06/51$ 1.02260 - • 10045  $-010011$ 1034931 -.07766  $\epsilon$ DELT CM GEAR SLENZ **DON15** S290/  $.15550$ 54525  $-375$ 097444 1.10083 E9GOF. 40750 03219 OONR **OOOR8** OODRE 929900 **DOCOR®** 1.21297 OODRA 56426 DOURK SOURE oonn• 10187 OODRE. こついたの **CL SE** 143500 00000 -07500  $01375$ 10250 19125 10082 **97020 Da0dd** 64080 **0015Z** 82120 191140 09100 08150 002810 052/50 008061 144750 1.55400 **0SI+E.1** 46040 1.51800 042970 **DEEG2.1** n 4 4 9 200 ಕ 1.00000 5.00000 000000 000000 **DOD000** 8.00000 **DOOOO+3** ooooo• 0000001 00000 ooooo.  $\ddot{\phantom{0}}$ **DOOO+x** 0000000 connoc **DOOO+** 1.00001 **DOOD • G** 0.0000.0 vonno•/ 00000.  $-1 - 0$ つつつつつ・7・ 00000.1 20000.00 ALF

CL GEAR **DELT** 

49

THOLE 2.5 (CONT.)

 $\frac{100}{100}$ FLAP

.74000 1.11750 009641 1.87250 **00093.53** 5.649.5 3.42000 3.0050.5 3.81000 1.500001 **00069.14 NO0R644** つつつへの 069020 0434370 54060 **093750 DAGGE.22 021974 DI823.9** 8.67500 8.67500 8.67500 8.67500 8.67500 E<br>D  $\overset{\bullet}{\mathbf{o}}$ n • TSCA -.11799 **666515** 110901 +5530. 19860. FF960. **DO+80+ DEDED** CGROO. 10980. nntab. コウキュー・ こういいこ **DRIED.**  $0.458c.$ **DOER0.** こうかんりょう **D+880. DONSO. DORD ..** こつびのう n0260 · -001000 **DOXD0.** 9E  $5^{\circ}$ centt.  $-12710$ 664215 **DART 115 08611.1** -11695  $-287.44$ **OEGRT ..** -012665 **OORR71.**  $12755$ 094220 Ocont. こうけいしょう 08/570  $00773$ **DARRAN OR2200** 16421.  $.12/32$ 200000 19465 22559 ...10407 10785  $5^{\circ}$  $.15000$ **DONG/ 05/50 OOGRAG** 1/200 oocc2.  $.40000$  $00000$ 000400 OONgel 00081. **OOOG2** OOOGE 00004 **DONG9 DONTO: DOGAN.** 09/25. oonno• oonno • 00000 DONGS oonn. oonn• **W** .<br>ე  $0000000$ 000611 97000 76000 94000 103000 112000  $.21000$  $0000$  $00000$ 155000 00069.  $.60600$ 02259 00864. 135400 22000 31000 40000 10064 **00089 9000R**  $.47000$ 127000 ქ<br>ე 4.00000 **DOOOOO** onno· **R** . 00000  $\frac{1}{2}$ <br>  $\frac{1}{2}$  $33333.$ **PODDO-9** onnan. **DOOOOO** 1.00000 **SONOO-2**  $30000*$ **DOOO+** 6.00000 **Nonnex** 8.00000 **DOOOOOO**  $20000.$  $-1.00000$ **PODD-**00000.00 **DODD-D** 0000000 ALF

DELT CL GEAR

ooooo!

DELT CM GEAR

## oonon.

oonn.

50

noone. 1.62500

EP GE

**0004/• 005/8\*1**  54975

**DONO•i** 

こまつめかい **DISC.50** 

2.252357

**OGEF9.5** 5.1991 5.288.5 05410.6 **DITT+1.6** 3.26780 こうけいけい 3.64820 3.//500

つくさきょう

**9.77500 2004/100** 3.77500

ここいいこ

3.77500

 $(1005)$ 

TABLE 2.5

10522

ETTAL & 12.00

**05298.65** 09398.65 **CRECK. CG216.2 DETEC-E** 3.26870 3.90620 **0642948** 04298.5 09298.6 02298.55 199899 **05298.68** 1.75000 1.86245 **009/611** 5.08745 **DOOD®** 5291875 **09449750 OF9GG'S S.P.2200** andat is **OGLRE.6** つかべきへんか EP GE 3.83500 0095619 **DEOGE.69** 6.76560 **DISED** •8 **DETZ++9** 8,81720 09296.66 9.36250 8.36250 0529E.66 5.16120 **4.25500 P.0950045** 1.60620 ns296°6 195000 014554 1.74750 5.2.200 50986 3.41500 4.6/500 **posts.e 1.8590**  $\mathbf{a}$ 4296  $\frac{3}{2}$ 5952 5977 4677 **P.S.P.** 3698 SGEET .  $-12706$  $-1572$ ..11876 3658 094974 6435 5518 5009 **Stree** と・1 バウタ **DRR1 CRR1** おちやた やいつき ぷりぬ 113698 **14961.141** ین<br>O  $\frac{1}{2}$  $\mathbf{H}$  $\frac{1}{\bullet}$ t<br>:  $\ddot{\bullet}$  $\mathbf{H}$  $\ddot{\bullet}$  $\mathbf{C}$  $\mathbf{I}$  $\mathbf{C}$ ۳<br>۰  $\mathbf{I}$  $\vec{\cdot}$ 7 ့ ع<br>ما -<br>.  $\ddot{\cdot}$ 00000. - . 16936 -:16816 ..16635 ...16455  $-23370$ **DGRESS OGERAN** 662916 -16255 --16701 -:16870 26691.  $-16887$ - . 15517 +15574 **+0344544 PREFICIE** しゅついしょ じょうすい・1 - . 16441 --16187  $-15207$ -----このいます -- 144077 ξ W DELT CM GEAR  $051/50$ 15566  $05/98$ 00412.  $00c$ F+ osans. 54555 oodne. のこうつき **GZTNG** 05/59 05762. **OSSCO.**  $-13525$ 52157. 05/98/ **900/05** 52150 05/96 19550 **POAD+0** 00040. 16650 monto. ن نان<br>نان 15205 00000  $-81675$ 190700 \$3266 11750 05256 05444 02959 02554 066970 158900  $.41870$ 10591 525.67 099961 145575 54600 52969 72650 109750 .26750  $.62000$ **00569.** 176000 .33500 ಕ  $30000 - 7$ **1.00000.1** onno• 00000.  $\cdot$  00000 **DOOO+A** 0.00000 1.00000 しつつつつ・ル **DOOO • P** 00000+ **DONO16** 000001 **NO0001 DODD0-8** coco•r **PODDO-CE** 000000 **0000・3** oooo• onno. **DOOO+ PCCC. DOOD. DODD • R** GEAR  $ALF$ ಕ DELT

51

 $\frac{1}{4}$ 1348 2,5 (cout.)

 $\mathcal{\hat{}}$ 

FLAP # 20.00

 $\sum_{i=1}^{n}$ 

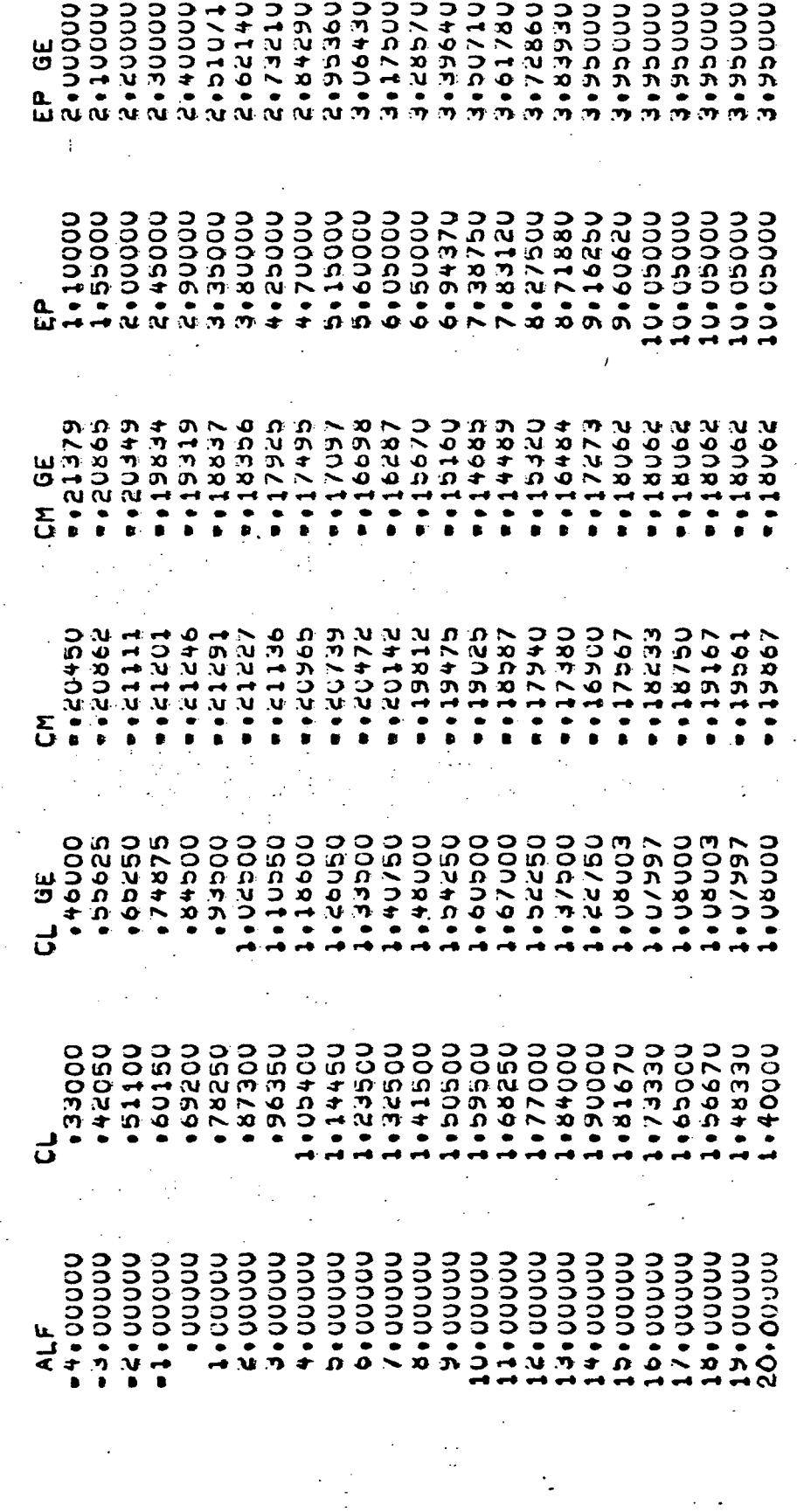

 $\ddot{\mathcal{Z}}$ January 170

OUDOU DELT CM GEAR

ooooo·

TABLE 2.5 (CONT.)

 $\frac{1}{52}$ 

**DO.63 B** FLAP

5.12860 2.888.90 つきののこ 3.2000 05215.65 00614.7 09529.68 **OT2F908** 3.73860 3.848.20 **DRTCG.E** 048c0. 1480.01 **04840.** 048006 05840 2.16670 59995.5 2.46670 3052605 こうおりこう 2.5995.5 52529.3 しゃという 2.9992. ىي<br>ئ a<br>u 1.31670 1.77500 **DEER2.5 OOOG1.6 0S219.6** 4.07500 **NOSZES44** 5.00000 **0S294.6** 5.92500 094285 0.88000 1.30450 **10642.14** 8.21350 8.66810 092221 9.57710 9.57710 9.57710 9.57710 9.57710 9.57720  $9.57710$ 5.69170  $\frac{\mathbf{a}}{\mathbf{a}}$ 525150 62512.6 63629. **6321200** 62612. 625254 9011244 0020204 どりいつき 026619 419415 **RERRICE** 88281. ..17923 ..17648  $-17625$  $-18185$ キャリンピー 84402. 626136. 62612. 625578 Orta's 634136 625120 **GK GE** 20000.  $-25215$ 925424 デーバネルキリ 941520 150250 -121015  $-2522.$ カウカロル・ト **08tcp+** しいしついき 221420 16952. 198757 **SLOT201** 58825. しいれいすう ここうどう しれかいかく 191759 +941424 キソルル・ のキャバル こうびんきょ つひがすびゃ **LGDG30.**  $\overline{\mathbf{5}}$ DELT CM GEAR 05/50 **OORR7' DORSE.** 450/45  $.57500$ **DOGROO** 000509 **DOncil**  $05/850$  $.42500$ **E9nn/** 12125 097750 .14250 520729 00047. •3995€ **SERRO** 96550 **866600**  $83187$ 19560 66450. 00019. **DOOD1.1 CL OF** 97050 111350 50400 **09462** 00586.  $066140$  $0.5999$  $0.5250$ 00957. 09379 00068 **00506.** 062460 006981 177520 04169 00000.  $0000$ 66100 **75150** 002+8 093566 105300 155380  $60760$ **DOO++。**  $\mathbf{J}$  $30000.71$ **DOOOO+2**  $\frac{1}{2}$ 1.00000 **DOOD** - 3  $000000$ 6.00000 7.00000 **DOOOOO**  $3333.7$ 0000000 1.00000 conner **DOOO+** 00000+ **DOOOOOO DOOOO**<br>1 00000+ 00000.6 conno•e voooo•/ 00000.8 99000.8 cooo.co. GEAR  $415$ ل<br>ما DELT

 $\frac{53}{7}$ 

TABLE 2.5  $\left(\begin{array}{c} 2 & \sqrt{2} \\ \sqrt{2} & \sqrt{2} \end{array}\right)$ 

FLAP # 30.00

 $\bigcirc$ 

 $\mathbb{C}$ 

₫

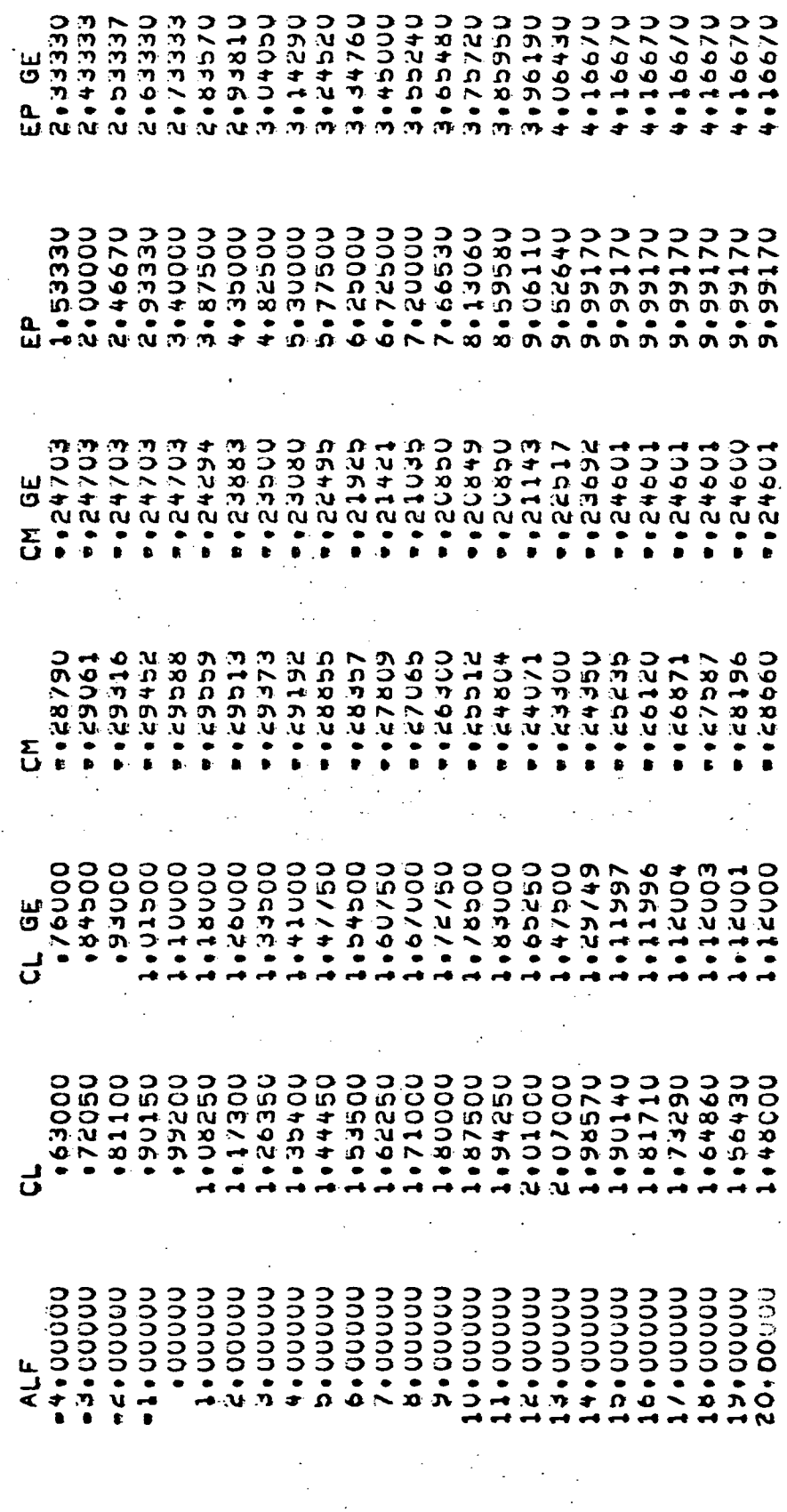

DELT CM GEAR ooooo.

DELT CL GARRY

TABUR 2.5 (CONT.)

 $00000$ 

54

FLAP . 35.00

3.39110 **OEGR+95** 3.58750 3.68570 **OGER'S OEORG.E** 108422 ははひびりょう ZABUOLU coon's **CONG+2** CONGOCT **DRRE.2 DH961.5 D9461.E OE262.6** 198856 **N.UV870 UR9/1.1** さっかんてき ころそへぶっち しとうだいき つのさんだいき つカキンル・チ つのさんぴょう u<br>U ں<br>سا 1.06250 2.22500 6.08750 6.57500 **7.550000** 8.02600 **N.505.8** 8.97810 0245448 **D20R6.6** 10904901 10904901 0090400 1.75000 5.10000 **9.17500** 3.65000 **NGLR191** 4.62500 **De211.6** 5.60000 00904.00 00904.00 00904.0 00904.0 19923. 968950 サキャロン 20104302 - .24015 こういちの **0408244 04082.** 040824 04082€ 582250 **SHRA1** 4015 - 524015 **ROD92.** 1.27145 04082. **62080.18 R9083.** 02992. 1+6+2.  $550077$ **LLNR2. thes2.** 11989. **CH GE** ē ooooo· \*5525. 192/25. .32053 95258 OERTE. つのみせかる 21/15 98002. キュウンコー 54542 152925 **D254254 062500** 09405. けのつけかっ **62916.6** コロキガジャー こうそうしょう +1022. 122952 カウコのいき 3つついっ つひきふか・ 一ついいで コロチック・キ  $\mathbf{z}$ DELT CM GEAR 1.02125 sstnt. 092291.  $87824$ 56455. **629041**  $0.91/10$ 061454 02909.  $666563$ 9642/ 1.78065 **DLERR1** 1.8229 04549. 649479 **25/01.** 9770145 54201.1 10753 1.10746 00098 290469 09401. 119829 ليا<br>ئ 남  $-31075$  $00110$ **03150**  $.18190$ 122720 09295. 006c4. 11545. 02559 **00614** 180450 18889 **022969** 5162015 5090.5 **2.08560** 2.00260 1.91970 02958. 085546 167090 00000 129000 182037 06485. ່ວິດຊີດຊ ಕ **DOOOO•G** DOOD. coope. coooo<br>coo ooooooo **DOOOO.1** 3.00000  $100000 +$ **DOOOOOO** 0000000 nonon. **DOOOO+31 DOOO+5 DOOOOO PIODO-1** onno• 1.00000 oooo• 00000+ **DOOOO • R DOOOO DOOOO . R**  $-4.000000$ **SO • COOD • CE**  $ALF$ **DELT** 

GEAR ಕ

55

 $7484825$  (cont.)

**BO.O+** FLAP

**DRR#S.E D62+++E URSEC.E** 3.653100 1.72500 1.81900 112101 **DRICI-1 N2S6191** OGERAN OGERAL. OGERS. OCCRE. OCERATO 2.66670 59998.5 2.96670 **0/09t.e** 08452.6 つけいけい しゃいめい OGERRO しいけいかま 2.099/ 19990.15 EP GE 8.87360 3.41670 3.90000 **OOOO+ DOO0+ DOOO6** 00004.0 6.90000 **Podnav DOO06** 8.38680 9.36040 U2448.6 10455.01 00128401 **00128.01 00128.00** 00128.00 **DO128.0 0015800** 10.88.00 1.96670 2.45000 **DEER6.2** つつつつナ・キ  $\mathbf{a}$ 66263. **CERRS. 004/50** 24425 682050 01/82. +2182. **FO923. 056650 DOF/20 00FL2.** +1625. 20562 きいちてきます 24161-**241456 16515.5**  $71017$ **44905641 COF/20**  $0.84350$ 131452  $10 + 10$ IGHTE.  $15475.$ <u>ယူ</u> ှ<br>၃ ののりさか。  $\begin{array}{c}\n\mathbf{y} \\
\mathbf{y} \\
\mathbf{y} \\
\mathbf{y} \\
\mathbf{y} \\
\mathbf{y} \\
\mathbf{y} \\
\mathbf{y} \\
\mathbf{y} \\
\mathbf{y} \\
\mathbf{y} \\
\mathbf{y} \\
\mathbf{y} \\
\mathbf{y} \\
\mathbf{y} \\
\mathbf{y} \\
\mathbf{y} \\
\mathbf{y} \\
\mathbf{y} \\
\mathbf{y} \\
\mathbf{y} \\
\mathbf{y} \\
\mathbf{y} \\
\mathbf{y} \\
\mathbf{y} \\
\mathbf{y} \\
\mathbf{y} \\
\mathbf{y} \\
\mathbf{y} \\
\mathbf{y} \\
\math$ コナヘスカー こうへんきょ 092245 こういいこ OCCO. **RLRGE. +7907+**  $-15.718$ つかかかかる 262250 コキヘロッ 12220 つめつ りかき 002961-002565. ののカキツー ポのりずか。 いついいこ  $0.55677$ 18825 ペンペキガート  $\mathbf{r}$  $0270$ 05298. 196000 1.03625 052711  $0.2991$ 000001 54255 .41000 **\*4//45** 00040. 029090  $.05/96.$ 1./2375 oppry. SO+1R. .03429 544049  $654773$ 96450. 56450. 2004001 **+0460+** 1.02500 1052501 ىيا<br>ئ ಕ 12249. 12350 09518 09868 1.97770 2.11630 08948 183000 52026 ..01050  $-10070$ .19100 152182 137150 146170 OD2GC. 5640.55 1.11060 **2010102** 595610 **DBLPR 024480 025599** 161160 nooed. ರ onno• **DOOO+k DOODO-0** 1.00000 **DODO+7 PODDO+ DOOD00 Nonney DIDIDIR**  $-1000000$  $-3.000000$ **DOOOOOO** -1.00001 onno. onno• conno . **DOOO . DOOOO** ponno • 000001 **DODO-8** conno · ? 0.00000 **DOOO+8** 20.0 ALF

00000 **GEAR** لى<br>ئ **DELT** 

DELT CM GEAR

.00000

TAYISCHE 2.5 (CONT.)

 $\overline{56}$ 

**00.64 #** FLAP

**OFFR9.8** ののののの。 secres es  $3.77310$ **Denered 0/289.6** 3.77260 0529816 3.95240 つでぶすつ キ 01251.14 **N.232.4 N.SITE.** 06104.1 つのべのさま つっぺのする コカコカキャチ  $39131$ このコスキャキ つのづのす。ナ つのべのす。ナ つかかつ この ついさいか つつかつのこ へっつつこつ EP GE **2.52500** 7.73750 **DEERT.2** 2.67500 3.65830 190004 1.66230 **005/1.50** 5.68750 **PODDP3 0927450 00003.8** 8.74760 0124746 10042901 11.523900 **00952'11** 11.523500 **00SE2.11 11.528200 00562.11** 3.16670 **DISAS.6 00864911 COSE-11** ဥ のびかすの! **BEE.** 94875. 535759 ••34856 192845 T 194の● 98665.  $-0.33247$ --32934 コンコルの・1 **DR#10.** りゅうこういせ  $-05255$ ..30525 6290260 czche. 202200 こうこうきじ 52846. 97845. じょうそう・1 . 34845 1・348年の 16625. CM GE 00000  $-15125$ 59262. いついのか。 192824 **THREE** GGNRE. 1.36546 O9644'' **DANSE** 641950  $28/75.1$ **DOORT.** ■●35148 ●● 38/82 8キンのかき  $-27576$ 98655. **OOKS+ DOGGE**. つるかのかい 243176 **RGCRE.** 190425. 13775.  $-18882$ DELT CM GEAR 1.27565 1.00000 1.13185 062503 09/47.1 22914' **S6+94\*** 324878 1.61250 1.47060 0892/11  $6/8187$ 984599  $8898686$ 02156 19508 60529 32444 155920  $1528000$ 08255 64280. 25286 94280. 09580 J  $\frac{0}{000000}$ 050040 **09062.** 090860 1.47070 **DOIC9** 0114741 1.83130 1.91200 1.99220 209901 5023920 OTEOR. 2.16080 2011670 つするかつ ・3 02996.1 1.87600 1.79570 1.71550 **DZSR911** 00016. 01020. 02011. **DED991** 0099911 급 **DOO012**  $\bullet$  oppose 1.00001 **A . 00000** 0000000 **DOOD • 2** 8.00000  $30000 \cdot$ **DOOOO·R·** つつつつつ・ル つつつつっか **DOOOO•9 DOOD** -**DODD-2 DOOO • R DOOO+D** 1.0000.1 **DOOO+** 00000. **Dnnnes** 00000.0 **DOOOO - 1** つつつつっか 50000000 **1.000001** DELT CL GEAR ALF

 $\mathcal{P}$ 434225 (cont.)

(پینی

57

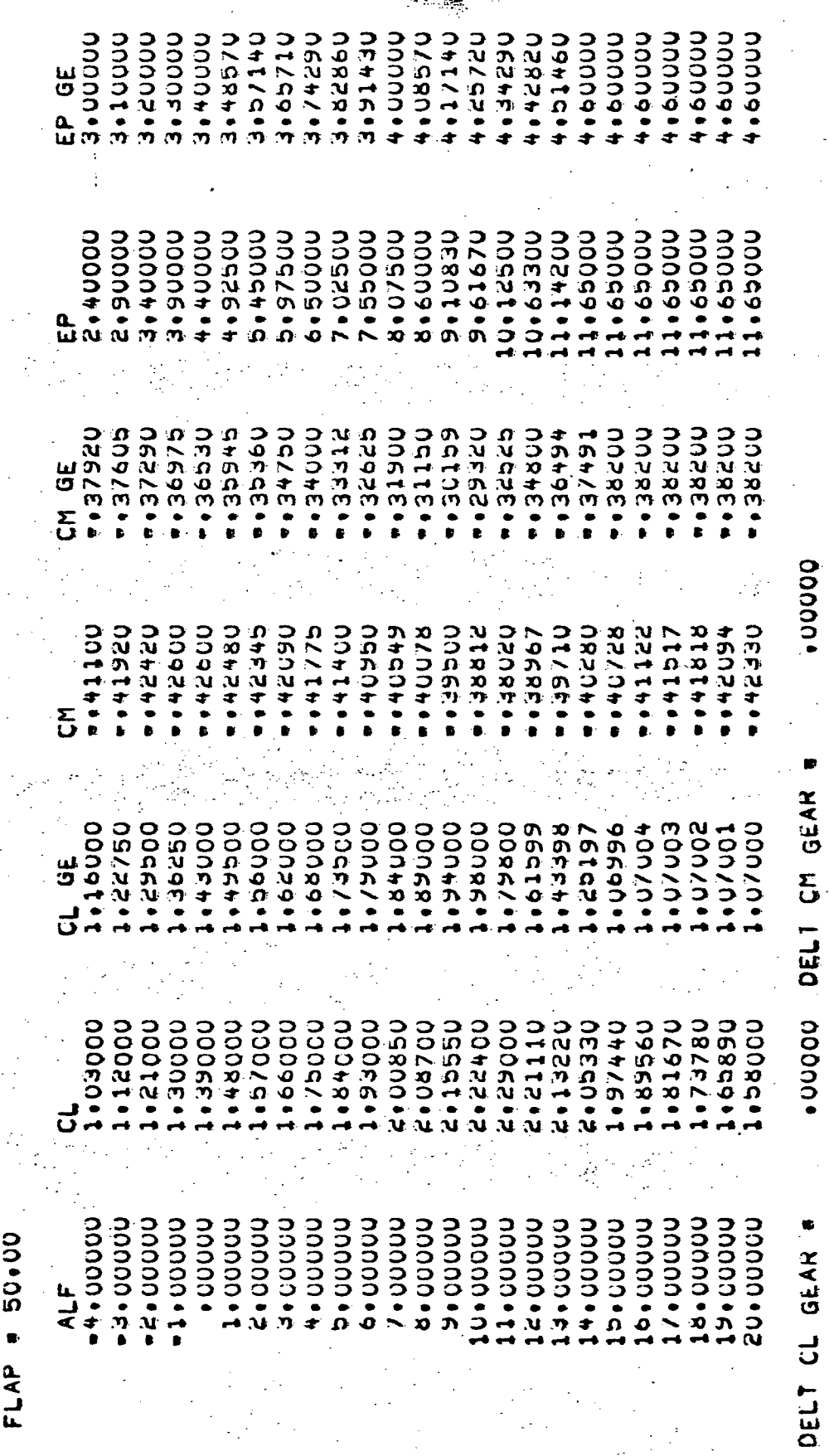

**O** adoles

 $\frac{1}{2}$ 

 $\overline{58}$ 

 $\sum_{i=1}^{n}$ 

 $\widehat{\bigcirc}$ 

7

 $6.2.8$ STABILITY TO BODY AXIS TRANSFOR MATION SECTION  $Q_{\chi_3} = Q_{\chi_5}$   $C_{\rho_3}$   $\alpha - Q_{\rho_5}$   $C_{\rho_7}$   $\alpha$  $(2_{23} = 0_{\lambda_{3}} \sin \alpha + 0_{23} \cos \alpha)$ AERDOYNAME LONGITY ONAL AERD EQUATIONS  $C_{\mu}$  =  $C_{\mu}$ EGUATIONS

 $(0C4 - 20 - 623.1, 1968)$ REF: (  $D4 - A10.432.1$  ,  $P210$  )  $C_{\ell r_{\alpha_{s}}} = C_{\ell \beta_{r_{\alpha}}} \beta + C_{\ell j} \not\equiv + (C_{\ell \beta_{r_{\alpha}}} C_{\ell \beta_{r_{\alpha}}} C_{\ell \beta} \not\equiv + C_{\ell r_{\alpha}} r_{s}) \phi_{\alpha \gamma_{\beta}}$  $(069 - 111.744, 1210)$  $\left(\frac{\rho}{2}\right)^{1/2} = \left(\frac{\rho}{2}\right)^{1/2} + \left(\frac{\rho}{2}\right)^{1/2} + \left(\frac{\rho}{2}\right)^{1/2} + \left(\frac{\rho}{2}\right)^{1/2} + \left(\frac{\rho}{2}\right)^{1/2} + \left(\frac{\rho}{2}\right)^{1/2} + \left(\frac{\rho}{2}\right)^{1/2}$  $\star$  Ceg Ceg da + Cege Ce (a, dsp, di)  $5.5 - 57$ LATERAL - DIRECTIONAL ARRO CORFFILIENTS AERO DYNAMIC SECTION CORREILIENT OF ROLLING MONDENT:  $+( \frac{\partial C_{\ell_4}}{\partial n} )_n^{\epsilon}$   $N_{\epsilon}$  $C_{\ell_{r_{n}}} = -.000235407 + .0048802^{E}$ EQUATIONS  $(2_{p} = .00002$  $C_{\ell\rho_n} = -.0075$ WHERE:

EQUATIONS MERODYNAMA SECTION

 $F/6.2.10$ 

 $RiE F$ : (  $DC4 - C2D - 392$ , P. 73 f 79)  $(1212 - 0 + 0 - 0 + 0)$  $(24 - 220 - 665, 211)$  $(20.4 - 0.20 - 664, 1.213)$  $(1014 - 199.67, 19209)$ HATERAL - DIRECTIONAL AERO COEFFICIENTS  $\left(\Delta_{\ell}^{C}e_{\beta}^{\prime}(\ell_{r_{B}-p})\right)_{n}^{E}$  =  $\cdot$  00025  $\left(\begin{array}{c}\n\Delta \Omega & \Delta \Omega \\
\Delta \Omega & \Delta \Omega\n\end{array}\right) = -\cos\theta \leq \rho$ ROLLING MOVERNT CON.T  $585000 - 1$  $\left(\begin{array}{cc} \frac{\partial (l_{\beta})}{\partial n} & \frac{\partial}{\partial n} \\ 0 & \frac{\partial}{\partial n} \end{array}\right) = \frac{\partial \phi}{\partial n}$  $C_{\ell}$   $_{\ell\infty}^{\ell/\ell}$  =  $1 - i$  00055  $\ell$  $C_{\ell}{}_{\zeta_{\!q}}^{\zeta_{\ell}}$  = 1-.00107  $\zeta$  $C_{\ell_{q}} = -\infty$  $\int_{\ell\rho} \xi/\ell\rangle = 1$ 

 $\frac{1}{61}$ 

TABLE 2.6

 $\bigcap$ 

 $\bigcirc$ 

.0326  $.0282$ 7070  $\sigma z \sigma$  $\overline{\mathcal{X}}$  $\overline{O}$  $\sigma = 0$ ARROUNDAME SECTION .0326  $.0282$  $-0204$ 02/0  $\overline{O}$  $\infty$ FOR  $.0310$ 5610  $.0269$ 1110.  $\overline{O}$  $\delta$ FUNCTION: le (d, 550,  $\mathcal{I}_{f}$ ) -0295 9560. 1810 110.  $\overline{O}$  $\overline{Q}$ ELINCTION TABLE  $-0.80$ 1970. 11/0'  $7000$  $+$  $\ddot{\mathbf{O}}$  $55$  $\frac{0}{6}$  $\frac{0}{2}$ Ssp 20  $\overline{\mathcal{O}}$ 

 $k^{\rho}F$ :  $DC-\varphi$ -(20.803<br> $\angle$ 8-32322  $\angle$ 82

 $\frac{62}{ }$ 

 $\circledcirc$ 

 $\int$  (cont.)

 $\bigcirc$ 

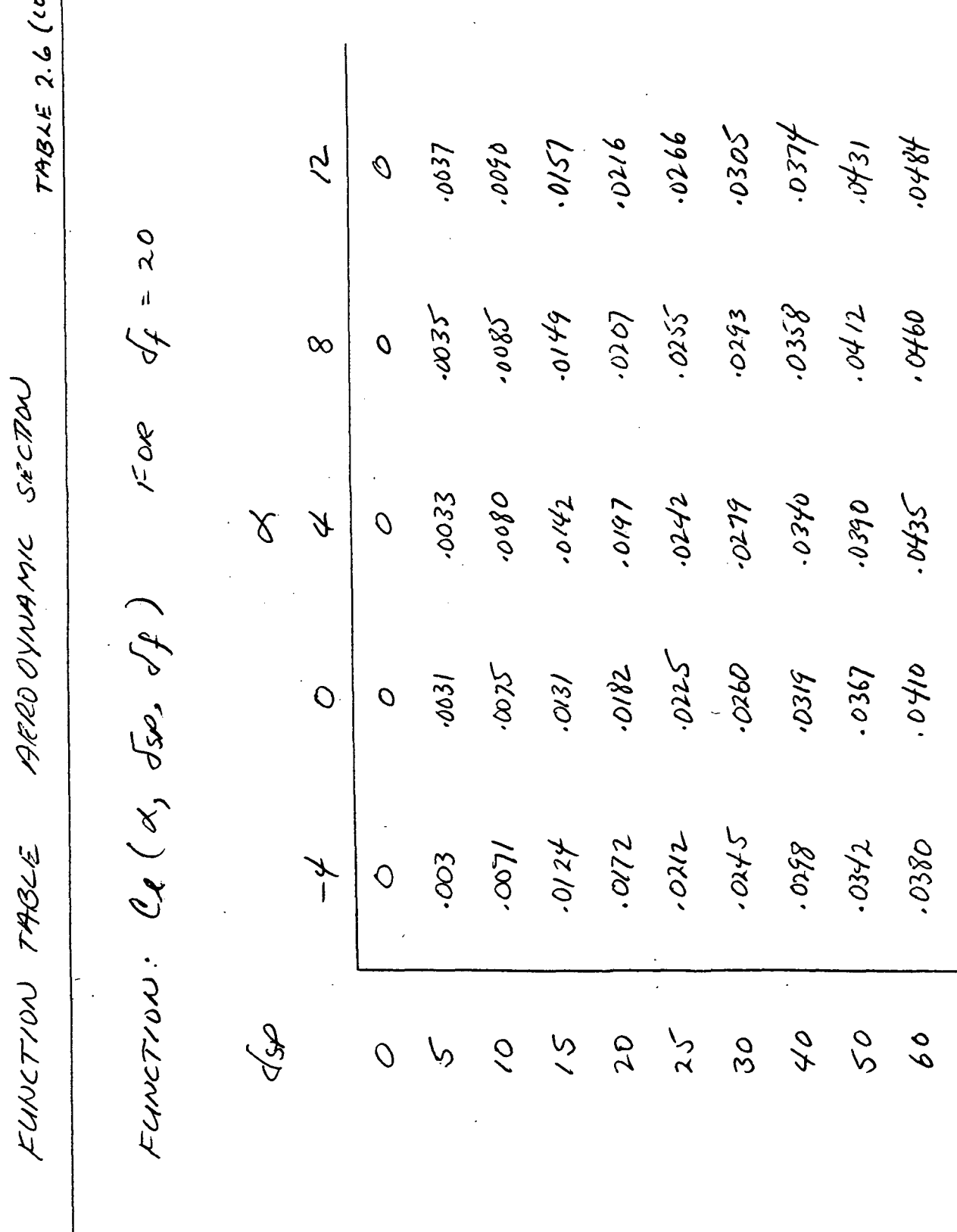

 $\sqrt{2}$ 

 $\overline{\phantom{a}}$  .

REF: ibid.

 $\bigcirc$ 

 $\overline{63}$ 

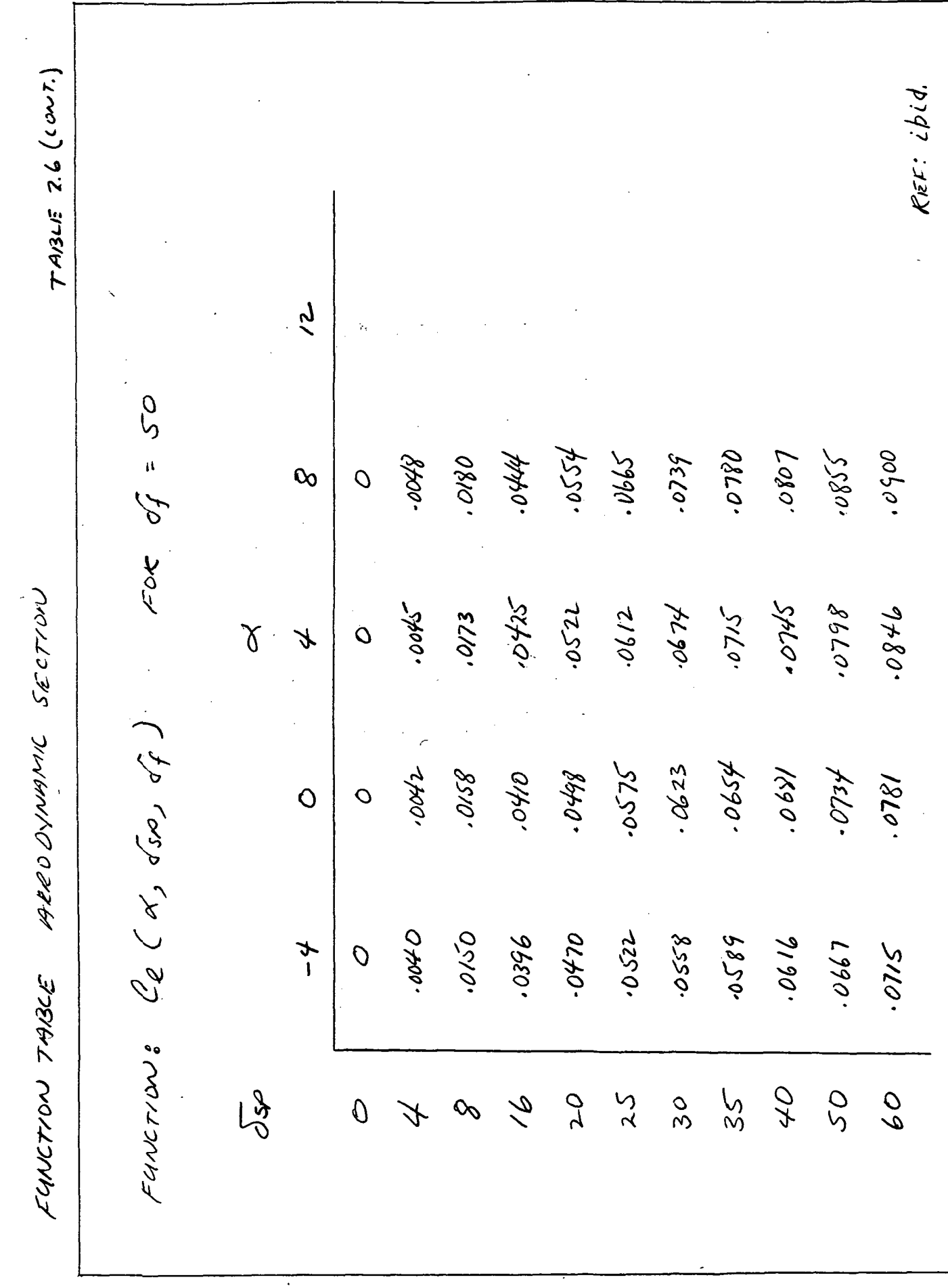

 $\overline{64}$ 

 $\mathbb{C}$ 

 $\bigcirc$ 

 $\circledcirc$ 

 $\mathscr{Q}_{\mathbb{A}}\left(\mathscr{A}\right)$  $-00242$  $77700 -00245$  $-100250$  $-00247$ TABLE 2.7 FUNCTION TABLE AREODMANTIC SECTION  $\frac{\partial}{\partial y}$ **at**  $\frac{1}{2}$  $\mathop{\mathcal{S}}\limits'$ Ο<br>δ  $C_{K_{\mathbf{L}}}(J_{\mathbf{f}})$  $-00225$  $0720 -00232$  $-00235$  $-100238$ -.00230 FUNCTION:  $\ell_{\ell_{\mathcal{A}}}\left(\begin{matrix}J_{\mathcal{A}}\end{matrix}\right)$  $\frac{1}{2}$  $\frac{0}{\lambda}$  $\overline{O}$ ー<br>し  $\widetilde{\zeta}$  $\overline{O}$  $\frac{65}{65}$ 

 $28. (26)$ 18100. 55100' 71200.  $37500.$  $00280$ TABLE 2.8 AERO OWWAND SECTION  $\frac{2}{3}$  $S<sup>0</sup>$  $\frac{1}{2}$ 07  $\overline{\widetilde{\mathcal{S}}}$ 30 FUNCTION: CRS, (of)  $C_{1/2}$  (of)  $-00007$  $00000.$ 57000+  $00000.$  $.00073$  $00128$ FUNCTION TABLE  $56$  $\frac{2}{3}$  $\tilde{O}$ ar  $\sqrt{2}$  $\searrow$  $\overline{O}$ 

 $\frac{66}{1}$ 

 $(DC9 - 09, 29, 30, R64, 65)$  $C_{4\pi\sigma s} = C_{4\sigma\sigma} \beta + C_{4\sigma} c_{4} + C_{4} (A, G_{5}, G_{7}) + (C_{4\pi} g_{4} Z_{5} + C_{4\sigma} g_{5}) \frac{b_{4\sigma}}{2V}$  $(064 - 0.2446, 0.80)$  $\mathsf{REF:}\left( \begin{array}{l} 0c4-141.40, 1254 \end{array} \right)$  $($  DCq-AII.6914, P.69)  $F/G. 2.11$  $(4\pi G) = -000025$  $\left[ 6F - 2Q \right]_0^{30} - 0000075$  $\alpha + 0000$  $= -20005 - 2000107 - 200019(26) =$ LATERAL-CHEECTUNAL AERO COESERCHENTS COEFFICIENT OF YANING MOMENT!  $\frac{d}{d}y_{\beta}$  = .0000084  $\sqrt{2}$  -.0014802 E QUATONS AER OYNAMIC SECTON  $-0.0000 + 00001/d$  $\frac{1}{4}$ WHERE : Congres  $C_{\lambda}$ 

 $\frac{67}{11}$
$ReF: DC9 - 020.437$ <br> $28 - 31624$   $2113$ 8100. 7800. 0100. 9000.  $\overline{z}$  $\overline{O}$ TABLE 2.9  $\sigma_z$   $\rightarrow$ 9209.  $9800.$ 4100. 5000.  $\mathcal{C}$  $\overline{O}$ FOR SECTION  $4$  $-0.022$ 7600.  $10012$ 7000.  $\delta$  $\overline{O}$ FUNCTION TABLE AREDOWNANC  $C_{n}$  (or, osp, of) 0800.  $6024$ 7100. 5000.  $\overline{O}$  $\overline{O}$ 8100. 8900. 0100. gooc.  $\overline{O}$  $\star$ FUNCTION: Los 09  $\frac{2}{3}$  $\overline{\mathcal{O}}$  $\overline{O}$  $\infty$ 

 $\frac{1}{68}$ 

 $\bigcirc$ 

 $\bigcirc$ 

 $7482E2.4\ (corr)$ 

ABRO OVINAMIC SECTION

FUNCTION TABLE

 $\bigcirc$ 

 $\bigodot$ 

9290.  $1500.$ 1000. 1900. 4/00  $\overline{q}$  $\overline{O}$  $\sigma$  = 20 4000 9200.  $1900.$ 4000. 0100  $\infty$  $\overline{\mathcal{O}}$ FOR. 5600. 1800' 9100-7000  $1/10$  $\lambda$  $\cancel{t}$  $\overline{O}$ FUNCTION:  $C_n$  (a, org, of) 5200' 0600 0500'  $870.$ 0100  $\overline{O}$  $\overline{O}$  $\sigma$  $95/0.$ 8500. 8500.  $\frac{1}{2}$  $\overline{\mathcal{F}}$  $\overline{O}$ GSP 94 20  $\frac{1}{2}$  $\overline{O}$  $\tilde{\rho}$  $\sqrt{2}$ 

 $\begin{tabular}{|c|c|} \hline \quad \quad & \quad \quad & \quad \quad \\ \hline \quad \quad & \quad \quad & \quad \quad \\ \hline \quad \quad & \quad \quad & \quad \quad \\ \hline \quad \quad & \quad \quad & \quad \quad \\ \hline \end{tabular}$ 

Rex: isid.

 $\overline{69}$ 

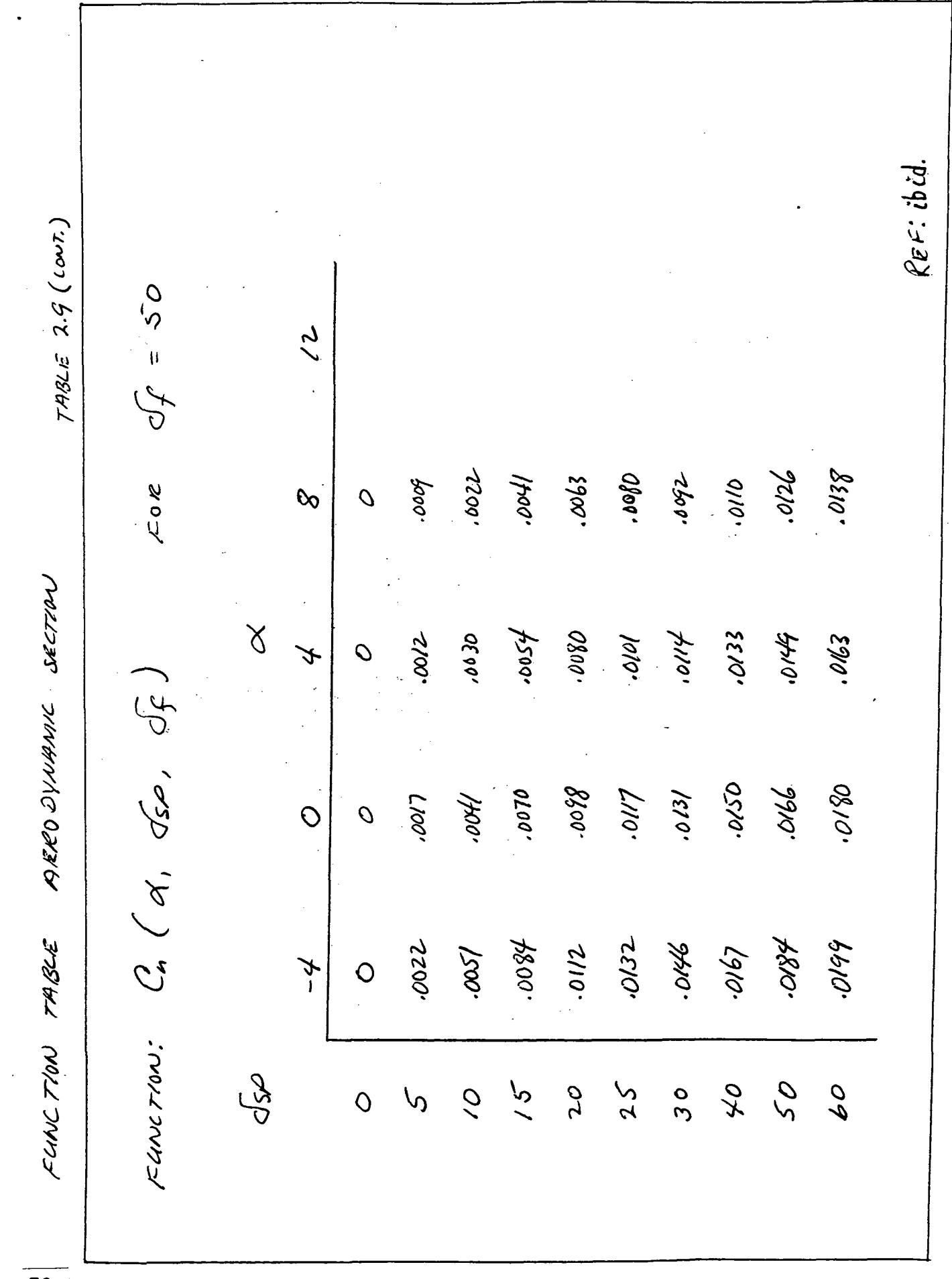

 $\overline{\Box}$ 

 $\mathcal{A}$ 

 $\overline{70}$ 

0

C

 $\bigcap$ 

 $(104 - 99.22 \frac{2}{3} 23, 0.66 \frac{1}{3} 67)$ REF:  $\Big($  DCq-AI.41,  $\Big($  P.60) COEFFICIENT OF SIDE FORCE FOR FUSELAGE WITH TAIL OFF  $F/c$ ,  $2.12$  $\frac{\partial}{\partial r^{\alpha}} = \frac{\partial}{\partial \beta r^{\alpha}} \beta + \frac{\partial}{\partial \gamma r_{\alpha}} (\gamma g) \frac{\partial \psi_{\alpha}}{\partial \gamma}$ LATERAL - OVEECTIONAL AERO COEFFICKENTS EQUATIONS AERODUMME SECTION  $\frac{d^2y}{dt^2} = -205$ , - 0000.8  $\sqrt{2}$ WHERE:

 $\frac{1}{71}$ 

 $F_V = 1 - .00016$   $\beta$  (04-c6.206, R.206)  $\left(\frac{b}{c}\right) = -.001/5$  (0c4-14.22.21.23, R66/61)  $C_{\beta}\overline{\nu}_{\nu}$  =  $.0088$  +. 000032  $\overline{\partial}$  (DC4-A11.69A)  $C_{\beta\dot{r}} = -.000045$  (Deq-16.218, R208)  $C_{\beta\dot{\beta}} = .0319 - .0000580\sqrt{2}$  (Deq-199.13)  $+ C_{\gamma_\nu}^{ER} (C_{\beta\dot{\beta}} \dot{\beta} + C_{\beta p} p \dot{\beta} + C_{\beta p} \dot{\gamma} + \frac{C_{\mu} \dot{p}}{\nu} \dot{\gamma} \dot{\beta} + \frac{C_{\mu} \dot{\gamma}}{\nu}$ COEFFICIENT OF SIDE FORCE DUE TO VERTICAL TAL WITHOUT RUDDER  $2.13$  $\delta_{\omega} = 87.35$  A!  $C_{\beta}V = \frac{1}{\beta} \int_{i}^{i} C_{\alpha} \frac{\epsilon_{ik}}{\alpha_{k}} C_{\beta\beta_{k}} \beta + C_{\beta\dot{k}} \dot{r}_{\beta} + C_{\beta n_{y}} N_{y}$  $(5069 - 711.41, 10.60)$  $C_{\beta\dot{\beta}} = .0003 + .000036 \bar{\beta}$  (DCA-ANS-144-1, R) AERO OVIMINE SECTION LATERAL - ONEELTONAL ARRO COEFFRIENTS  $\frac{1}{2}$   $\epsilon$   $\frac{1}{2}$   $\epsilon$   $\frac{1}{2}$   $\frac{1}{2}$   $\frac{1}{2}$   $\frac{1}{2}$   $\frac{1}{2}$   $\frac{1}{2}$   $\frac{1}{2}$  $\equiv$  $Q_{x4}^{k/2}$  = 1 - .00021 }  $\frac{1}{\sqrt{2}}n_v = -0014$ EQUATIONS クンエボトド 。

 $\frac{1}{72}$ 

 $\frac{1}{100}$  = .00492 - .000024 of +.0000116 of (pcq-c6.166, Rizu) REF : (  $04 - 06.219$ , A 207)  $F/C. 2.14$ CORFFICIENT OF TOTAL SIDE FOKIE, BODY AXIS CORFFIC RENT OF SIDE FURLE DAE TO RUDORE LATERAL - DREECTONAL AERO VOEREK IENTS AERODYNAME SECTION  $\frac{C_4}{d\theta} = \frac{C_4}{d\tau_0} + \frac{C_4}{d\tau} + \frac{C_4}{d\tau}(\frac{1}{d\tau})$  $C_g(\sqrt{r}) = Fr \frac{c_g}{\sqrt{r}}$   $\frac{r_g}{\sqrt{r}}$   $\frac{c_g}{\sqrt{r}}$   $\frac{c_g}{\sqrt{r}}$  $\frac{C_4C_6}{C_6} = 1 - \cos 359$ EQUATIONS WHERE:

 $\frac{1}{73}$ 

 $C_{\eta g} = C_{\eta_{\eta_{S}}}$  cost +  $C_{\ell_{\eta_{S}}}$  . Sin  $\eta - \ell_{\ell_{\alpha_{\epsilon}}} C_{\beta} - \ell_{\ell_{\alpha_{\epsilon}}} C_{\beta} (c_{r}) - \ell_{\chi_{C_{\epsilon}}} C_{\beta_{\eta_{\alpha}}}$  $\mathcal{L}_{K_{c_{n}}} = \mathcal{L}_{V_{c_{n}}c/\mu} + (25 - X_{c_{n}})^{c_{n}}$  ;  $\mathcal{L}_{V_{c_{n}}c_{r}} = X_{V_{c_{n}}/c_{r}}$  = .  $407$ :  $\ell_{\nu_1 \alpha_2 \mu_4} = X_{\nu_1 \alpha_4} = .467$  $\mathcal{C}_{\ell_{g}} = \mathcal{C}_{\ell_{n_{g}}}$  cos x =  $\mathcal{C}_{n_{\mathcal{R}_{g}}}$  Sin x + dues  $\mathcal{C}_{gV}$  + dues  $\mathcal{C}_{g}$  (dr) COEFFICIENTS OF ROLLING AND YAWING MOMENT, BOOY AXIS  $612.15$ LATERAK - DIRETTUNAL AERO COEFFICIATIS AERODYNAMA SECTION  $\mathcal{L}_{\nu_{c_{6}}} = \mathcal{L}_{\nu_{c_{6}}\nu_{c_{4}}} + (.25 - \times_{c_{6}})$   $\mathcal{L}_{\nu_{c_{4}}}$  $d_{\nu_{c\epsilon}} = \frac{2 \nu_{c c} / \rho_{\omega}}{2 \sqrt{2 \pi}} = 1394$  $ck_{kca} = \frac{2}{\omega}c_{kca}/\omega_{\omega} = -134$  $\ell_{\chi_{c_{\mathcal{L}}}} = (2J - \chi_{c_{\mathcal{L}}})^{c_{\mathcal{L}}/c_{\mathcal{L}}}$ EGUARTONS WHERE:  $\frac{1}{74}$ 

The simulation model for the JT8D DC-9 engine was developed from static and dynamic data provided by Pratt § Whitney and Douglas Flight Test. The static data for forward and reverse thrust were formed into a table with mach number and E.P.R. as arguments. (See Table 5.1) Likewise, a table of E.P.R. versus cross shaft angle was formed. (See Table 3.2) Table 32was taken directly from the published engine performance data for the sea level static case. The values of E.P.R. were taken from the 59 degree F curve with the exception that the reverse E.P.R. 's were made negative to facilitate entry into the thrust vs. E.P.R./mach no. table, Table 3.1.The dynamic data (consisting of typical engine acceleration and deceleration time histories) was used to estimate a representative time constant.

The engine model was configured as shown in Figure 3.LThe sensor on the cockpit throttle pedestal provides a positive signal for the position of the main throttle handles and a negative signal for the position of the reverse thrust levers. When this plus/minus signal reaches the computer it is biased and scaled to represent cross shaft angle (XS) which has a range of 2.5 to 90 degrees. A cross shaft angle between 2.5 and 20 degrees indicates reverse thrust and an XS angle between 45 and 90 degrees indicates forward thrust. The idle position is 38.4 degrees of XS.

The past value of XS is subtracted from the current XS value to form a differential. After limiting the differential is integrated to form a new current value of XS angle. This process results in a first order lag which approximates the engine dynamics. The lagged XS position is then used as an argument in Table 3.2to find E.P.R. and E.P.R. along with mach number is used to find thrust from Table 3.1 The absolute value of E.P.R. is limited and sent to the E.P.R. instrument in the cockpit and thrust is made available to the equations of motion for force calculations.

With the main throttle handles in the idle position, "reverse thrust" is commanded by pulling the reverse thrust levers up to a detent. At the detent the amber "UNLOCK" light is lit and a logic signal is sent to the engine program which starts a 2 second timer. After 2 seconds the computer returns a logic signal which causes the green "REVERSE THRUST" light to be lit and at the same time causes the detent to be retracted allowing the levers to move on up, thus increasing reverse thrust.

Returning the reverse thrust levers to the stowed position turns out the amber light and causes the computer to turn out the green light and reset the detent.

The engine model was validated by first comparing E.P.R. and thrust values for various cross shaft angles with supplied data. Secondly, the dynamic response of the engine model was adjusted using pilot comments and comparisons to supplied data.

NOTE: The actual engine acceleration and deceleration responses are not simple lags as used in the model. The deceleration of the engine is fairly close to a first order lag while the acceleration is more akin to a second order type response. Nevertheless, it has been found in past simulations, that a first order lag gives a very acceptable representation of engine dynamics. The data indicated a time constant of about 3 seconds, however, pilots seemed to prefer something a little less than 2 seconds. A time constant of 2 seconds was used in the simulation.

76 .

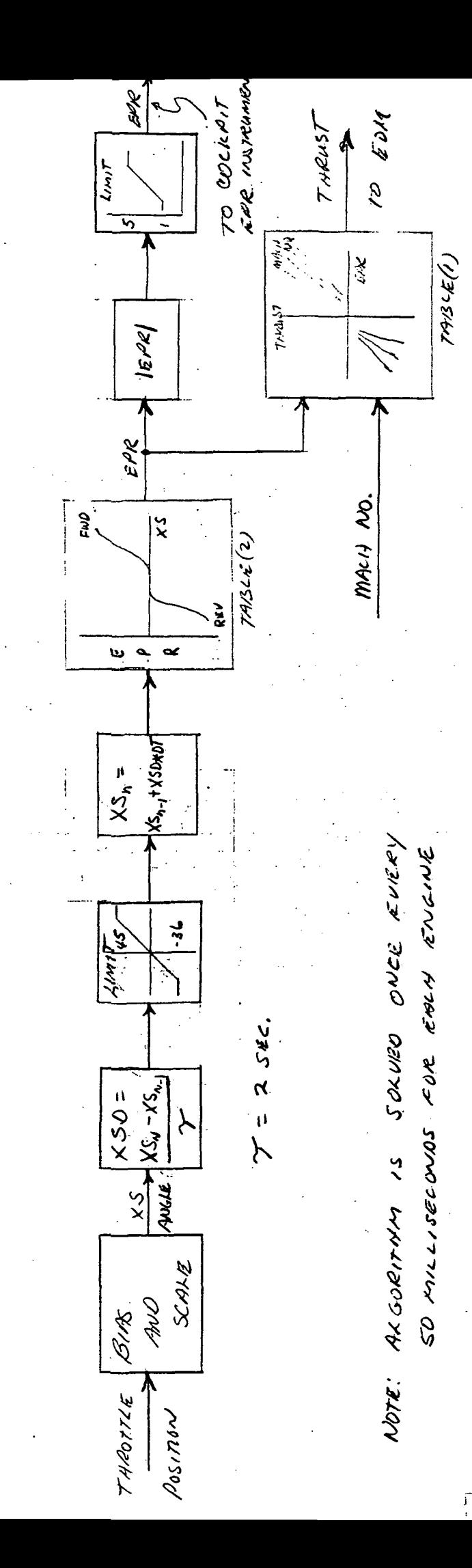

# BLOCK DIBERANT ENGINE MODEL

 $K$ 1641 $R\epsilon$  3.1

### ENGINE NDDEL FUNCTION TABLES

### TABLE 3.1 THRUST VS. EPR AND MACH NO.

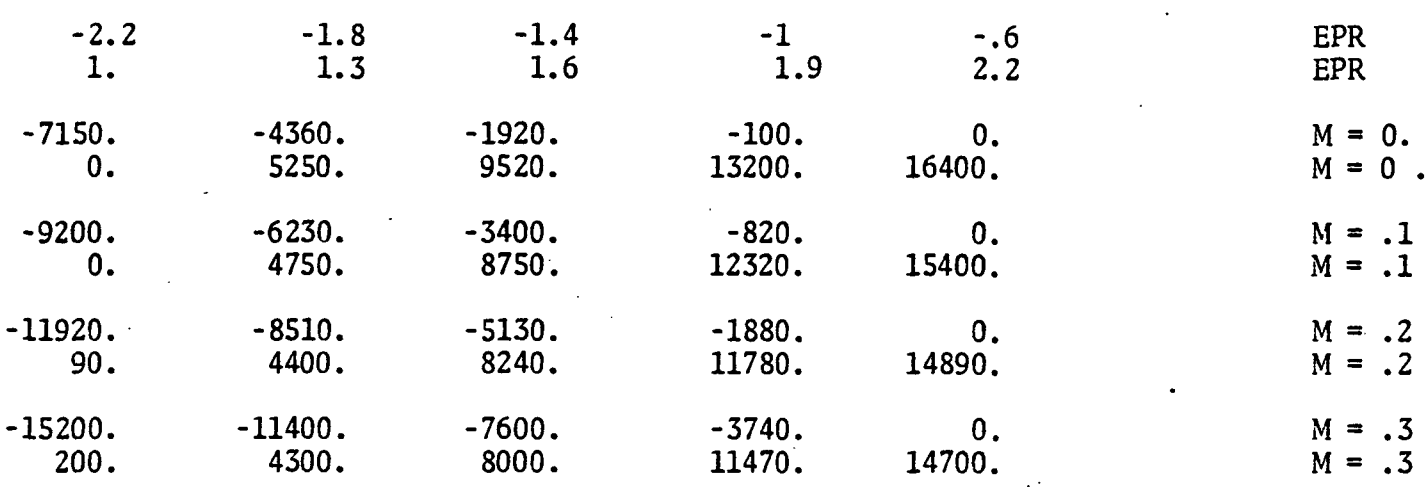

### TABLE 3.2 EPR VS. CROSS SHAFT ANGLE

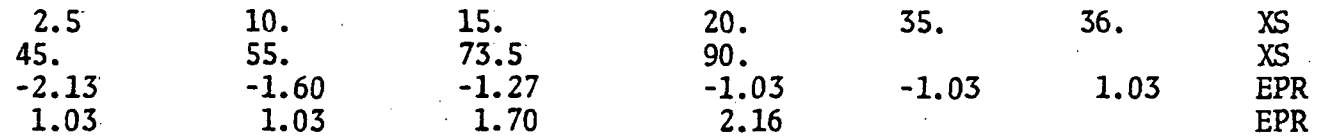

### Section 4

### Environmental Models

This section covers the runway condition models (crown, roughness and friction), the wind model and the turbulence model.

The crown, roughness and friction models are fully described in MCAIR report - titled "DC-9 Landing Gear Math Model for Directional Control On Runway Flight Simulation", by Harry Passmore, Reference 4. The crown model is the same as that in the report and the roughness and friction models are essentially the same except for the following changes:

- 1) The runway roughness table used was the same as the table 7-1 of the Passmore report except that all the bump heights were multiplied by 2. Also, the starting point of the table was set 500 feet "in" from the threshold to allow a "smooth" area for trimming the airframe simulation on the ground.
- 2) The DC-9 Nose Tire Cornering Coefficient (see figure 7-4 of the Passmore report) was multiplied by a factor of 5/7. This was done to reduce nose wheel steering sensitivity but did not take the resulting cornering force outside of an acceptable range. The main gear curves were the same as in the report.
- 3) The patchy runway condition profiles used in the study were essentially the same as cases 3 and 4 of figure 7-3 of the Passmore report. The exception is that in case 4, the patchy asymmetric profile, the "ICE"

segments were replaced with "WET" or "FLOODED" segments (see figure 4.1 below).

### Turbulence Model:

The air turbulence model used for the ground handling study was developed from the Dryden\* spectra (as opposed to the von Karman spectra). The independent longitudinal, lateral and vertical gust components are generated by filtering Gaussian random signals with the following three filters:

Longitudinal  $F_{4}(S) = G_{4}\sqrt{\frac{24}{9}} = \frac{1}{\sqrt{6}}$ Lateral Vertical  $F_{uv}(s) = \sqrt{w} \sqrt{\frac{L_{uv}}{2\pi}} \sqrt{\frac{1 + \gamma_s^2}{(\gamma + \frac{L_{uv}}{\gamma})^2}}$ 

### where:

 $\widetilde{\mathcal{G}_{4}}$ ,  $\widetilde{\mathcal{G}_{Y}}$ ,  $\widetilde{\mathcal{G}_{\omega}}$  = RMS gust intensities.

These sigma values are a function of altitude.

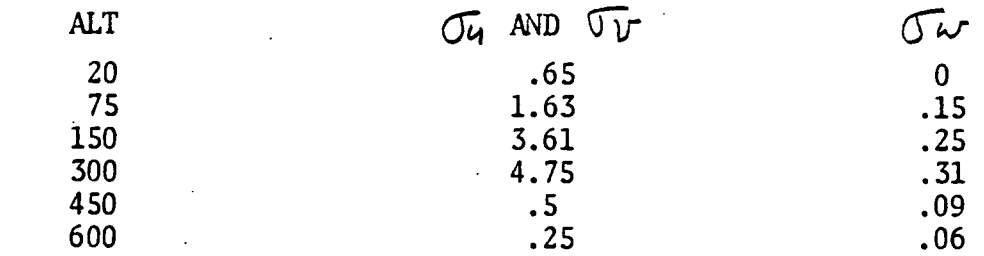

\*See, for example, Reference 7.

### PATCHY RUNWAY CONDITION PROFILES

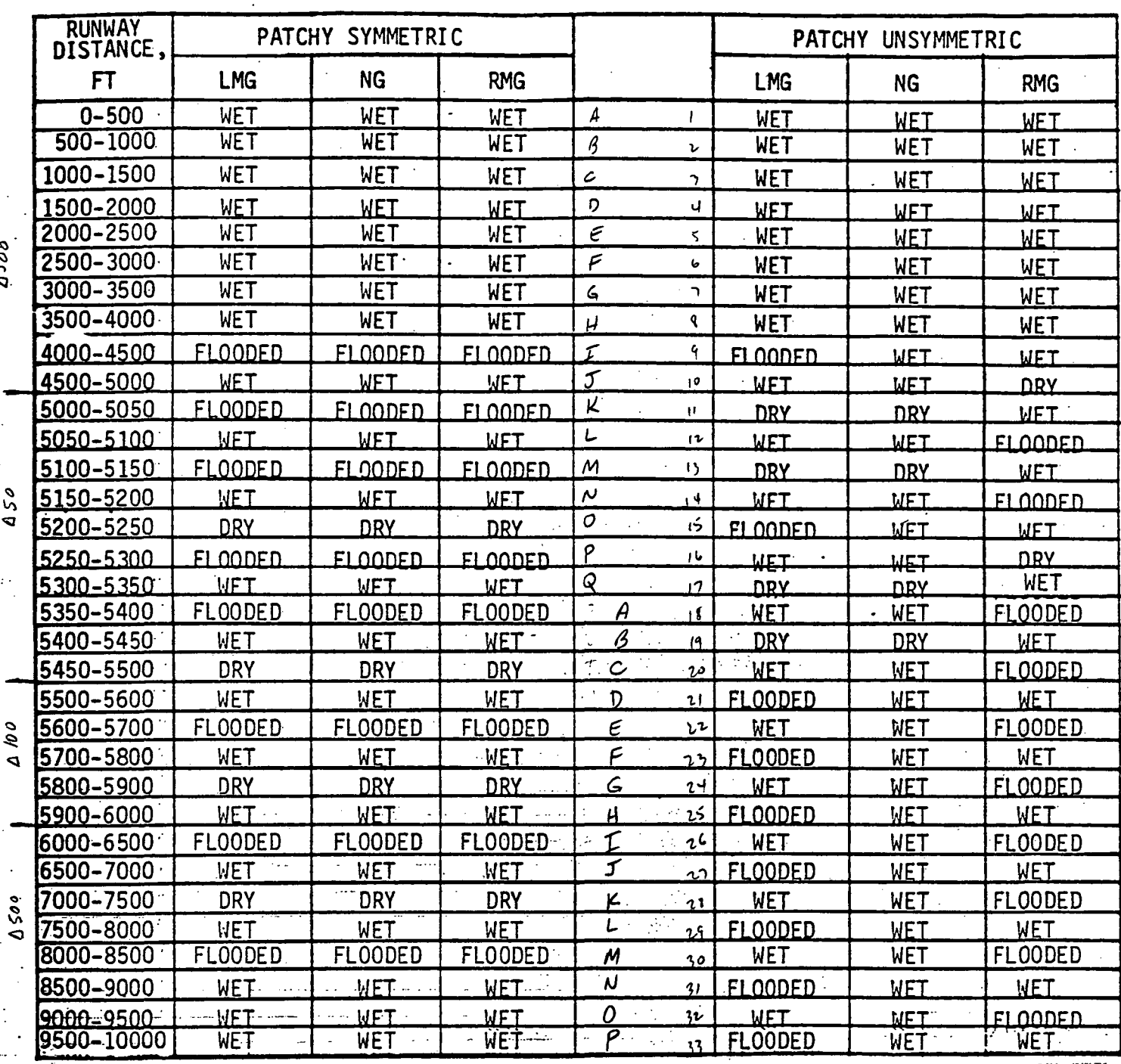

Patchy symmetrical same as Case #3 used in McAir simulator runs NOTE:

FIGURE 4.1

 $\mathcal{L}_4$ ,  $\mathcal{L}_7$   $\mathcal{L}_8$  = scale lengths. These are normally functions of altitude, however, for the ground handling study they were held constant.

$$
\lambda_{4} = \lambda_{V} = 400
$$
,  $\lambda_{W} = 200$ 

 $\sqrt{\ }$  = the true airspeed of the aircraft. For this study the used for the filters was held constant at 100 f.p.s.

 $S'$  = the Laplace transform variable.

The turbulence model was activated by using a numerical Gaussian random number generator to supply the inputs to the filters. The outputs of the filters are then considered to be the X, Y and Z gust components.

GUST<sub>x</sub> = 
$$
RAN(1) * FL(S)
$$
  
GUST<sub>y</sub> =  $RAN(2) * FJ(S)$   
GUST<sub>2</sub> =  $RAN(3) * FJ(S)$ 

where:

$$
GUT_{x}, GUST_{y}, GUST_{y} = \text{gust velocity components in feet} per second.
$$

 $RAN(t)$ ,  $RAN(2)$ ,  $RAN(3)$  = three Gaussian random numbers which range from zero to +1 and are generated in series from a common seed.

 $F(x(S), F_{U}(S), F_{W}(S))$ = the three filters shown above. The actual digital algorithm was patterned after that in a NASA-Ames Program Specification, titled "Wind," by R. E. McFarland. (Reference 8). The algorithm used in the ground handling simulation did not include the rotational terms and had  $\sqrt{2}$  less gain than the 'Wind'' algorithm.

Wind Model :

The wind model allowed for the specification of the wind components in the earth axes system. The X, Y and Z wind components could be specified as constants or functions of either range or altitude. Several of these tables of winds could be stored and the particular table desired could be called up before a run. Actually the tables for the gust paraemters , were also handled by the wind routine making it the complete definer of the wind conditions.

After calculating the various 'elements these elements were summed to form the total wind component for each axes.

> $U_{\omega_{\kappa}} = S$ HEAR + STRADY + GUST,  $V\omega_{\ell}$  = SHEAR  $y$  + STEADY + GUSTY  $W_{WE}$  =  $SHEAR$  = +  $STEADY, + GUST$

These wind components are then differentiated to form the wind acceleration components,

 $\dot{U}_{\text{ave}}$ ,  $\dot{V}_{\text{ave}}$  and  $\dot{U}_{\text{ave}}$ 

The six wind velocities and accelerations are picked up in the ECM where the velocity components are added to the inertial velocity components and the acceleration components are transformed to the body axis where they are added to the body axis

force equations. See Figures 1.1, 1.2 and 1.7 of the EOM section.

The ground handling study only required a constant side wind and turbulence so that all terms except STEADY<sub>Y</sub> and the three GUST terms were zero. Note that  $\sqrt{\omega}$ was zero below 20 feet so that GUST<sub>Z</sub> was zero on the ground. See description of turbulence model above.

Section 5 Struts Subroutine Implementation Notes

The STRUTS subroutine, written in FORTRAN, is an implementation of the mathematical model defined in Ref. 4, "DC-9 Landing Gear Math Model for Directional Control on Runway Flight Simulation." Most of the FORTRAN names defined in that report are used in STRUTS. The basic structure of STRUTS is similar to the subroutine LNDGR mentioned in the above report. Figure El is a general flow chart of STRUTS with line number references to the listing of STRUTS. The differences between STRUTS and LNDGR occur in the implementation of coordinate transformations, strut dynamic model and antiskid model. Most of the changes were made to decrease compute time.

An examination of the numerous coordinate transformations required in the gear model indicates that many of the transformation matrices are sparce. (They have several elements which are zero.) Therefore, compute time can be saved by coding the transform equations directly rather than using a general matrix multiply subroutine. Compute time is saved by eliminating the overhead required for a subroutine linkage.

Simulation of the strut dynamics (strut plus wheel mass dynamics) as defined in the above report consumes a lot of compute time. The natural frequency of that mass suspended between the tire spring and the strut spring is 15-20 Hz. Therefore, these equations must be solved approximately 200 times each second.

In the RDC simulation, STRUTS was called 20 times each second and these high frequency equations were solved 7 times for each pass through STRUTS. Satisfactory results were obtained with this solution rate of 140 times a second.

Compute time can be substantially reduced by minimizing the number of operations performed in the iterative loop used to solve for the strut dynamics. This was accomplished in STRUTS by expanding the dynamic equations and collecting all terms which are constant. All constant terms were moved outside the iterative loop and computed once for each pass through STRUTS to initialize the iterative loop.

Included in this initialization are calculations designed to minimize the step inputs to the strut dynamics. If the aircraft lands with a vertical velocity of 10 FPS and the simulation is solved 20 times a second, the step input to the landing

gear can be 6 inches. This is a large step when compared to the total tire and strut movement. Therefore, the step change in height input to STRUTS is divided by the number of passes through the strut dynamics. This makes each step into the strut dynamics less than 1 inch. No investigation was made of the efficacy of this technique.

It is recommended that elimination of the strut dynamics be investigated in future RDC programs. Adequate results can probably be obtained by allowing the aircraft mass to land on a non linear spring with a combined characteristic of the strut and tire. The savings in coding complexity and, therefore, compute time in the strut routine would be substantial.

See Appendix B for a detailed description of the software antiskid system.

A great deal of time was spent developing the low speed taxiing characteristics of the simulation. During checkout, the pilots had the sensation of skidding too much at low speeds. Also, after coming to a complete halt, an oscillation would occur which was very unreal. Adjustments of tire and strut damping did not affect the oscillation. Since the very low speed regime was not considered important in this program, speed logic and simple geometric relations were added to remedy these irregularities.

The following equations were added to the equations of motion (see subroutine EOM, lines 135-39 § 196-201).

 $VE = SQKI (VIX*VIX+VIY*VIY) = \sqrt{VIX^2+VIY^2}$  $ROLLG = YAWG = 0.0$  $\text{FYG} = \text{XMASS*}(\text{UB*RB*DTR} - \text{OSM*CYB} - 32.2*AT(2.3))$  $RB = VE*INS* .0229$  $PB = -PHI$  $ANY = VExRB*.000542$ 

VE is the ground velocity of the aircraft in feet per second. When VE is less than 20 these simplified equations are used. The roll and yaw moments due to the gear are zeroed. The lateral force due to the gear, FYG, is set to a value that balances the aircraft side force equation. Body yaw rate, KB, is computed as simple circular motion based on the nose wheel steering angle, ENS, and VE. See Figure E2 for a derivation of the simplified RB equation. Body roll rate, PB, is set equal to negative roll angle to washout any roll angle that exists when the low speed logic is entered. Lateral acceleration, ANY, is also computed based on simple circular motion.

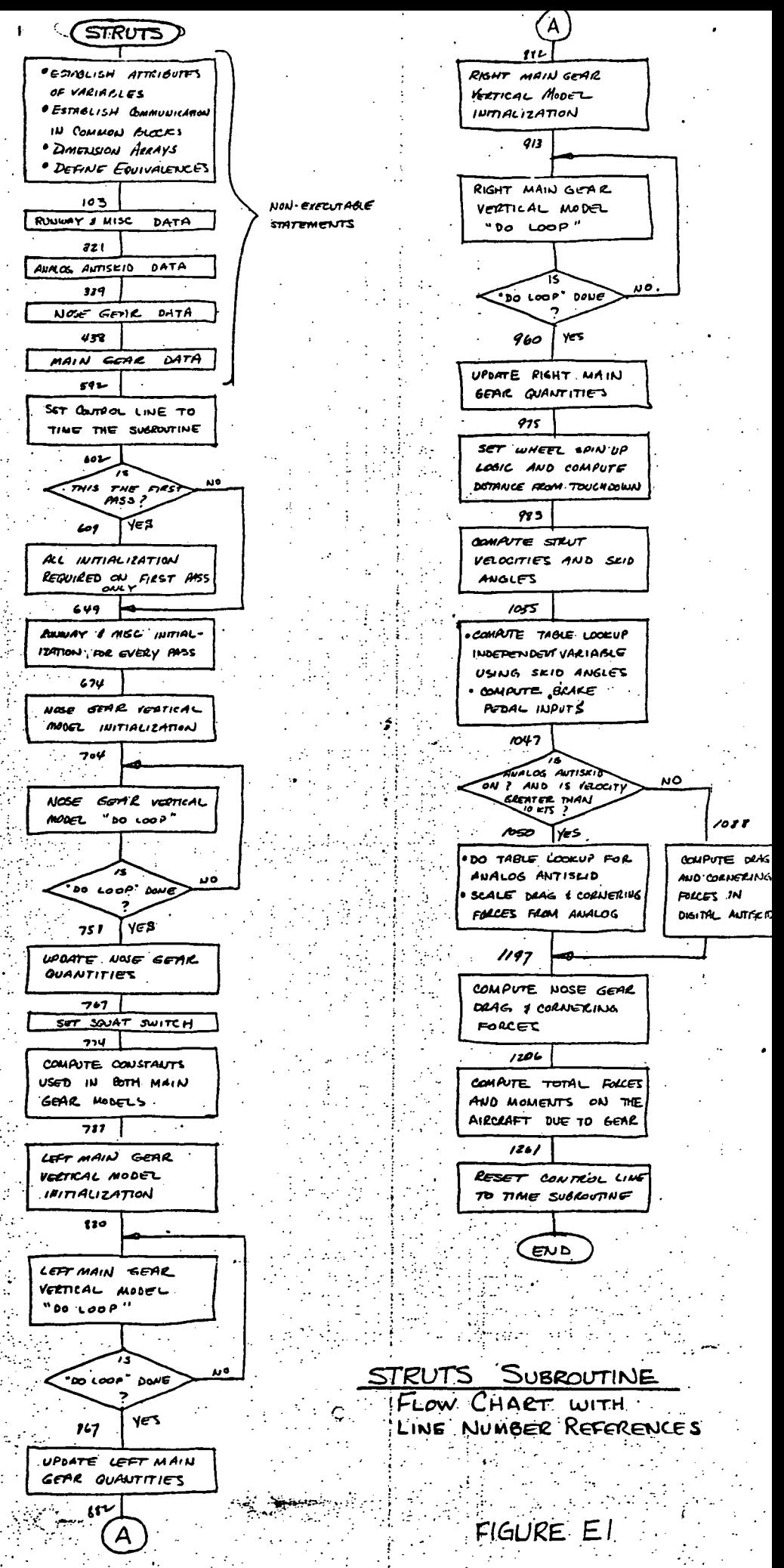

DEFINITIONS FOR NAMES USED IN FORTRAN SUBROUTINE STRUTS

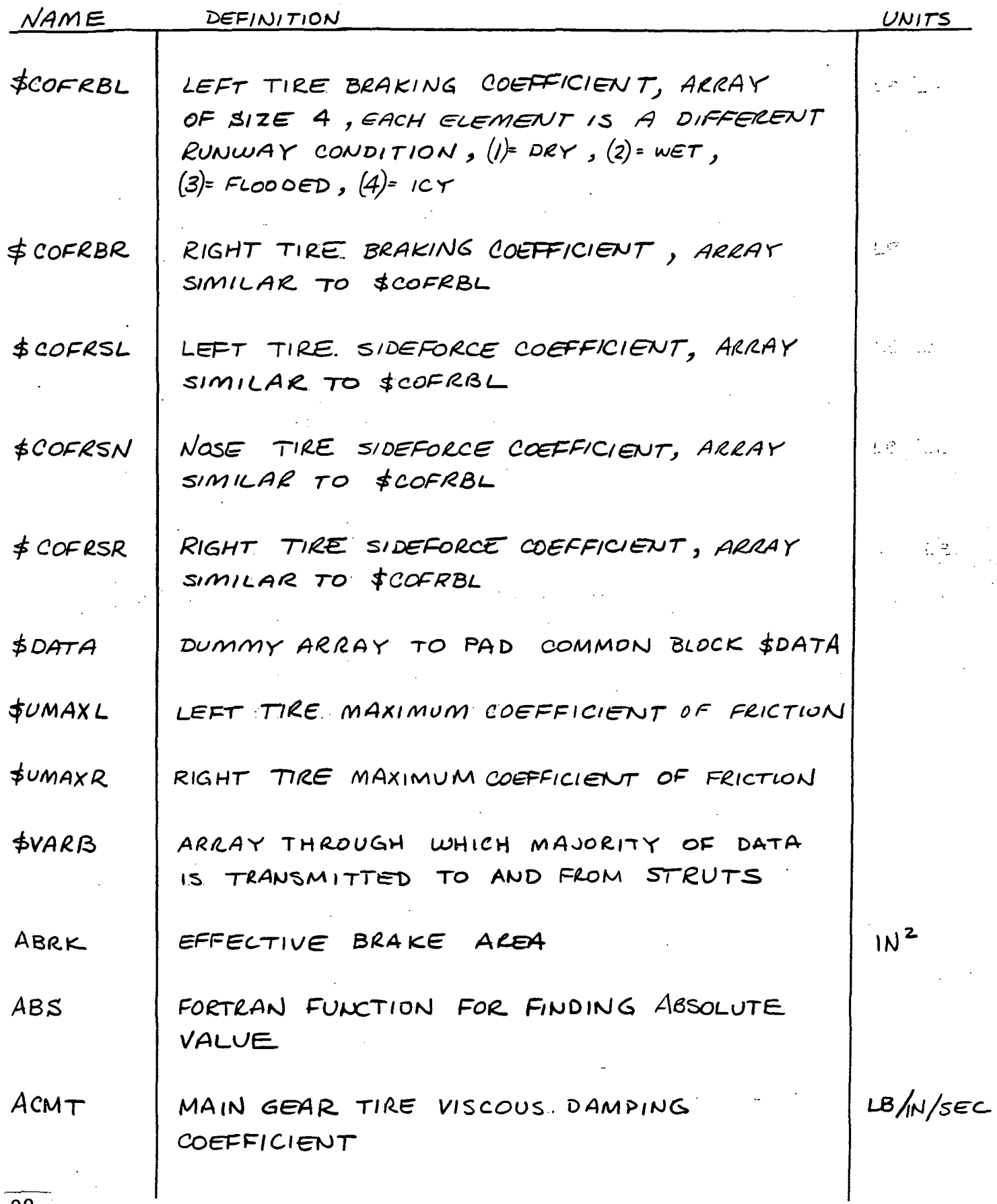

### DEFINITIONS (CONT)

J.

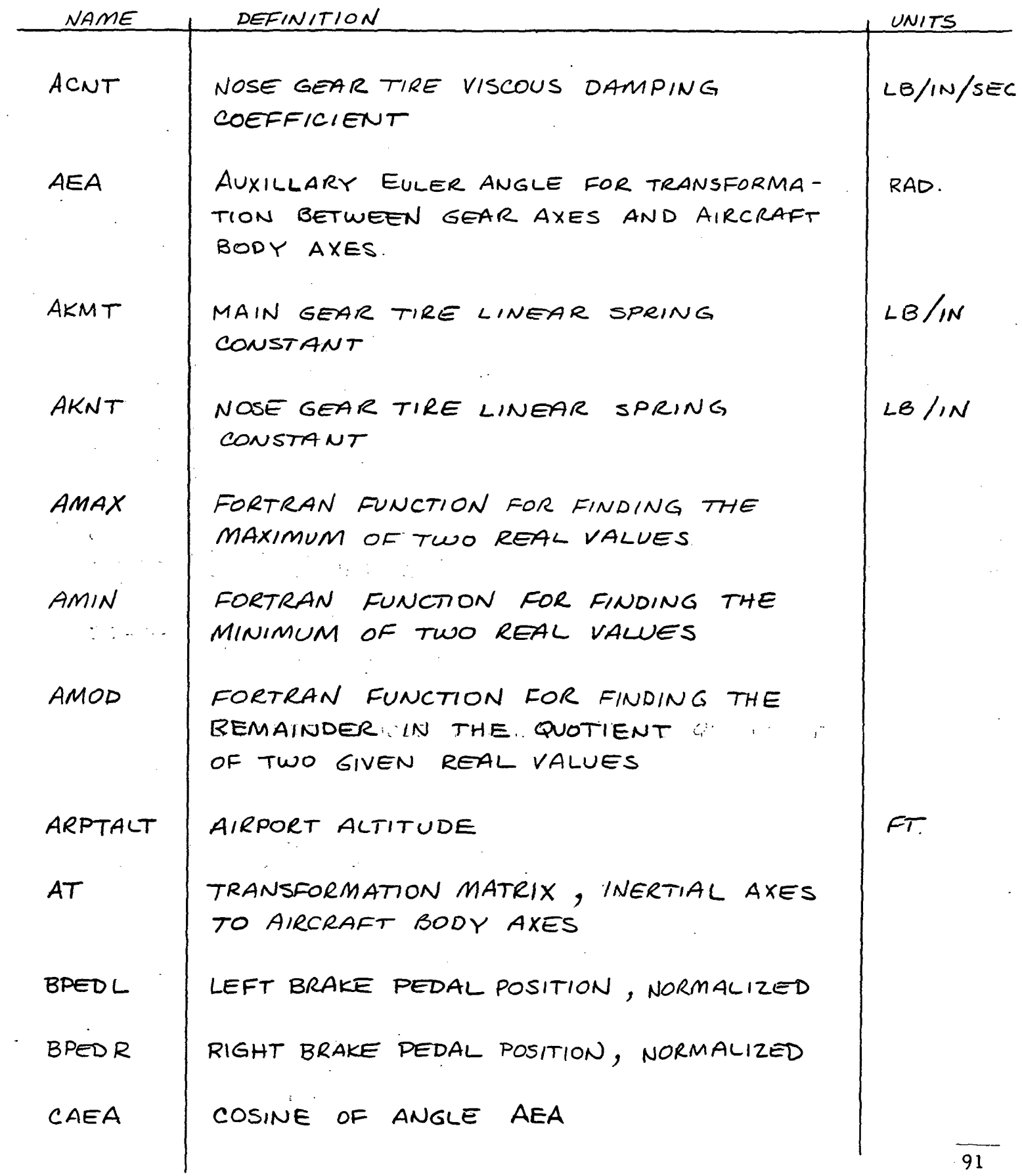

 $\ddot{\phantom{a}}$ 

 $\langle \cdot \rangle$ 

 $\sqrt{ }$ 

 $\frac{1}{2}$ 

### DEFINITIONS (con't)

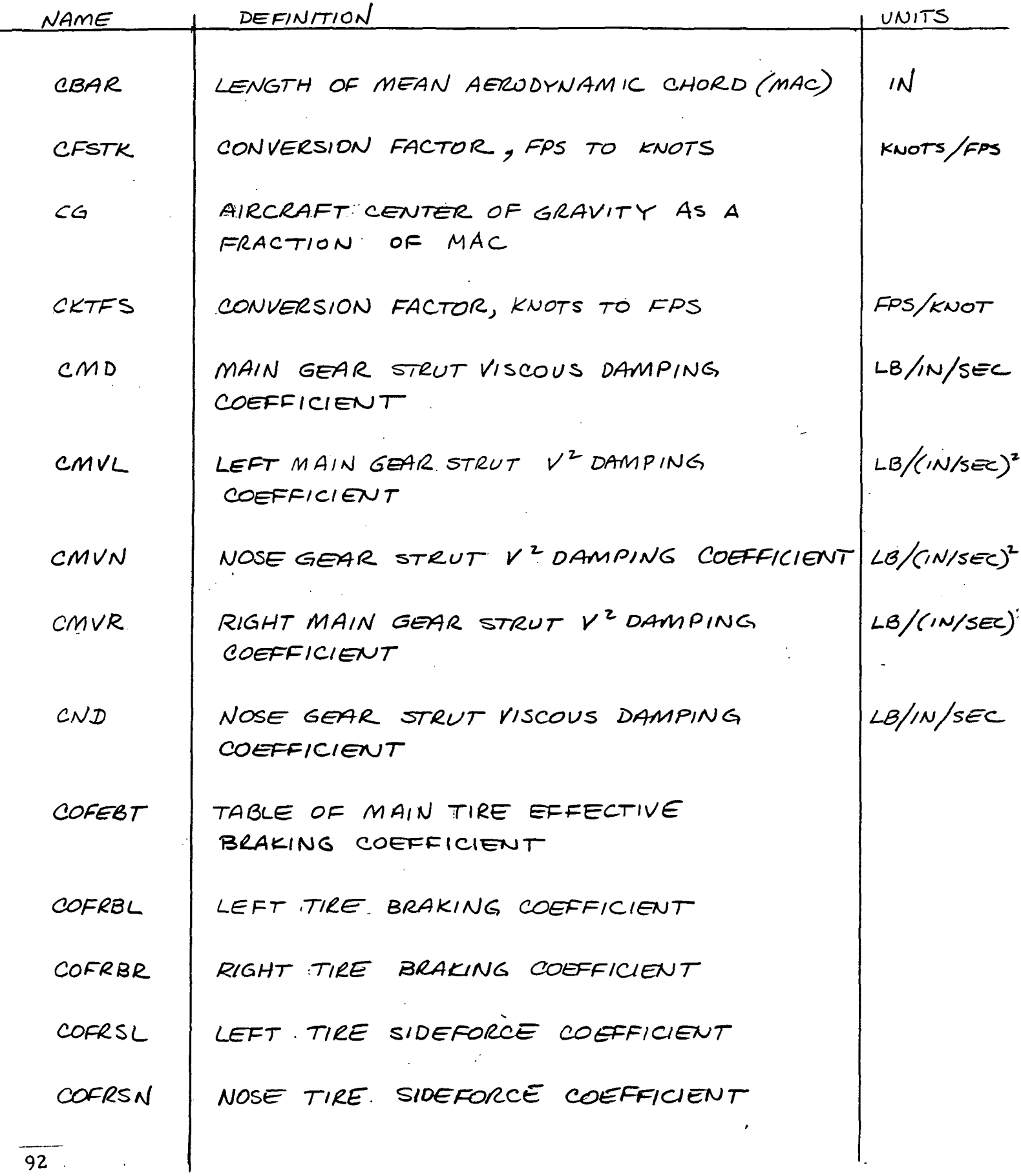

 $\ddot{\phantom{0}}$ 

 $\mathcal{L}^{(1)}$ 

 $\sqrt{ }$ 

 $92$ <br> $-1$ 

# DEFINITIONS (CONT)

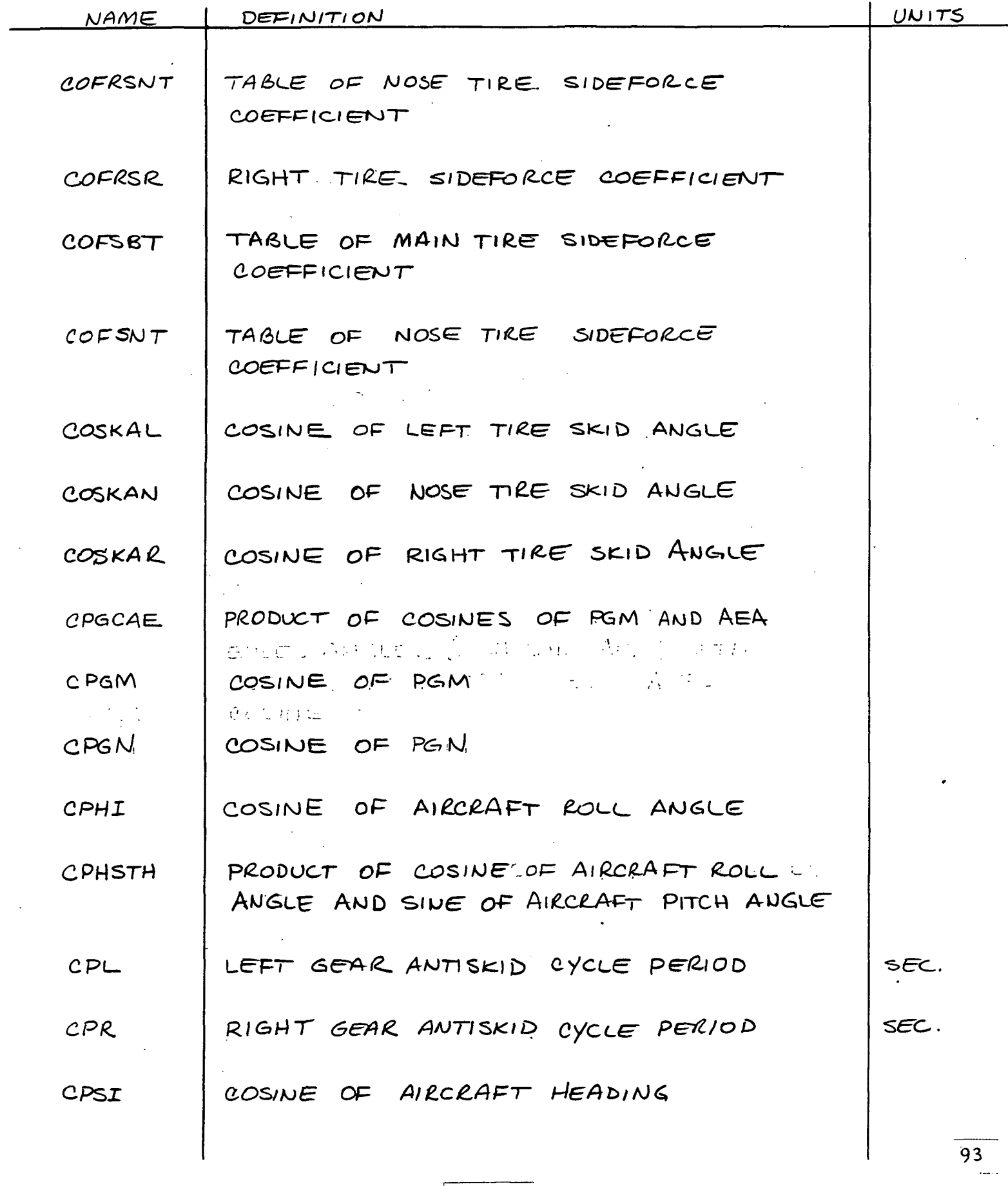

 $\sqrt{ }$ 

 $\sigma_{\rm{max}}$ 

# DEFINITIONS (CONT)

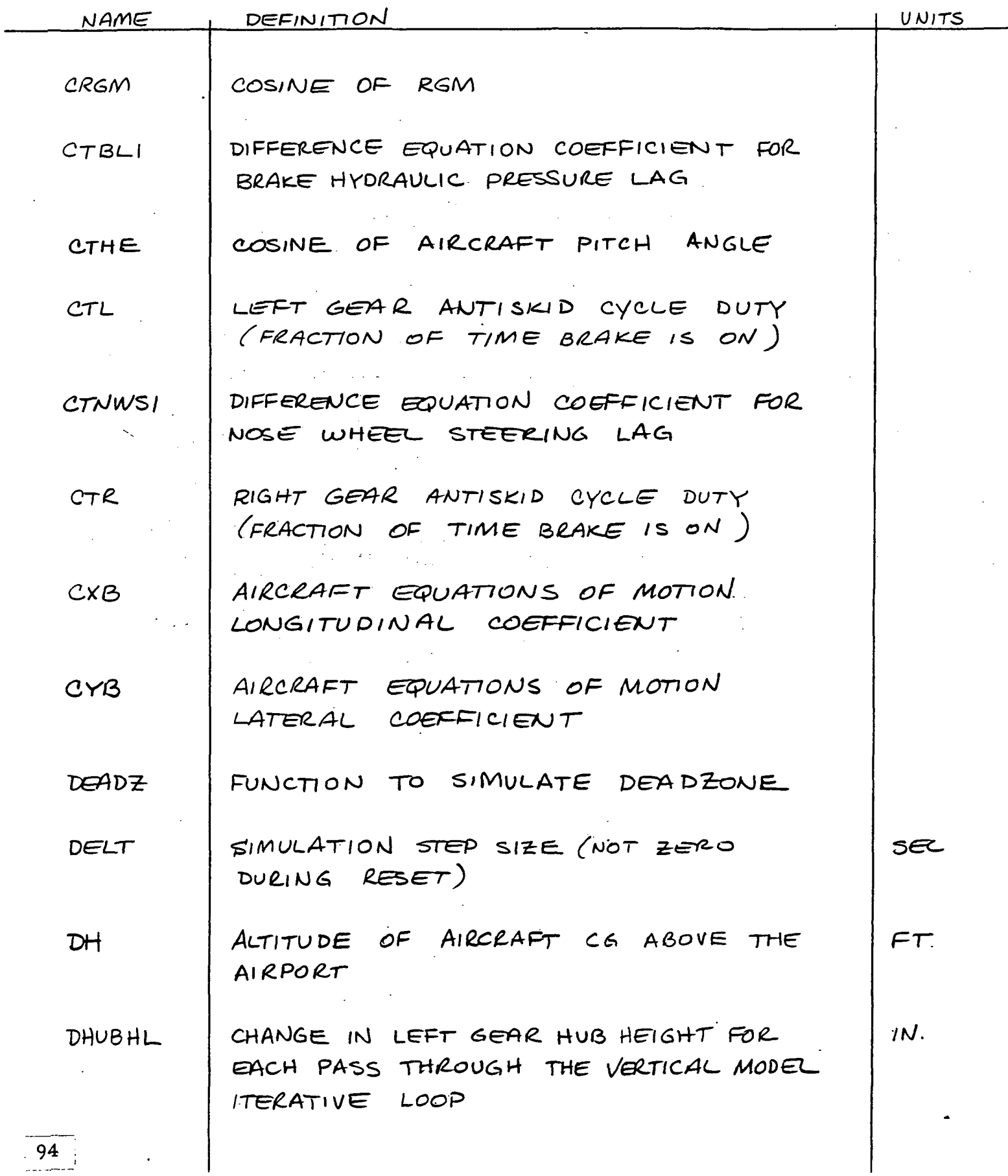

 $\sim$   $\sim$ 

# DEFINITIONS (CON't)

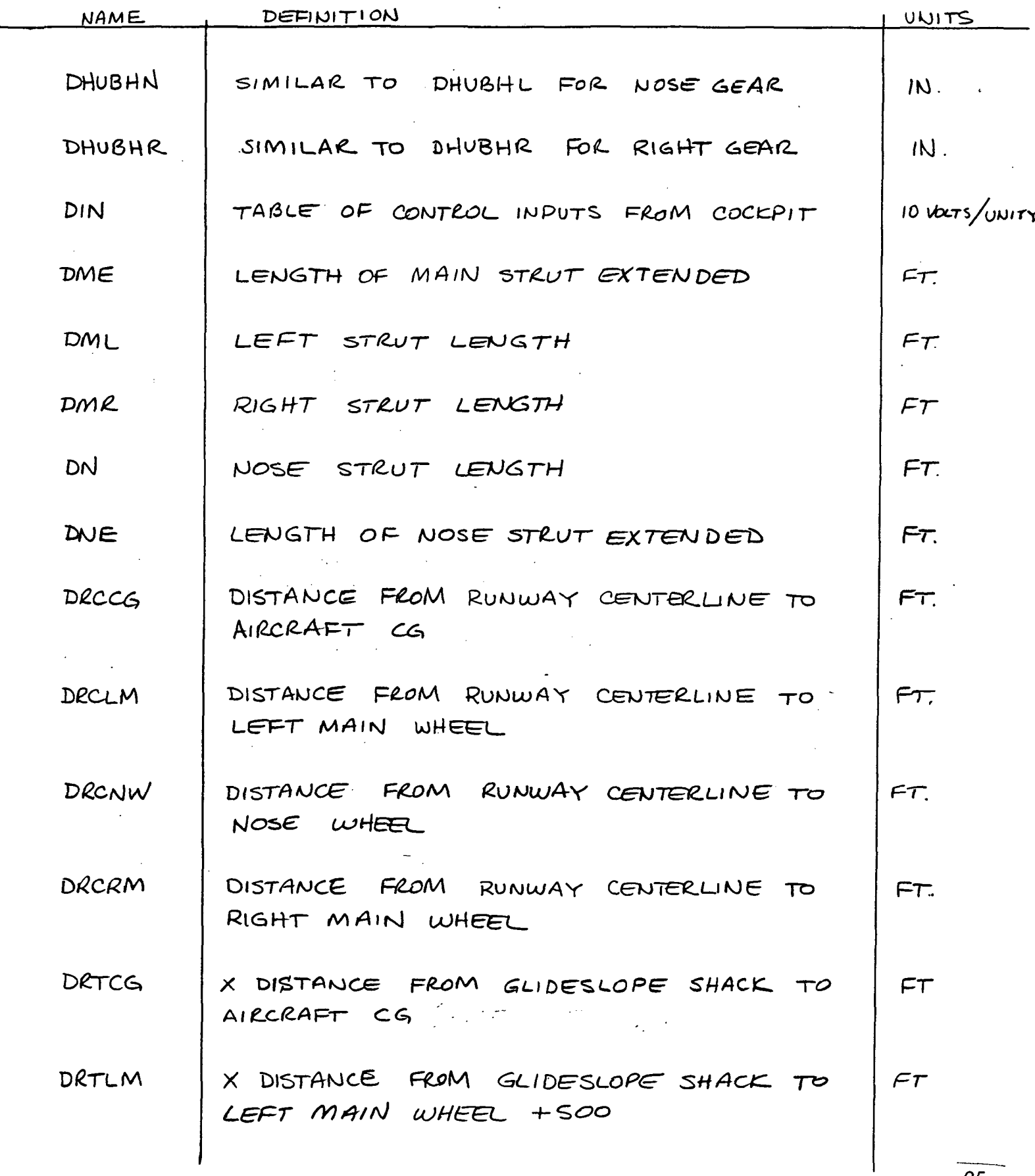

ſ

# DEFINITIONS (CONT)

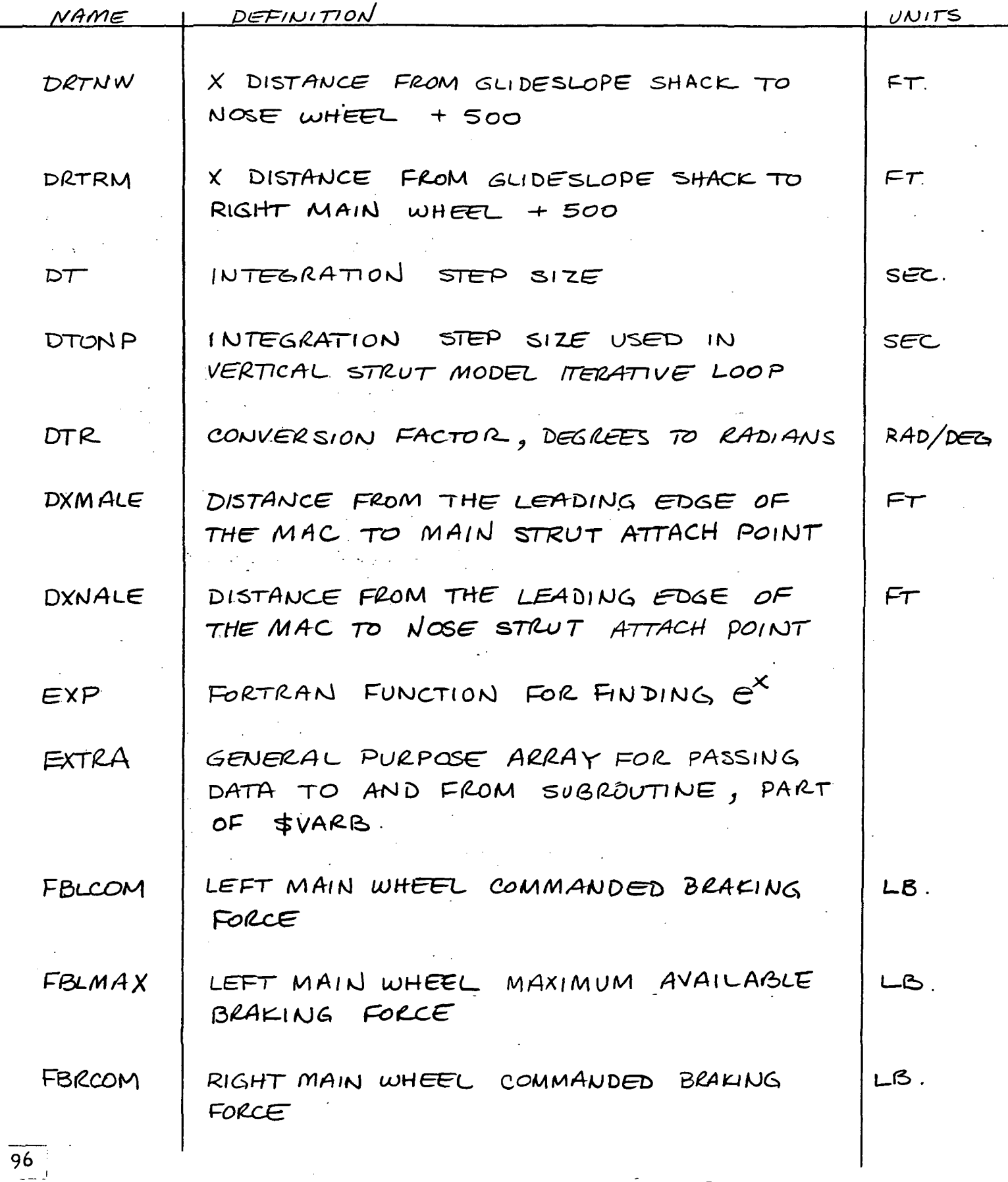

 $\mathcal{S}$ 

# DEFINITIONS (CONT)

 $\overline{1}$ 

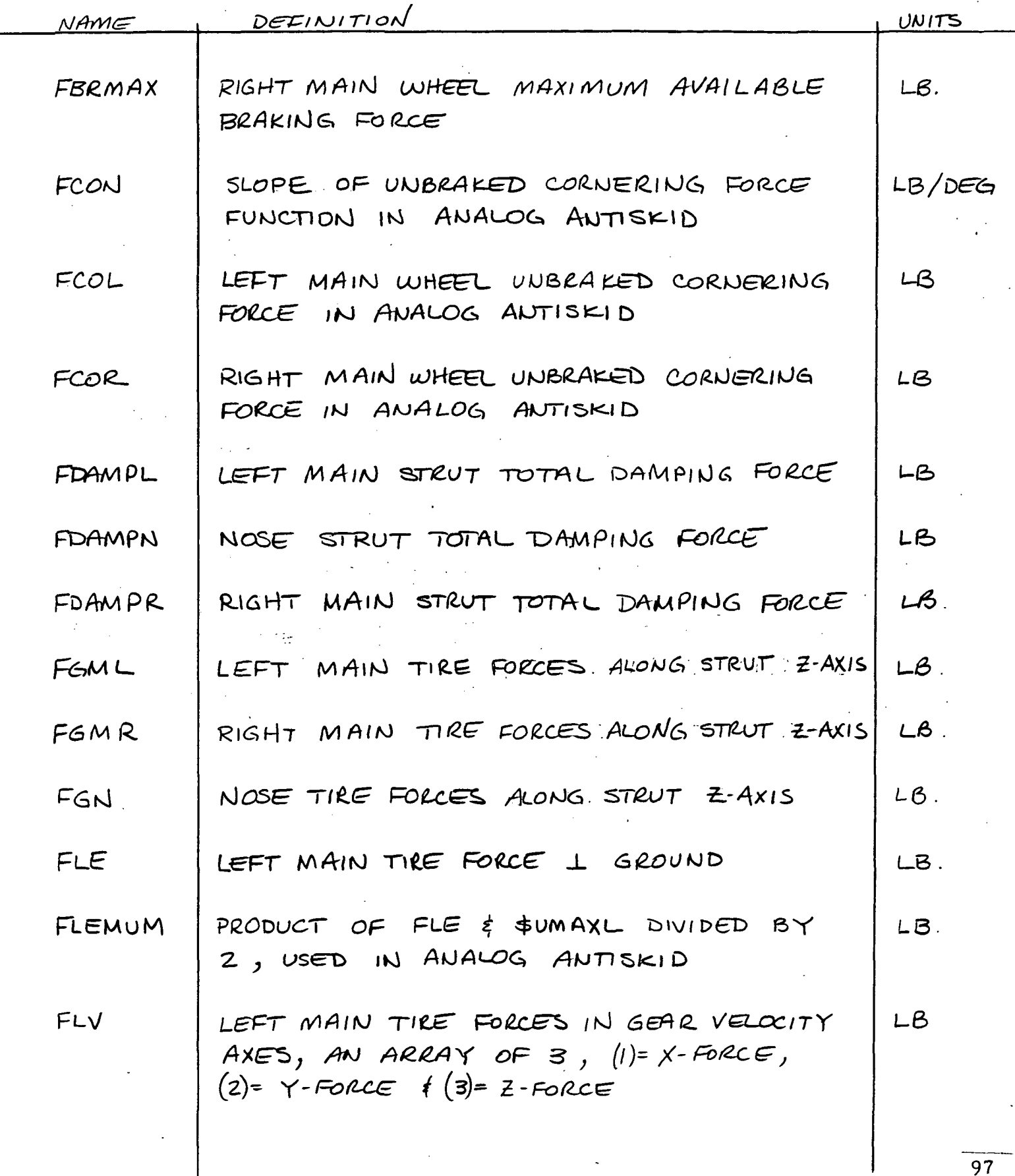

# DEFINITIONS (CON't)

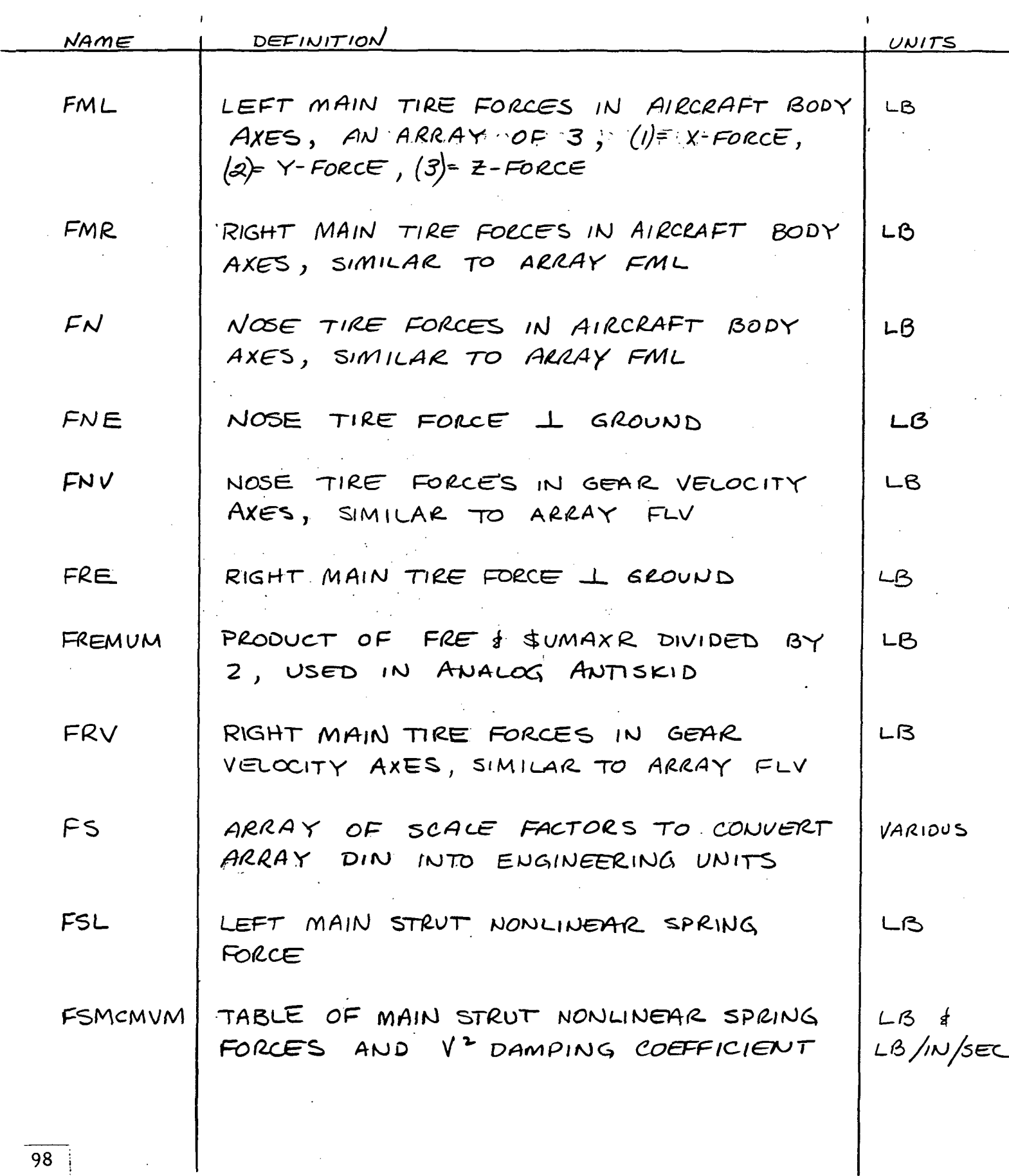

 $\sqrt{ }$ 

 $\sim$ 

 $\Delta \sim 10^{-1}$ 

 $\sim$   $\sim$ 

 $\ddot{\phantom{a}}$ 

# DEFINITIONS (CON't)

 $\overline{\phantom{a}}$ 

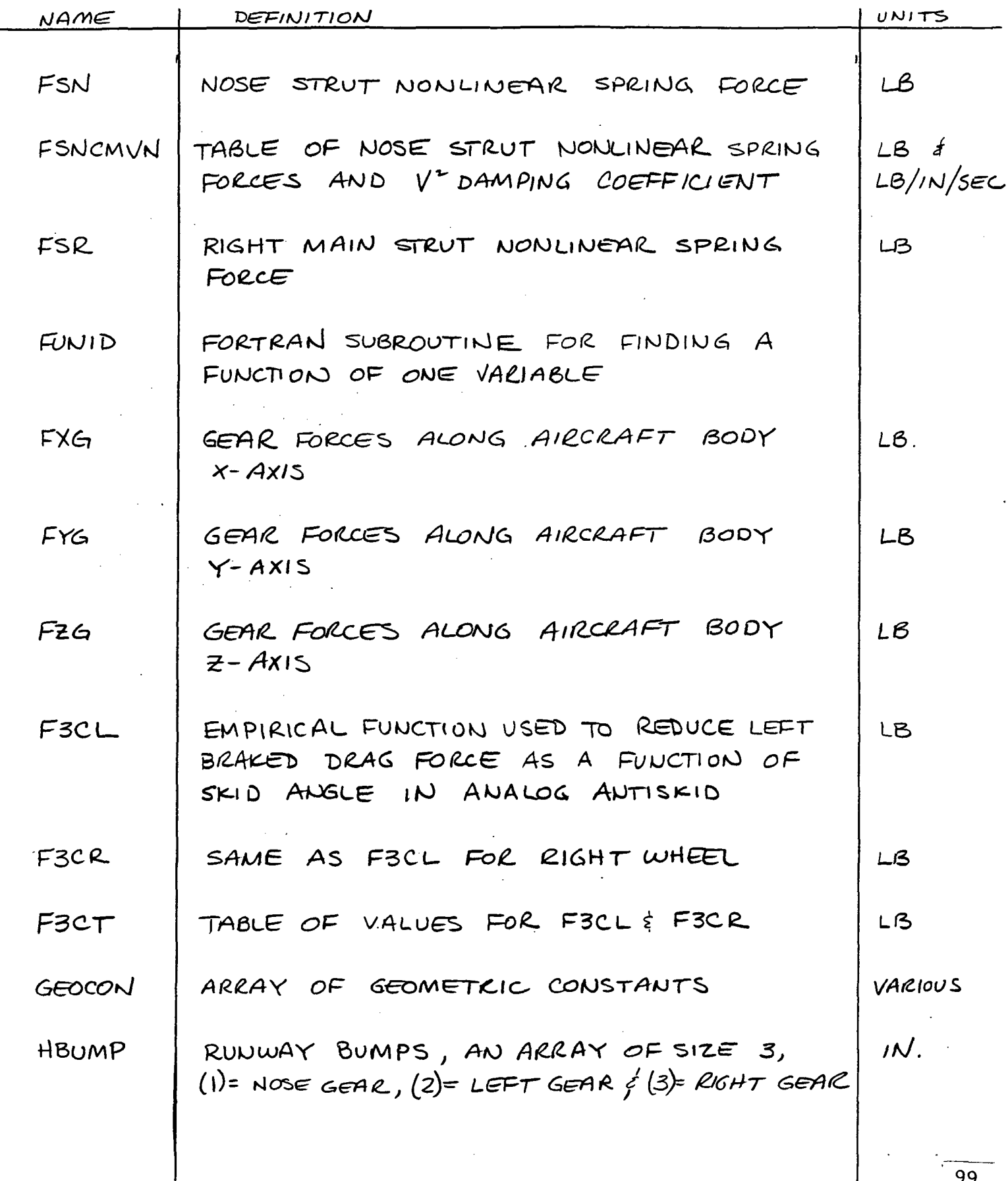

F

DEFINITIONS (CONT)

 $\pmb{\mathcal{L}}$ 

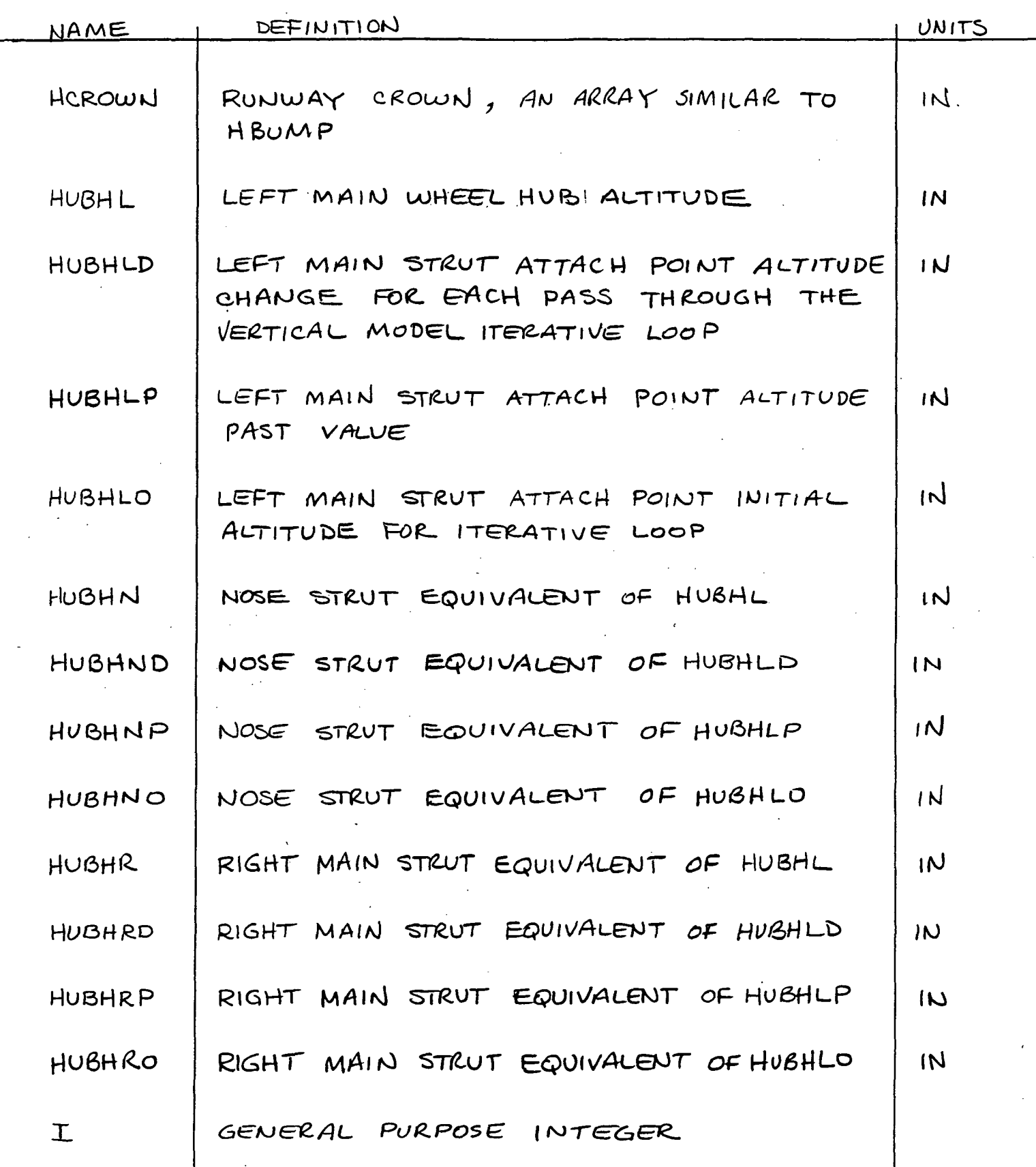

 $\cdot$ 

# DEFINITIONS (CON't)

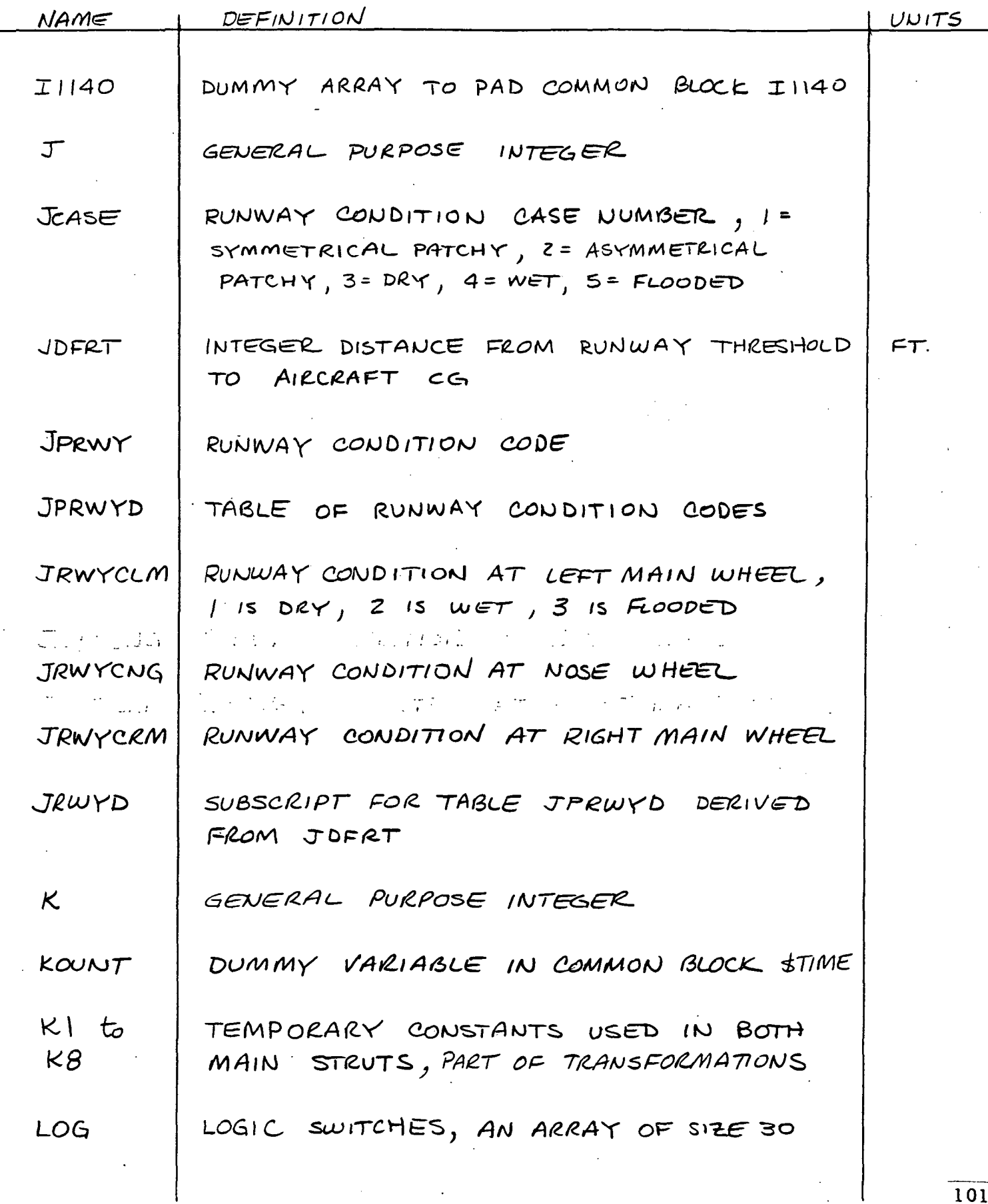

 $\frac{101}{101}$ 

# DEFINITIONS (CON't)

 $\overline{a}$ 

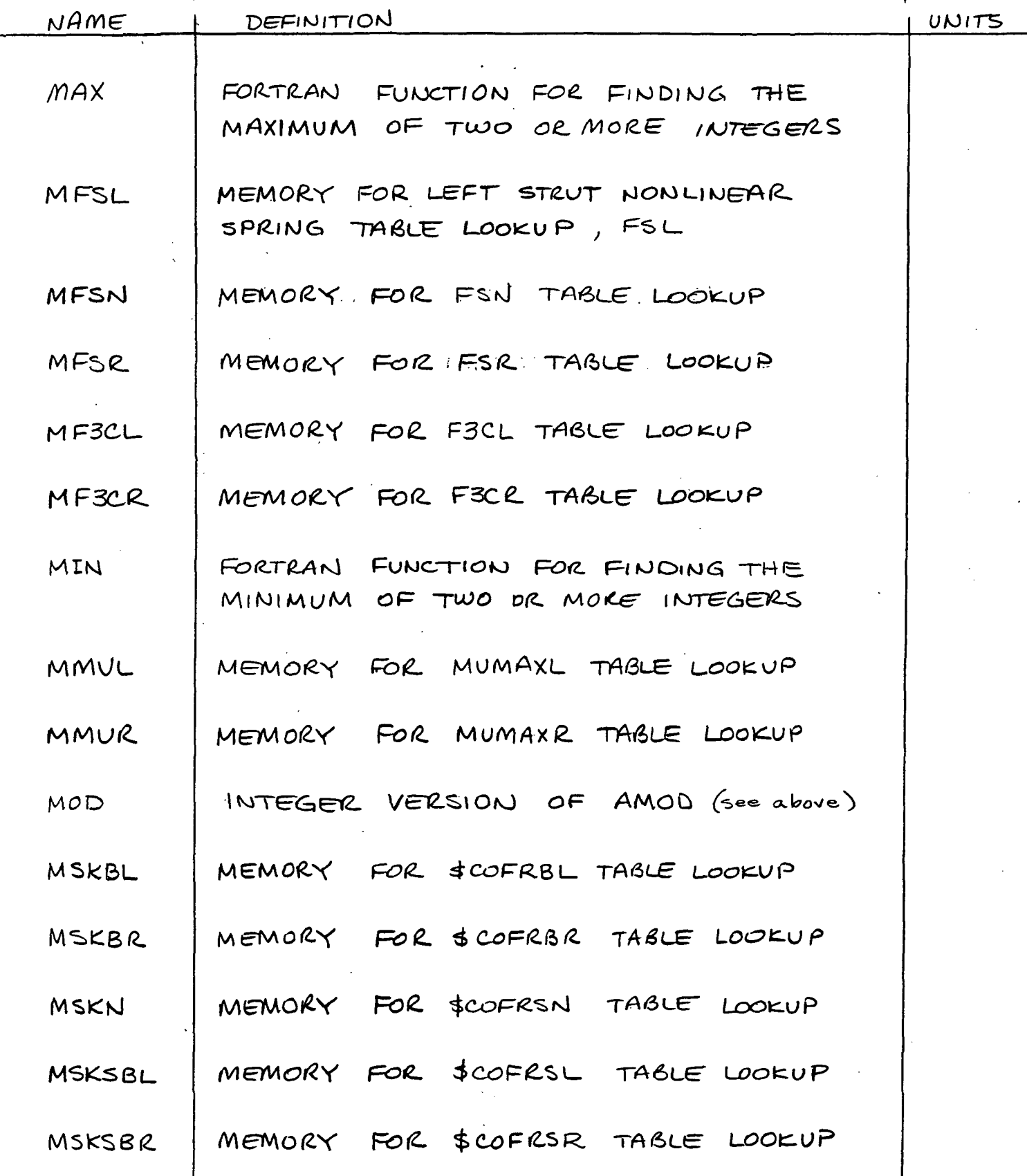

## DEFINITIONS (con't)

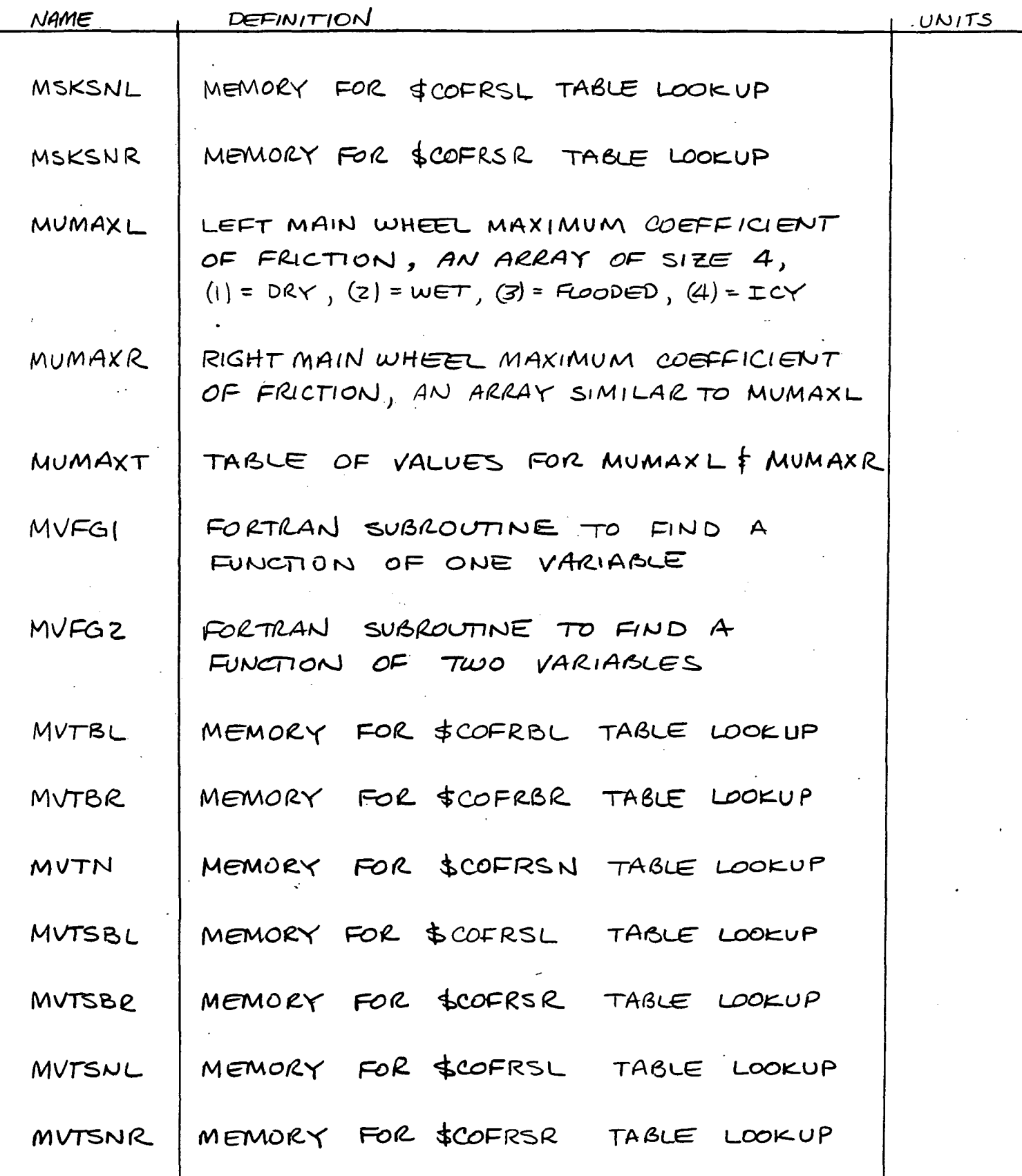
# DEFINITIONS (CONt)

 $\frac{1}{2}$ 

 $\mathcal{L}$ 

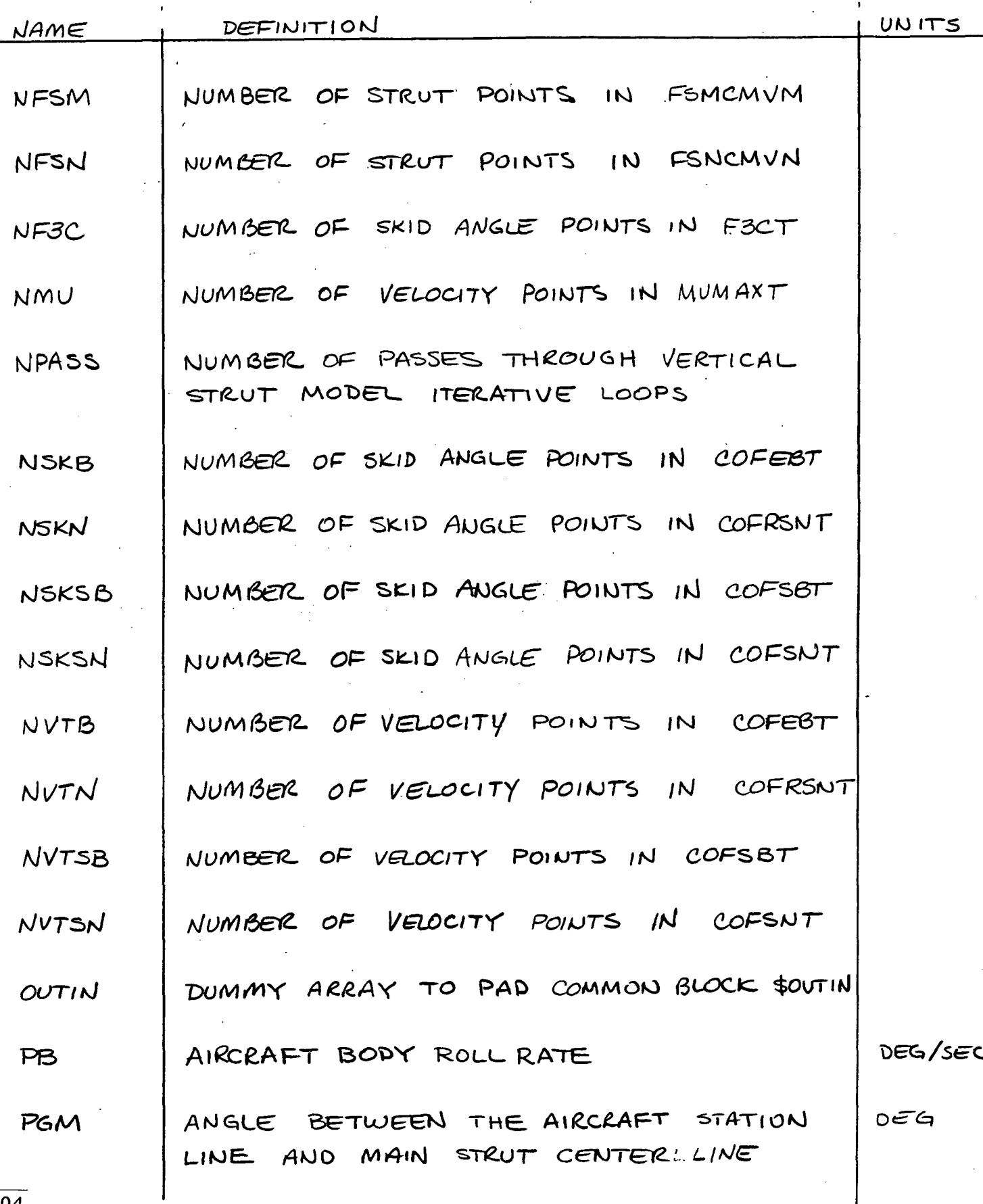

 $\sim 10$ 

 $\boxed{104}$ 

 $\bullet$ 

## DEFINITIONS (con't)

 $\frac{1}{\sqrt{2}}$ 

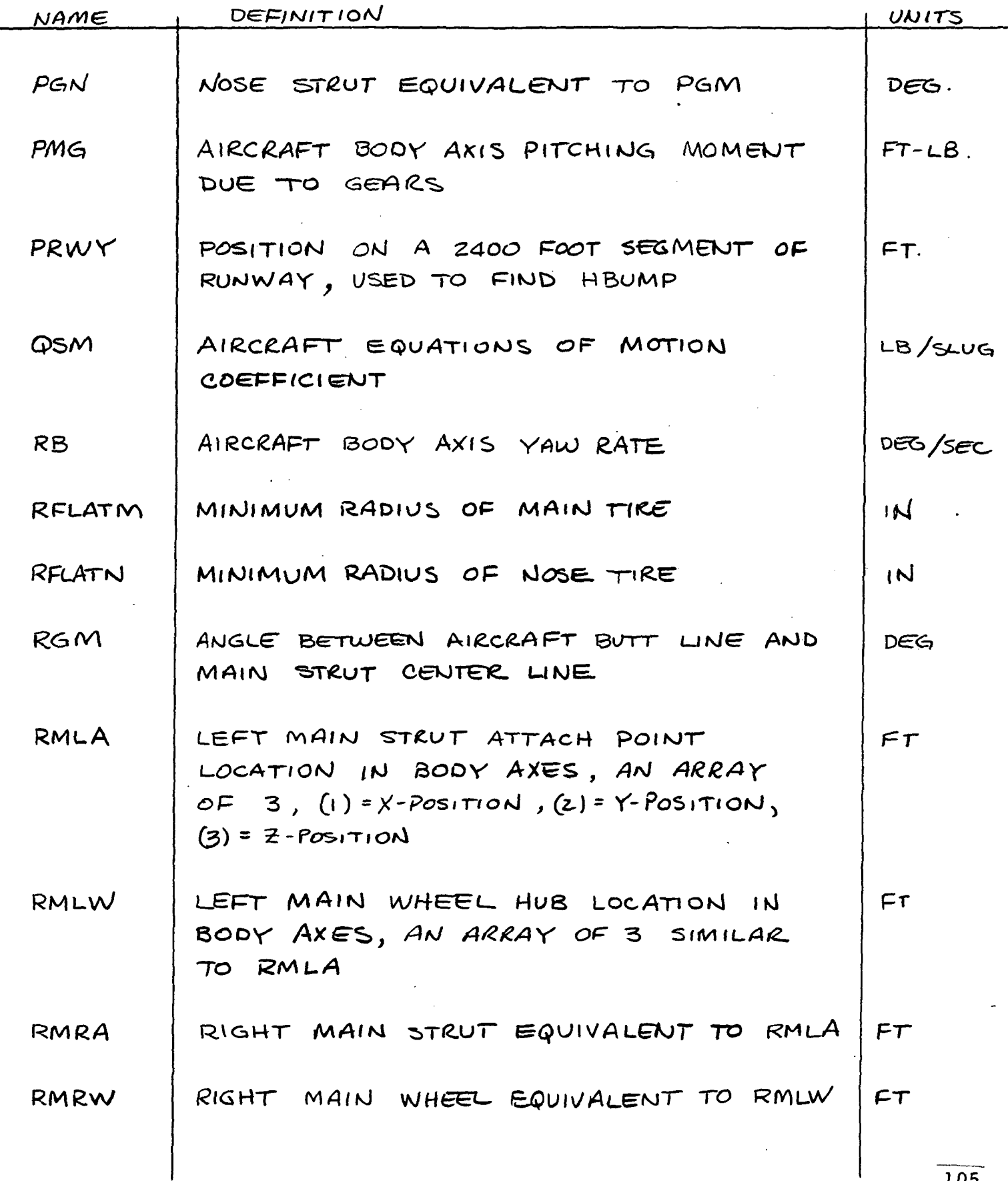

 $\ddot{\phantom{1}}$ 

 $\frac{105}{105}$ 

 $\bar{\mathbf{v}}$ 

# DEFINITIONS (con't)

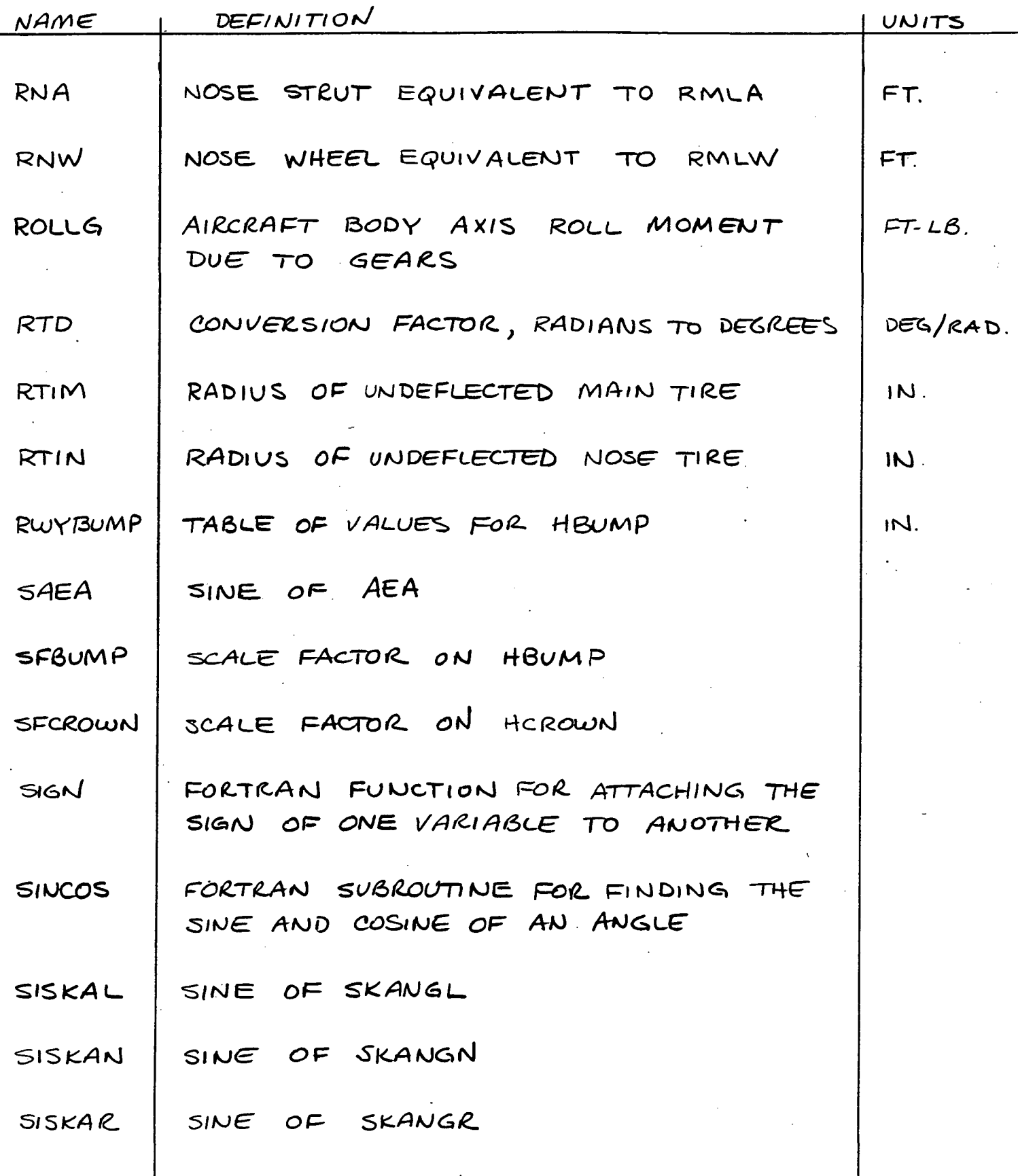

 $\frac{106}{106}$ 

# DEFINITIONS (CON't)

 $\mathbb{Z}$ 

 $\ddot{\phantom{0}}$ 

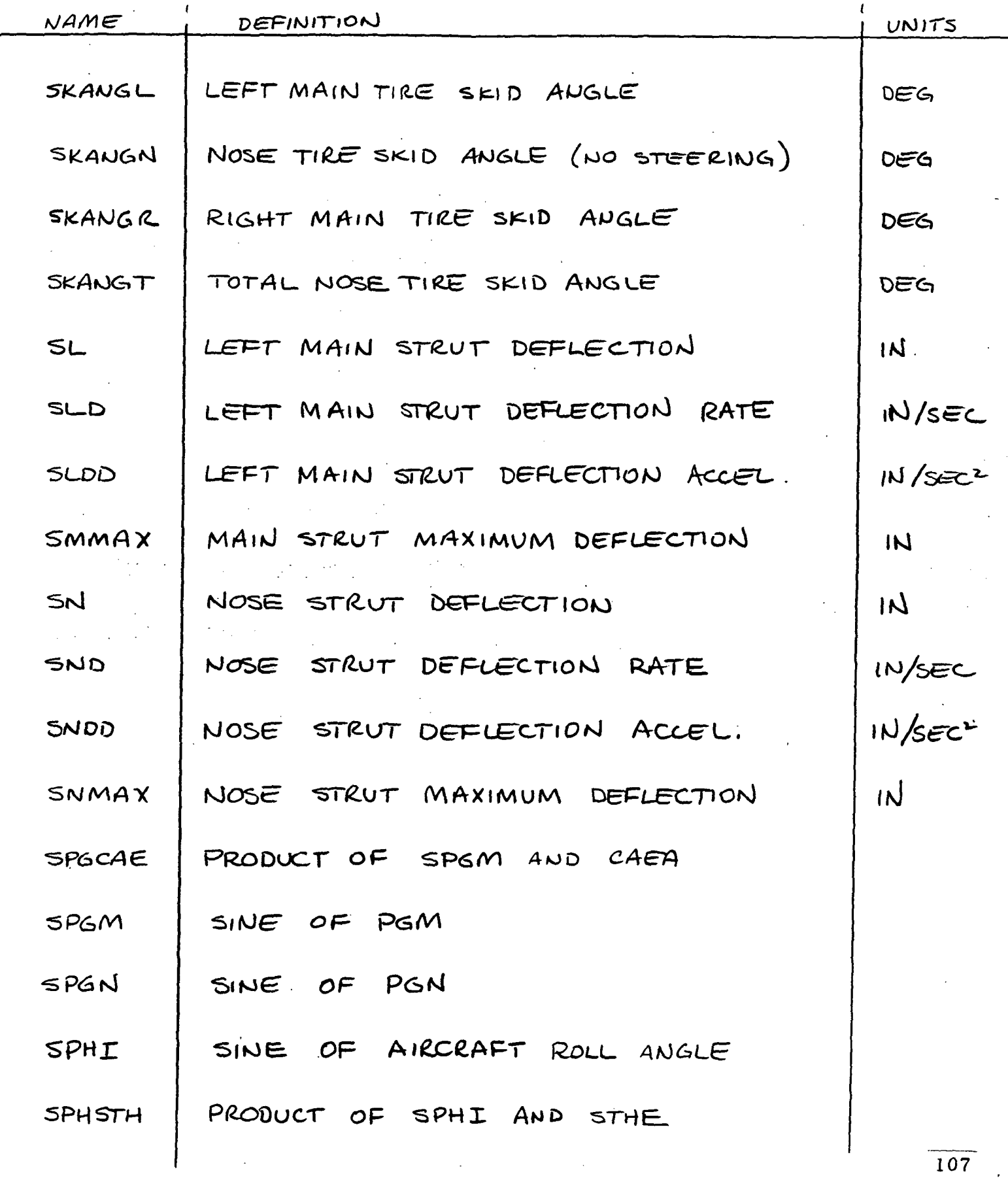

 $\mathcal{L}^{\text{max}}_{\text{max}}$  , where  $\mathcal{L}^{\text{max}}_{\text{max}}$ 

Ē

 $\hat{\mathcal{A}}$ 

## DEFINITIONS (CON't)

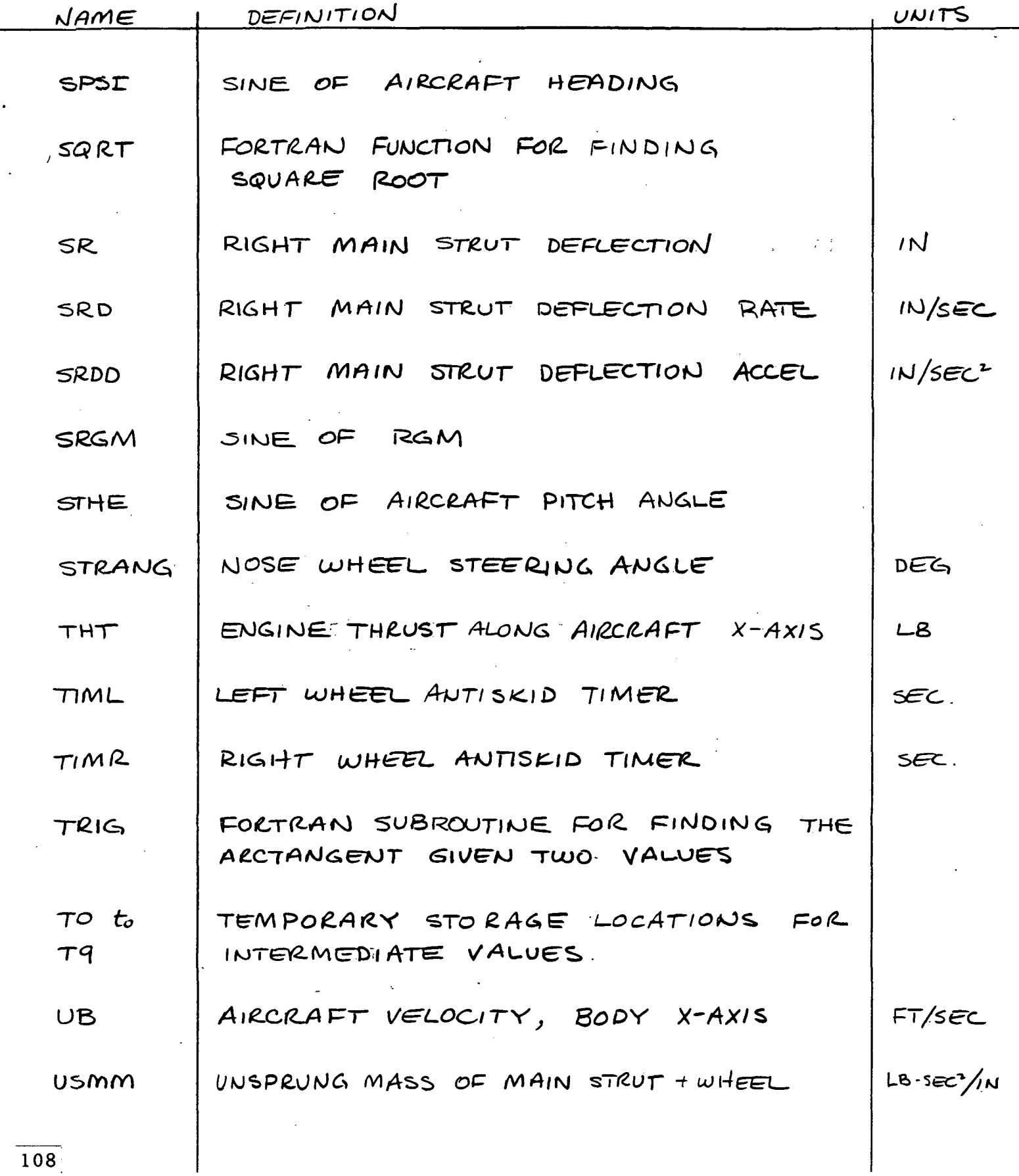

 $\sqrt{ }$ 

# DEFINITIONS (CONT)

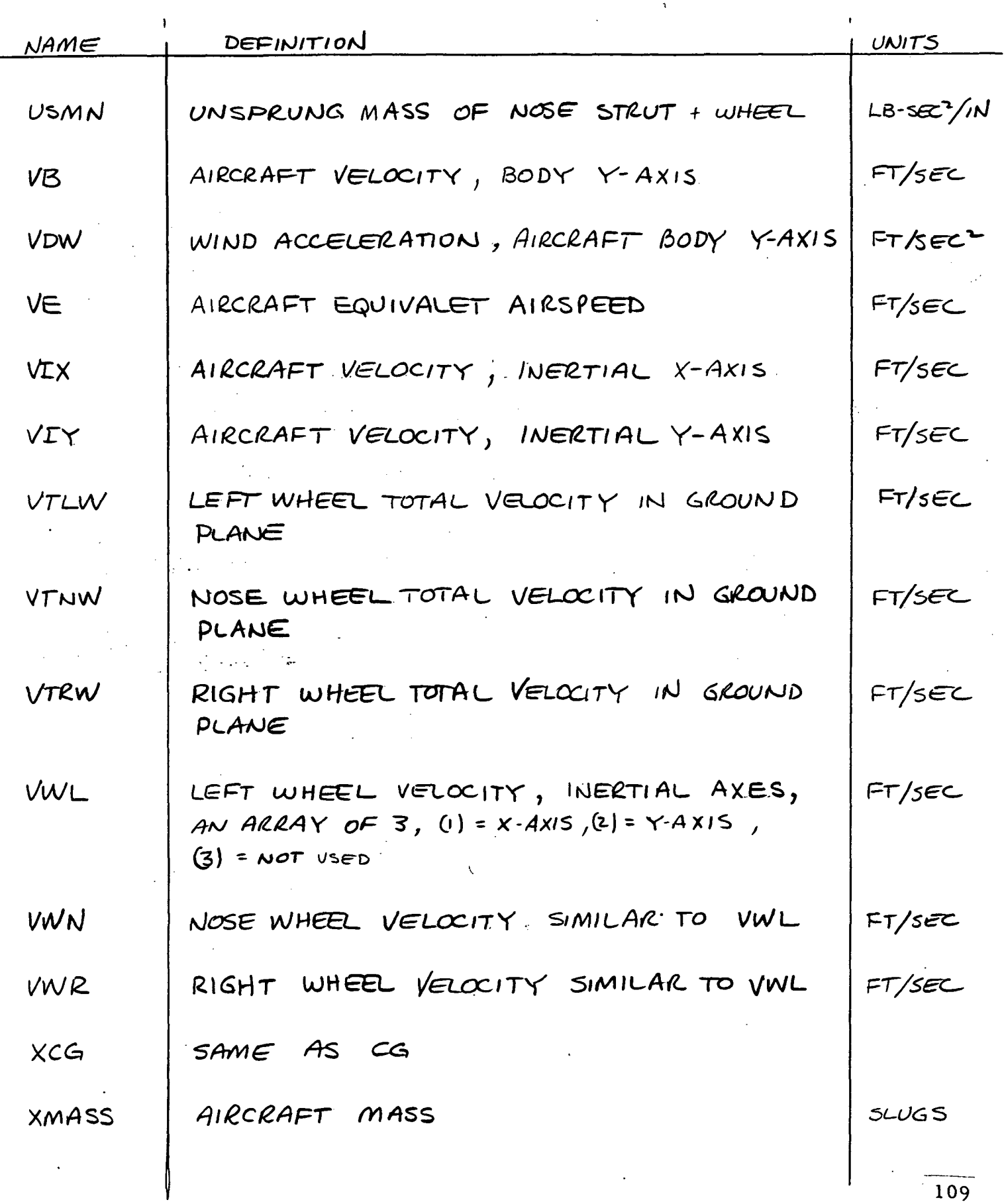

 $\sim$ 

 $\mathcal{L}^{\text{max}}_{\text{max}}$  , where  $\mathcal{L}^{\text{max}}_{\text{max}}$ 

 $\label{eq:2.1} \mathbf{A}^{(1)} = \mathbf{A}^{(1)} + \mathbf{A}^{(2)} + \mathbf{A}^{(3)} + \mathbf{A}^{(4)} + \mathbf{A}^{(5)} + \mathbf{A}^{(6)} + \mathbf{A}^{(7)} + \mathbf{A}^{(8)} + \mathbf{A}^{(8)} + \mathbf{A}^{(8)} + \mathbf{A}^{(8)} + \mathbf{A}^{(8)}$ 

 $\sim$ 

 $\sim$ 

 $\bar{\star}$ 

# DEFINITIONS (CON't)

 $\mathbf{A}$ 

 $\ddot{\phantom{0}}$ 

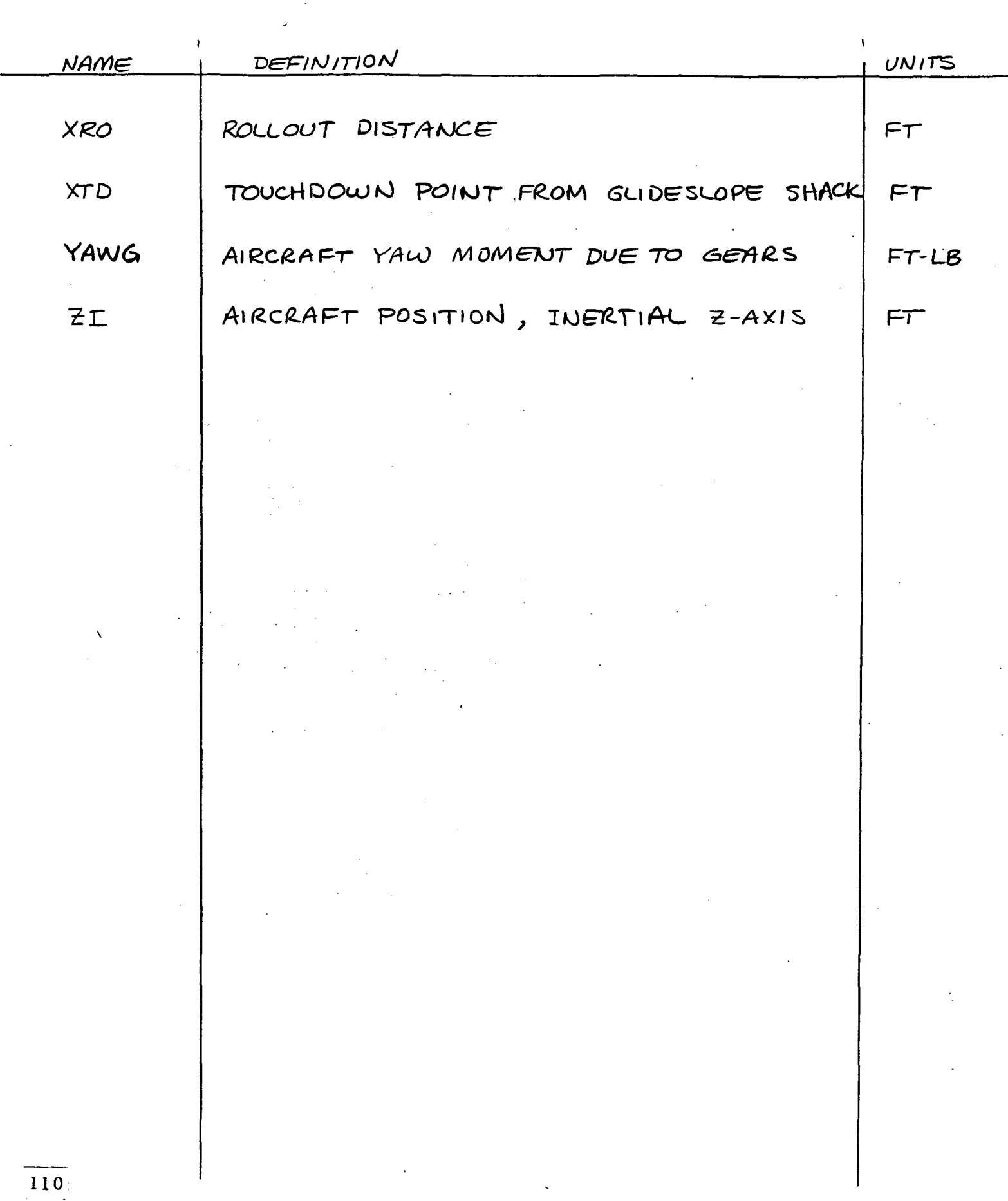

 $\sqrt{2}$ 

#### Section 6

#### Auxiliary Equations

This section contains descriptions of the models for the ILS and marker beacons; the instrument drive algorithms; and the yaw damper model. Also included are short descriptions of the interfaces to the motion base and the visual system.

ILS (Instrument Landing System) :

The ILS consists of a glide slope beam (G/S) and a localizer beam (LOG). The G/S provides a descending path to the runway touch-down point which is about 1000' in from the threshold. Typically this path is about 3 degrees. The LOG provides lateral guidance by defining a path down the center of the runway. The origins of the LOG beam is at the far end of the runway.

The ILS model essentially does two things: 1) establish the position of the ILS receivers, on the aircraft, with respect to the transmitters on the ground, and 2) calculates the angular errors from the fixed beams.

The positions of the ILS sensors are transformed to the earth axes by the following equations:

G/S

 $x_{GI} = x_I + x_{BGS}A_{1,1} + z_{BGS}A_{3,1}$  $Z_{GI}$  =  $Z_I$  +  $X_{BGS}A_{1,3}$  +  $Z_{BGS}A_{3,3}$  +  $A_{PAL}$ 

LOG

$$
X_{LI} = X_{I} + X_{BL}A_{1,1} + Z_{BL}A_{3,1}
$$
  

$$
Y_{LI} = Y_{I} + X_{BL}A_{1,2} + Z_{BL}A_{3,2}
$$

Where:

 $X_{BGS}$ ,  $Z_{BGS}$  = the body axes coordinates of the G/S antenna.\*  $X_{BL}$ ,  $Y_{RI}$  = The body axes coordinates of the LOC antenna.\*  $A_{i,i}$  = Elements of the body to earth transformation matrix (direction cosines).  $X_T$ ,  $Y_T$ ,  $Z_T$  = Earth axes coordinates of the aircraft.  $AP_{ALT}$  = Airport altitude  $X_{\text{CIT}}$ ,  $Z_{\text{CIT}}$  = Earth axes coordinates of the G/S antenna.  $X_{I,I}$ ,  $Y_{I,I}$  = Earth axes coordinates of the LOC antenna.

NOTE: Body axes coordinates are based on a longitudinal C.G. position at the quarter chord and on the aircraft center line. I ll

The earth axes positions of the ILS sensors on the aircraft are used to calculate the voltage errors as follows:

$$
E_{G/S} = [G/S X - (Arctan \frac{Z_{GI}}{X_{GI}}) 57.3]
$$
.214  
 $E_{LDC} = [(Arctan \frac{Y_{LI}}{X_{LI}} - RW_{L}) 57.3]$ .075

Where:

- $G/S$  X = The fixed glide path angle defined by the glide slope transmitter.
- $RW<sub>L</sub>$  = The length of the runway from the touch-down point to the far end (position of the localizer transmitter).
- 57.3 = Numbers of degrees in radian. Used here to convert from radians to degrees.
- .214 = Volts per degree of G/S error.
	- .075 = Volts per degree of LOG error.
- $E_{G/S}$ <sup>3</sup> Glide slope error in volts.
- $E<sub>LOC</sub> = Localizer error in volts.$

The glide slope and localizer error signals are sent to the indicators in the ADI and HSI instruments. The ILS displays are scaled in "DOTS" where .075 volts equals one dot for both G/S and LOG.

Marker Beacons:

Two marker beacons were simulated for the RDC study. Typically airports will have 2 or 3 of these beacons spaced out along the runway approach. These beacons activate a beeper and lights in the cockpit. There is a light for each beacon.

The simulation model consisted of using comparisons on longitudinal and lateral aircraft displacement to define two rectangles within which the beeper and appropriate light are activated.

For the RDC study the following dimensions were used:

Outer Marker:

-35856  $\langle X_{\tau} \rangle$  <-33456 range out from touch down point in feet -2100  $\langle Y_T \rangle$  <+2100 lateral displacement in feet

Middle Marker:

-4640  $\langle X_f \rangle$  <-3440 range out from touch-down point in feet -1000 <Y<sub>I</sub> <+1000 lateral displacement in feet

The rectangle sizes are the approximate size of the beacon radiation pattern if the aircraft were following a 3 degree glide slope.

Instrument Drives:

The six primary flight instruments were active at both the Captain's and First Officer's positions. The Captain's instruments were  $DC-9$  types and the First Officer's were DC-10 types. In addition the center panel contained two DC-9 type Engine Pressure Ratio (EPR) instruments. Both the DC-9 and DC-10 instruments were driven with the same parameters, for the most part.

ADI (Attitude and Director Indicator)

Artificial horizon - driven by pitch and roll  $(\theta$  and  $\phi)$ . ILS indicators - driven by the ILS parameters  $E_{G/S}$  and  $E_{LOC}$ . The flight director bars, speed command bug and skid ball were not driven.

HSI (Horizontal Situation Indicator)

Compas - driven by heading  $(\psi)$ ILS - same as ADI

DME (Distance Measuring Equipment) indicator was not used.

BARO altimeter - driven by C.G. attitude  $(h_{CC})$ 

Radio altimeter - The altitude of the radio altimeter antenna is found as follows:

$$
h_{RA} = -h_{RABIAS} - (Z_I + X_{BRA}A_{1,3} + Z_{BRA}A_{3,3} + AP_{ALT})
$$

Where:

 $h_{RA}$  = radio altimeter altitude

= Bias such that the radio altimeter will read zero when the main case of the strength  $\frac{1}{2}$ the main gear just touch the ground and the aircraft pitch angle is 6 degrees.

 $Z_T$  = earth axes Z component (- $h_{CC}$ ).

= X body axes component of radio altimeter antenna position. = Z body axes component of radio altimeter antenna position.<sup>\*</sup>

 $A_{i,j}$  = elements of body to earth transformation matrix.

 $AP_{ALT}$  = airport altitude

\*NOTE: Body axes coordinates are based on a longitudinal C.G. position at the quarter chord and on the aircraft center line.

In order to drive the radio altitude indicator  $h_{\rm pA}$  must be changed to a voltage. The  $h_{\text{DA}}$  voltage relationship is non-linear as follows:

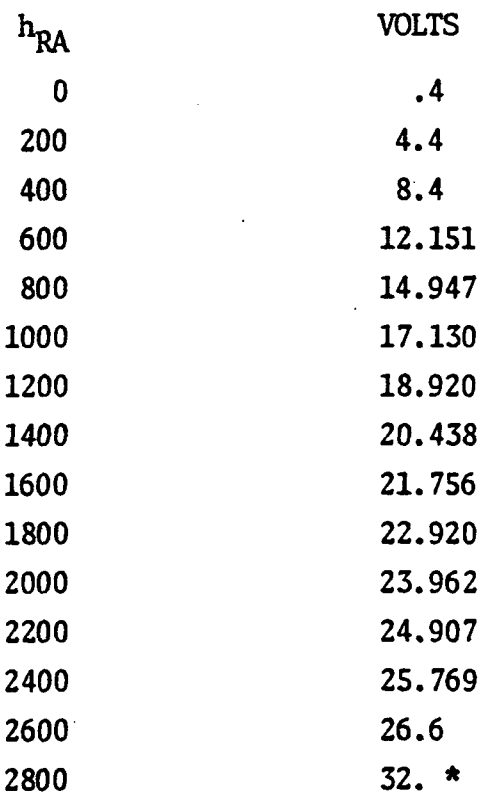

\* This point is used to drive the DC- 10 tape instrument display out of sight.

VSI (Vertical Speed Indicator)

The VSI instrument was driven with a first order lag as shown.  $\cdot$   $\tau$ VSI drive =  $\frac{1}{\gamma}$ S+1

Where:

 $\bar{z}_{\tau}$  = aircraft vertical rate component in earth axes  $y = .5$  second

IAS (Indicated Air Speed)

IAS was driven with equivalent airspeed  $(V_e)$  as calculated by EOM.

EPR (Engine Pressure Ratio)

EPR indicators were driven with EPR as calculated in the engine algorithm (see Section 3).

Yaw Damper

The DC-9 model used for the RDC study included a yaw damper. The yaw damper model used was optimized for the approach configuration. A block diagram of the yaw damper algorithm is shown in Figure 6.1.

The body axes yaw rate  $(r_R)$  is the primary damping loop while the body axes roll rate  $(P_R)$  provides some turn coordination. The limiter is used to limit the authority of the yaw damper.  $K_7$  is needed to change the commanded rudder deflection in hinge coordinates to stream coordinates. Stream coordinates are used in the computation of aero forces.

#### Motion Base Drive

The algorithms for the motion base drive have been taken from NASA report TN D-7350 (Reference 3). The only changes made by Douglas to the algorithms, other than those which relate to the geometry of the platform, were as follows:

- 1) The braking acceleration circuit was not used.
- 2) The lead compensation was applied directly to the jack signals and not to the centroid position as shown in the report.
- 3) The washout parameters used are very similar to those shown in Table 2 of a NASA paper presented at an AIAA conference (Reference 9). Table 6.1 below shows the actual values used for the Douglas motion base.

YAW DAMPER and TURN COORDMATION  $x - 9$ 

 $\bigcirc$ 

MANUAL ASPROCH MODE

dyp  $k_{\gamma}$  $211/7$  $\frac{1}{2}$  $-5$  $\overline{k}$  $K_{2}S+1$  $k_2S$  $k, 5 + 1$  $K45 + 1$ 

degrees stream degrees hinge degrees  $k6 = \pm 2.12$  $2690 - 54x$  $-0.34$  $k\zeta$  =

 $F/6.6$ 

 $k_2 = 1.45$  $k_1 = .05$  $63 = 3.5$  $ky = .01$ 

 $\frac{118}{118}$ 

 $\bigcirc$ 

## TABLE 6.1

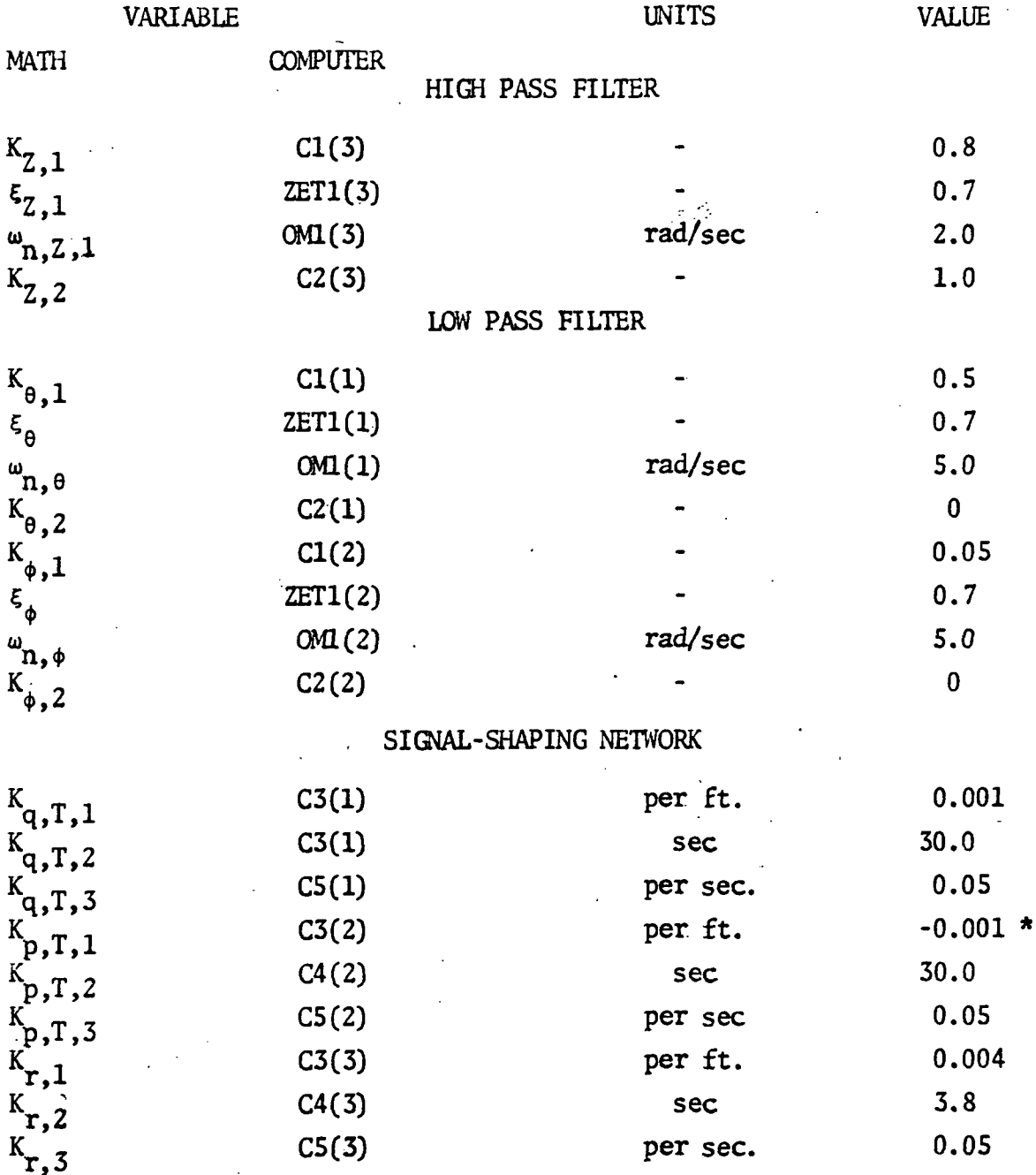

\* The minus value takes the place of the minus signs in the  $\phi_T$  equation. (See page 21 of NASA report.)

MOTION BASE WASHOUT PARAMETERS

TABLE 6.1 (Cont'd)

VARIABLE UNITS VALUE MATH COMPUTER SCALE AIRPLANE ANGULAR RATES  $K_p$  C6(1) - 0.7  $K_q$  C6(2) - 0.5  $K_r^2$  C6(3) - 0.2 TRANSLATIONAL WASHOUT a C7(1) rad/sec 1.414  $c7(2)$  rad/sec 2.1 a  $C7(2)$  rad/sec 2.1<br>
a  $C7(3)$  rad/sec 2.1<br>
3 b  $C8(1)$  rad/sec 1.0  $\mathbf{b}_1^1$  $C8(2)$  rad/sec 2.25  $C8(3)$  rad/sec 2.25

#### Visual System Drive

The visual system used during the RDC study was a T.V. viewed model type called a Visual Flight Attachment (VFA), made by Redifon of England.

The VFA T.V. camera is mounted on a moving platform which can be moved over the model. The moving platform is driven by servos with the controlling signals originating in a "mini" digital computer. The drive algorithms, which were supplied by Redifon\*, are calculated in the mini computer. The basic aircraft position, rate and orientation signals are calculated and transformed to the pilot's eye position in the main simulation computer. These signals are then transmitted to the mini over an analog link.

The main simulation computer calculates the input signals for theWA at a frame rate of 20 per second. The mini does its calculations at a frame rate of 50 per second.

It should be mentioned that the analog link is just that, the signals from the main computer are put through digital to analog converters (DAC's) and transmitted over analog trunk lines to the VFA area where they are redigitized by an analog-to-digital converter (ADC) and sent to the mini. It also should be mentioned that it is generally felt that an analog link is probably not the best way to interface two digital computers!

\* See Reference 10.

### APPENDIX B

#### -SOFTWARE ANTISKID

The software antiskid model defined in Ref. 4 , "DC-9 Landing Gear Math Model For Directional Control on Runway Flight Simulation", pages 36-38, was changed slightly to simplify the logic, decrease compute time and obtain the desired performance. This appendix will document those changes. The same notation is used here except the subscript, j, has been deleted in this appendix with the understanding that the equations and diagrams apply to both right and left main gears.

Figure Bl is a flow chart of the antiskid system as implemented in STRUTS, the Douglas subroutine implementation of the above report. Figure B2 is a typical time history of braking force with period  $C_p$  and duty  $C_f$ . In the original model, when  $F_{\rm BCM}$  >  $F_{\rm BCN}$  (see Figure B1) antiskid cycling is started. In STRUTS, this decision point was made independent of  $C_t$  because at high speeds on wet runways  $C_t$  is small which makes  $F_{R/N}$  large and the antiskid did not cycle as desired. In STRUTS,  $F_{\text{RCTM}}$  is compared to the product of the effective coefficient of friction,  $\mu_{\text{D}}$ , normal tire load,  $F_{\text{E}}$ , and a constant, 1.35, to determine the onset of antiskid cycling.  $F_{\rm BCGM}$  was also increased by changing the effective braking area from 5 to 8 square inches. In retrospect, this value of  $F_{\rm BCM}$  was probably too high. However, since maximum performance stops were used on most test runs, the high command level was not obvious. The precise onset of antiskid cycling was not investigated.

During checkout of the simulation, the antiskid system was evaluated by Douglas pilots and compared with the analog (hardware) antiskid system. The result of this check was a modification to the period and duty of the antiskid cycling. This change is illustrated in Figure B3. The period,  $C_p$ , was increased 0.8 seconds over the entire speed range and the duty,  $C_t$ , was increased for wet and flooded runway conditions.

122

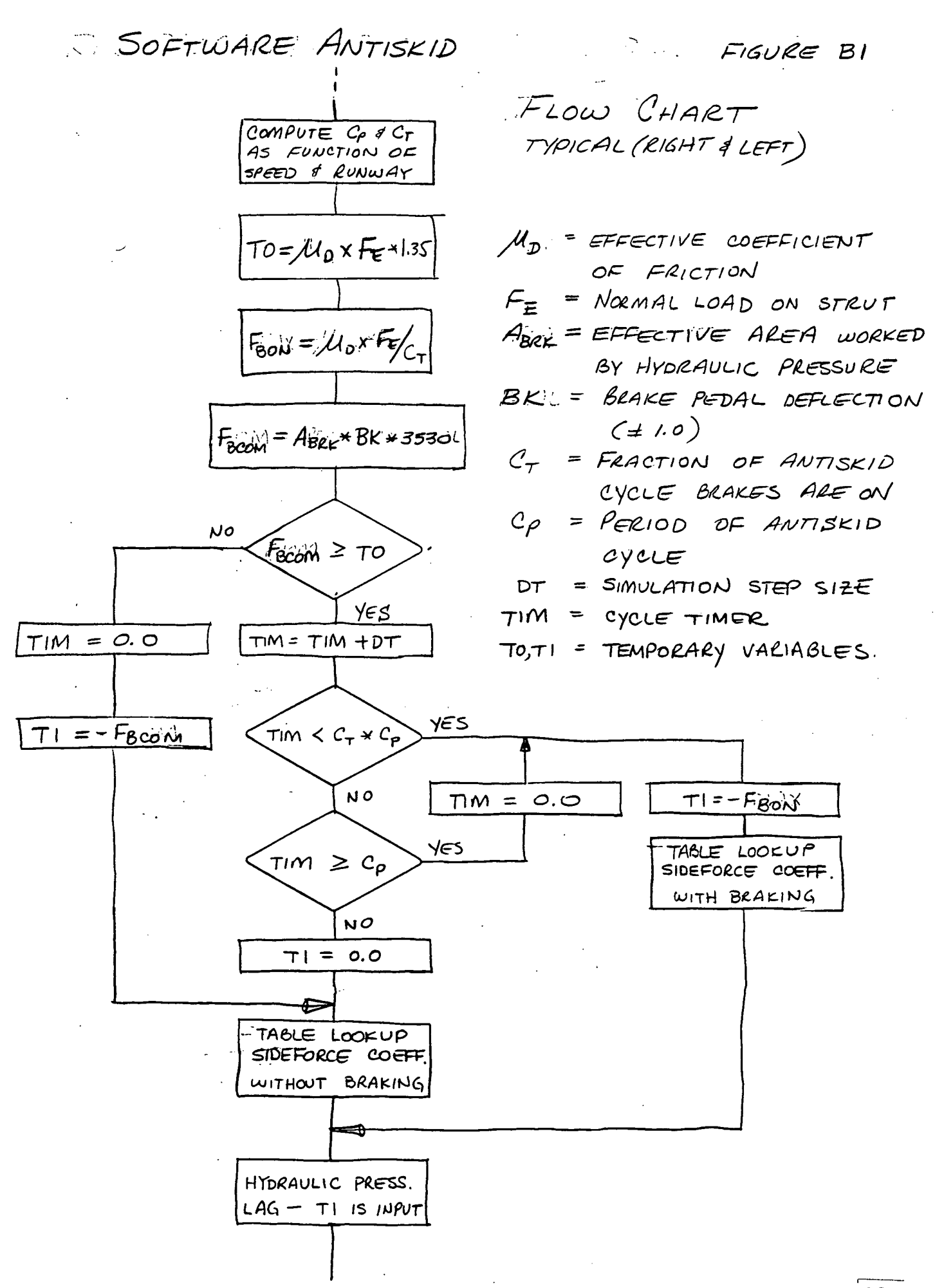

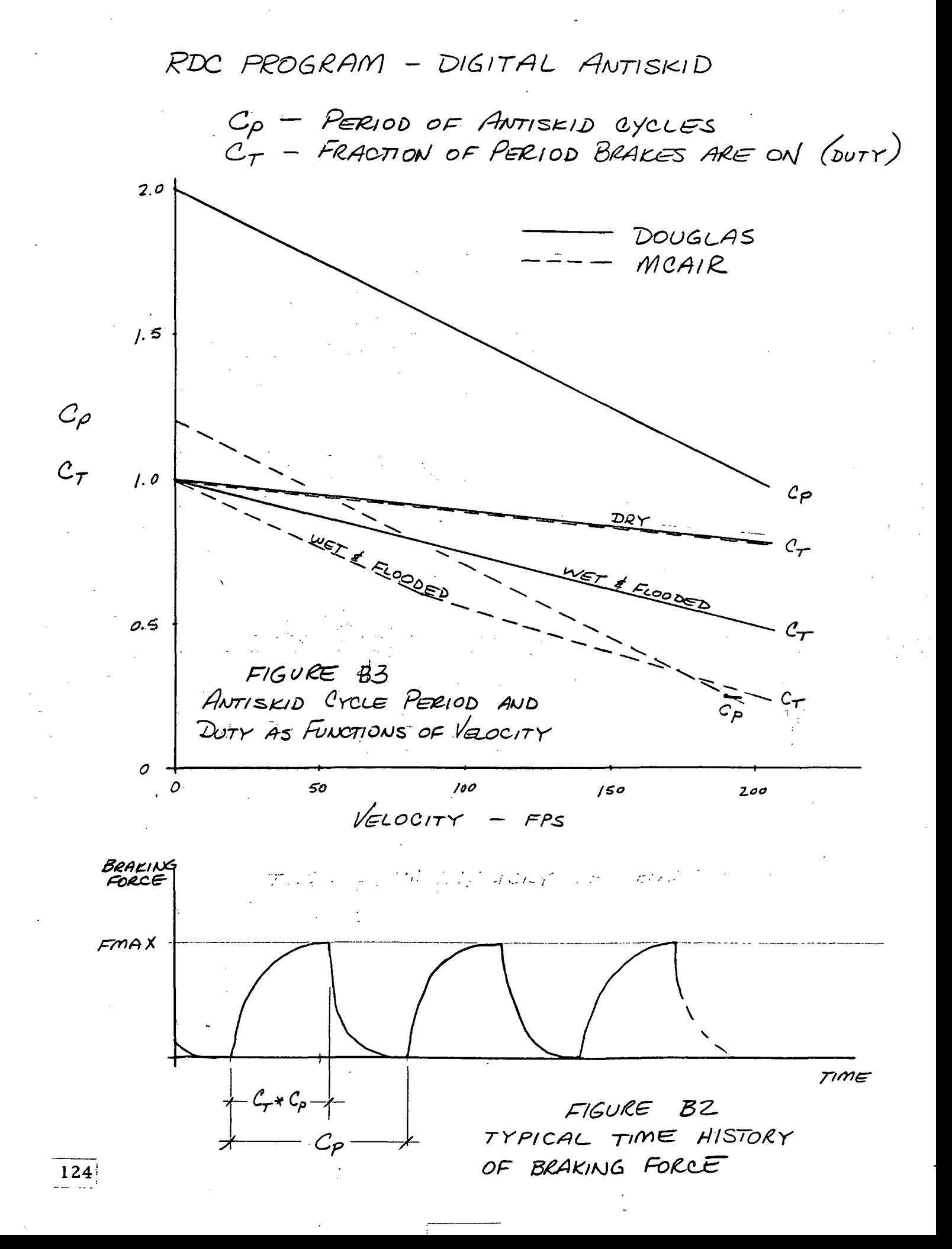

## APPENDIX C ANALOG/HARDWARE ANTISKID

### Section 1. INTRODUCTION

The analog/hardware antiskid simulator is a system that produces real time drag and cornering tire forces for the aircraft simulation. The system consists of an analog computer and actual aircraft hardware implemented as shown in Figure C-l.

The analog computer receives inputs from the digital aircraft simulation and brake pressure from the hydraulics and calculates in real time the tire drag and cornering forces and wheel speed. The wheel speed is output to the antiskid control box and the forces are output to the aircraft simulation. The antiskid control box produces an antiskid control valve signal that controls brake pressure.

125

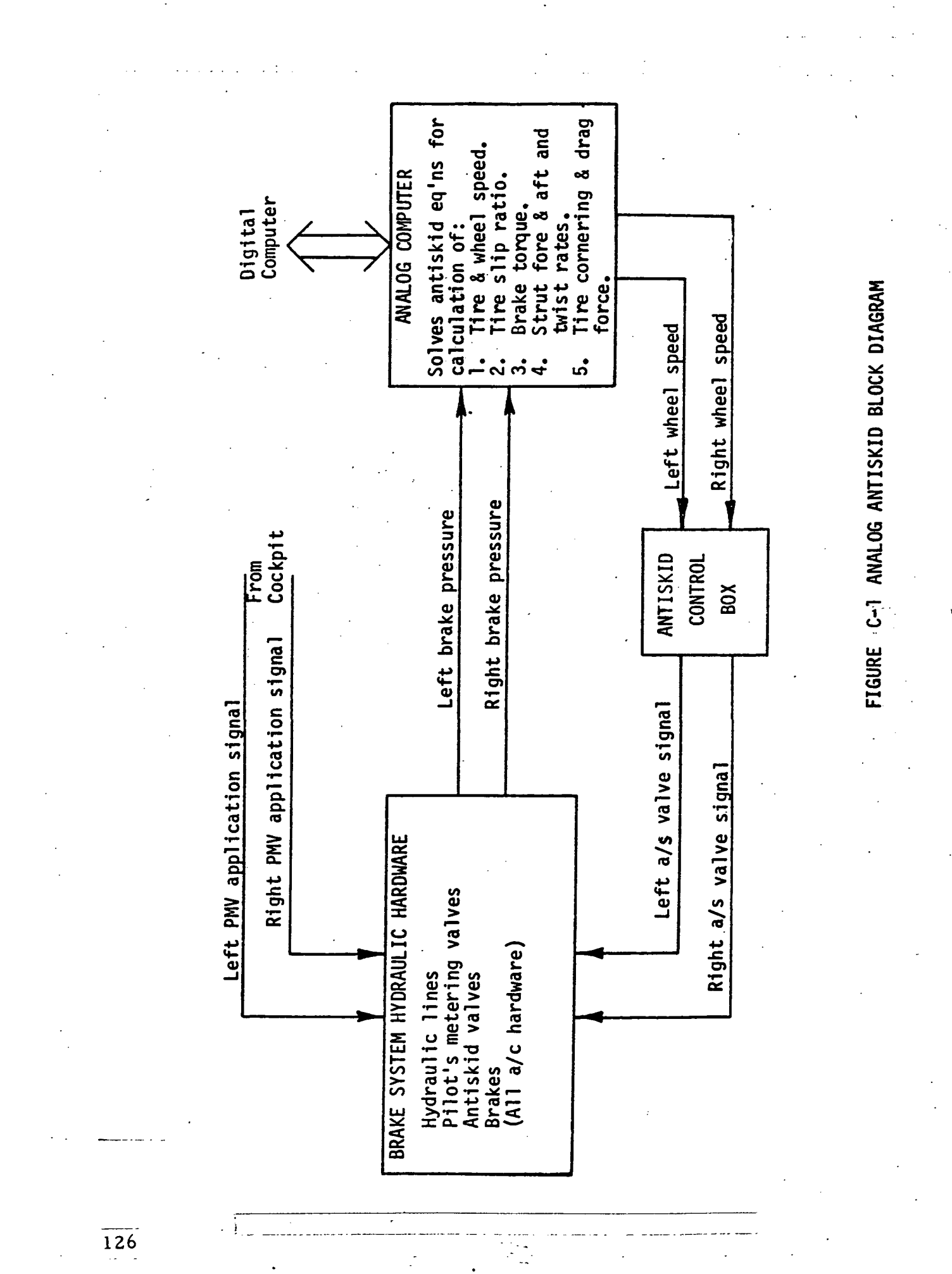

### Section 2. MODEL DERIVATION

The math flow diagram of the model for one strut is shown in Figure C-2. Both strut mechanizations are identical. These equations are implemented on an analog computer because of the high frequencies involved.

#### PRIMARY TIRE CORNERING AND DRAG FORCE

Originally it was planned to generate tire cornering and drag forces similarly to the method developed in Exhibit A of Reference 2. However, the method gave excessive side loads in the unbraked condition. Figure C-3 illustrates this problem. A new empirical method was developed based on data from Reference 5. This new method is developed in Primary Tire Cornering and Drag Force Analysis.

## SECOND TIRE CORNERING AND DRAG FORCES, STRUT FORE-AFT AND TWIST RATES, BRAKE TORQUE, TIRE AND WHEEL SPEED, AND TIRE SLIP RATIO

The remainder of the items shown in Figure C-3 are developed in the above named analysis.

. 127.

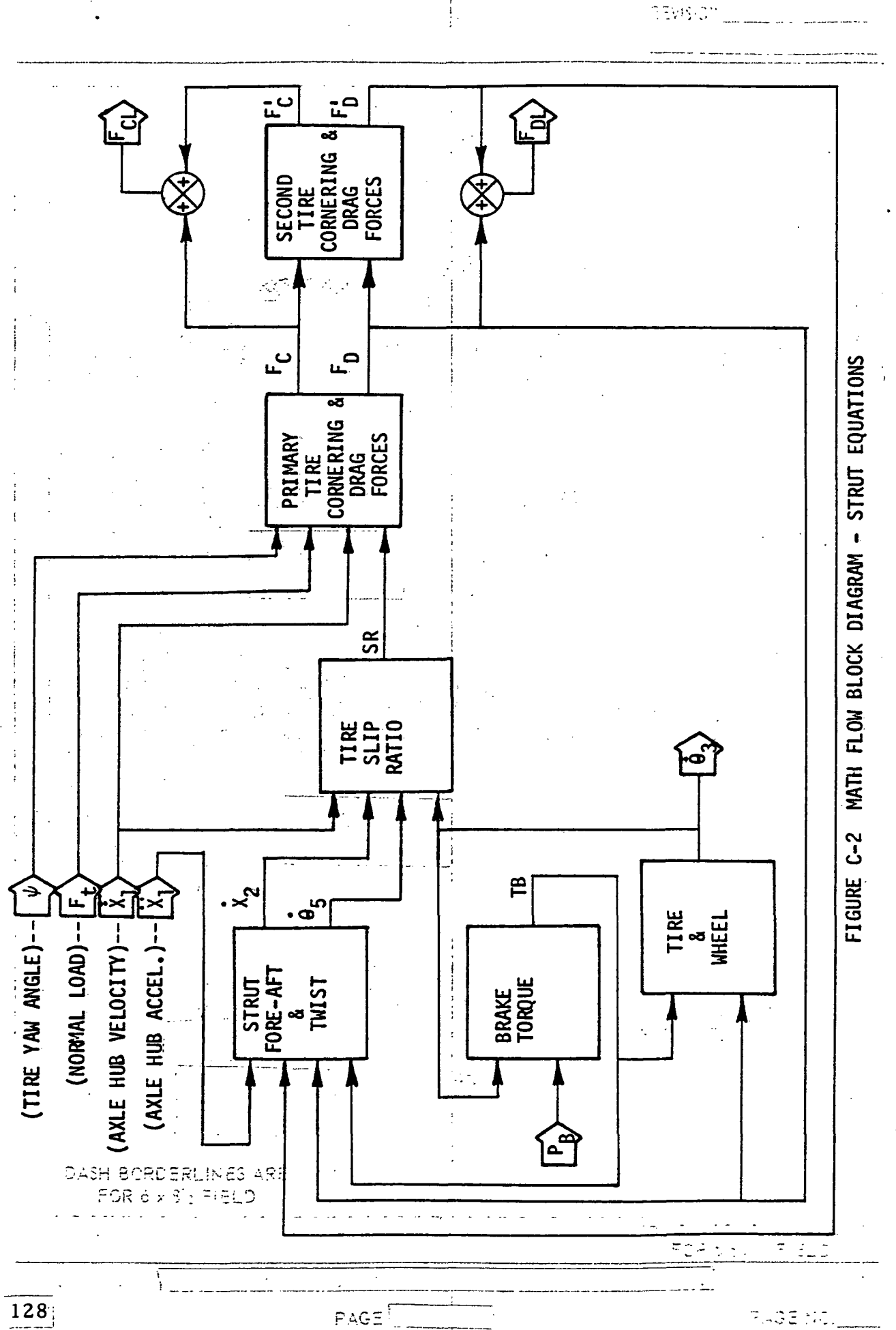

DAC 25-611N (REV 4.79)

codoreur

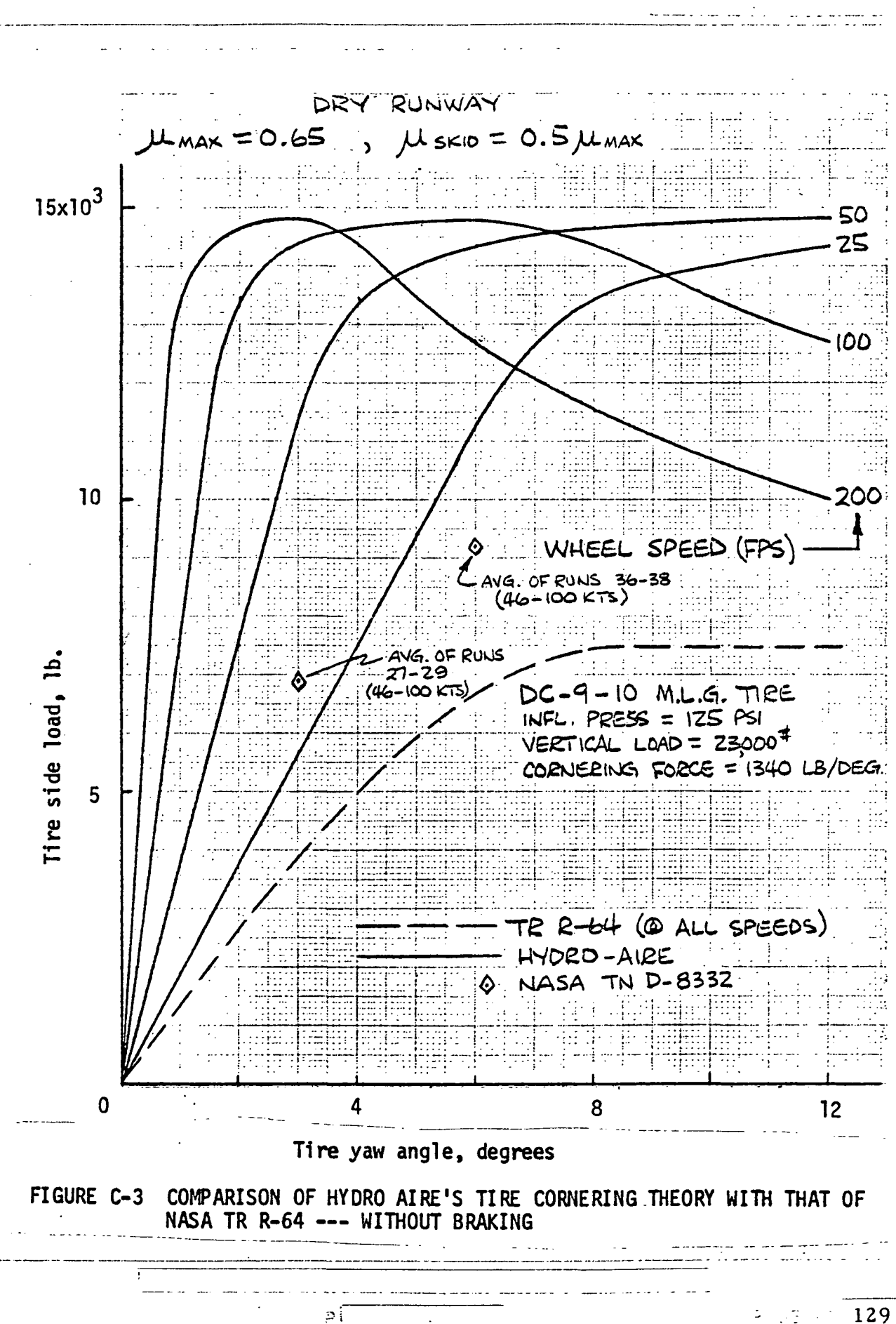

## INTRODUCTION

THIS SECTION DEVELOPS, DESCRIBES, AND CORRELATES THE FRICTION FORCE MODELS USED FOR CORNERING AND DRAG IN THE ANALOG ANTISKID SIMULATION.

THE MODEL WAS DEVELOPED TO EXHIBIT THE TRENDS SHOWN IN TESTING CONDUCTED AT NASA LANGLEY AIRCRAFT LANDING LOADS AND DOCUMENTED IN REFERENCE 1. THE MODEL ALSO EXHIBITS EXPECTED LARGE ANGLE PERFORMANCE.

THE MODEL BASICALLY REDUCES THE UNBEAKED CORNERING FORCE AS A FUNCTION OF SLIP RATIO AND REDUCES THE DRAG FRICTION FORCE WITH INCREASING TIRE YAW ANGLE.

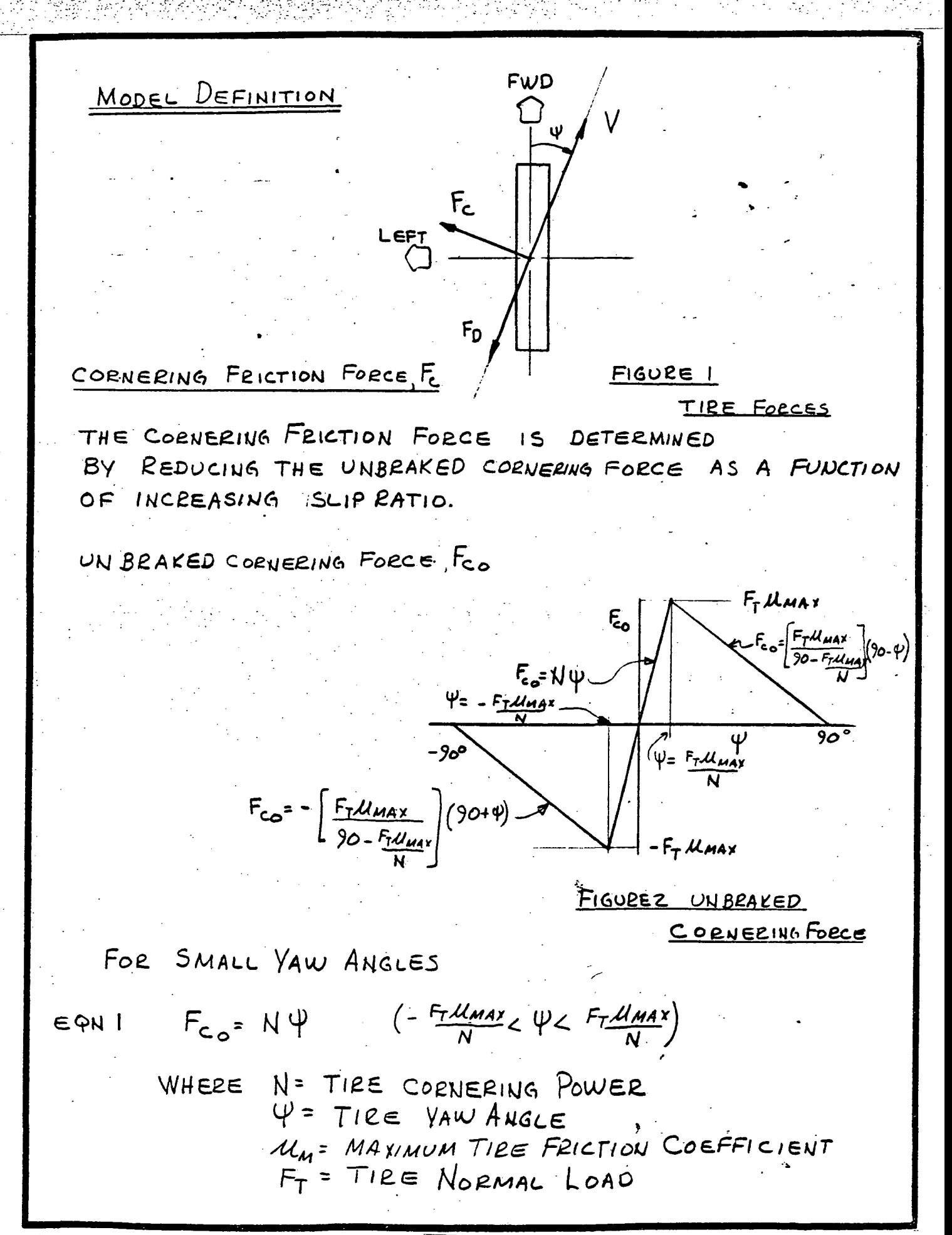

FOR LARGE POSITIVE VAW ANGLES

 $F_{\text{Co}} = \left(\frac{F_T \mathcal{M}_{MAX}}{90-F_T \mathcal{M}_{MAX}}\right) (90-\Psi) \qquad \left(F_T \mathcal{M}_{MAX} \leq \Psi L 90^\circ\right)$ 

FOR LARGE NEGATIVE YAW ANGLES

 $EQN$  3

EQNZ

 $F_{CO} = -\left(\frac{F_T U_{MAX}}{90 - F_T U_{MAX}}\right) (90 + \varphi) \qquad (-90 < \psi = -\frac{F_T U_{MAX}}{N})$ 

NOTE: THIS REPRESENTATION IS A SIMPLIFICATION OF A PROCEDURE THAT CAN BE DEVELOPED USING RELATIONSHIPS GIVEN IN REFERENCE Z. THIS PROCEDURE WOULD BE AS FOLLOWS: (EQN NUMBERS ARE FOR REFZ)

- 1. DETERMINE TIRE DEFLECTION S FROM NORMAL LOAD  $F_2$  USING EQNS 23  $\frac{2}{3}$  24.
- 2. DETERMINE CORNERING POWER N FROM TIRE DEFLECTION WITH EQN 82.
- 3. DETERMINE TIRE NORMAL FORCE FU, GE FROM TIRE YAW ANGLE Y AND CORNERING POWER WITH EQNS  $7968$  80.
- 4. DETERMINE CORNERING FORCE FC FROM NORMAL FORCE WITH EQN 81

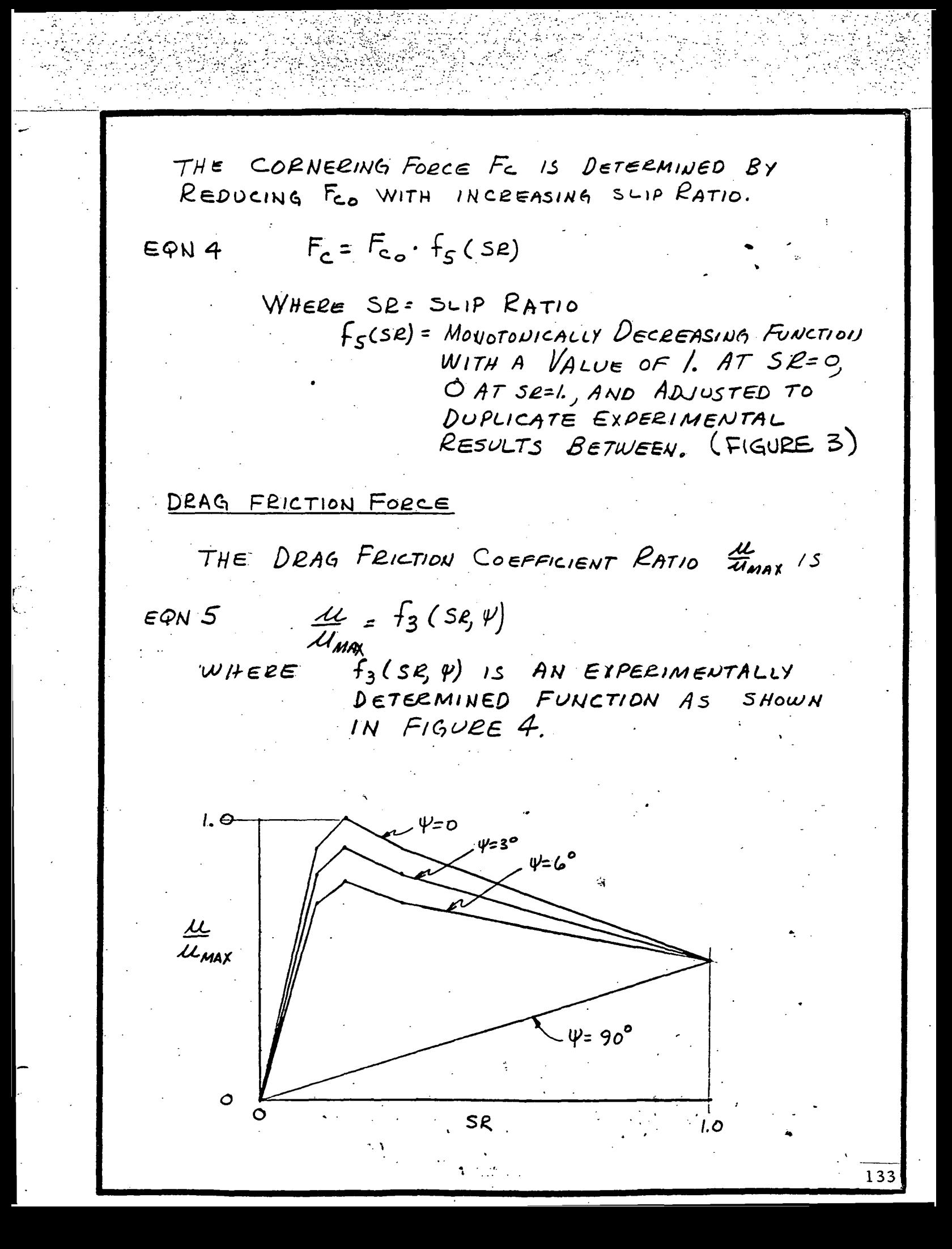

 $f_3$  (SR, 4) =  $f_{3B}$  (SR) +  $f_{3A}$  (SR) ×  $f_{3C}(4)$ WHERE,  $f_{3A}$  (SR) IS AS SHOWN IN FIGURE 5,  $\mathbf{u}$   $\mathbf{b}$ ,  $\mathbf{t}$  $53B(SR)$  " " "  $\int_{\mathsf{B}\times\mathsf{C}} \left(\psi\right)^n u \quad u \quad u \quad u \quad u \quad u$ THE DRAG FRICTION FORCE IS  $F_D = \frac{\mu}{\mu}$  Fr  $\mu_{max}$ EQN 6 MAXIMUM FRICTION COEFFICIENT THE MAXIMUM FRICTION COEFFICIENT IS EXPRESSED AS A FUNCTION OF VELOCITY  $\mu_{\text{max}} = f_{4}(\dot{x})$  $EQN$  7 WHERE  $X_1 = T_0 T A C V E L C C I T Y$  $f_q(\dot{x}_i)$  = FIGURE 19 OF REFERENCE 1 134

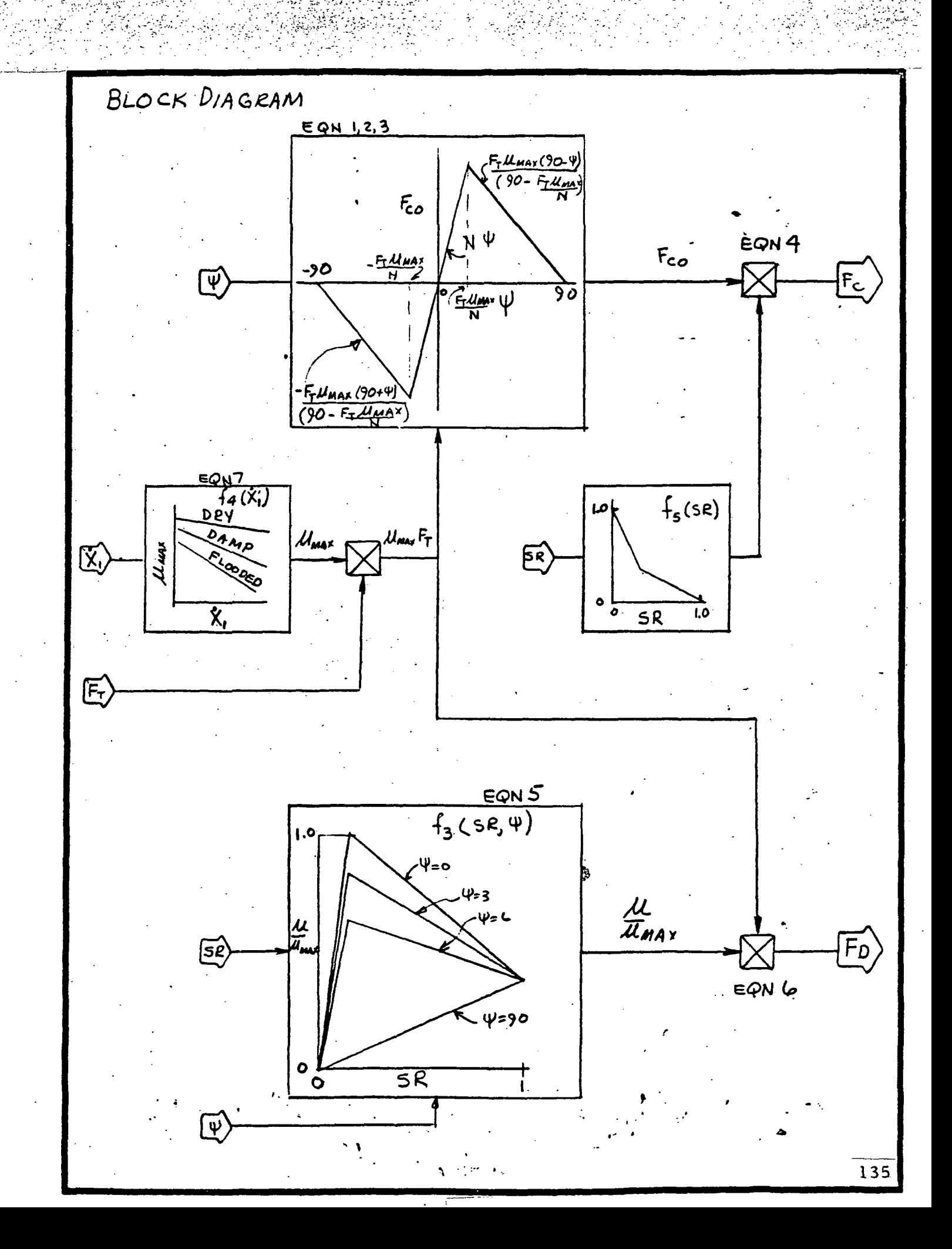

SYMBOLS NUMERICAL<br>VALUE CONSTANT **IARIABLE** SYMBOL **UNITS** DESCRIPTION  $\overline{\mathsf{F}_{\mathsf{C}}}$ TIRECORNERING FORCE PERPENDICULAR TO VELOCITY  $\mathsf{\tilde{X}}$  $-LB5$  $F_{co}$ ZERO SLIP CORNERING FORCE  $\mathsf{X}$ **LBS**  $\mathsf{X}$ **LB5**  $F_{\Omega}$ TIRE DRAG FORCE PARALLEL TO  $V_{ELOCITY}$  $L85$  $F_{7}$  $\mathbf{X}$ VERTICAL TIRE LOAD  $f_{3}(se,\psi)$  X  $S_{FE}$  PG 138 NORMALIZED M-SLIP CURVE  $|f_4(x)|$  x MMAX-VELOCITY CURVES SEEPGHF  $|F_S$ (se)  $\times$ CORNER FORCE REDUCTION VS SLIP RATIO  $SEE$  PG $137$ LBSEG  $1491$  $\overline{N}$  $\mathsf{X}$ CORNERING POWER SR SLIP PATIO X Ϋ́,  $F/\mathcal{E}$ <sub>SEC</sub> TOTAL VELOCITY Χ  $\psi$  $\times$  $D \in G$ TIZE YAW ANGLE  $\mu_{\scriptscriptstyle{\sf max}}$ MAXIMUM FRICTION COEFFICIENT  $\mathsf{\dot{X}}$ IL<br>Umay DRAG FRICTION COEFFICIENT RATIO  $\overline{\mathsf{Y}}$ 136

€

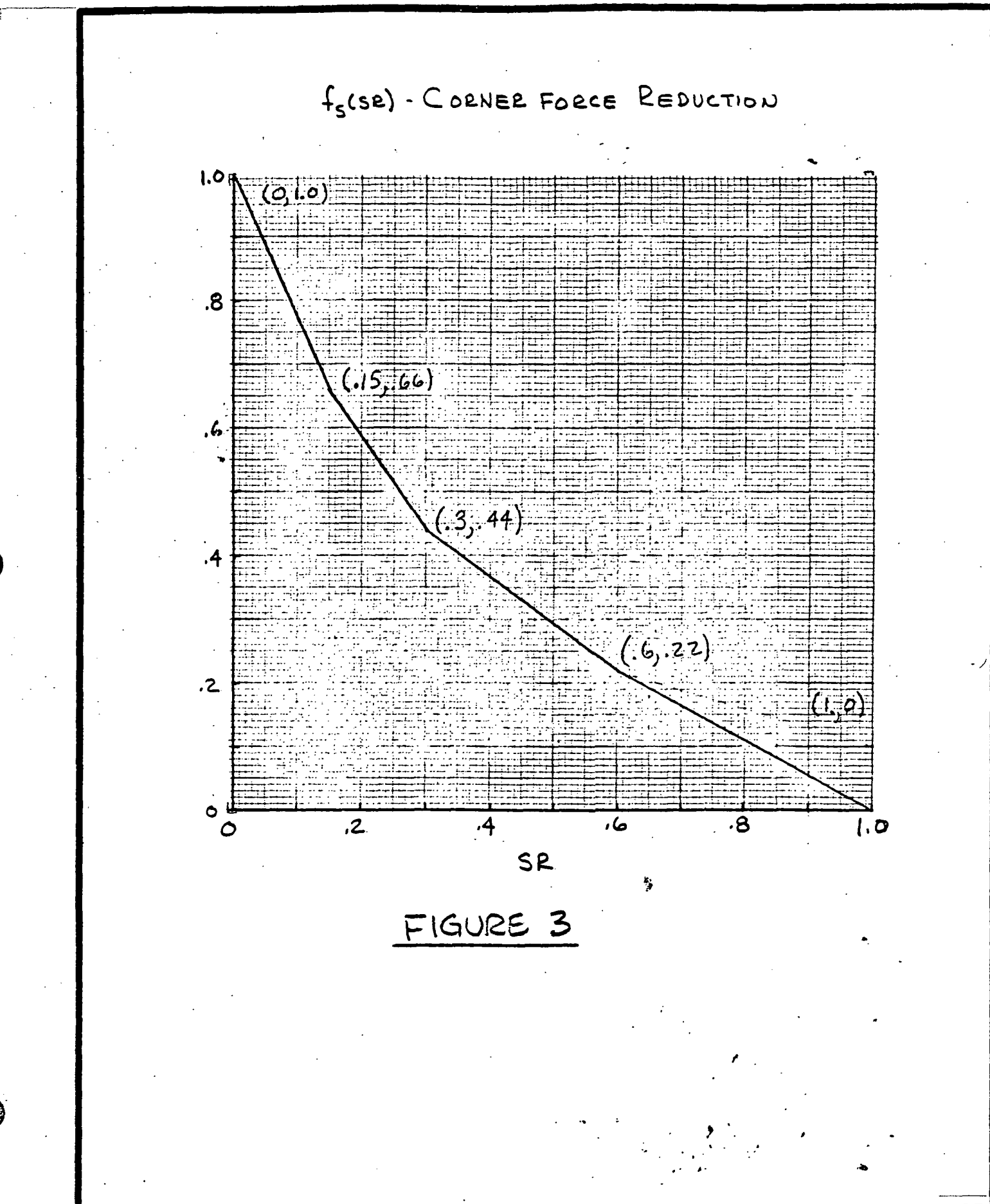

 $\frac{137}{137}$ 

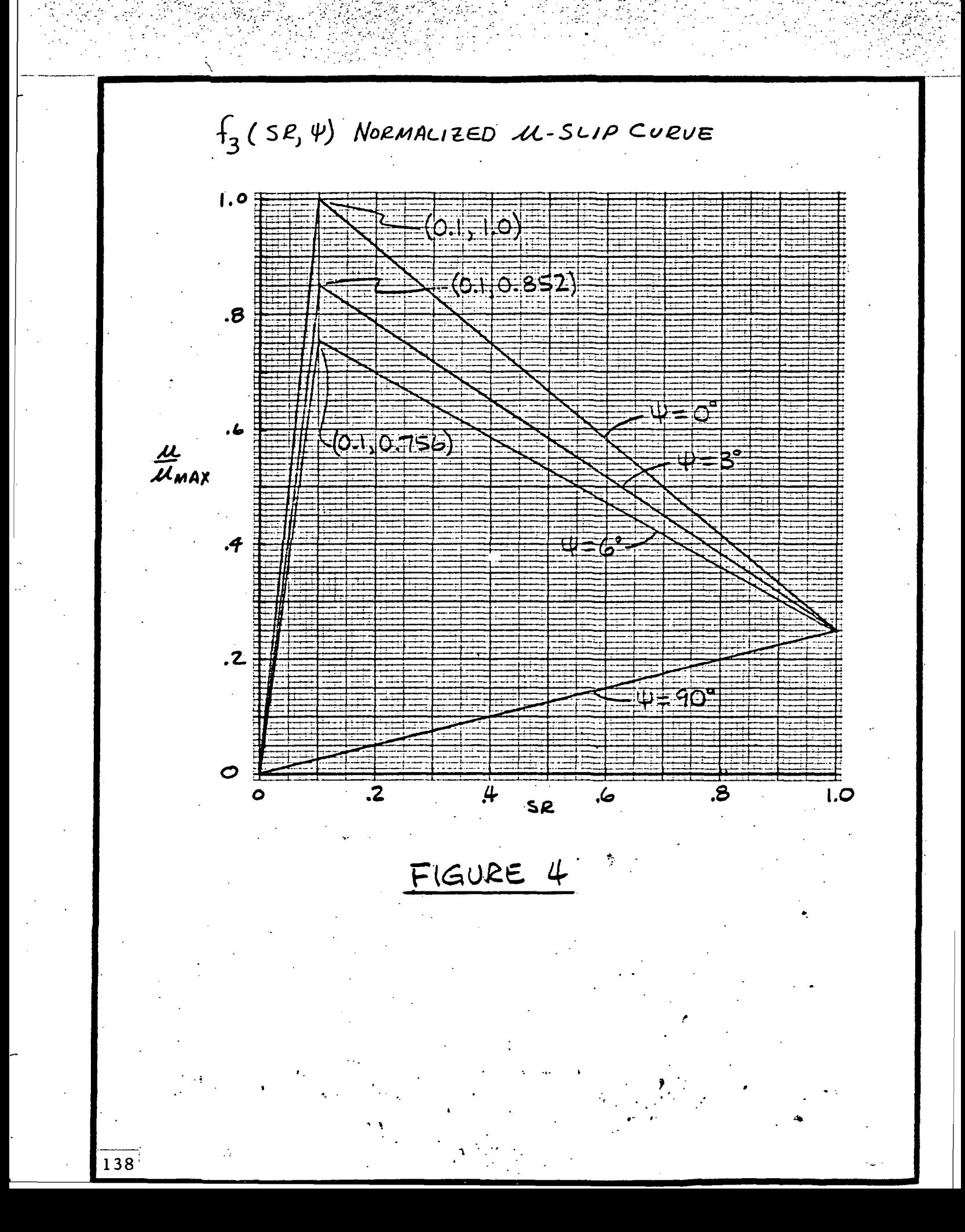

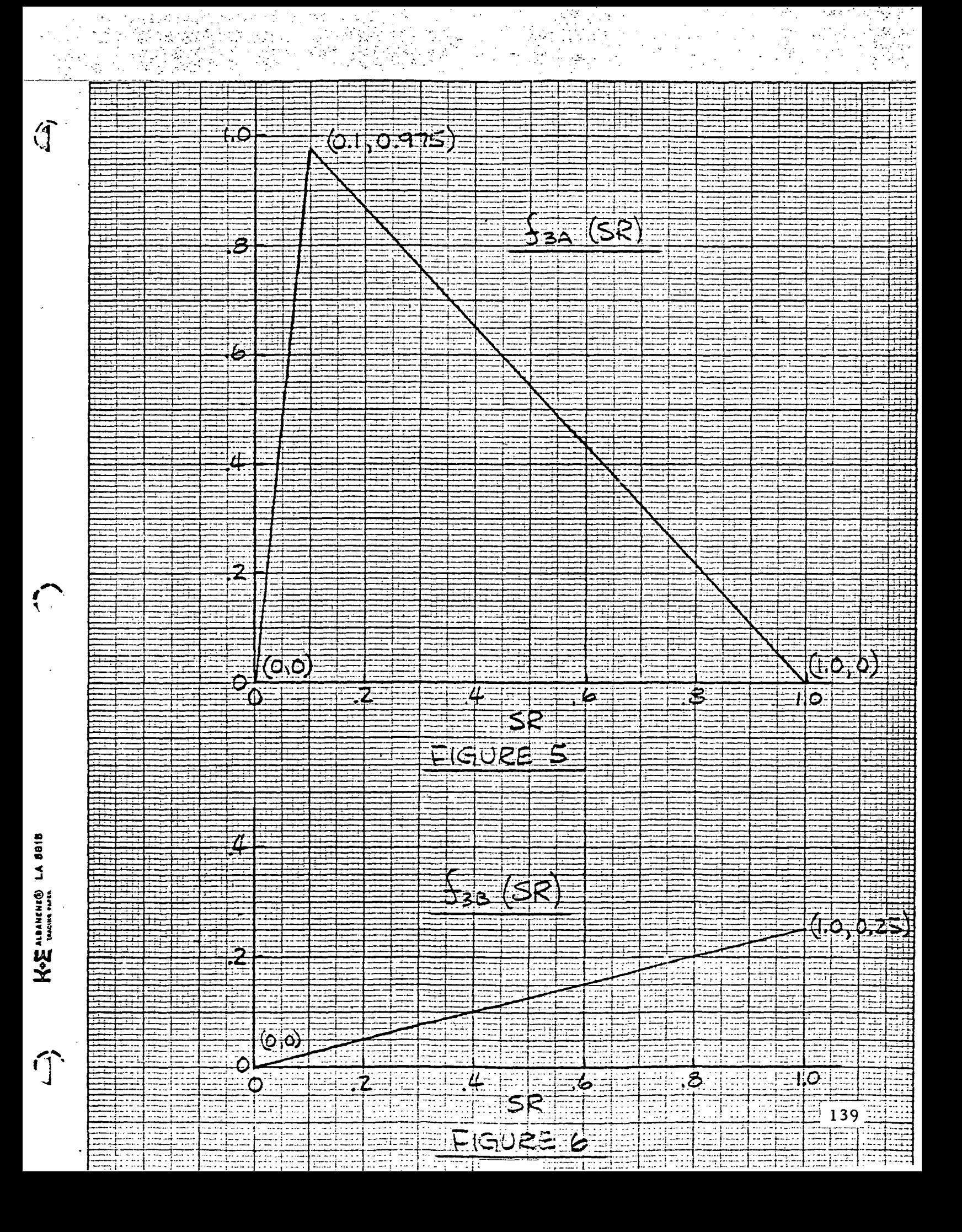
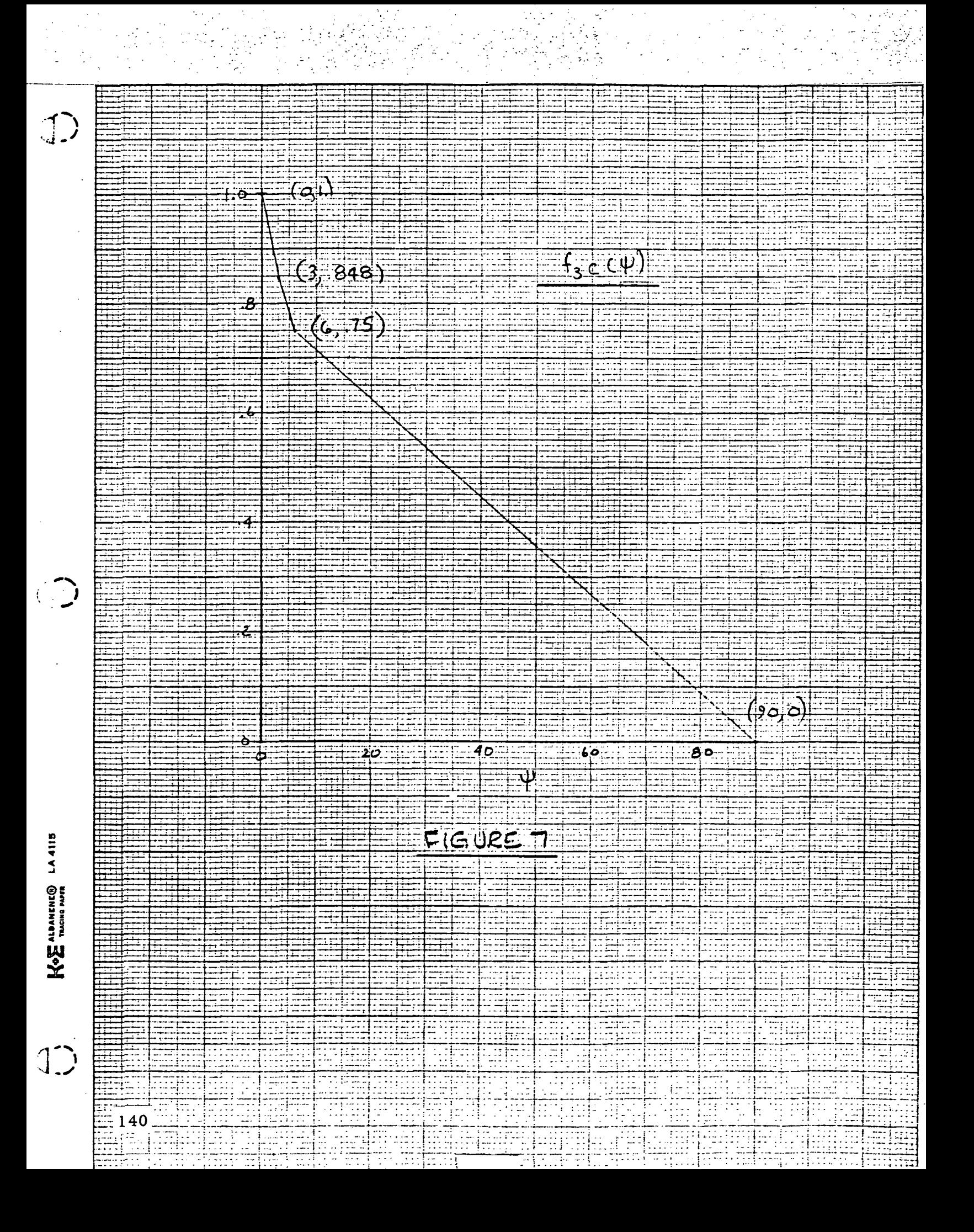

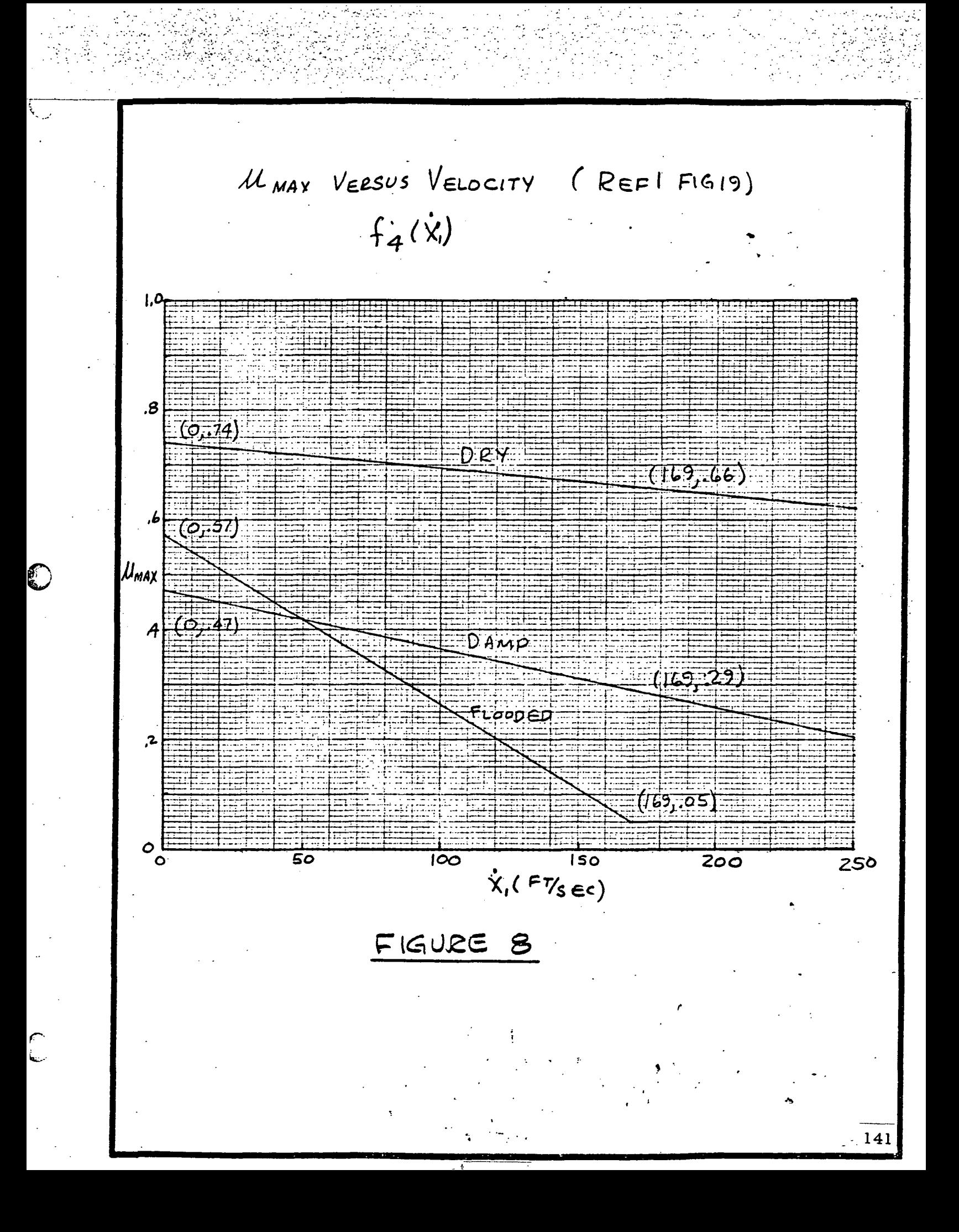

# MODEL CORRELATION

TO ASSESS THE MODEL ACCURACY, PLOTS OF CORNERING AND DRAG FORCE VERSUS SLIP RATIO WERE MADE USING THE MODEL FOR 6 TEST CONDITIONS TESTED IN REFERENCE! TEST DATA IS THEN PLOTTED IN THE PROPER PLOT.

TEST DATA FROM REF I

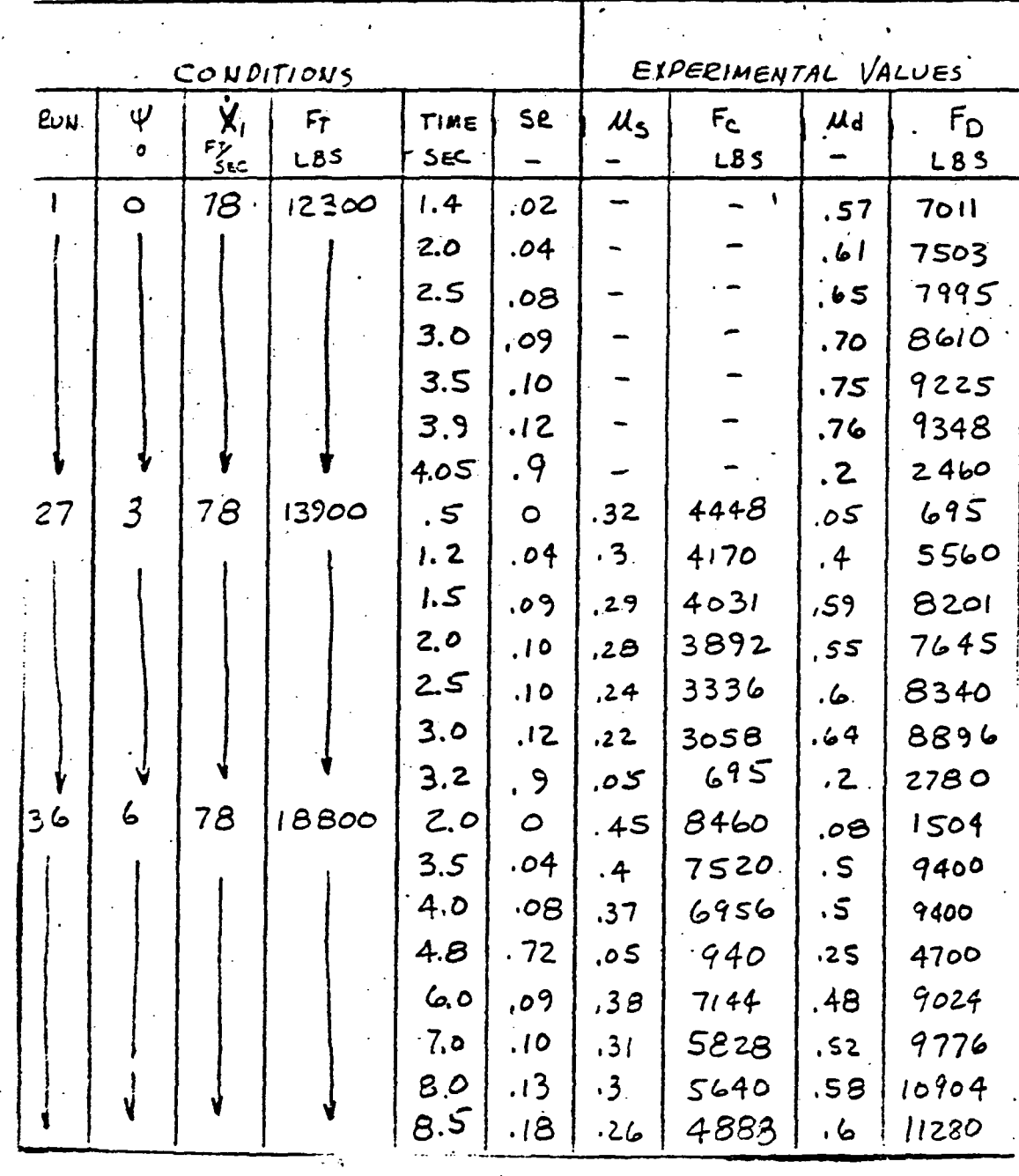

 $142.$ 

TEST DATA FROM REF 1

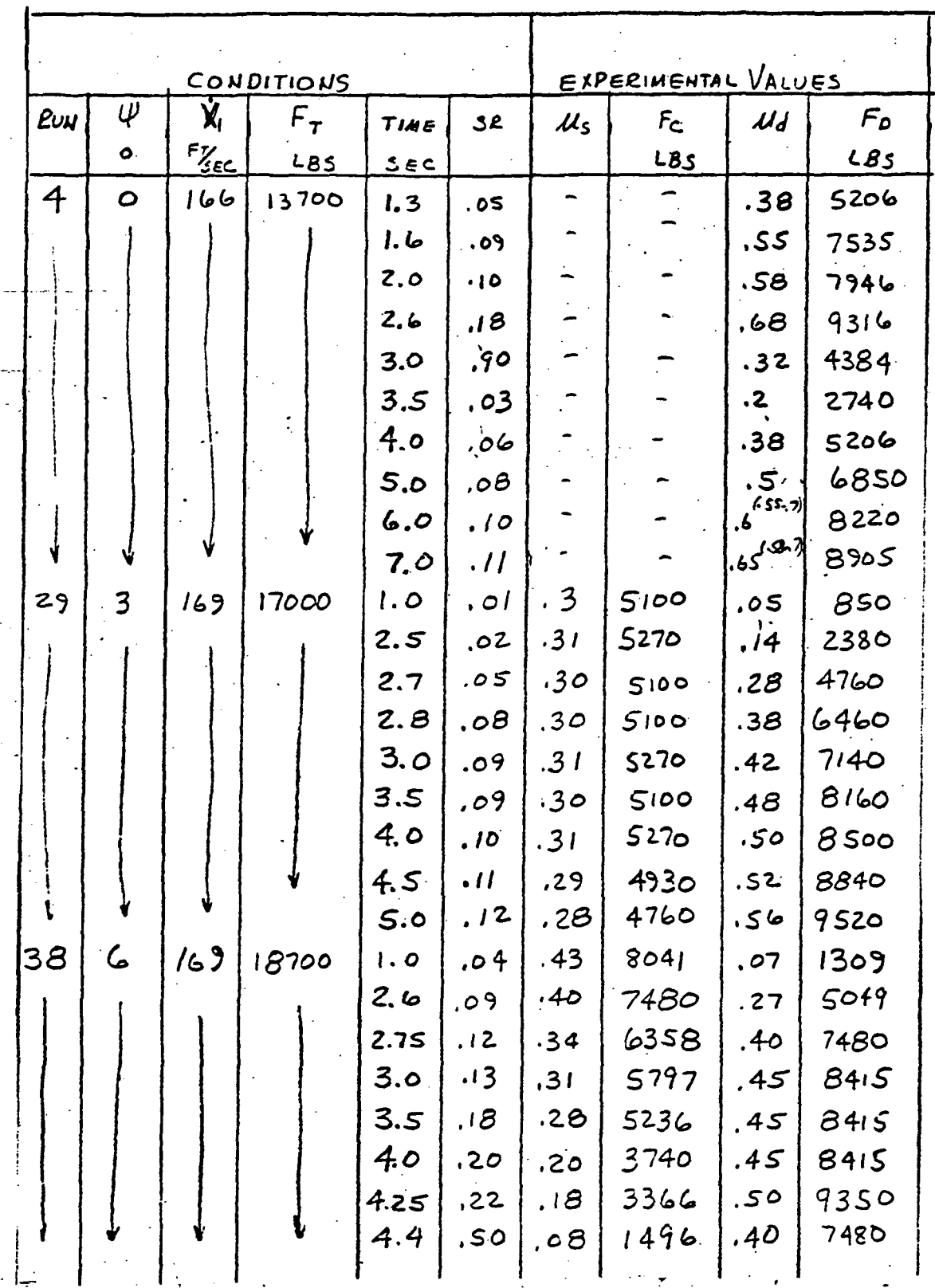

143

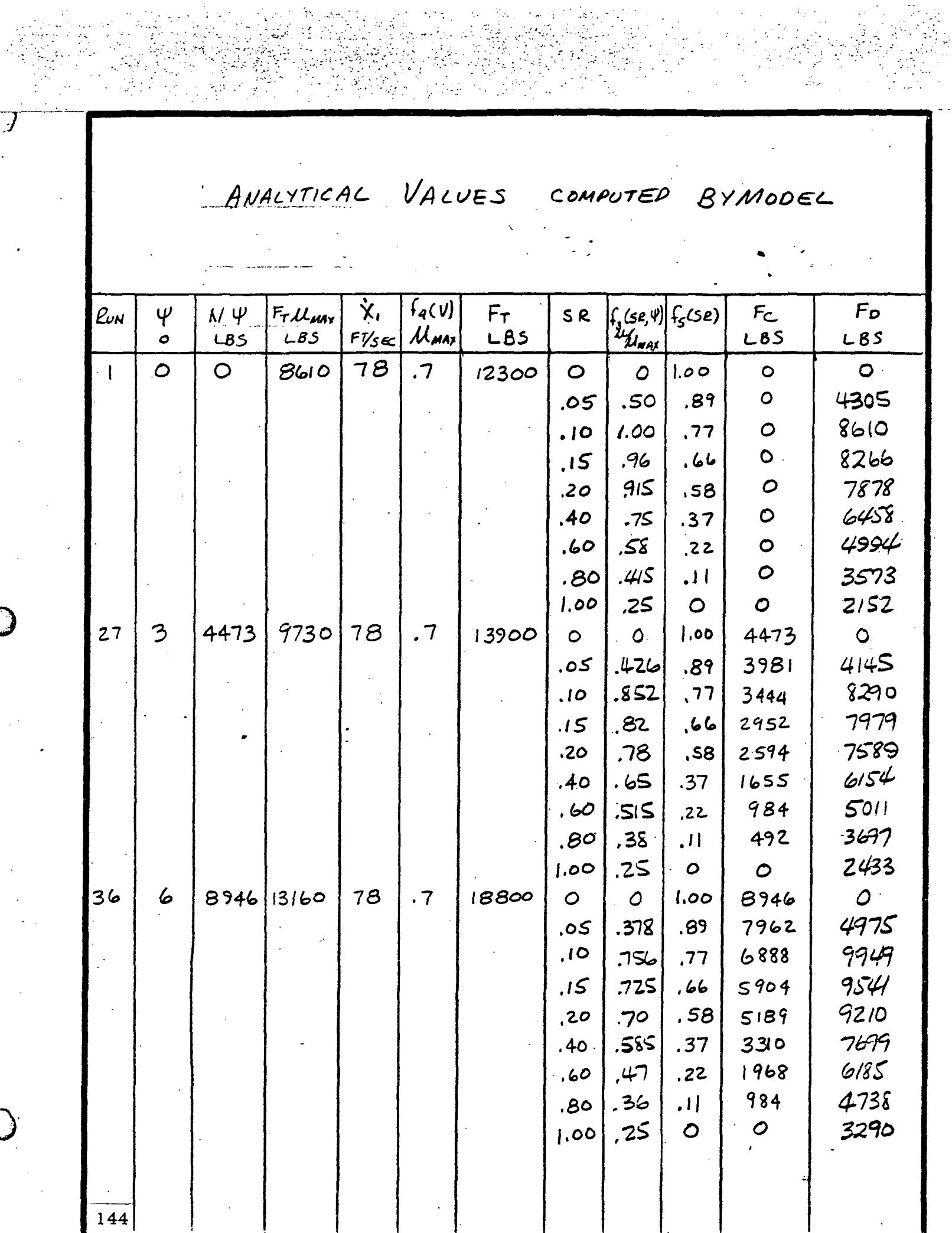

 $\overline{J}$ 

 $\bigcup$ 

 $\ddot{\phantom{a}}$ 

ANALYTICAL VALUES COMPUTED BY MODEL

 $\frac{1}{2}$ 

 $\sim$ 

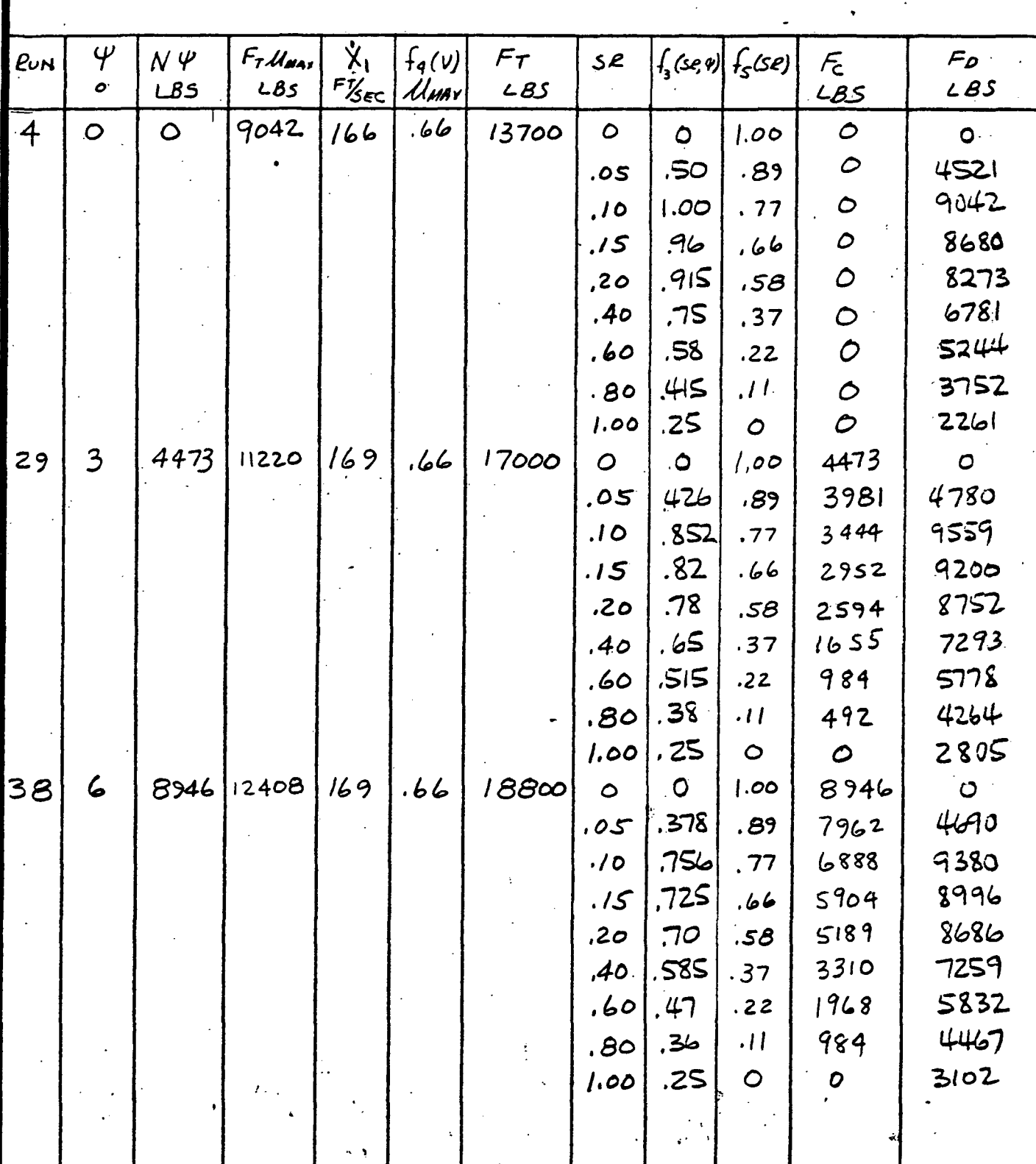

145

 $\begin{picture}(20,20) \put(0,0){\line(1,0){155}} \put(15,0){\line(1,0){155}} \put(15,0){\line(1,0){155}} \put(15,0){\line(1,0){155}} \put(15,0){\line(1,0){155}} \put(15,0){\line(1,0){155}} \put(15,0){\line(1,0){155}} \put(15,0){\line(1,0){155}} \put(15,0){\line(1,0){155}} \put(15,0){\line(1,0){155}} \put(15,0){\line(1,0){155}} \$ O EXPERIMENTAL DEAG VALUES **Tooop**  $\overline{\mathcal{O}}$ **EXPERIMENTAL CORNER-VALUES** ANALYTICAL DRAG VALUES --- ANALYTICAL CORNER VALUES  $B^{000}$ **B** UMOLLBY  $RUN = \Psi = O X = 78.56$ -6000  $F_T = 12300 - 83$ EDCA  $-4000$ ्<br>ए  $\frac{3}{9}$  = 000 C <u>:8:</u>  $\overline{\phantom{a}}$  i.e. en en de la posición de la posición de la posición de la posición de la posición de la posición de<br>La posición de la posición de la posición de la posición de la posición de la posición de la posición de la po  $\epsilon$ ျှစ်စုံစုံစုံ Ő  $\frac{1}{2}$ **RARRI**  $F_{\text{D}}$  27  $v = 3^{\circ}$   $x = 78.5$ <br> $F_T = 13900 - 85$ Kont manenco LA4940 Duhd  $6000$ Coenee E 昼 E. Ő ႜ႗ၟၣၜၜ  $\bigcup$  $\boldsymbol{\Box}$ 146

 $\overline{A_{\cdots}}$ se

0

 $\overline{\cdot}$ 6

.ह

Тο

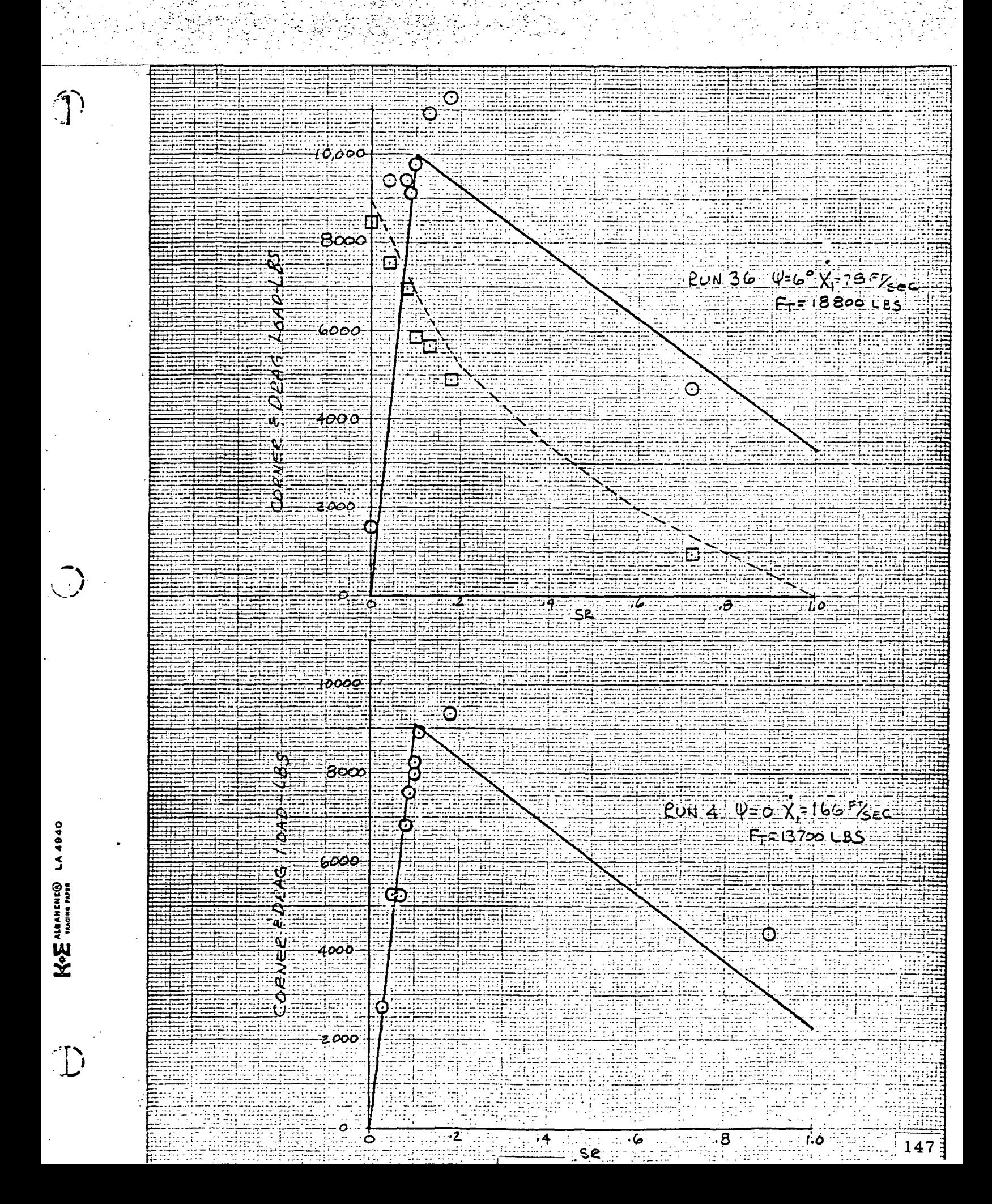

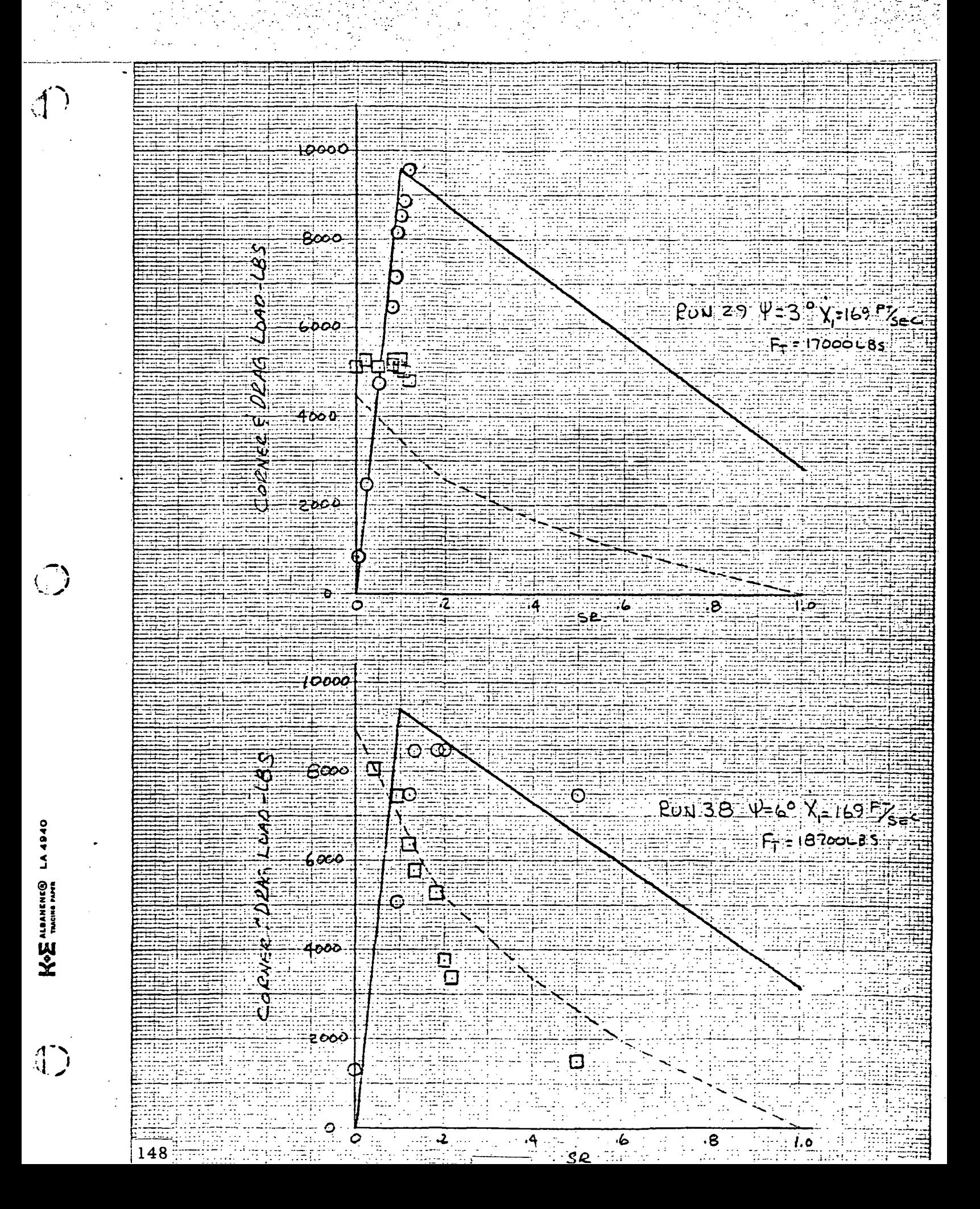

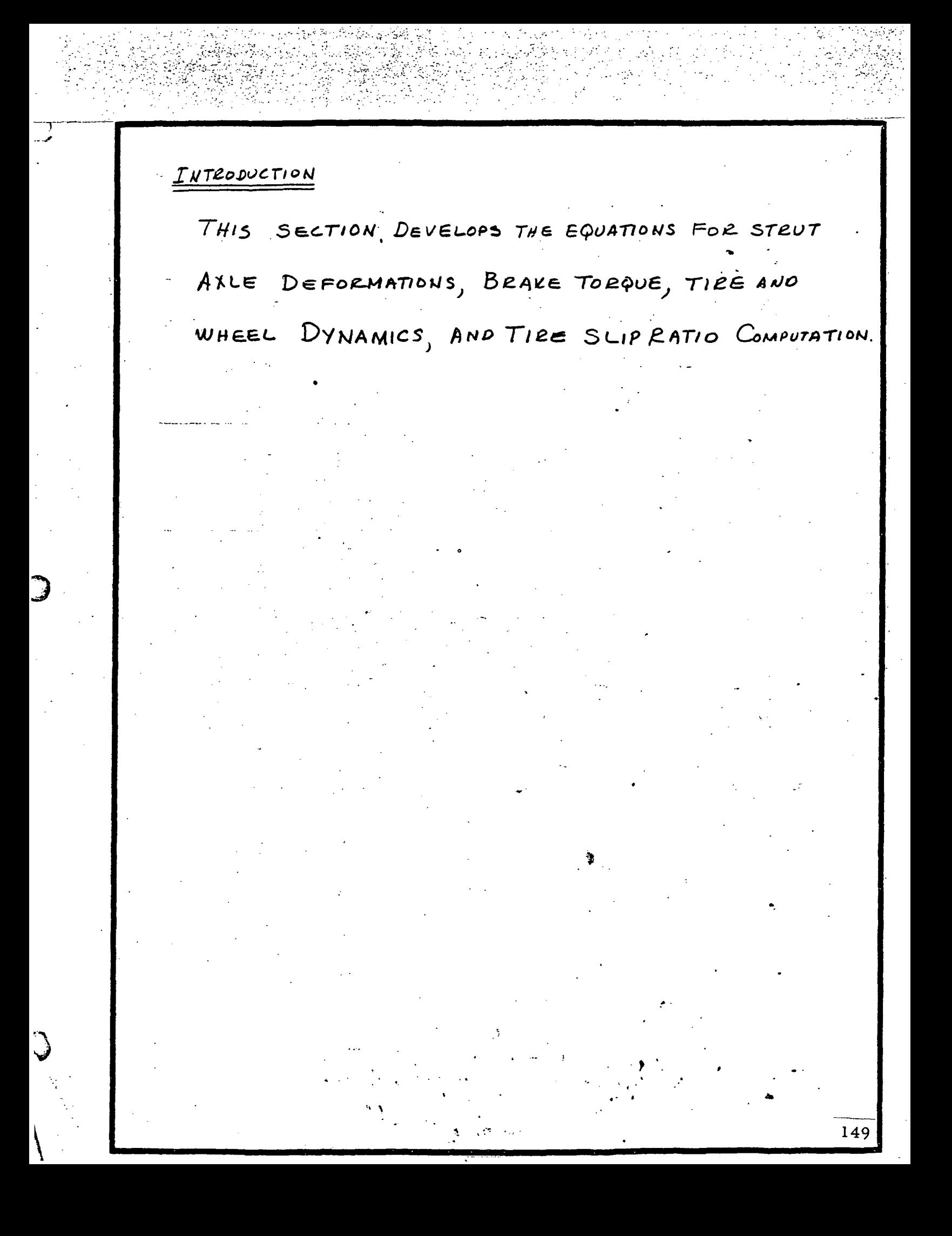

MODEL DEFINITION

AXLE DEFLECTION

DURING BRAKING THE WHEEL AXLE DEFLECTS. THE DEFLECTIONS ARE LARGE ENOUGH THAT THE DEFLECTION VELOCITIES ARE IMPORTANT CONSIDERATIONS TO THE ANTISKID OPERATION. THE WHEEL AXLE DEFLECTION IS THE SUM OF THE FORE-AFT DEFLECTION OF THE STRUT AND THE AXLE TWIST ABOUT THE STRUT.

STRUT FORE-AFT DEFLECTION

INFLUENCE COEFFICIENTS ARE USED To DERIVE THE STRUT FORE-APT EQUATIONS OF MOTION. THE FORCES

BENDING THE STRUT ARE DRAG FORCES, BRAKE TORQUE.

INERTIA FORCES, AND STRUT DAMPING FORCES.

STRUT DAMPING FORCE -  $V_{1}$ SCOUS DAMPING IS ASSUMED IN THE MODEL. THE EXPEESSION FOR THE FORCE IS DERIVED AS FOLLOWS:

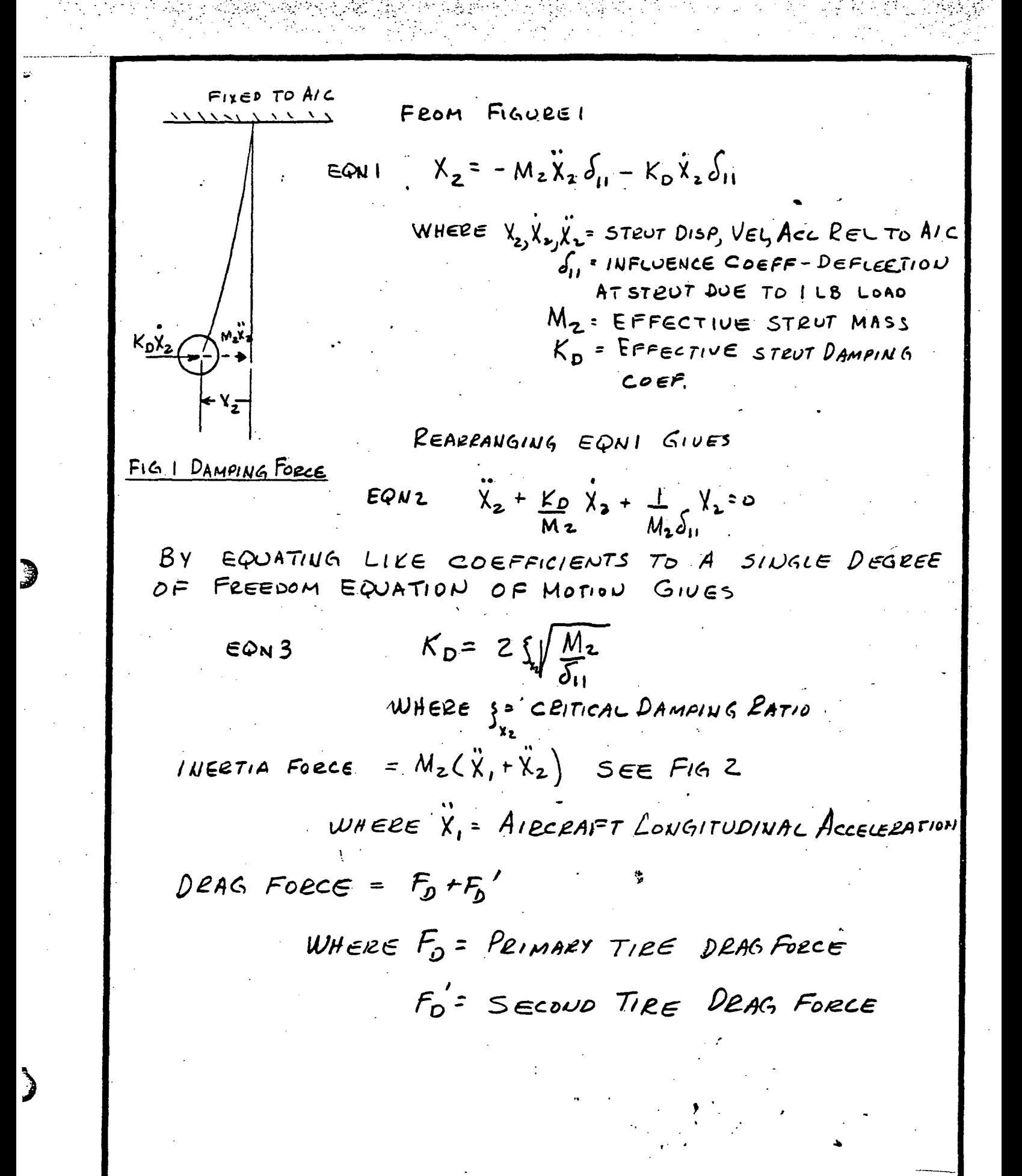

BRAKE TORQUE - FOR SIMPLIFICATION, THE ASSUMPTION TOTAL IS MADE THAT THE BRAKE TORQUE ACTING THE STRUT IS TWICE THE PRIMARY BRAKE ON TORQUE TB. THE STRUT DISPLACEMENT IS  $F_I$  $Y \in D$   $To$  $A/C$  $56M4$   $X_2 = -(F_D + F_D)$   $S_{11} - 2T_B S_{12} - M_2 (x_1 + x_2) S_{11} - 25x_1 M_2 S_{11}$   $X_2$ WHERE  $\delta_{12}$  = INFLUENCE COEFF-DEFLECTION AT STRUT DUE TO A I FT-LB TORQUE REARRANGING EQN 4 GIVES EQNS  $X_2 = -X_2 - (F_D + F_D)^2 - 2T_B \frac{J_{12}}{M_2} - \frac{2J_x\dot{X}_2}{M_D \frac{J_{11}}{M_D}} - \dot{X}_1$  $25\sqrt{\frac{M_{2}}{J_{11}}}$ EQUE  $x_2 = x_2(0) + \int x_2 dt$ FIG2 STRUT FORCES EQNT  $X_2 = X_2(\omega) + \int X_2 \, dt$ INITIAL COUDITIONS X2 (U) AND X2 (0) ARE ZERO. 152

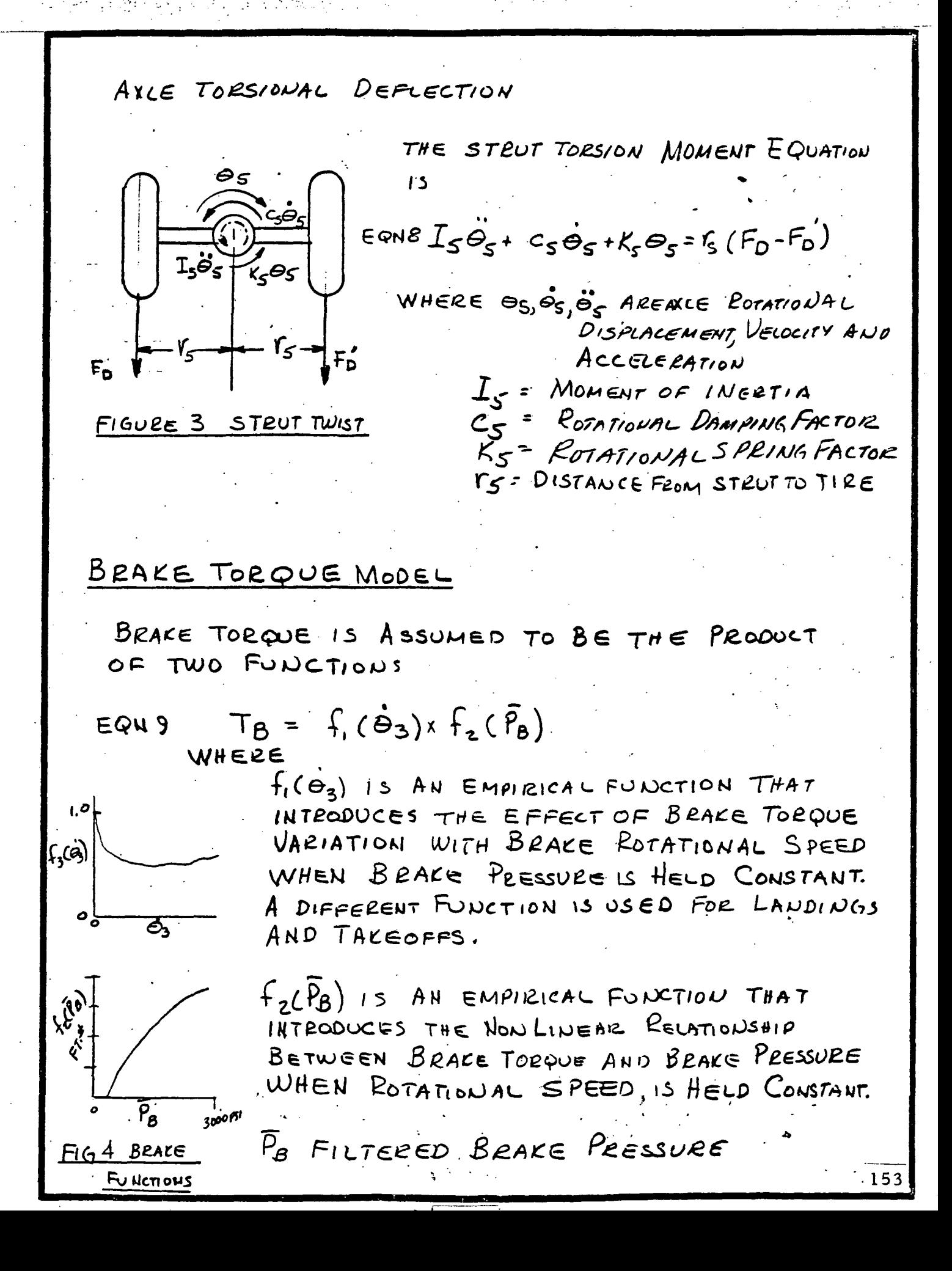

To Account Foe A TIME DELY BETWEN BRAKE  
\nTo Revue Chinese AND BRAKE  
\nPROROUE Chense AND BRAKE  
\nBIS DETERMINGP (PBSULE PESSULE)  
\n  
\n
$$
\frac{1}{P_{B}} = \frac{1}{T_{B}} (P_{B} - P_{B})
$$
\n  
\n
$$
WHece P_{B IS} = \frac{1}{T_{B}} (P_{B} - P_{B})
$$
\n  
\n
$$
WHece P_{B IS} = \frac{1}{T_{B}} (P_{B} - P_{B})
$$
\n  
\n
$$
WHece P_{B IS} = \frac{1}{T_{B}} (P_{B} - P_{B})
$$
\n  
\n
$$
WHece P_{B IS} = \frac{1}{T_{B}} (P_{B} - P_{B})
$$
\n  
\n
$$
WHece P_{B IS} = \frac{1}{T_{B}} (P_{B} - P_{B})
$$
\n  
\n
$$
WHece P_{B IS} = \frac{1}{T_{B}} (P_{B} - P_{B})
$$
\n  
\n
$$
WHece P_{B IS} = \frac{1}{T_{B}} (P_{B} - P_{B})
$$
\n  
\n
$$
WHece P_{B IS} = \frac{1}{T_{B}} (P_{B} - P_{B})
$$
\n  
\n
$$
WHece P_{B IS} = \frac{1}{T_{B}} (P_{B} - P_{B})
$$
\n  
\n
$$
WHece P_{B IS} = \frac{1}{T_{B}} (P_{B} - P_{B})
$$
\n  
\n
$$
WHece P_{B IS} = \frac{1}{T_{B}} (P_{B} - P_{B})
$$
\n  
\n
$$
WHece P_{B IS} = \frac{1}{T_{B}} (P_{B} - P_{B})
$$
\n  
\n
$$
WHece P_{B IS} = \frac{1}{T_{B}} (P_{B} - P_{B})
$$
\n  
\n
$$
WHece P_{B IS} = \frac{1}{T_{B}} (P_{B} - P_{B})
$$
\n  
\n
$$
WHece P_{B IS} = \frac{1}{T_{B}} (P_{B IS} - P_{B} - P_{B})
$$
\n  
\n
$$
WHece P_{B IS} = \frac{1}{T_{B}}
$$
\n  
\n
$$
WHece
$$

 $\mathbf{a}$ 

É,

TIRE SLIP RATIO THE SLIP PATIO OF THE PRIMARY TILE  $\frac{1}{5}$ EQN 15  $V_{Sg} = (\frac{\dot{x}_1 + \dot{x}_2 - r_S \dot{\Theta}_S - r_S \dot{\Theta}_3}{\dot{x}_1 + \dot{x}_2 - r_S \dot{\Theta}_S})$ WHERE  $Y_{r}$ = EFFECTIVE ROLLING RADIUS SECOND TIRE CORNERING & DRAG FORCES THE SECOND TIRE FORCES ARE ASSUMED TO BE LAGGED FROM THE PRIMARY FORCES BY THE RELATION  $F_c' = \frac{1}{2}(F_c - F_c')$  $EOMIb$  $F_{D} = \frac{1}{T_{D}} (F_{D} - F_{D})$  $EQW17$ WHERE  $F_c'$  AND  $F_p'$  ARE THE SECONDARY CORNERING AND DRAG FORCES RESPECTFULLY T. = CORNERING TIME CONSTANT To = DRAG TIME CONSTANT  $F_c' = F_c'(0) + \int F_c' dt$  $EQN$   $18$  $F_p = F_p(o) + \int F_p o' dV$  $EQW$  19 WHERE FC (0) AND FO (0) ARE INITIAL CONDITIONS 155

#### Section 3. PROGRAM

#### ANALOG PROGRAM

The analog computer program is shown in Figure C-4. The program was set up so that it could be used in either the stand alone or normal mode. This allowed the program to be developed independently of the total simulator.

#### INTERFACE AND PROGRAMMING CONSIDERATIONS

The simulation was interfaced with the digital simulation and hardware as illustrated in the Analog Antiskid Interface Description.

Analog computer to Hardware Interface - Wheel speed from the computer drove voltage controlled oscillators. The oscillator outputs were impressed on the antiskid control box to simulate the signal from each tire. The frequency corresponded to 40 pulses per wheel revolution.

The squat signal was 28 vdc when the nose gear was fully extended and zero when the gear compressed one and one half inches.

The PMV servos drove the PMV in response to brake pedal position.

Brake pressure was monitored by pressure transducers connected to amplifiers with appropriate gains for the analog circuit.

Digital Computer to Analog Computer Interface - The signal from the digital computer was processed by a Digital-to-Analog converter. To take advantage 31 of the digital computer capabilities the product of normal load and maximum friction coefficient was formed in the digital computer. The unbraked cornering force and  $f_{3c}(\psi)$  were also calculated in the digital computer because of nature of the computations and the relatively slow changes experienced by these parameters. Aircraft axle velocities and aircraft acceleration were also input to the analog computer. Cornering and drag loads were impressed on analog-to-digital converters for communication with the digital computer.

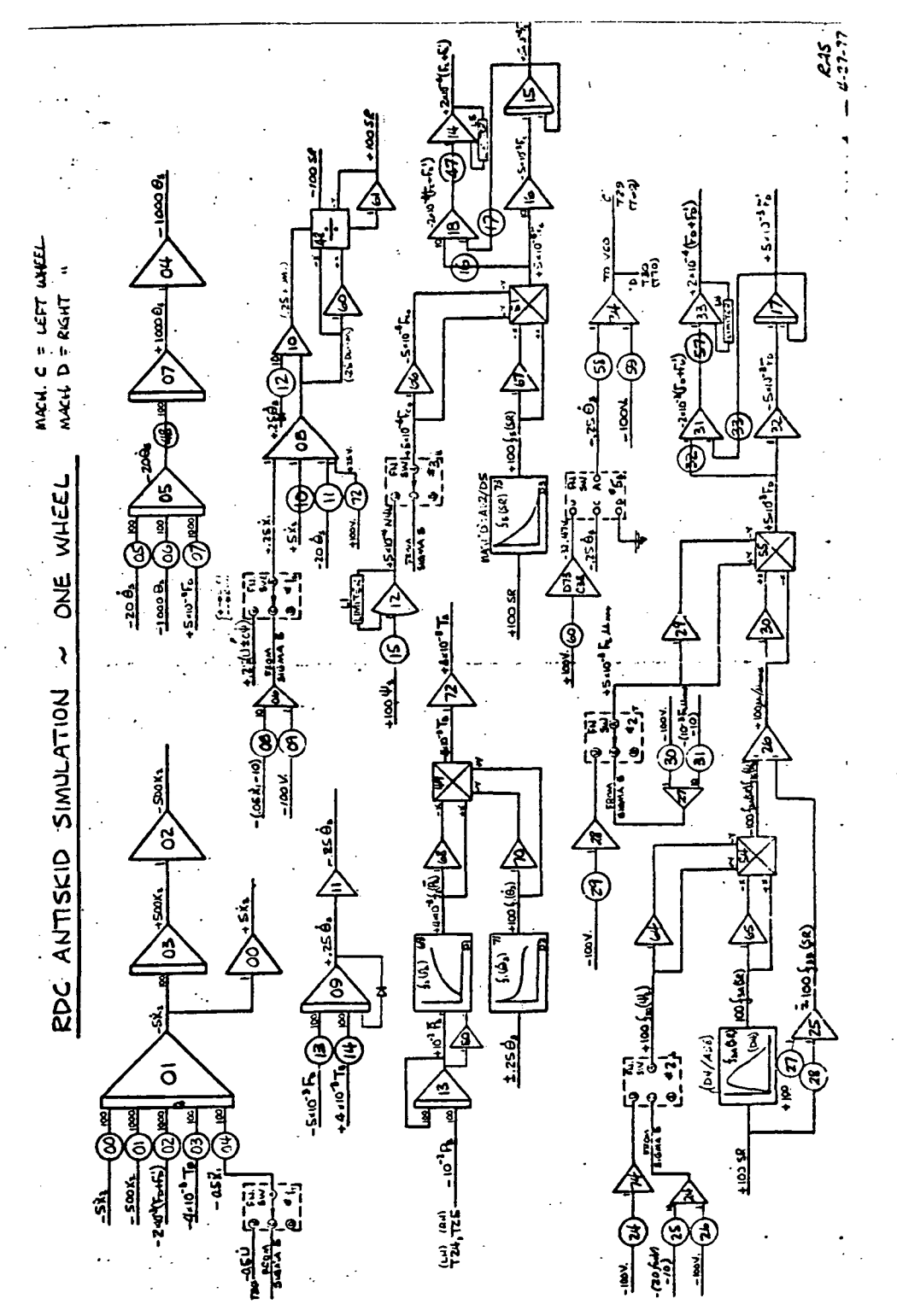

FIGURE C-4 WIRING DIAGRAM -- ANALOG ANTISKID SIMULATOR

 $\overline{157}$ 

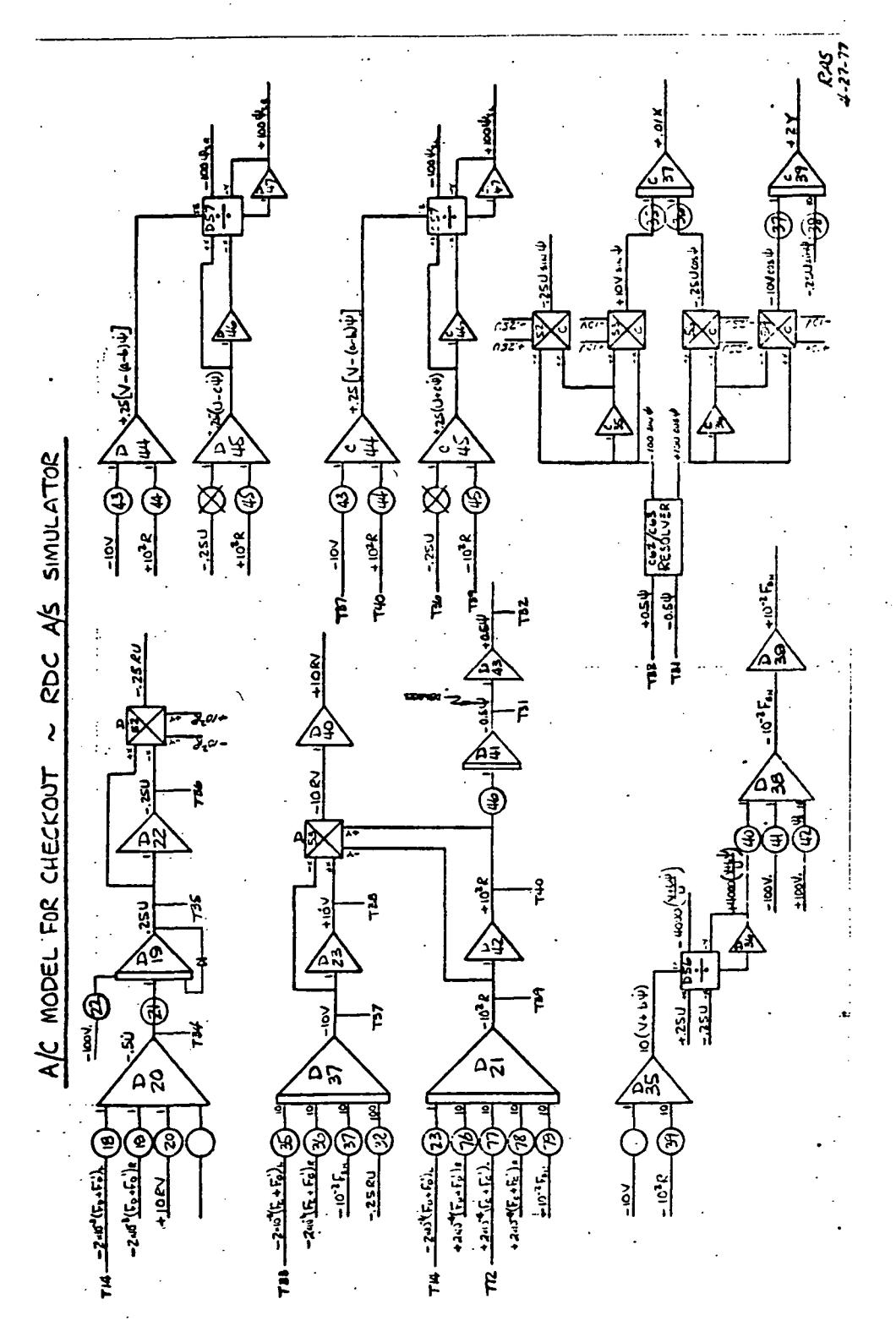

FIGURE C-4 WIRING DIAGRAM -- ANALOG ANTISKID SIMULATOR (CONCLUDED)

ANALOG ANTISKID SIMULATION INTERFACE DESCRIPTION

THE PHYSICAL BLOCK DIAGRAM FOR THE SIMULATION IS SHOWN ON THE NEXT PAGE. ITEMS WITH ARROWS TOWARD SIMULATION COME TO THE SIMULATION FROM THE AIRFRAME SIMULATION WITH THE EXCEPTION OF THE PMV CONTROLS WHICH COME FROM THE COCKPIT ITEMS WITH ARROWS AWAY FROM SIMULATION GO TO THE AIRFRAME SIMULATION. THE FOLLOWING TABLE DEFINES THE VARIABLES.

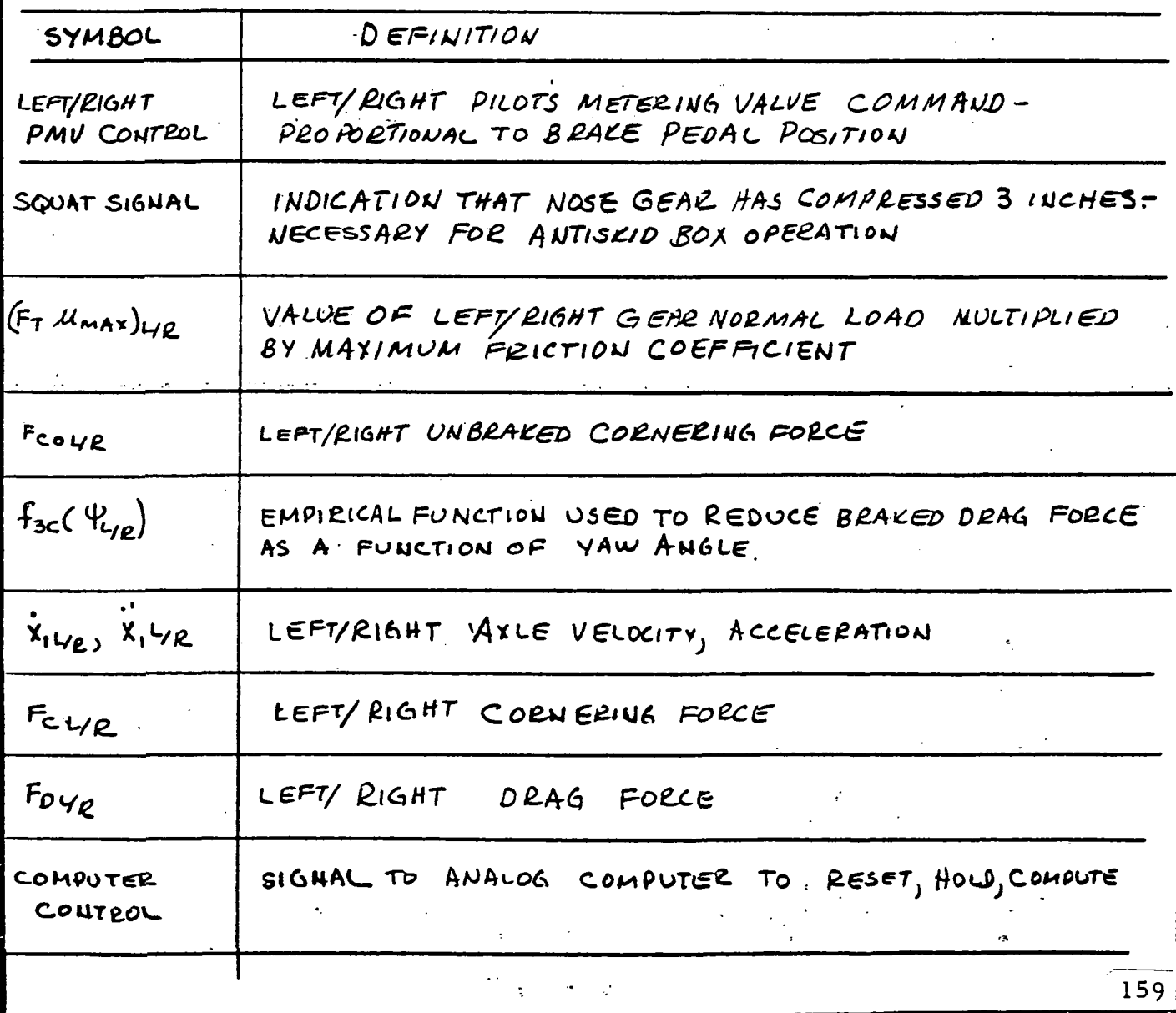

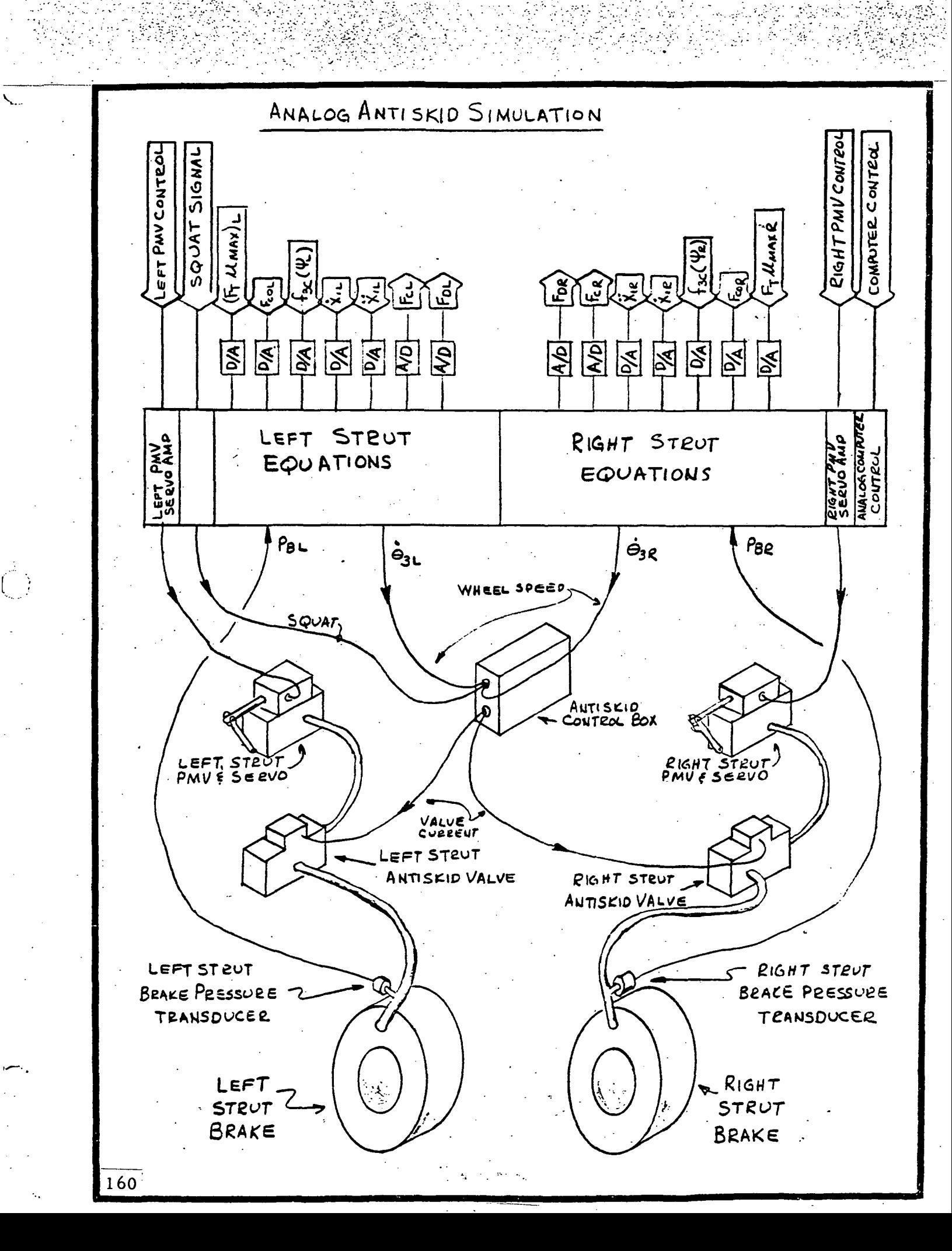

### Section 4. HARDWARE

The hardware needed for this program is outlined in the Task Assignment Drawing Z7802765. Details of the hardware are given in Drawing Z7935344.

 $\mathbb{R}^2$ 

الأواليب

 $\overline{1}$ 

 $\frac{1}{2}$  ,  $\frac{1}{2}$  ,  $\frac{1}{2}$ 

and and the second contract of the second contract of the second contract of the second contract of the second

 $\mathcal{L}(\mathcal{A})$  . The second  $\mathcal{L}(\mathcal{A})$ 

Equipment serial numbers used in the simulation were as follows:

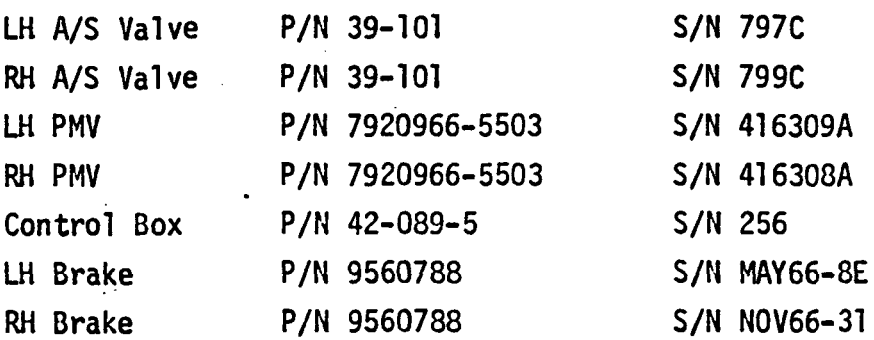

 $\mathbf{L}$  . The department of  $\mathbf{L}$ 

 $\sim$   $\sim$ 

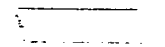

 $25 - 1821$  (10-68)

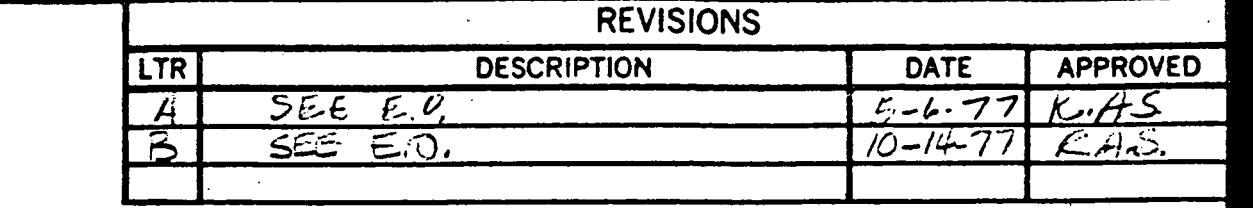

 $OGO$  J MAR 30 197 TEST

MEDONNELL DOUGLAS CORPORATION PROPRIETARY RIGHTS ARE INCLUDED IN THE INFORMATION DISCLOSED<br>HEREIN. RECIPIENT BY ACCEPTING THIS DOCUMENT AGREES THAT NEITHER THIS DOCUMENT NOR THE INFOR-<br>MATION DISCLOSED HEREIN NOR ANY PART

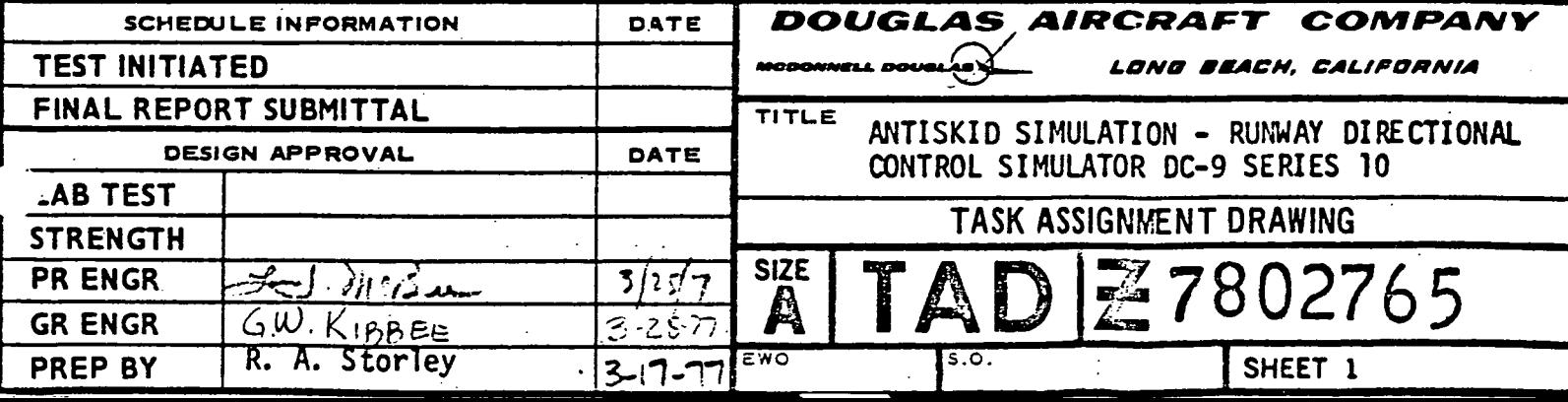

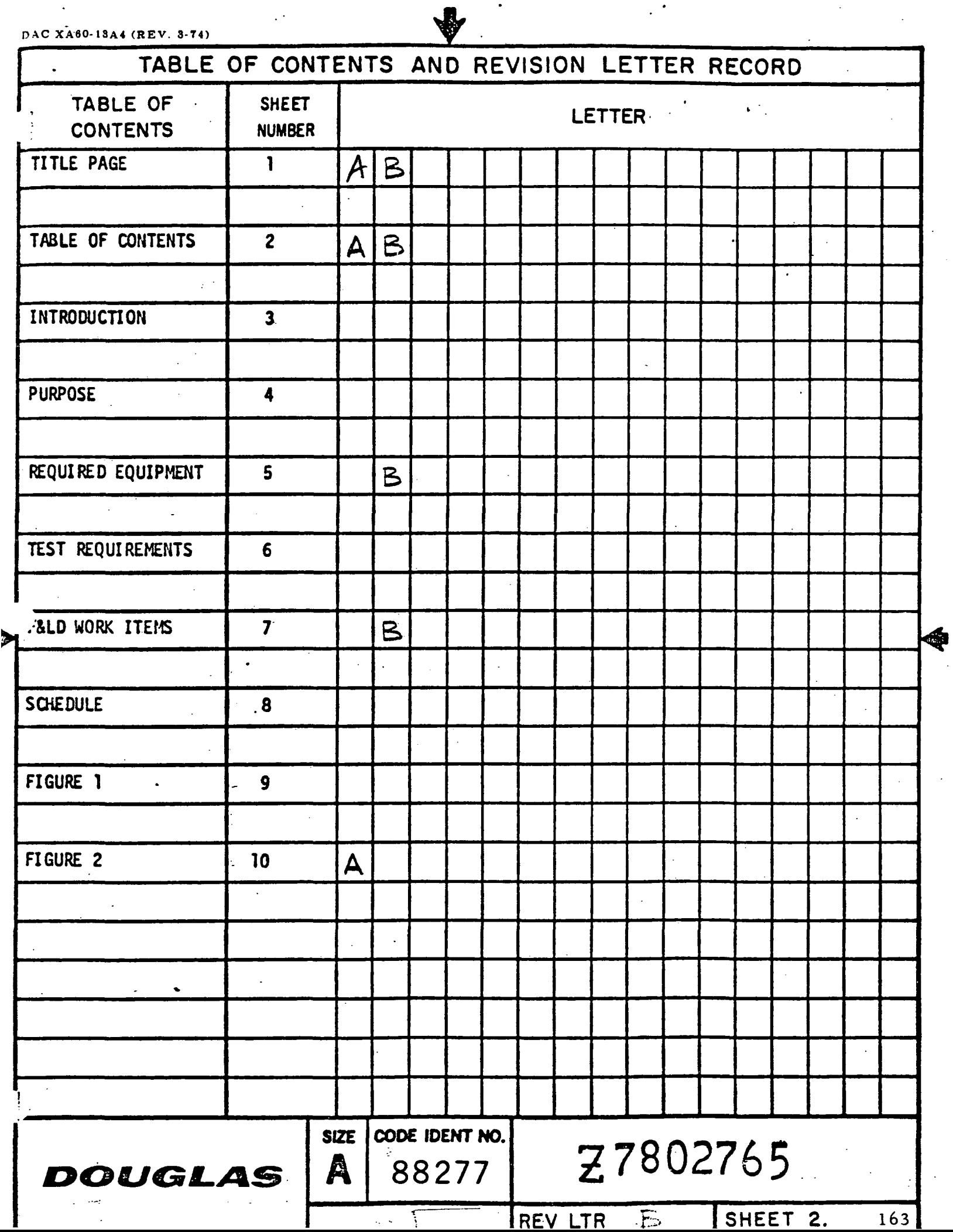

#### INTRODUCTION

This Task Assignment Drawing details the requirements for an analog/hardware antiskid simulation to be interfaced with the motion-base flight simulator. Actual brake and antiskid system hardware will be used, operating in conjunction with an analog computer.

**TAD** 

SIZE

Å

EWO

#### **DOUGLAS**

164 **RCRAFT COMPANY**  7802765 SHEET 3

#### PURPOSE

The purpose of these tests 1s to extend existing flight simulator capability for the study and solution of aircraft directional control problems on runways. A man-1n-loop DC-9 aircraft ground handling simulator will be developed, correlated and then demonstrated to NASA personnel. A realistic simulation would be very useful in evaluating factors which influence aircraft ground handling performance up to and beyond the operational limits of the aircraft without risk to equipment and pilot.

> SIZE A EWO-

AU

 $27802765$ 

SHEET 4

 $\overline{\cdot}$ 

#### DOUGLAS

AIRCRAFT COMPANY

TAD - CONTINUATION SHEET DAC 25,1979 (10-69)

#### REQUIRED EQUIPMENT'  $\mathcal{P}^{\mathcal{M}}$  . The set of the set of the set of the set of the set of the set of the set of the set of the set of the set of the set of the set of the set of the set of the set of the set of the set of the set of the s

1. Hydro-Aire DC-9 Hydraulic Brake System Simulator

2. Hydraulic Power Supply (Skydrol, 3000 ps1, 15 GPM m1n.)

3. Brake Application Servo (two required)

4. Six Strain Gage Power Supplies

5. Six Channel Bridge Balance

6. Six Preston Model 8300 00 Amplifiers

7. Two Comcor C1-175 Analog Computers

8. DC-9 Transformer/Rectifier

9. Two VCO's (HP 3310A or equivalent)

\*10. Function Generator (HP 3300A), with "Offset" plug-In (HP 3304A)

\*11. Electronic Counter (HP 5512A or equivalent)

\*12. X-Y Plotter

13. Beckman Six Channel Recorder

\*14. Scope

15. Two Pressure Gages (0-5000 psl)

16. Six Pressure Transducers (0-5000 ps1)

17. Two Break-out Boards (Z7935344-13 and -15)

18. Connector Cables (Z7935344-17,-T9, -21, -23)

19. Six Amplifier Pressure Monitoring Board (No Identification) - Available on DC-10 Antiskid Simulator

 $\overline{\text{S1Z}}$ E

 $A$  |  $Z$  7802765

A general layout of the required equipment is shown in Figure 1.

#### \*Not required full time

## DOUGLAS

**CRAFT COMPAI** 

1 66

SHEET 5

ISYM B

#### TEST REQUIREMENTS

The following tests will be conducted:

- 1. A predemonstration evaluation of the simulator will be made, utilizing a FAA and a Douglas pilot. Corrective action will be taken to resolve any problem areas.
- 2. The complete simulation will be evaluated by both a FAA and a Douglas pilot. This demonstration program will be designed to qualitatively evaluate:
	- a. The benefits of using the antiskid simulation In conjunction with the aircraft simulator.
	- b. The degree of correlation between the simulator and the pilot's experience and available DC-9 flight test data.

AU

**SIZE** A EWO

 $Z$  7802765  $\frac{1}{167}$ 

SHEET 6

S.O.

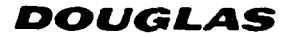

RCRAFT COMPANY

- $\star$ 1. Obtain and install Hydro-Aire DC-9 hydraulic brake system simulator.
- 2. Install hydraulic piping between hydraulic power supply and brake system simulator.

SYM B>

- 3. Develop and install brake application system.
- 4. Install pressure transducers and gages on brake system simulator (see Figure 2).
- 5. Operate hydraulic system as required.
- 6. Restore hydraulic brake system simulator to original condition and return to Hydro-Aire upon completion of test.
- 7. Obtain and install pressure instrumentation (strain gage power supplies, bridge balance, and Preston amplifiers) per drawing # Z7935344 (-501 rack assembly).
- 8. Fabricate two break-out boards per drawing # Z7935344 (-13 and -15 panel assemblies).
- 9. Fabricate and install connector cables. Fabricate per drawing # Z7935344-17,  $-19$ ,  $-21$ ,  $-23$ . Install per drawing # Z7935344.
- 10. Set up instrumentation rack per drawing # Z7935344 (-503 rack assembly).
- 11. Set up and maintain two Comcor C1-175 computers and the Beckman recorder (setup in enclosed platform adjacent to motion-base).
- 12. Obtain VCO's, function generators, electronic counter, X-Y plotter and scope. Place near Comcor computers.

 $\overline{\mathbf{1}}$ 

13. Return all instruments to stockroom at completion of test.

\*Urite consignment purchase order and provide transportation. Unit will be available from 1 May 1977 until 29 July 1977.

SIZE

 $A$   $Z$  7802765

SHEET

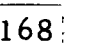

DOUGLAS

**AIRCRAFT COMPANY** 

#### **SCHEDULE**

Set-up of the Comcor C1-175 computers 1s required by 22 April 1977 so that programming can be started. Fabrication and/or installation of all other required equipment is to be complete by 6 May 1977. System Integration (with the flight simulator), checkout and demonstration will continue through 29 July 1977.

DOUGLAS AIRCRAFT COMPA

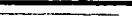

SIZE

 $A$   $Z$  7802765

TAD

SHEET<sub>8</sub> .<br>160

ISYM

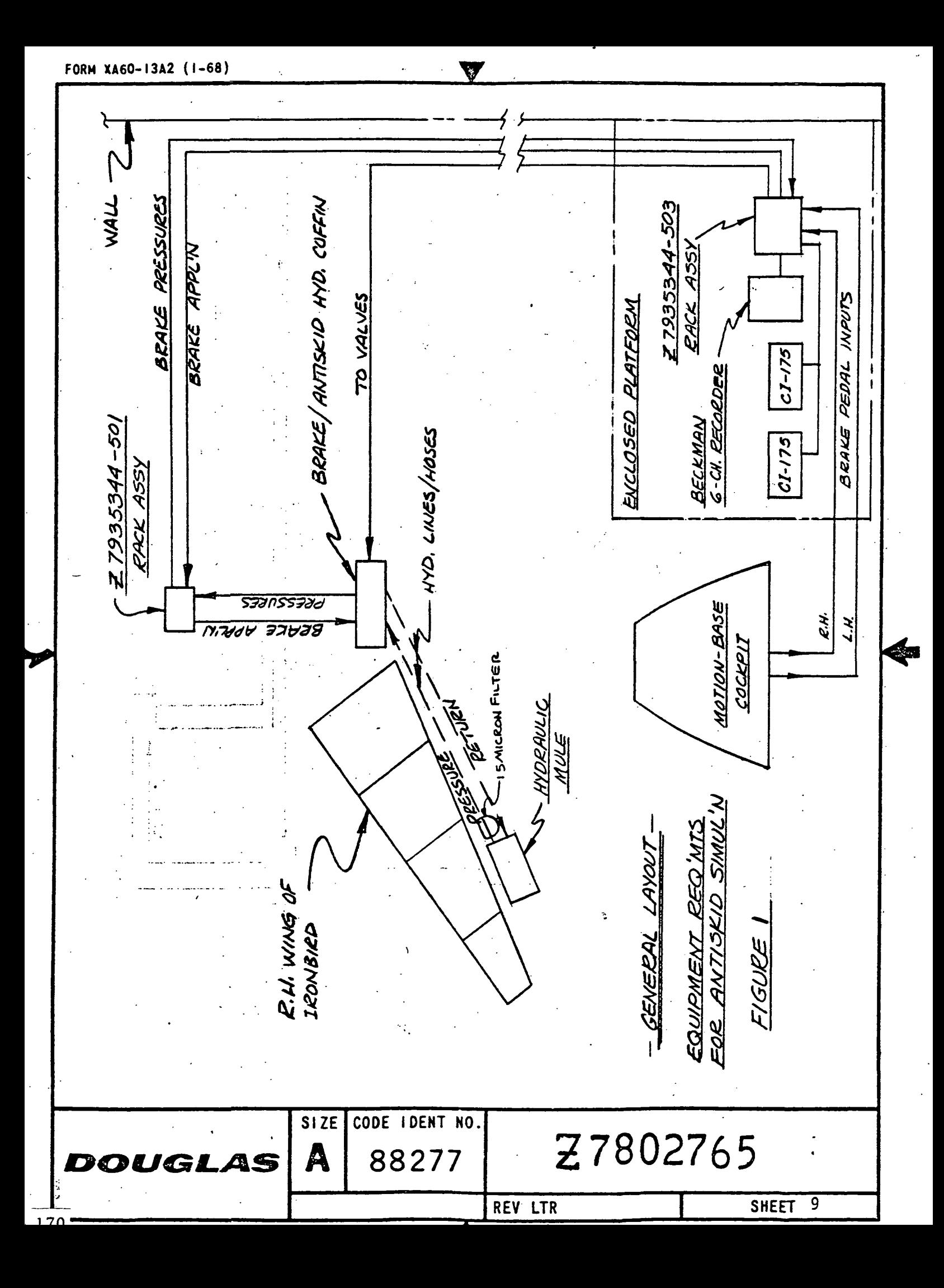

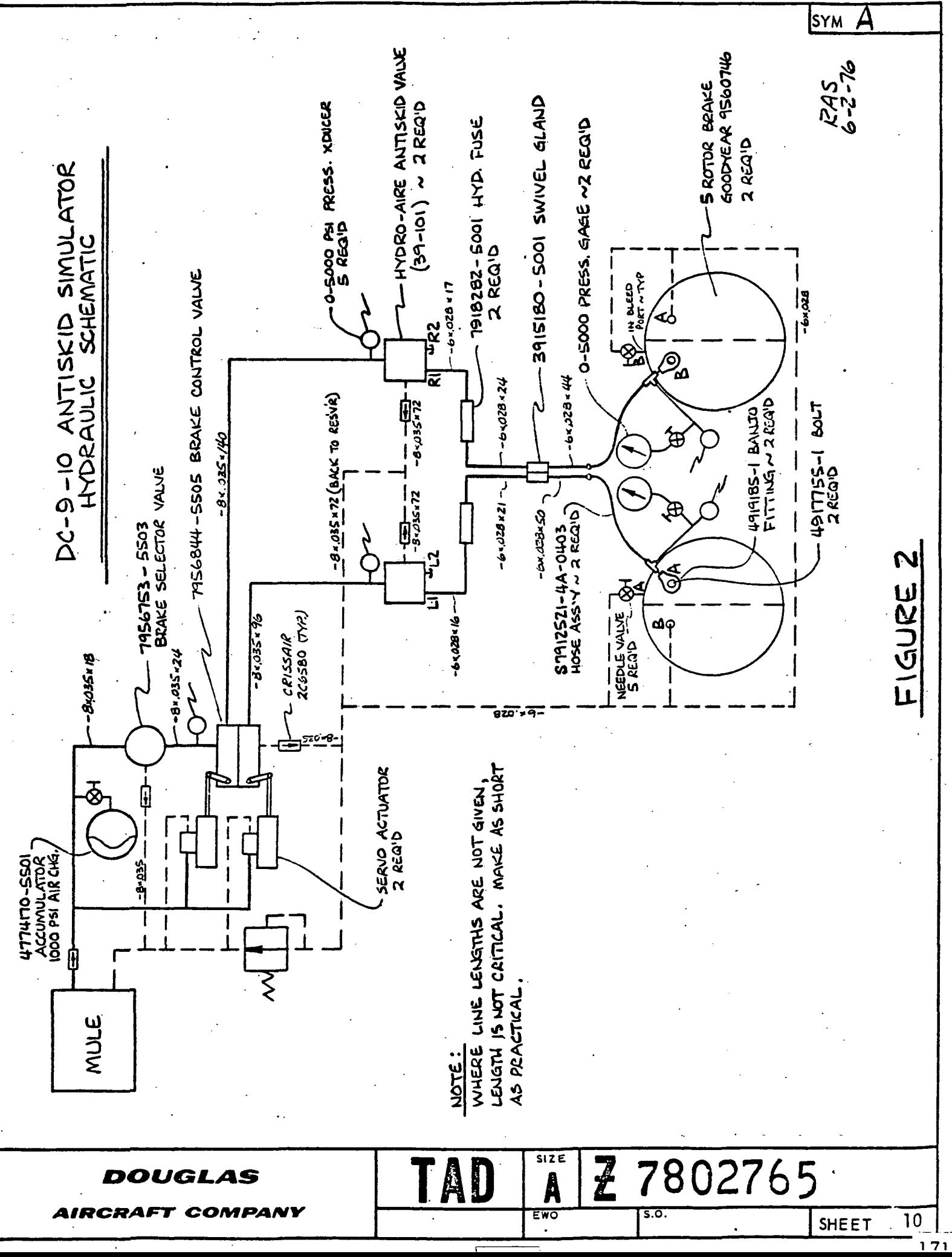

CONTINUATION SHEET DAC 25-1979 (10-69)  $TAD -$ 

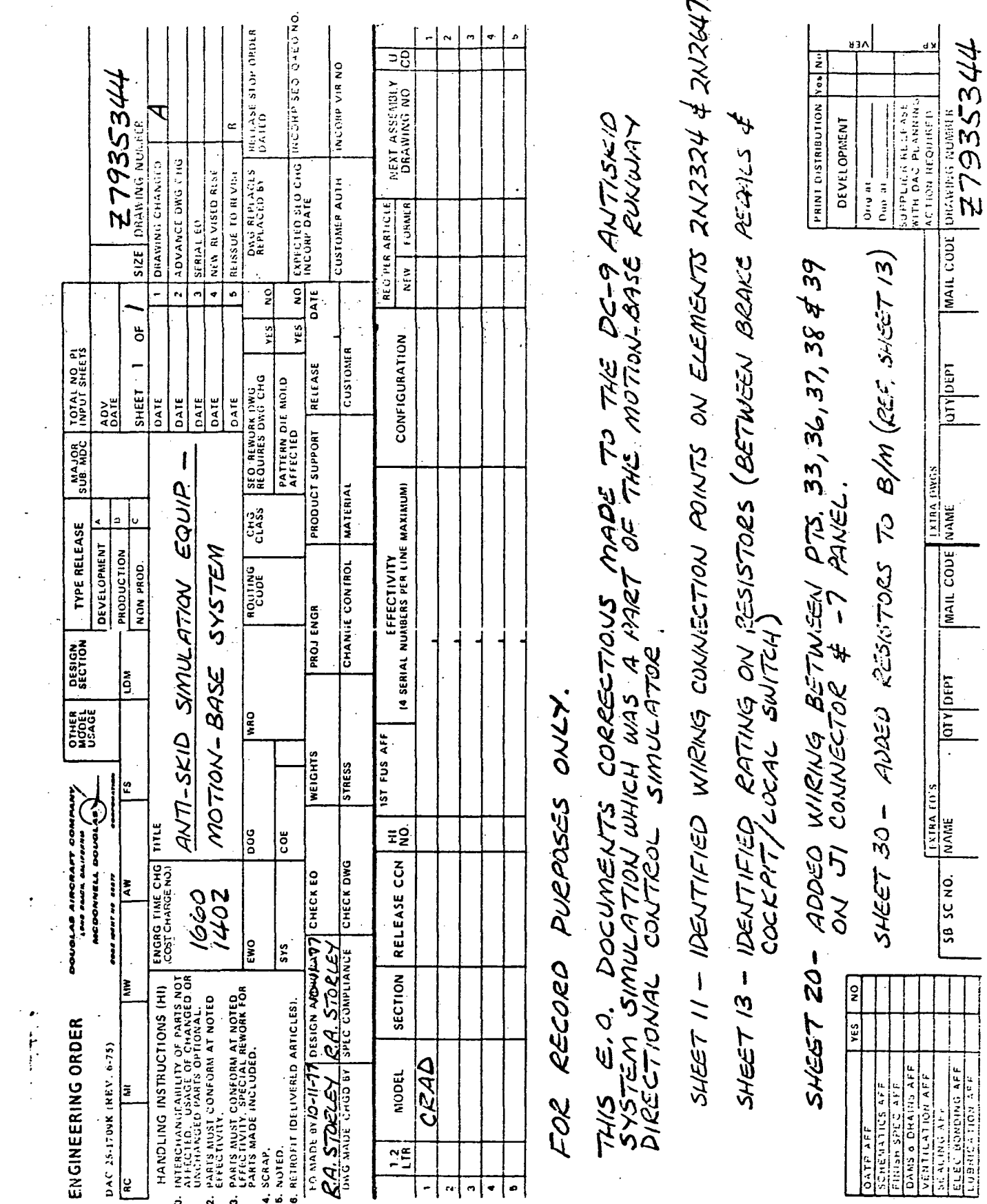

 $\frac{172}{172}$ 

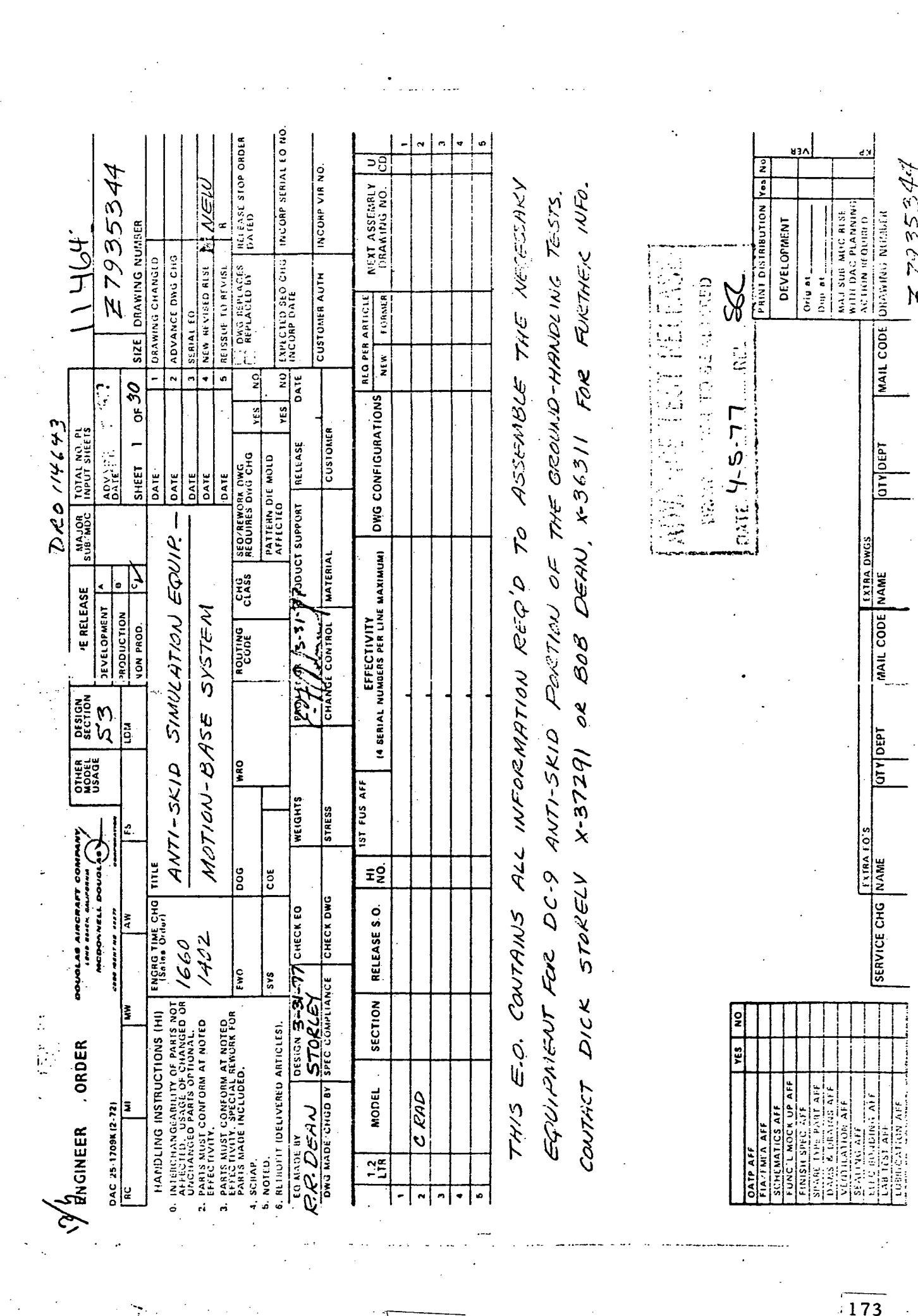

 $\sqrt{1-\frac{1}{2}}$ 

 $\label{eq:1} \mathcal{A}=\mathcal{A}^{\dagger}=\mathcal{A}^{\dagger}=\mathcal{A}^{\dagger}=\mathcal{A}^{\dagger}$ 

 $\frac{173}{173}$ 

12000  $\frac{1000}{100}$  = 7935344 つかく  $\mathcal{Z}$  size oraning number ó DETAIL -501 RACK ASSY NEW-REVISED RELEASE 1 DRAWING CHANGED<br>2 ADVANCE DWG CHG (SEE CHOLE DIAGRAN, SHEET 3 REISSUE TO REVISE 3 SERIAL EO े<br>N ; - 6 X = EXISTING EQUIP DATE DATE DATE DATE DATE SHELF **Accountant pources VAMIS ONE** 7600 ANIPL. RACK  $\frac{16652}{1}$ BRIDGE BALANCE BRAKE SERVO UITH 6 8300 DO<br>AMPLIFIERS **DUQLAB AIRORAFT**<br>1948 MARK BAJOUD (BLANK PANEL) FOOR INFINE NO. 2007 (DUG NO. TBD) (10-CHANNEL) PANEL 24888926 PULLE SUPPLY (WITH 6  $*$  6299A \* SINSLE BAY ENGINEERING ORDER CRBINET DAC 26-17098 (6-71) 

ī

 $\frac{174}{ }$ 

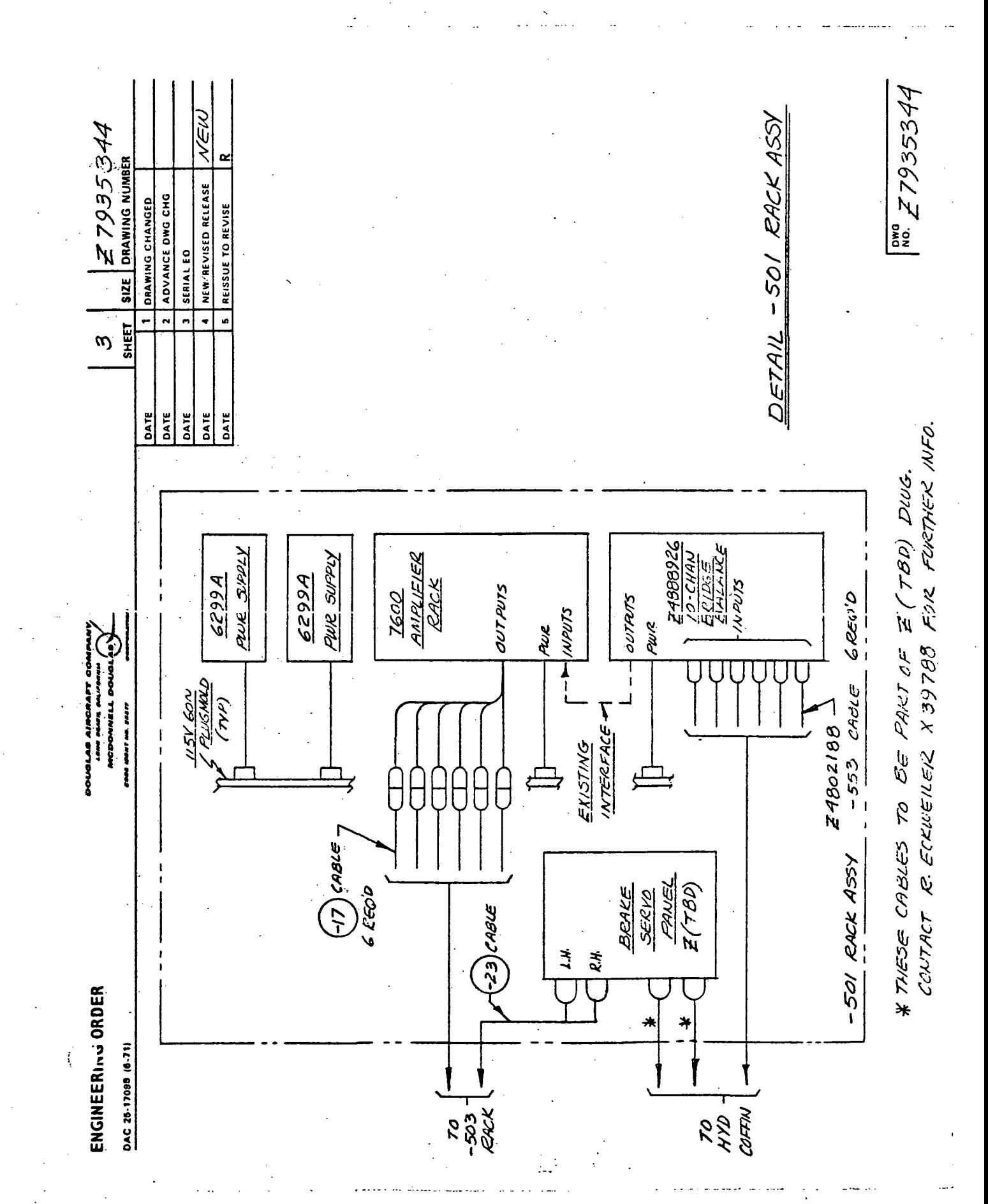

 $\begin{array}{c}\n\hline\n175\n\end{array}$
$\frac{1000}{100}$   $Z7935544$ NEW size |  $Z$  7935344<br>size | drawing number  $\alpha$ (SEE CALLE DIAGRAM, SHEET S DETAIL-503 RACK ASSY 4 NEW REVISED RELEASE<br>6 REISSUE TO REVISE 2 ADVANCE DWG CHG DRAWING CHANGED 3 SERIAL EO SHEET. J  $* = E$  $157$ N/6 EQUIP. GE. GRWITGYN3 SINGLE BAY DC PUR SUPPLY<br>(REF)  $\begin{array}{c|c}\n\hline\n\text{A} \text{TE} \\
\hline\n\text{D} \text{ATE} \\
\hline\n\text{D} \text{ATE}\n\end{array}$ DATE DATE CABINET -AS EVX<br>(ON SHELF) -SHELF SHELF  $\ast$ 7  $\overline{\widetilde{\mathcal{M}}}^*$ 27935344-13 27935344-15 **ANDIAN WARD CONSTRUCT MCDONNELL DO** OFEN SFACE) PANEL ASSY PANEL ASSY PRESSURE raas maur va. seer AMELIER **WARE**  $UV/T$  $\frac{2}{\sqrt{2}}$ RACK  $\bar{c}_2$ × WORK SHELF EXTENDED ENGINEERING ORDER DAC 25-17098 (6-71)

 $\overline{176}$ 

 $40^{\circ}$ <br> $27935344$ - To Té00 AMP RACK<br>(+501 A33Y) くがう TO BRAKE SERVOS<br>(-501 ASSY)  $\begin{array}{c} \mathbb{E}\left[ Z \mathcal{7} \mathcal{G} \mathcal{J} \mathcal{F} \mathcal{J} \mathcal{A} \mathcal{A} \right] \\ \mathbb{E}\left[ \mathbb{D} \mathbb{E} \mathbb{E} \mathbb{E} \left[ \mathbb{E} \left[ \mathbb{E} \left[ \mathbb{E} \left[ \mathbb{E} \left[ \mathbb{E} \left[ \mathbb{E} \left[ \mathbb{E} \left[ \mathbb{E} \left[ \mathbb{E} \left[ \mathbb{E} \left[ \mathbb{E} \left[ \mathbb{E} \left[ \mathbb{E} \left[ \mathbb{E}$ - CABLING DIAGRAM-- TO HVD. COFFIN  $\alpha$ NEW/REVISED RELEASE ADVANCE DWG CHG DRAWING CHANGED REISSUE TO REVISE ASSY RECOUTER BECKIPN 6-0120  $(2\epsilon F)$ SERIAL EO  $-503$  $\overline{\phantom{a}}$  $\frac{1}{2}$ (CONNECTS<br>TO FRONT<br>I BANKINA TACKS DATE **SHE DATE DATE** DATE (CABLE FURNISHED) To Conicore 175  $rac{DC}{20000}$ **CEV TIME /**  $\left[e_{H}\right]$   $\frac{\angle 2.775}{\angle 2.775}$ LH BICKE 11 DC MPUT<br>11 DC MPUT COMSOK<br>TKWMKS 077 Bicus BRAKE 150  $-29$ TO<br>NINI CAIPTR  $\mathcal{E}$ -503 RACK ASSY **HICOONNELL DOUG ENVERGER BYTONOL** NSV60N<br>PEUGAIOLO  $\left(\frac{1}{2}\right)$ **VANE MARKE NE. DOOT**  $(z)/z$ agus  $\frac{7/2}{2001}$  $\frac{1}{4}$  $\frac{d}{d}$   $\frac{d}{d}$ 2 REQ'D To PWR SOURCES  $\ddotmark$  $\overline{\mathcal{S}}$  $(dA/2)$ 1154 GUN<br>PLUCHOLO -<br>(TYP) ENGINEERING ORDER  $\overline{\circ}$ 115V ACON  $\sigma$   $\overline{p}$  $Q$  40 4  $5y$ IS ANL ASSY **SIGMA I** T/R UNIT ANP. RACK **PRESSIKE** VALVES 2233432 DAC 25-17098 (6-71) ASEOX

 $\frac{1}{177}$ 

 $Z7935344$ 57 REQ'D NEW Z7935344 SIZE | DRAWING NUMBER (SEE COLOR CODE ABOVE) NO. 1498 BANANA JACK NEW/REVISED RELEASE LETTERING & PARTS LOCATION (FRONT) ADVANCE DWG CHG DRAWING CHANGED  $\oplus$ REISSUE TO REVISE  $\frac{1}{2}$ **SERIAL EO** TRUNKS Ļ. l, SHEET  $\overline{\nu}$ COMCOR<sup>-</sup> = Beown DATE DATE DATE DATE **DATE** ASSY APPLY APPLOPRIATE SIZE BLACK DRY-TRANSFEIL<br>LETTERS E FIGURES APPROX AS SHOWN. OVERSPRAY SEE PIRTS LIST FOR TABULATION OF PART NO.'S  $\bigcirc$  =  $BLOE$  ( **PANEL** TCO.  $\bigodot$   $\mathsf{P} \bigodot$  $\odot$ s $\odot$  $\bigodot^{\mathbf{c}}$  $\odot$ s $\odot$  $\boldsymbol{\omega}$ !ල  $\Theta$  $\frac{6}{1}$  $Q = R \epsilon D$ **GND** ֓׆֚֔<br>׆׀  $\frac{0}{5}$ **BCDONNELL DOL**  $\widehat{\mathbb{G}}$ WITH CLEAR ACRYLIC LACQUER.  $\circledbullet$  $\circledcirc$  $\mathbf{I}$ **SQUAT** DETAII **SBVDC**  $\hat{\mathfrak{F}}$  $\frac{2}{3}$  $\bigcirc \vec{z}$ <u>ত</u> ដូ  $\bigcirc$  = BLACK  $\bigcirc \limits_{i=1}^{n} \sum_{i=1}^{n}$  $\overline{6}$  $^{\copyright}$ DELAY (RELAY) APPLICATION VS LOCATION  $\circledcirc$ G=GREEN  $\frac{1}{2}$ ٧  $\frac{1}{6}$  $\overline{5}$ මුz ENGINEERING ORDER  $\circledcirc$ **SHORT** BRAKE CCKPIT: **ASCAL**  $\circledcirc$ ٤  $\overline{\Theta}$  $\overline{\phantom{0}}$  $\ddot{\omega}$  $\Theta$ DAC 25-17098 (6-71) **NOTES:**  $\frac{178}{1}$ 

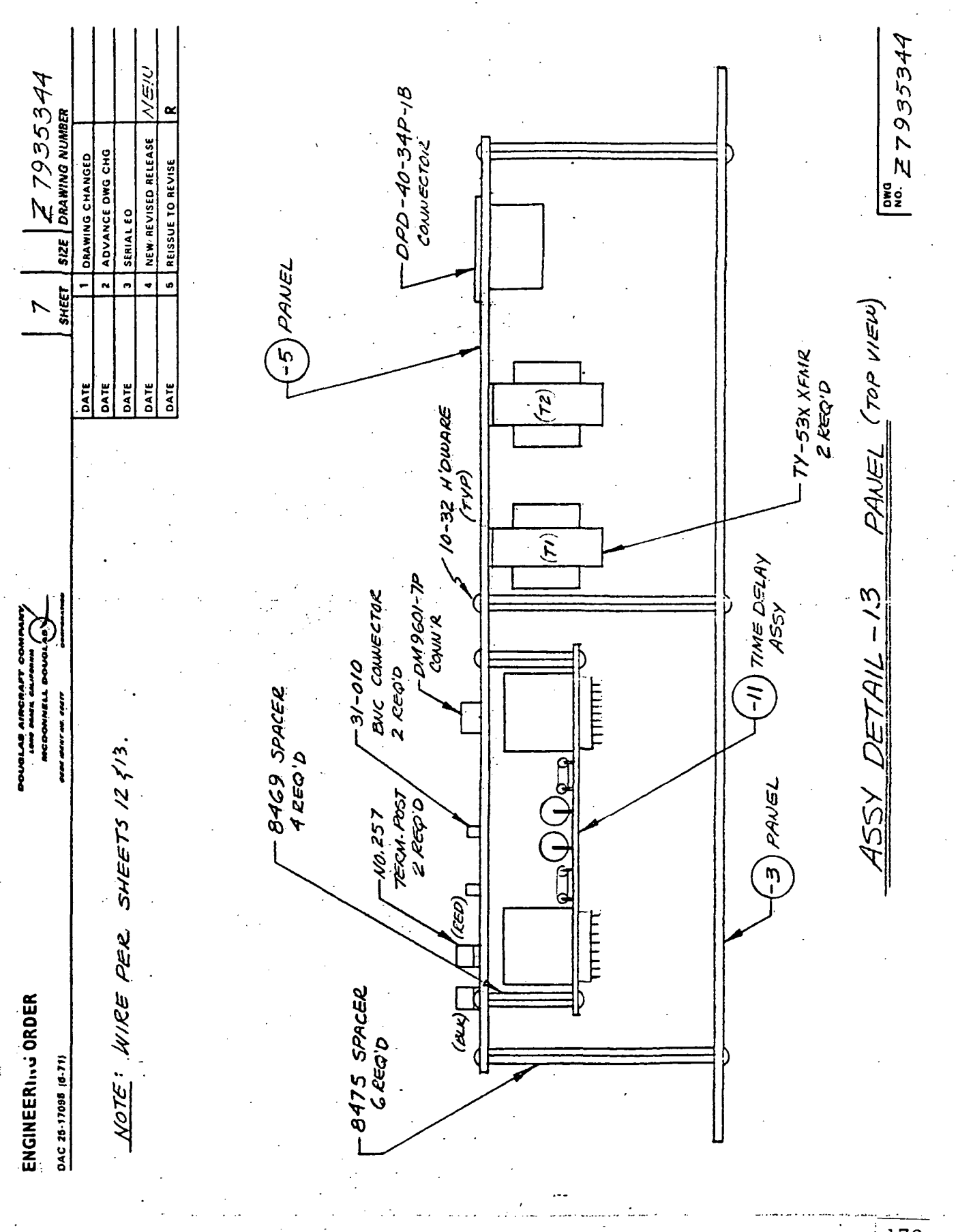

 $\frac{1}{179}$ 

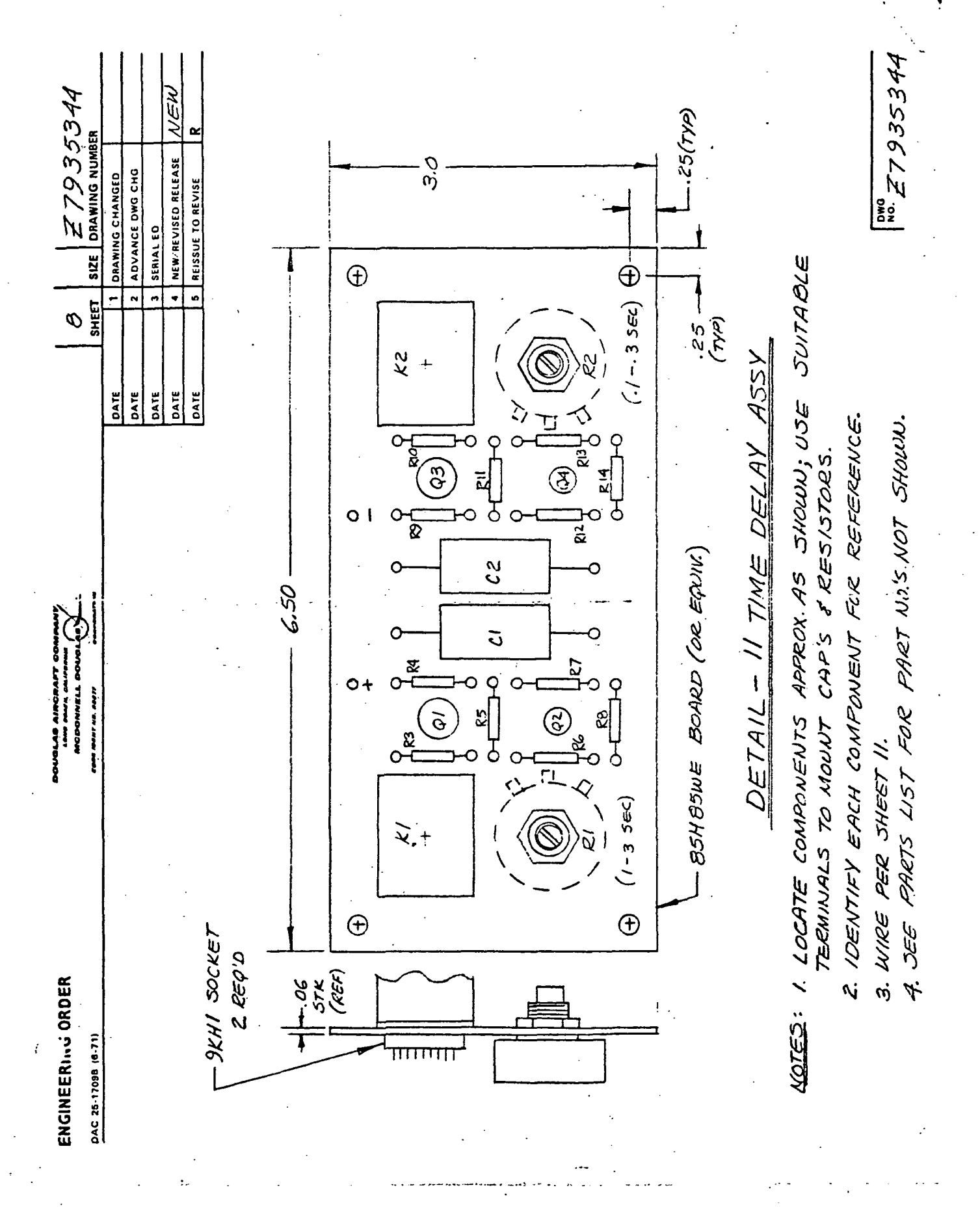

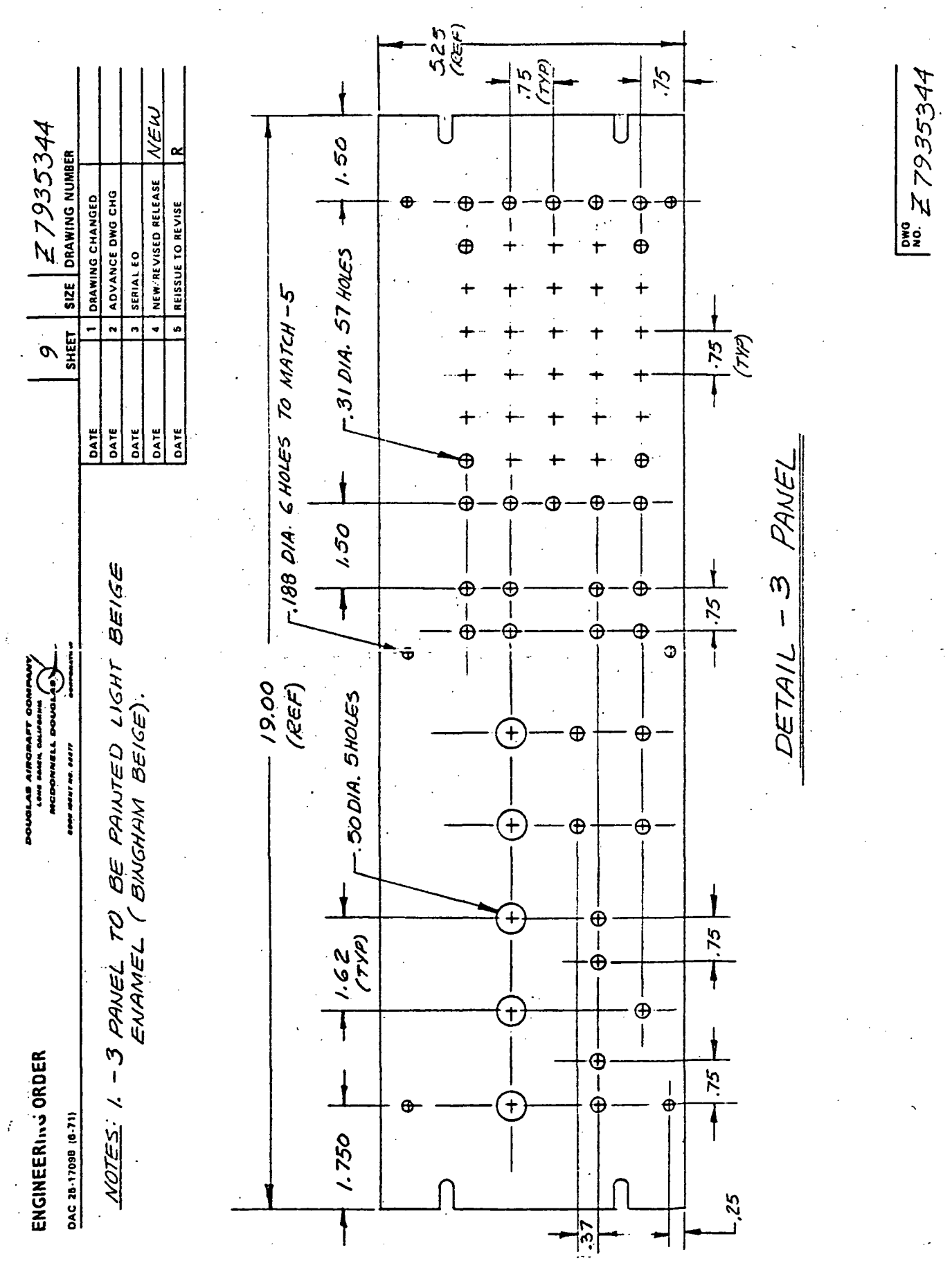

181 ĺ

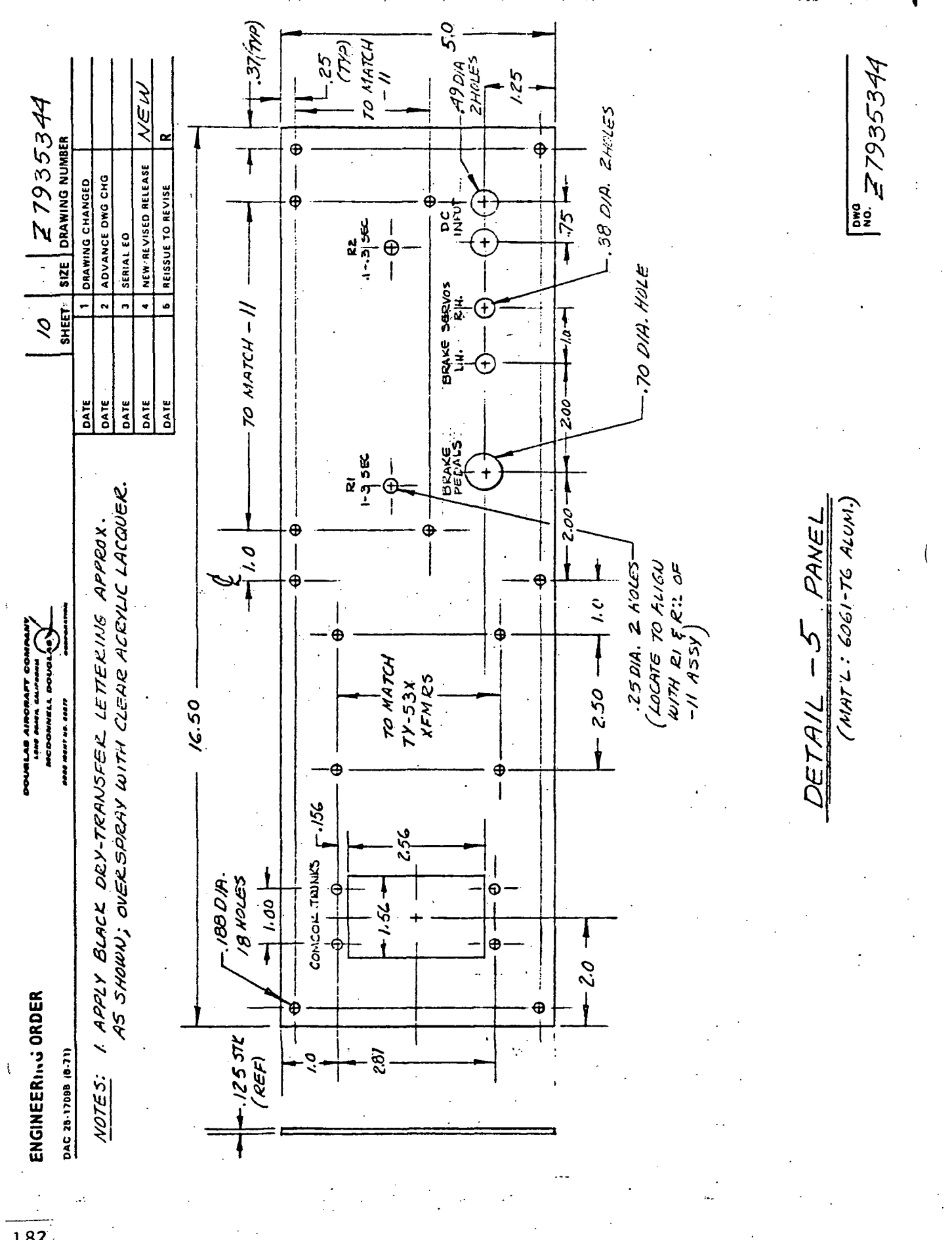

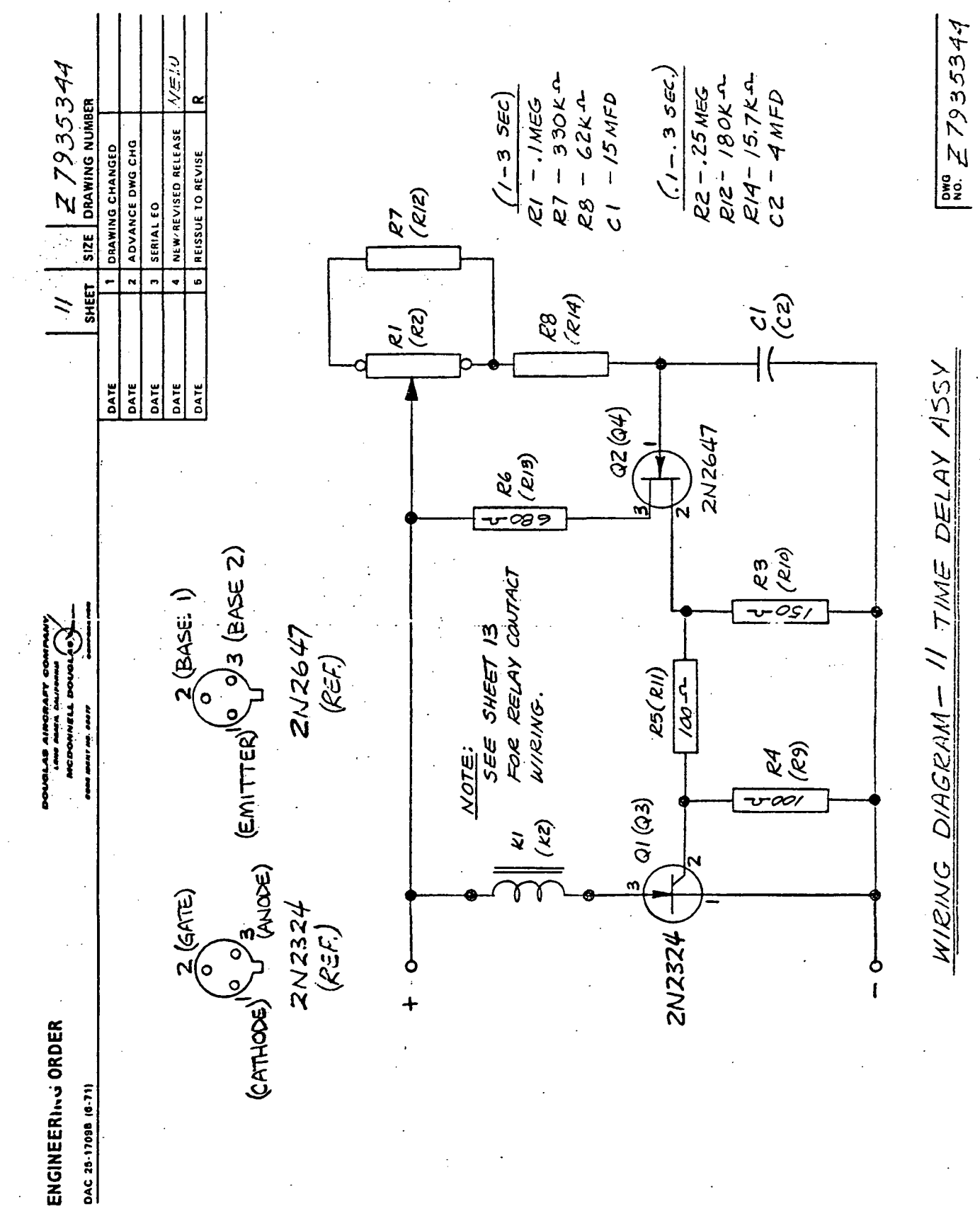

ブラス  $Z7935344$ n CRN NEW'REVISED RELEASE **BLK** ADVANCE DWG CHG **RAS** DRAWING CHANGED REISSUE TO REVISE 9 GRN Ō BLK SEN Ą ΙÙ  $\overline{\mathcal{L}}$  $72$ **SERIAL EO**  $\overline{\mathcal{L}}$  $\mathcal{N}$ **BED** Ó  $\overline{\mathbf{o}}$ ð  $s$ <sub> $z$  $\epsilon$ </sub>  $\tilde{\kappa}$ BRN 0 ิัง I  $\approx$  $\overline{M}$ <u>्</u>  $\ddot{ }$  $\overline{ }$  $\bullet$ BRN  $\frac{1}{2}$  $\frac{2}{3}$ <br>SHEFT BLU  $rac{1}{\sqrt{20}}$ 07/ DATE DATE DATE DATE  $\overline{\mathsf{C}}$ Ō  $\ddot{\mathbf{O}}$  $\circ$  $\circ$  $\overline{O}$ Ó Ó Ó Ó Ó Ō Ō Ō PANEL  $\frac{2}{2}$   $\frac{2}{2}$   $\frac{2}{2}$ 2272393327 كميحة  $\frac{25}{38}$  $\tilde{e}$  $\frac{2}{6}$ (CONT'D ON SHEET 13) **EING DIAGRAM-13** 816<br>416  $rac{6}{9}$  $\frac{6}{7}$  $\frac{8}{9}$ **9/2**  $\mathcal{E}/Q$  $6/4$  $\frac{\partial}{\partial}$ 05  $800$  $\frac{1}{\alpha}$  $\sim 4$  $\theta$  $\frac{1}{\alpha}$  $\tilde{z}$  $\frac{8}{9}$ ò COMCOR TRUNKS" ENGINEERING ORDER DAC 28-17098 (6-71)  $\tilde{a}\tilde{b}\tilde{\pmb{x}}\tilde{b}\tilde{a}\tilde{c}\tilde{c}\tilde{c}\tilde{c}\tilde{g}$  $\tilde{z}$  $90$  $\boldsymbol{\mathsf{m}}$ ۱n  $\ddot{\phantom{0}}$  $\omega$  $\boldsymbol{\omega}$ Þ

184

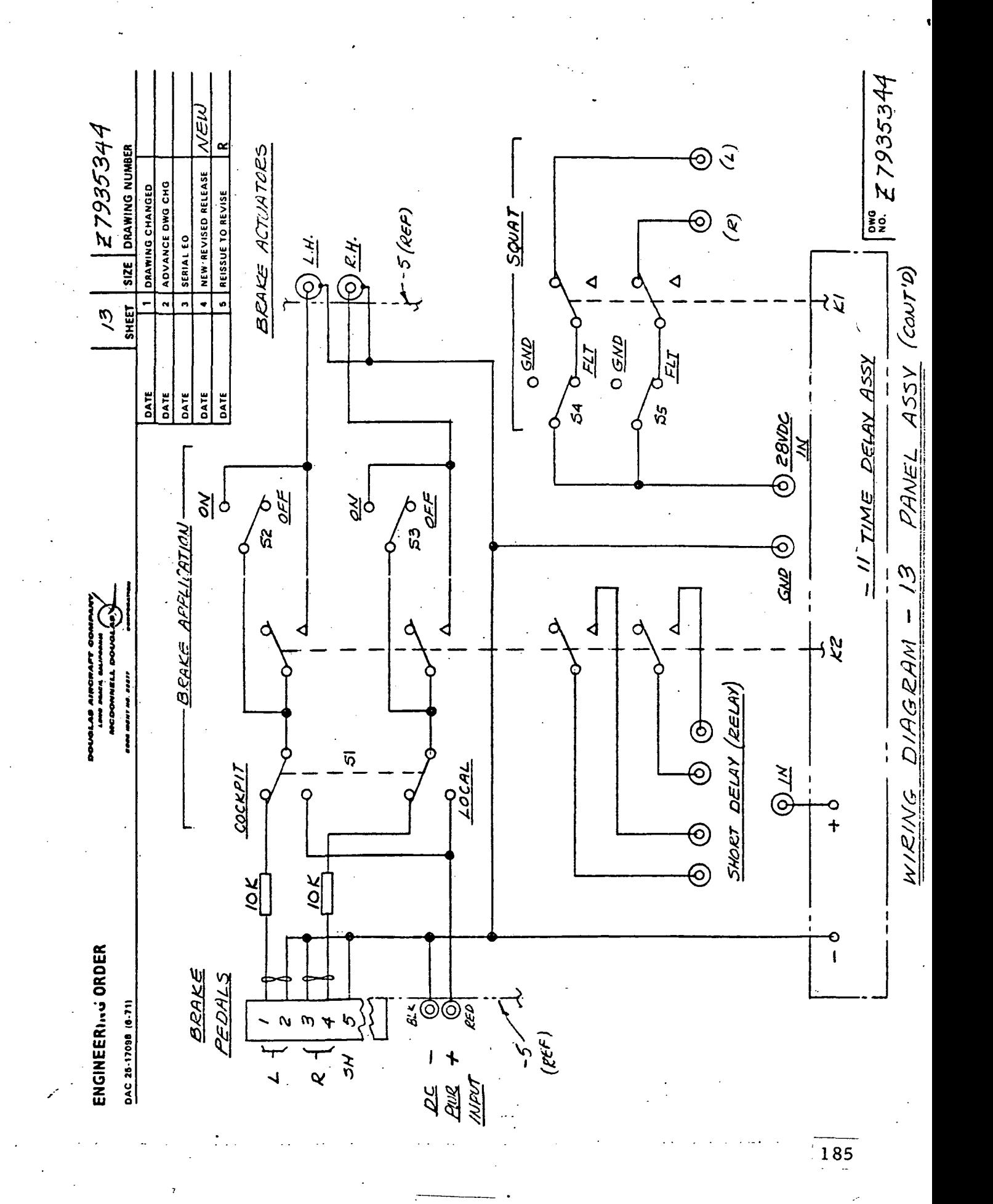

ENGINEERING ORDER

 $\frac{1}{2}$ 

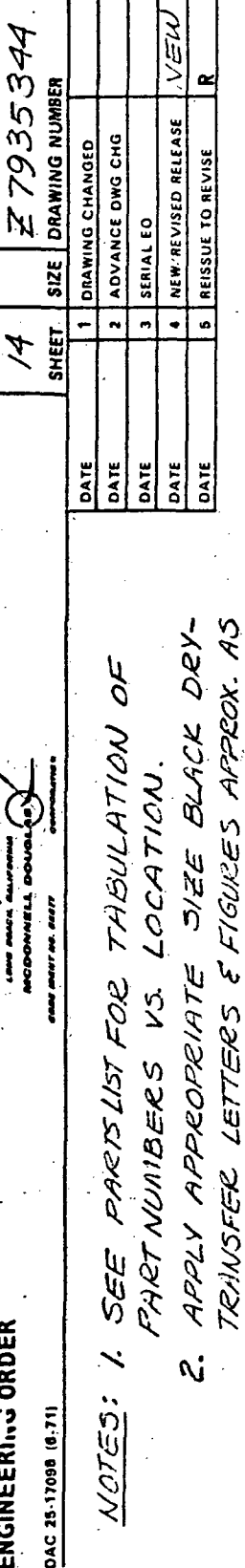

SHOWN. OVERSPRAY WITH CLEAR ACRYLIC

LACQUER.

 $1^{100}$   $Z$  7935344  $\bigodot^{\!\!\times}$  $rac{3}{25}$  $\tilde{O}$ GND<br>S  $\bigcap$  $\bigodot$  $\ddot{\odot}$ VALVES <u> ပြ</u> FROWT, ZBVCC  $\circledcirc$  $\sqrt{\bullet}$  $\circledast$ ೫◉ ७◉ **७**⊛ ७⊛ ೫⊙ **೫**⊜ ಸ©೫ SYSTEM<br>TEST LOCATION  $\mathbb{G}$ ಿ⊙ಕ್್ಲಿ ಜಿ⊙ NO. 1498 BANANA JACK 91 REG'D (SEE NOTE 3 FOR COLOR)  $+$   $\bigcircled{2}$  +  $\bigcircled{2}$  +  $\bigcircled{2}$  +  $\bigcircled{2}$  $\bigoplus = \underline{BUE}$ **PELEASE** PARK<br>BRAKE  $\bigcirc$   $\mathbb{Z}$ 订  $\mathfrak{A}$ E ଛି DARTS  $5BOX$  $\bigotimes = \mathcal{RED}$  $A/5$  $\begin{matrix} \sum\limits_{k=0}^{N} \left( \begin{matrix} \sum\limits_{i=1}^{N} \end{matrix} \right) \end{matrix}$  $\widehat{\mathbb{C}}$ کاہ(ی) کی م 'य $\bigcirc$ ग्र $\bigcirc$ द $\bigcirc$  $\odot = BLACK$  $\equiv$   $\Box$  $\frac{2}{\sqrt{2}}$ **کی دی تو کی** تو په ک **ZBVDC** <u>(રૂ</u>  $\delta$  $\bigcirc$  $@$  = YEZLOW 26VAC  $\circledcirc$  $\circledcirc$  $\circledcirc$ ©'ف  $\circledcirc$ ٤ (I)<br>こ  $\vec{6}$  $\mathbf{I}$  $\odot$  $\odot$  $\odot$  $\circledcirc$ ৸ $\odot$  $DEFINIL$  $\widehat{\odot}$  $\circledcirc$  $\odot$  $\circledcirc$ کاڻ(@)  $3. \bigcirc$  = GREEN ଚ SIGMAZ <mark>ம</mark>)ய (மி  $\widehat{\odot}$  $\circledcirc$  $\odot$  $\circledcirc$ ල  $\circledcirc$  $\circledcirc$  $\mathsf{N}(\mathsf{O})$  $\bigcirc$ ) a $\bigcirc$  $\circledcirc$  $\circledcirc$ @¤@  $\circledcirc$  $\circledcirc$  $\circledcirc$ ତି  $\left[ \circ \right]$  $\circ$ ە ம் ¢

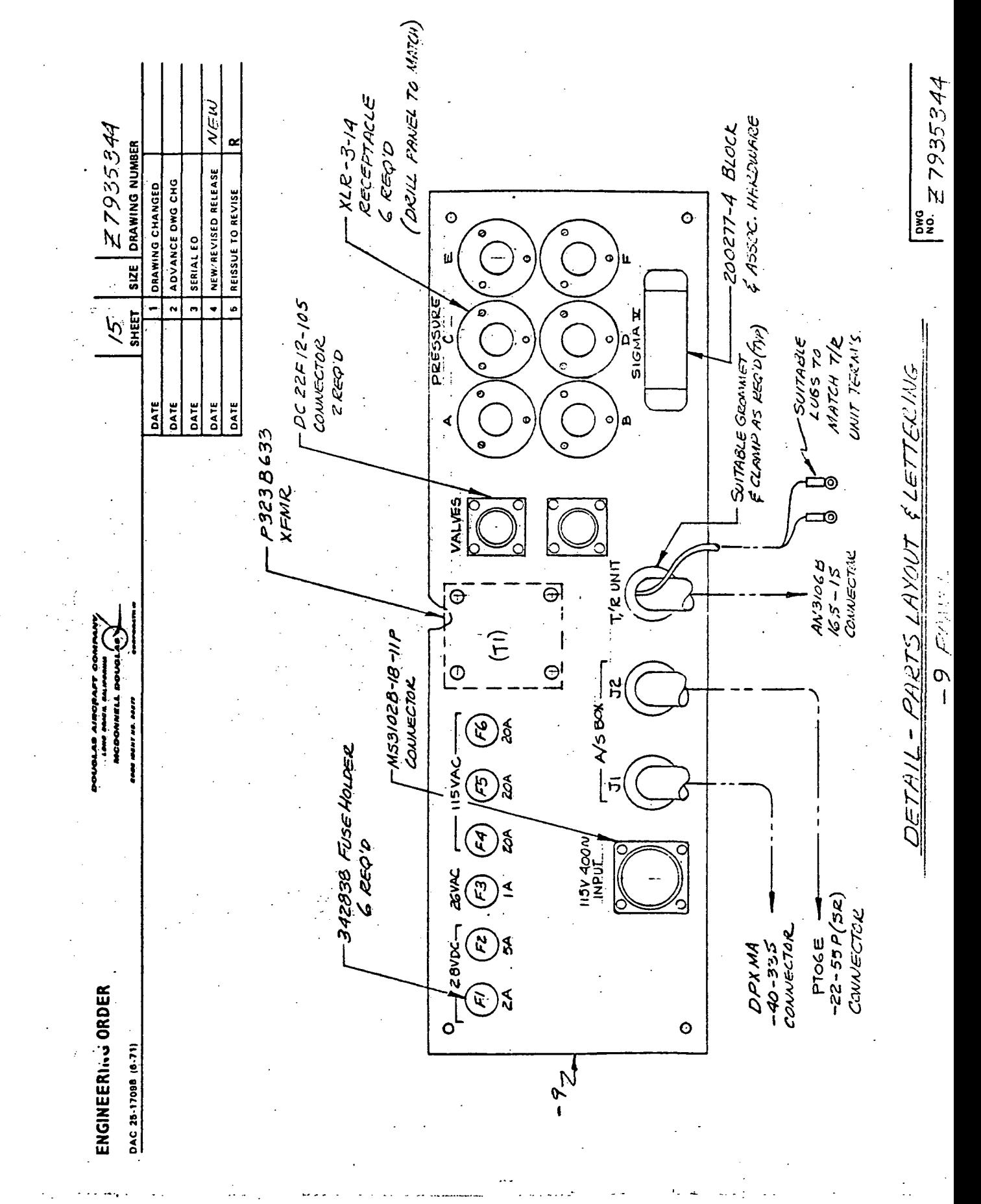

 $\frac{1}{187}$ 

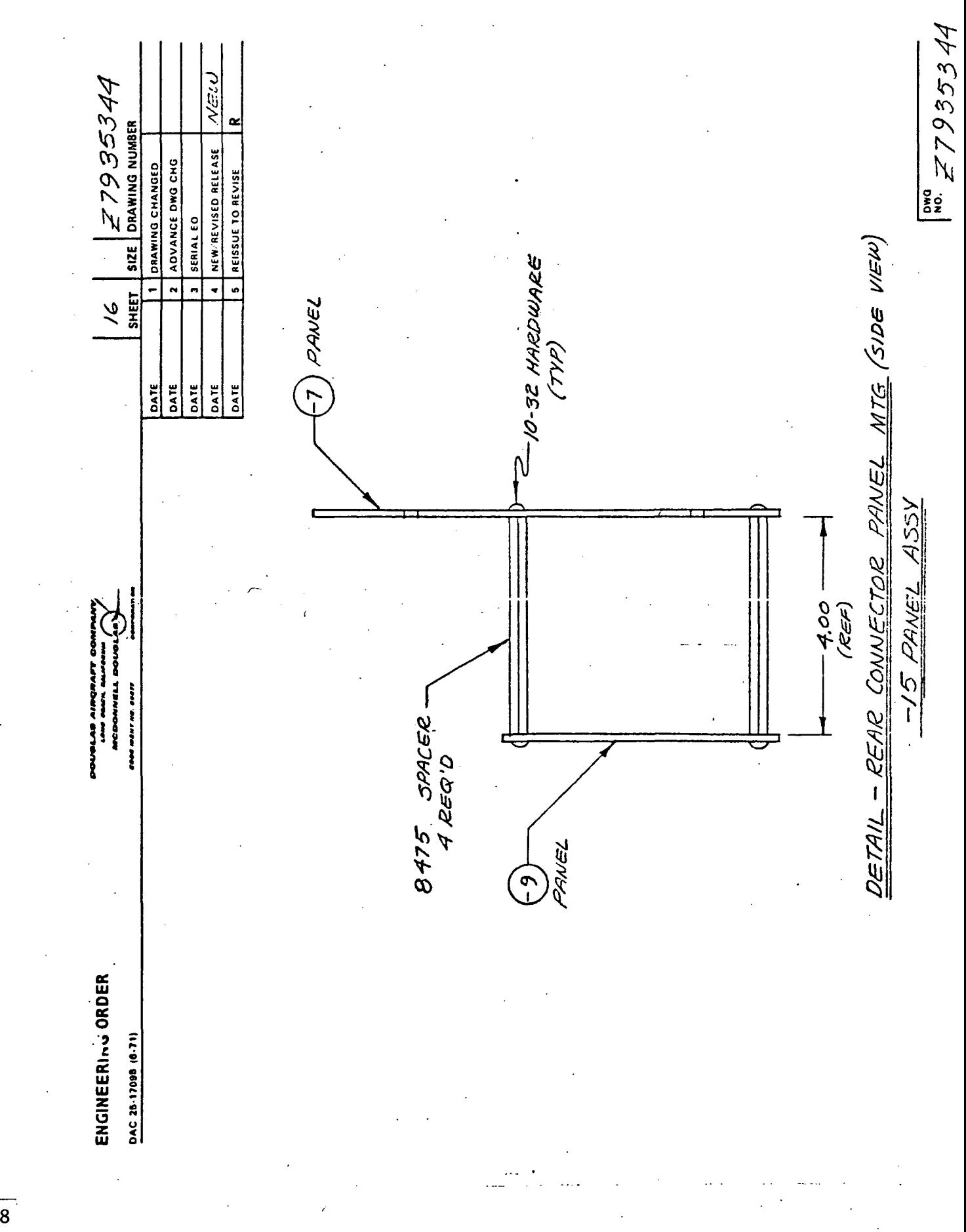

 $\frac{1}{10}$ 

 $\frac{188}{1}$ 

ą,

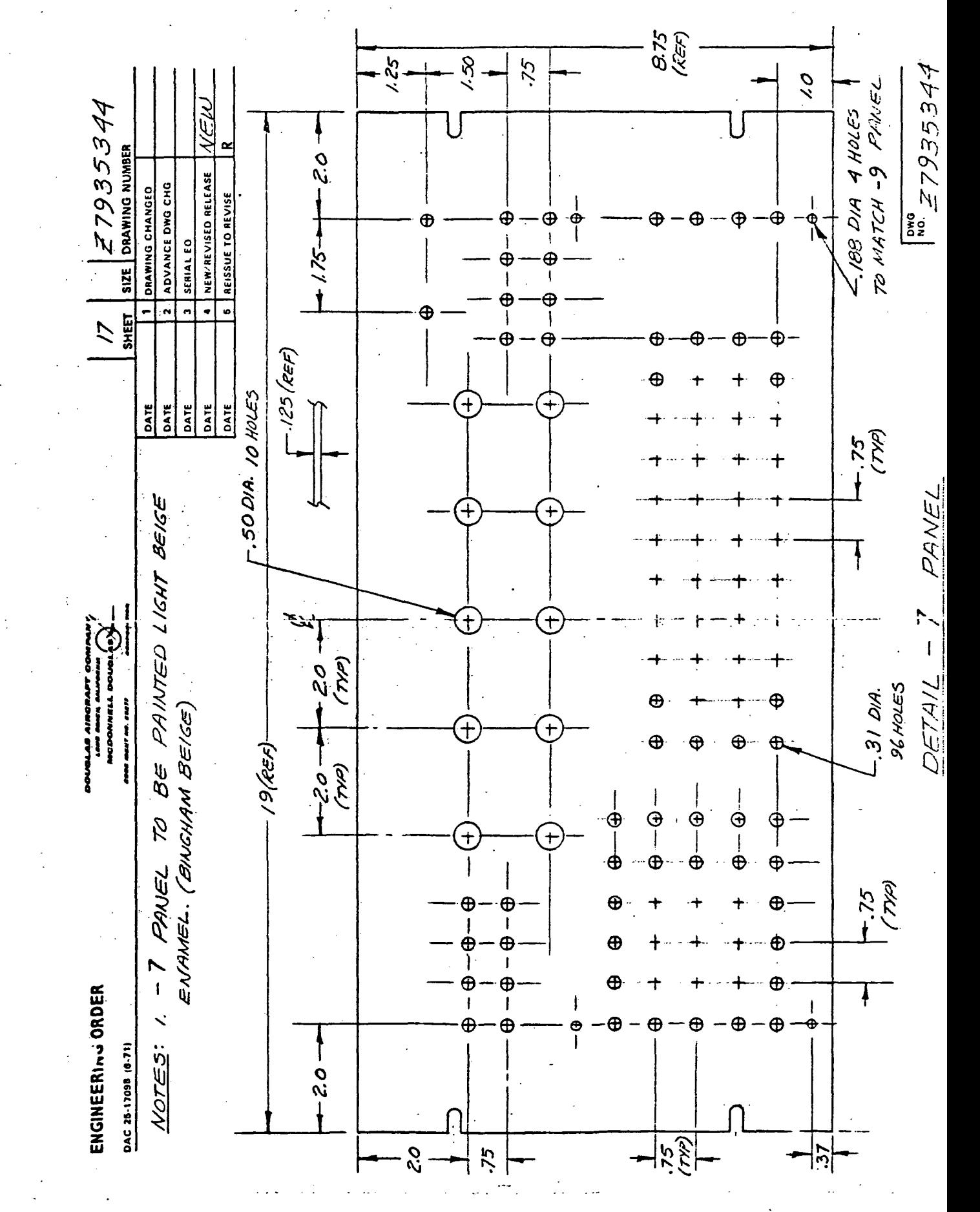

 $\frac{189}{1}$ 

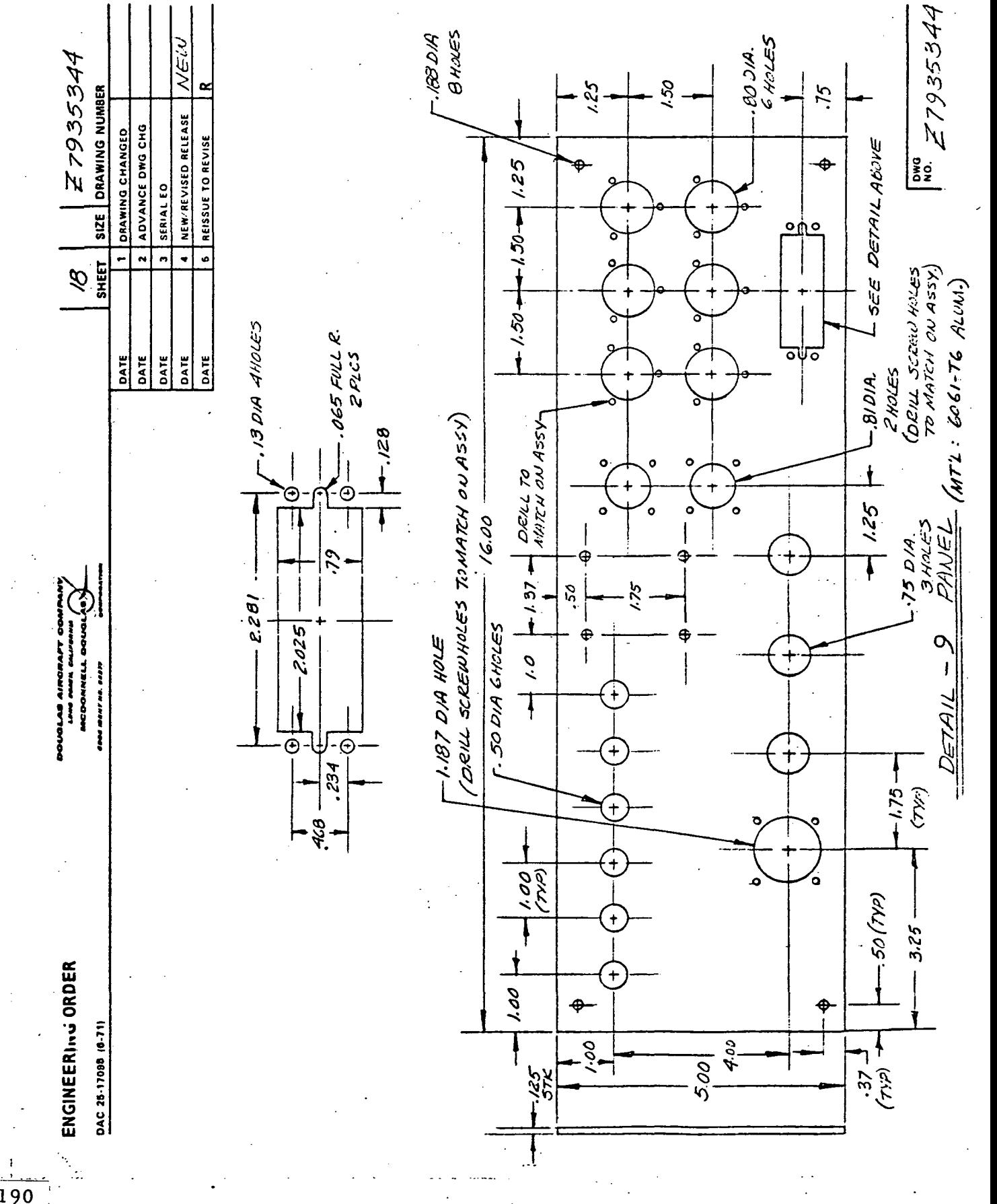

 $180^\circ$ <br> $27935344$ てんぞう SIZ 7935344 4 NEW-REVISED RELEASE  $UUUV$  $\overline{b}$ 3}  $\overline{D}$  $\overline{\mathcal{F}}$  $\overline{v}$  $G \circ Q \circ Q \circ Q$  $\overline{\mathcal{F}}$  $\mathbf{u}$  $\mathcal{Q}$ ADVANCE DWG CHG DRAWING CHANGED 6 REISSUE TO REVISE SERIAL EO  $\begin{bmatrix} \mathbf{X}^n \\ \mathbf{X}^n \end{bmatrix}$  $\begin{array}{c} \n\sqrt{1 + \frac{1}{2}} \\
\hline\n\sqrt{1 + \frac{1}{2}} \\
\hline\n\end{array}$ VALVES  $\overline{N}$ SHEET  $\sum_{i=1}^{n}$  $\frac{4}{9}$  $\frac{1}{2}$  $\frac{6}{9}$ त<br>व  $\frac{\varphi}{\varphi}$  $\frac{4}{9}$ ক।<br>ক ASSY **DER**  $rac{1}{2}$ DATE DATE DATE DATE DATE  $\mathcal{L}$  $\overrightarrow{\sum}$  $\mathbb{Z}$  $\overline{r}$  $\overline{c}$ ZANEZ  $\lambda$ 41/FT フィー・ディング  $\mathbf{I}$ DIAGRAH1  $\frac{1}{2}$  $\frac{1}{2}$  $\frac{1}{2}$ TOP ROU)  $\frac{1}{\infty}$ (BOTTCA!) WIENS PRESSURE ७<br>©  $rac{a}{\sqrt{2}}$  $\frac{1}{\phi}$  $\frac{\kappa}{\Theta}$  $\frac{q}{\Theta}$ <u>।</u><br>©  $\frac{1}{\mathcal{P}}$  $\frac{2}{9}$ ENGINEERING ORDER  $\boldsymbol{\mathcal{M}}$  $\boldsymbol{\nu}$  $\sim$  $\omega$ N  $\omega$  $\boldsymbol{\nu}$  $\omega$  $\overline{N}$  $\mathbf{\omega}$ DAC 25-17098 (6-71) ∢ <u>ں</u>  $\mathbf{u}$  $\overline{Q}$ Ø u.

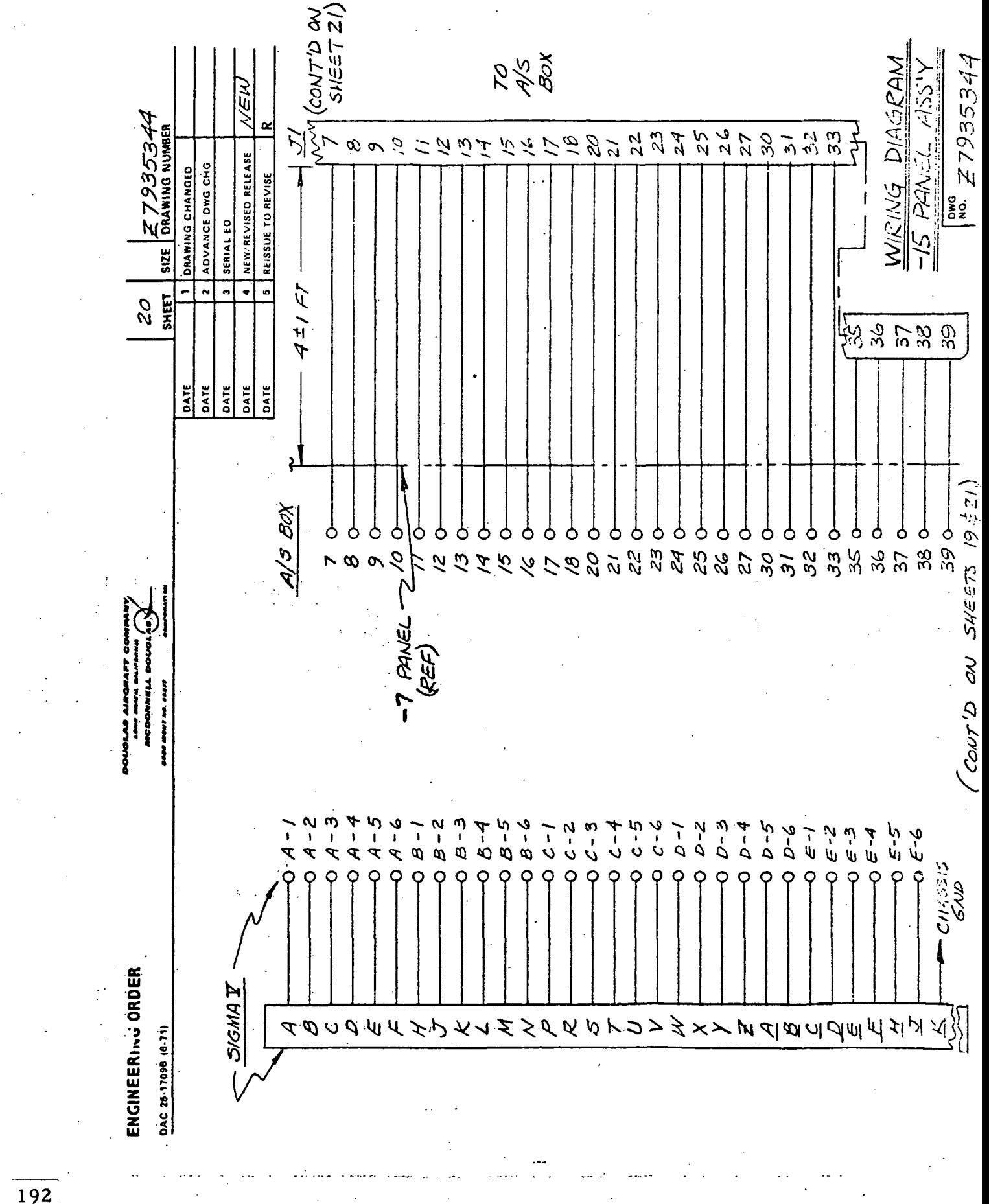

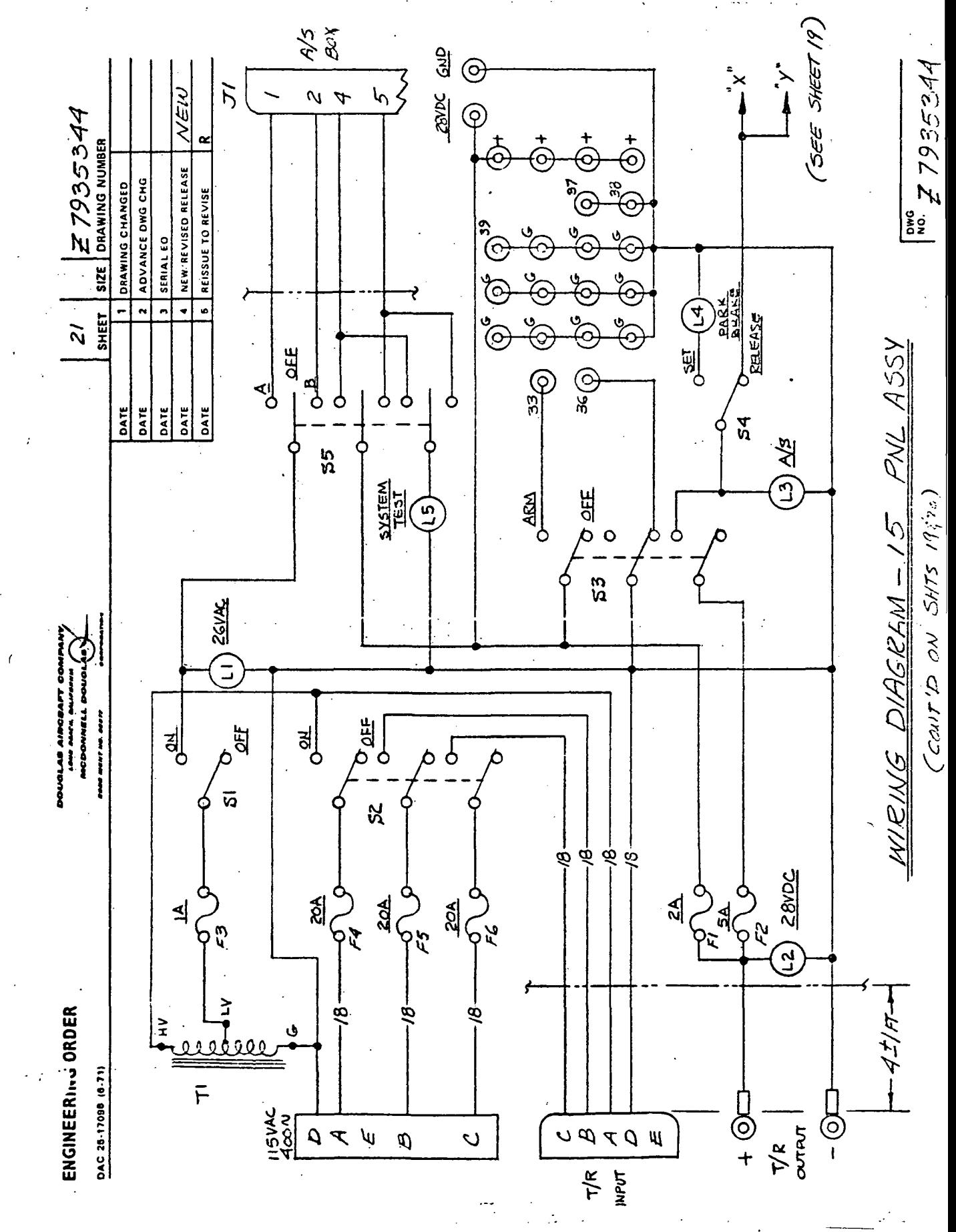

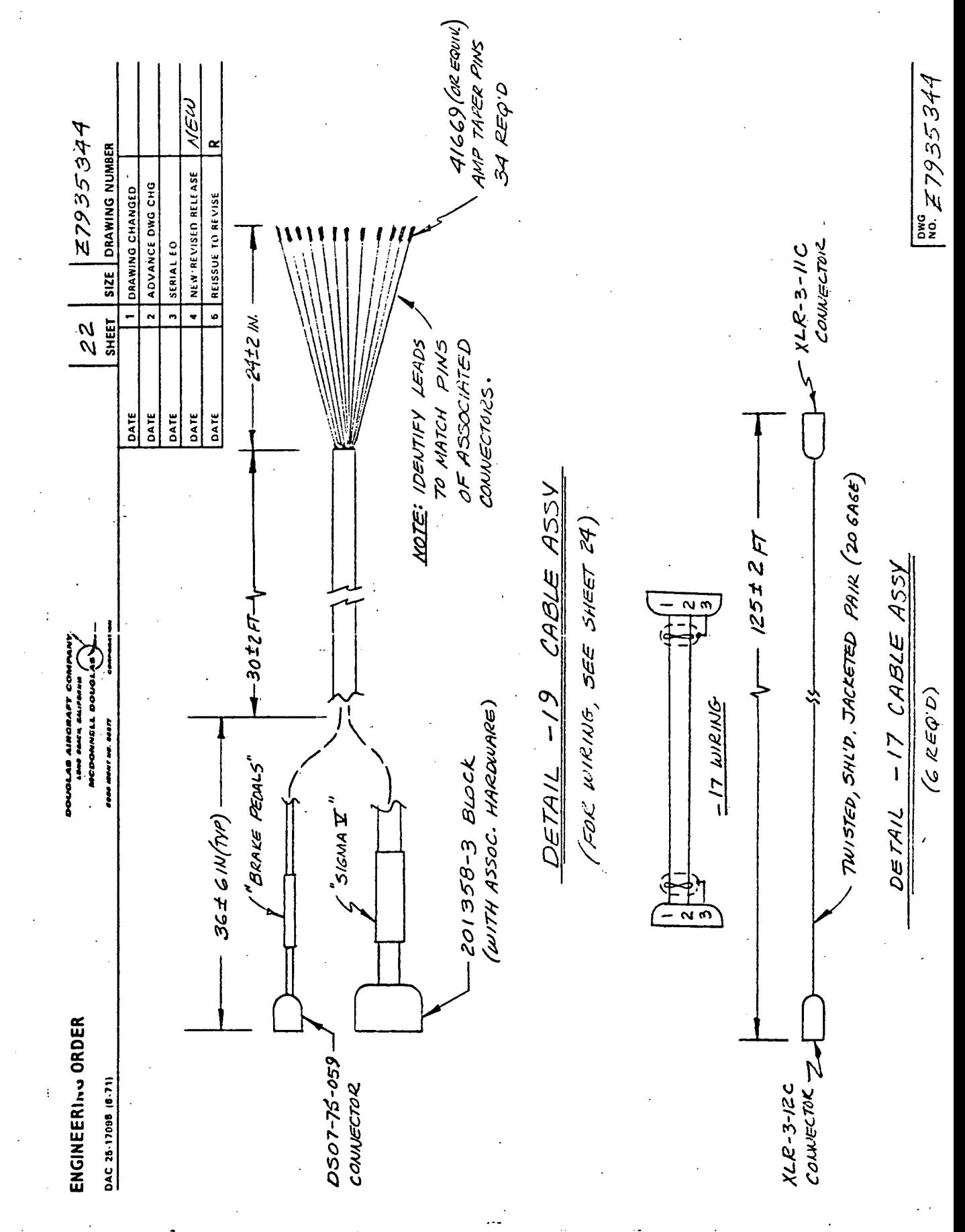

 $\frac{1}{194}$ 

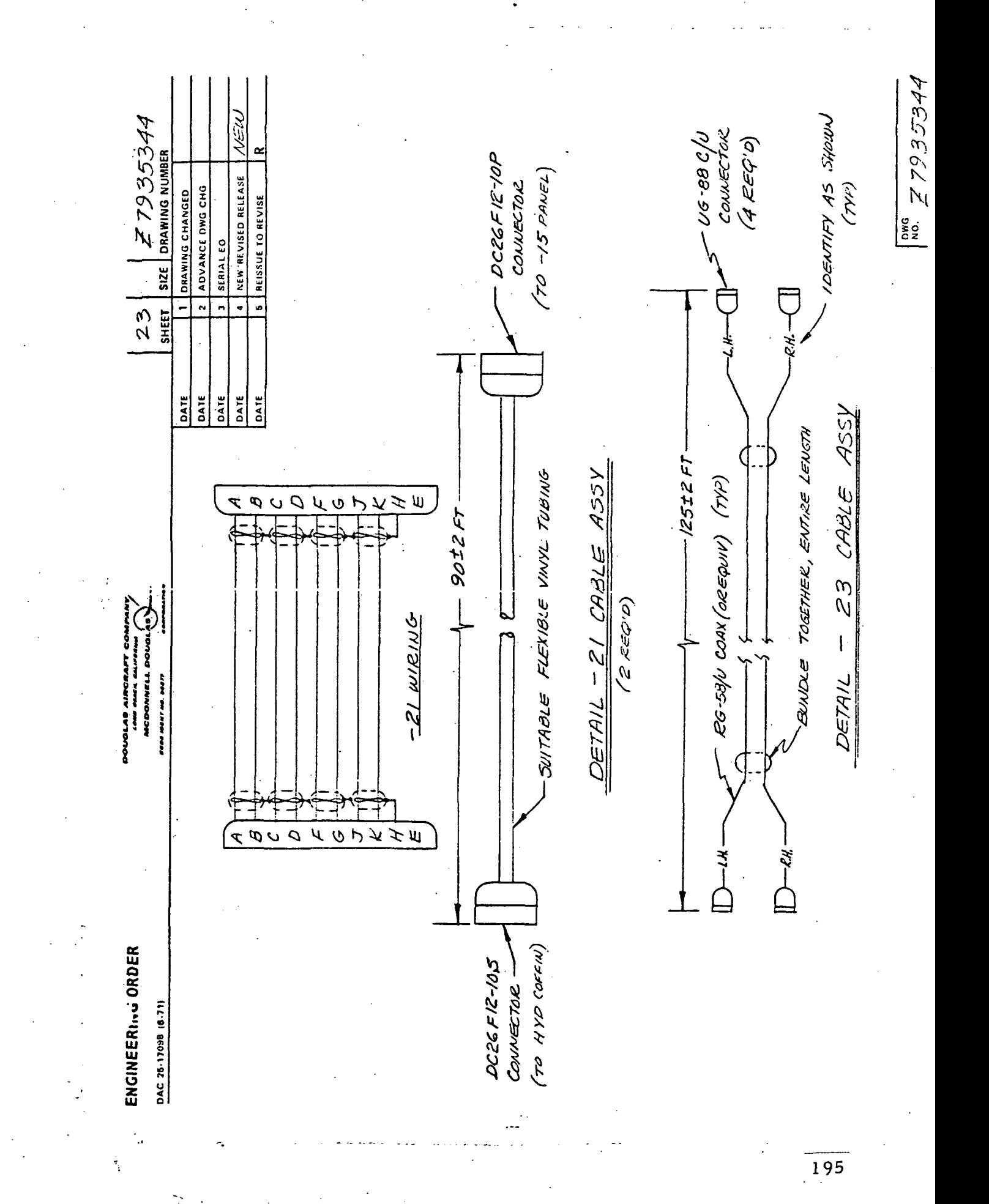

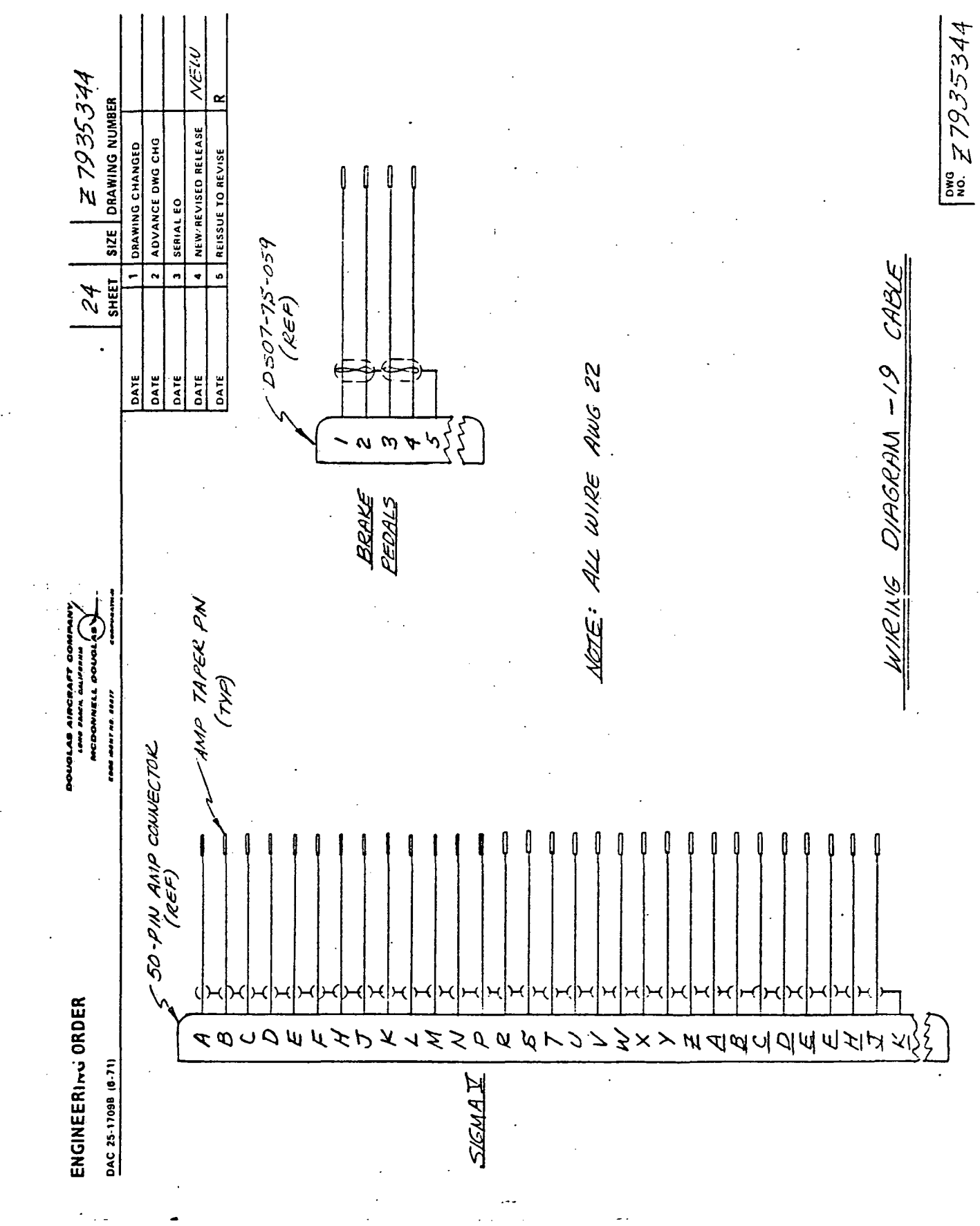

 $\frac{1}{196}$ 

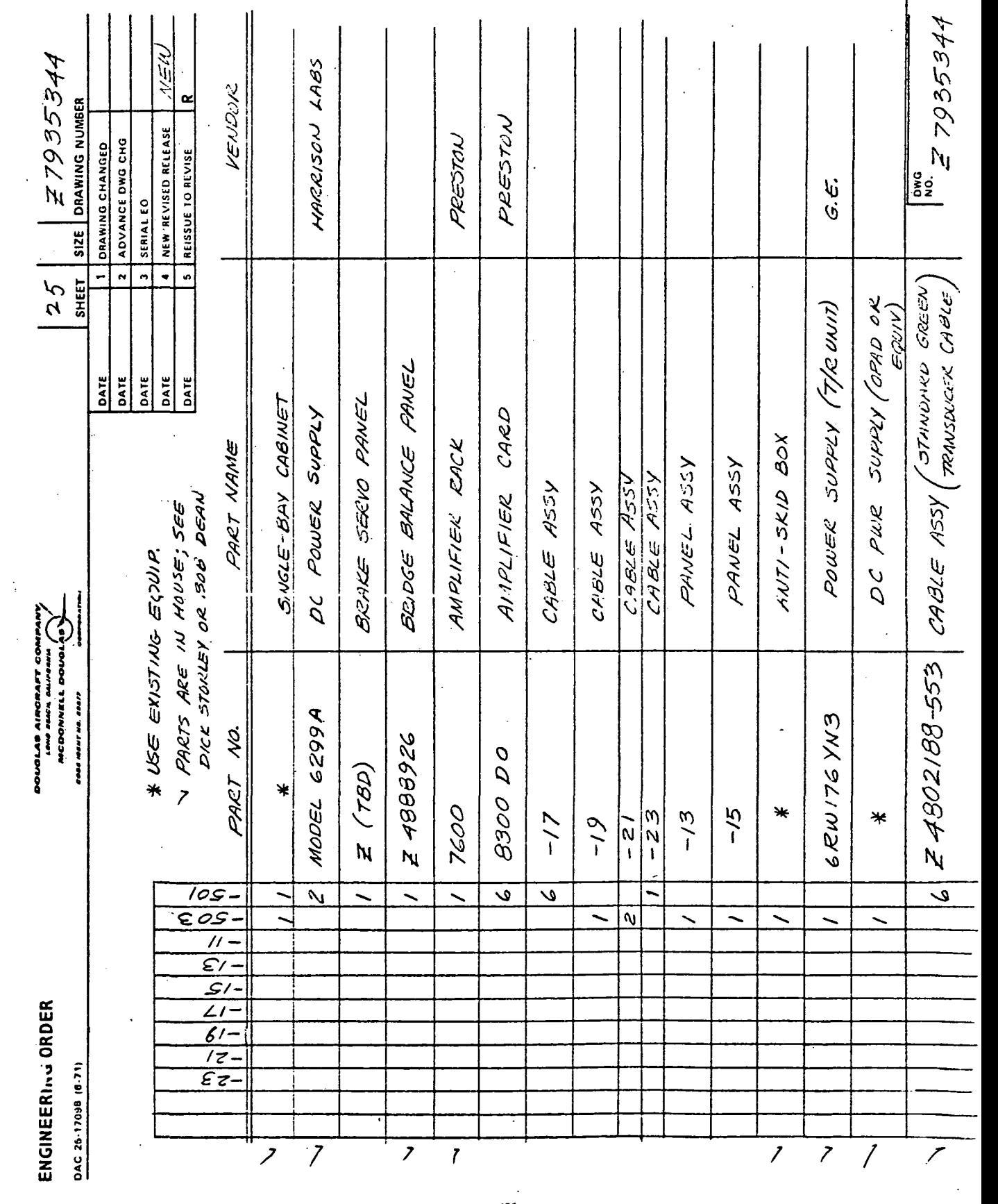

 $\frac{1}{197}$ 

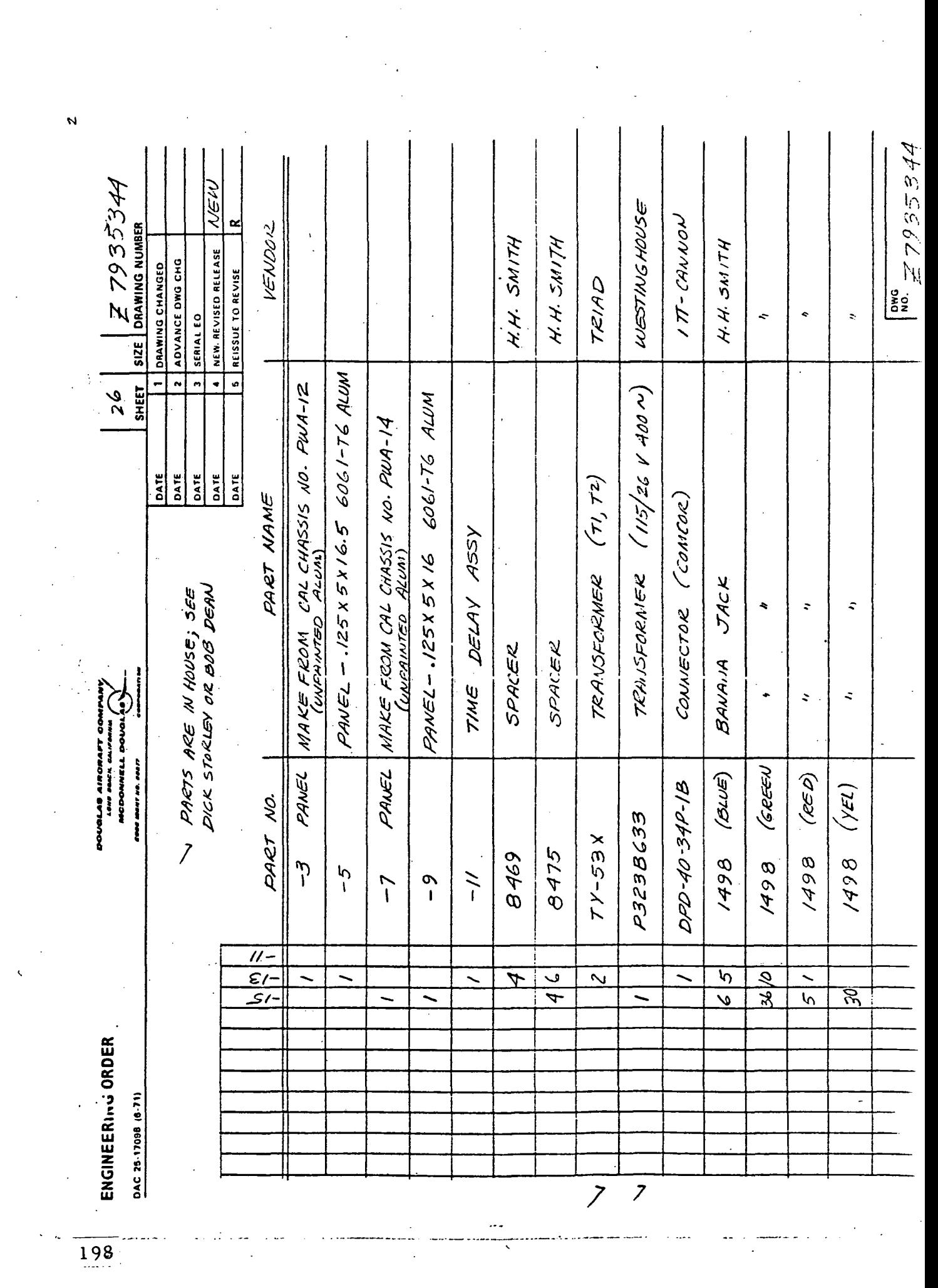

 $\frac{1}{2}$ 

 $\label{eq:2} \frac{1}{\sqrt{2}}\left(\frac{1}{\sqrt{2}}\right)^2$ 

 $\frac{1}{\sqrt{2}}\int_{0}^{\sqrt{2}}\frac{1}{\sqrt{2}}\left( \frac{1}{2}\right) ^{2}d\mu$ 

 $\frac{1}{2}$  ,  $\frac{1}{2}$  ,  $\frac{1}{2}$  ,  $\frac{1}{2}$ 

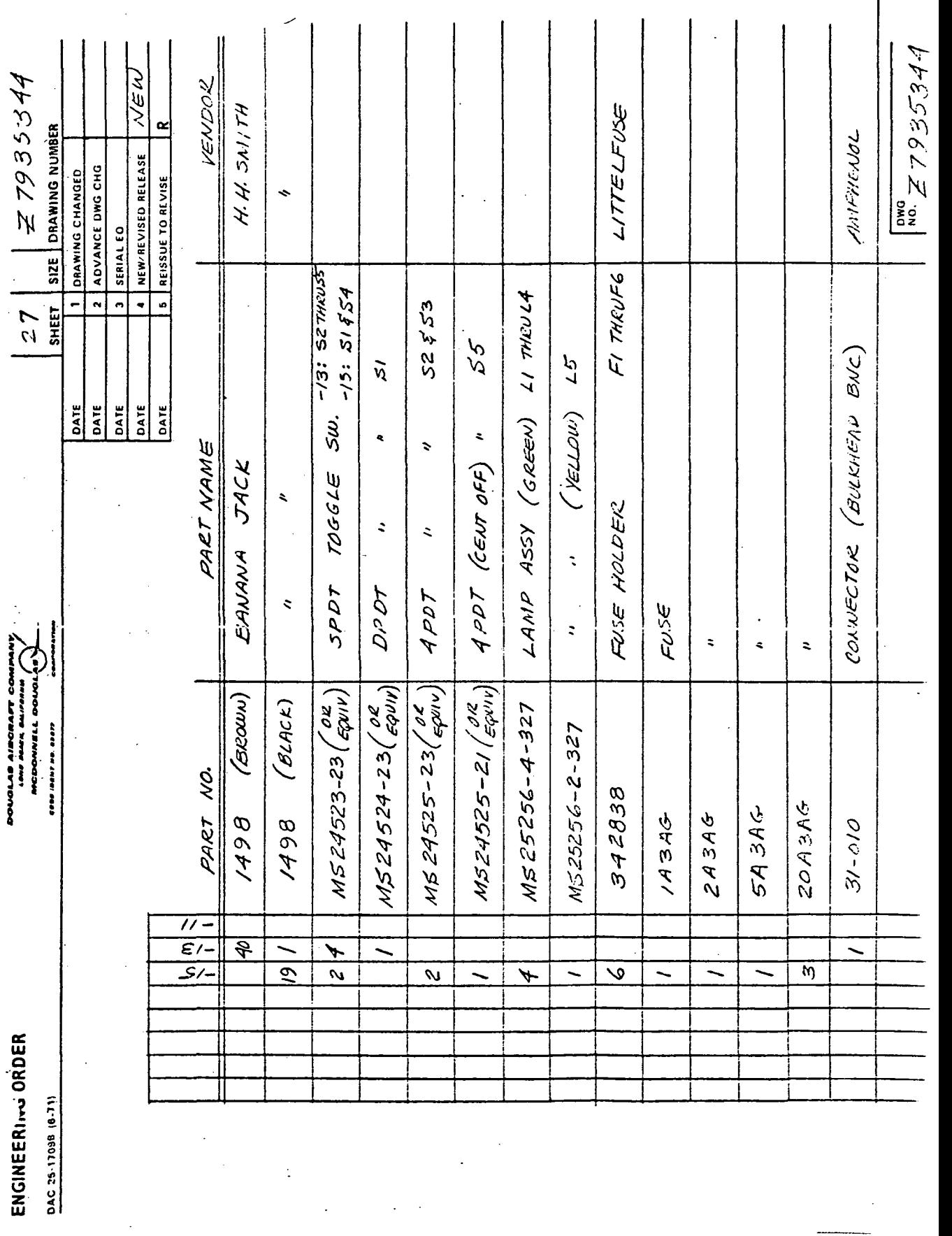

 $\mathcal{L}_{\mathbf{z}}$ 

 $\ddot{\phantom{1}}$ 

 $\frac{1}{199}$ 

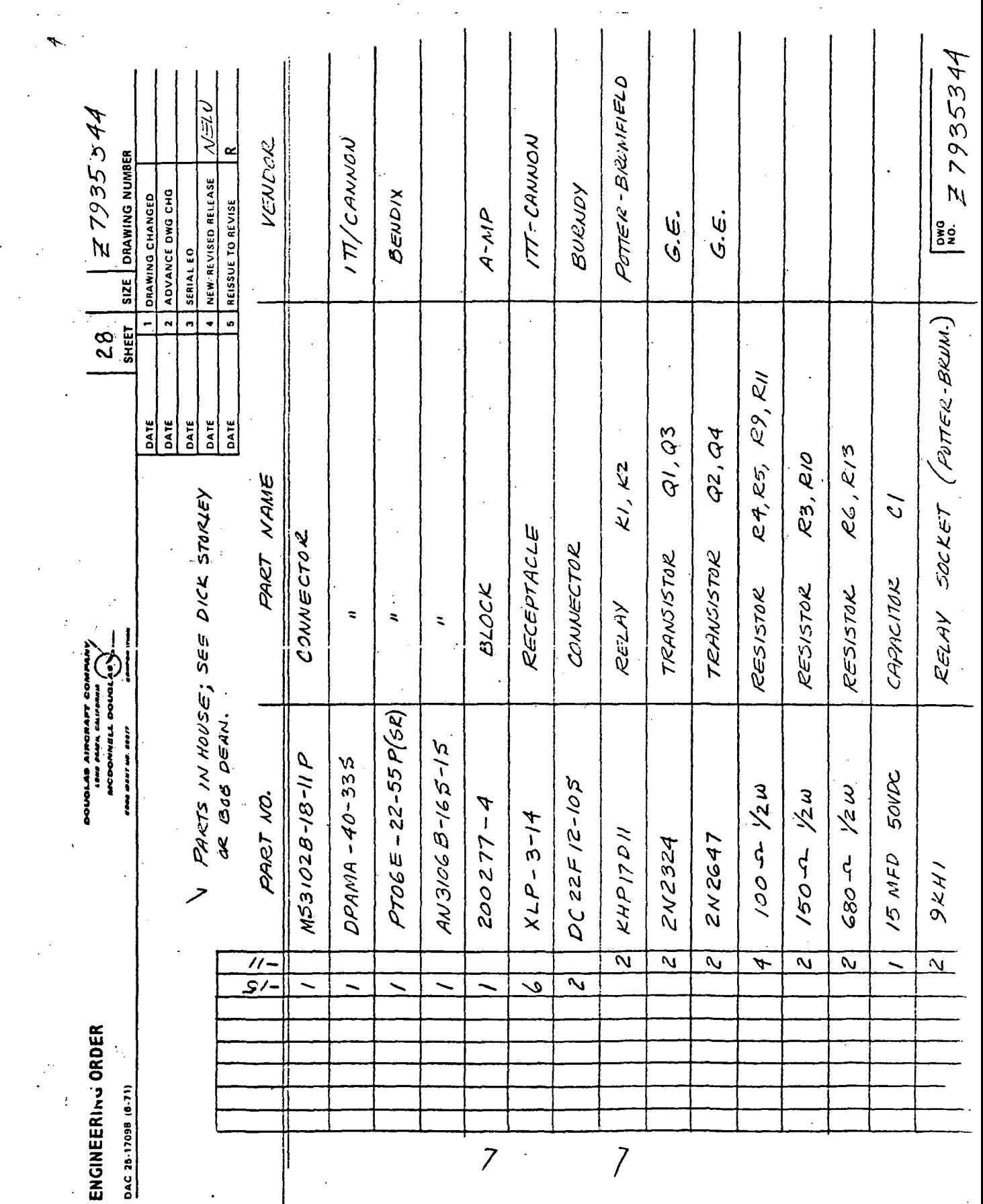

 $\begin{array}{c}\n\hline\n200\n\end{array}$ 

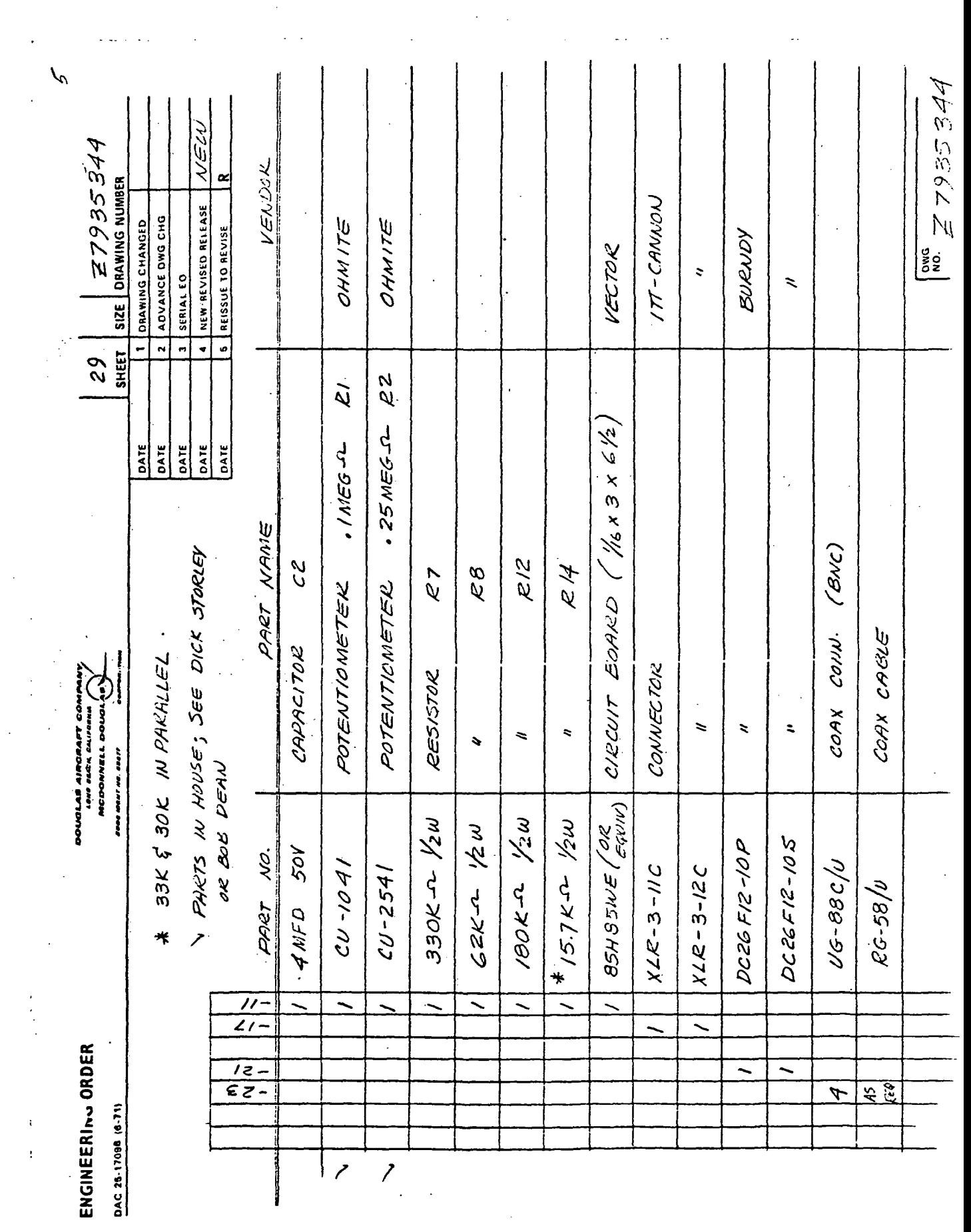

 $\mathcal{L}^{\text{max}}_{\text{max}}$ 

 $\mathcal{L}_{\mathcal{A}}$ 

 $\hat{\mathcal{S}}$ 

والأرابط فارت

 $\mathcal{L}^{\mathcal{L}}(\mathcal{L}^{\mathcal{L}})$  . In the  $\mathcal{L}^{\mathcal{L}}(\mathcal{L}^{\mathcal{L}})$ 

 $\mathcal{A}^{\mathcal{A}}$ 

 $\mathcal{L}^{\text{max}}_{\text{max}}$ 

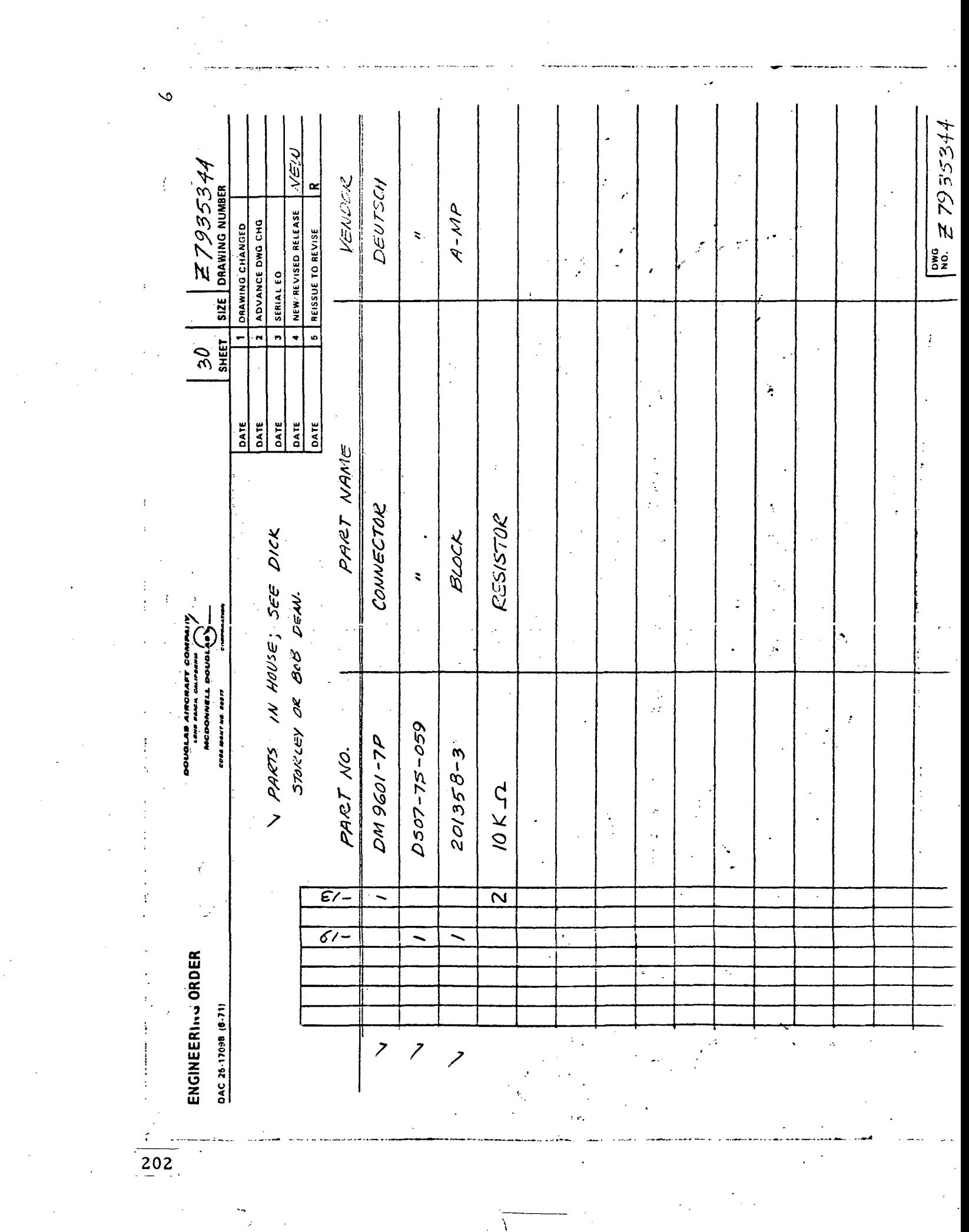

 $\frac{1}{2} \sum_{i=1}^{n} \frac{1}{2} \sum_{j=1}^{n} \frac{1}{2} \sum_{j=1}^{n} \frac{1}{2} \sum_{j=1}^{n} \frac{1}{2} \sum_{j=1}^{n} \frac{1}{2} \sum_{j=1}^{n} \frac{1}{2} \sum_{j=1}^{n} \frac{1}{2} \sum_{j=1}^{n} \frac{1}{2} \sum_{j=1}^{n} \frac{1}{2} \sum_{j=1}^{n} \frac{1}{2} \sum_{j=1}^{n} \frac{1}{2} \sum_{j=1}^{n} \frac{1}{2} \sum_{j=1}^{n$ 

# Section 5. ANALOG ANTISKID SIMULATOR VALIDATION

The validation consisted of matching Langley test-track test data (NASA TN D-8332) on the antiskid simulator.

The test conditions (speed, vertical load, maximum coefficient of friction, tire yaw angle, and commanded brake pressure) were set up on the simulator and runs were made. The drag loads decelerating the aircraft were adjusted to give the same deceleration and the torque gain was adjusted to give the same skid pressure level as on the test data. The brake characteristics utilized are shown in Figure C-5.

Two of the Langley tests were selected for correlation. The time history for the first, in which the tire was unyawed, is shown in Figure C-6. The actual test conditions are denoted on the figure. Figure C-7 presents the simulator run for the same conditions. The degree of correlation between the simulator and test data can be seen by comparing these two figures. Note the similarity in skid depth and in the levels of the brake pressure, brake torque and drag coefficient of friction just prior to the skids. The correlation between the simulator and test data is good, except that the pressure recovery immediately following a skid was quicker on the simulator. The time history of the second test, in which the tire was yawed  $6^\circ$ , is shown in Figure C-8 and the corresponding simulator run is shown in Figure C-9. Here, particularly note how well  $\mu_{\rm c}$  correlates, both unbraked and with 2000 psi applied (slip ratio = 10%). The comments made above about the degree of correlation for the other case apply here also for the initial skid. The subsequent shallow skids shown in the test data weren't duplicated . on the simulator. These deep skids on the simulator are probably due to the adjustments made to achieve rougher cockpit motion.

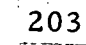

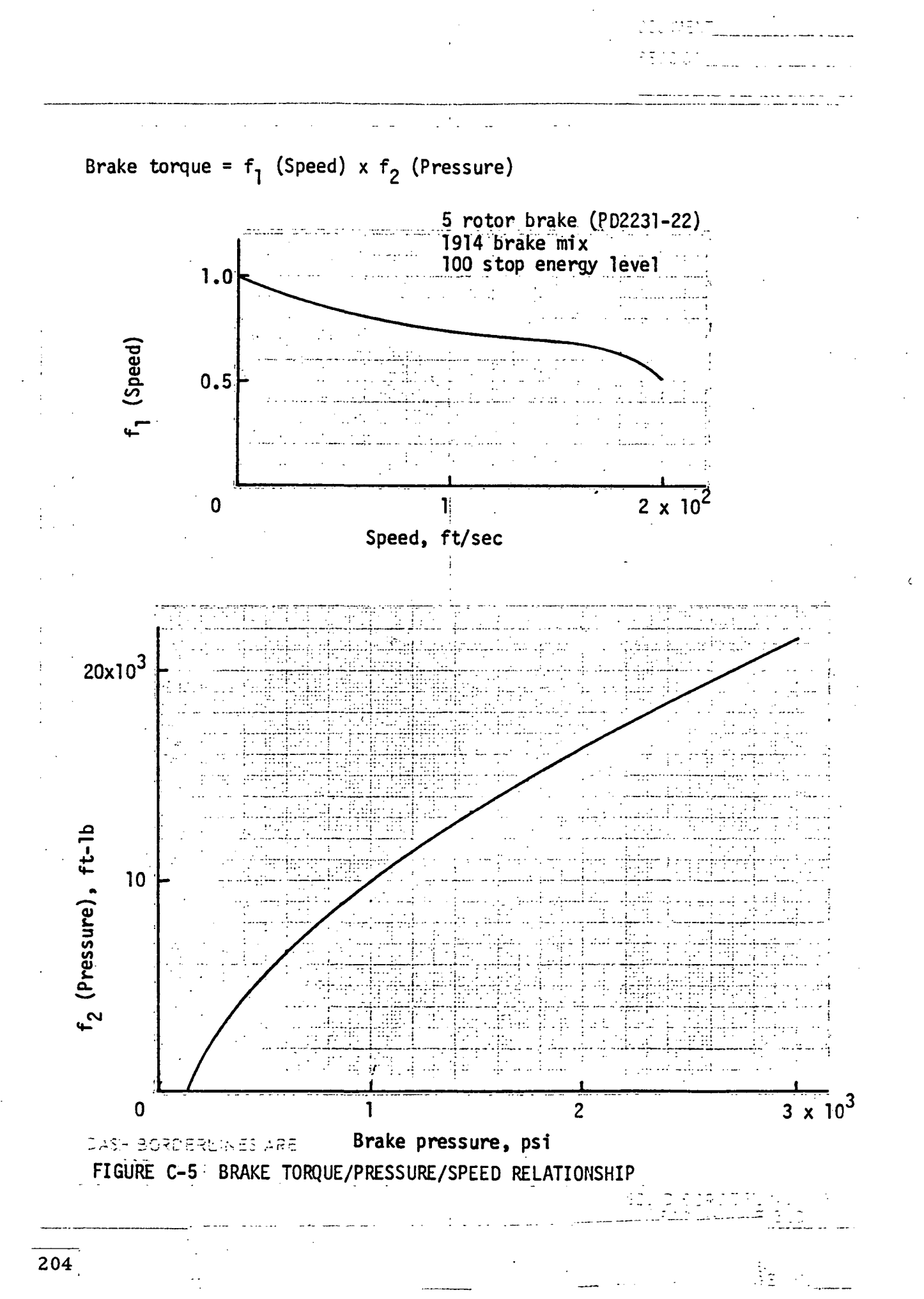

DAT HOTIN RET APP

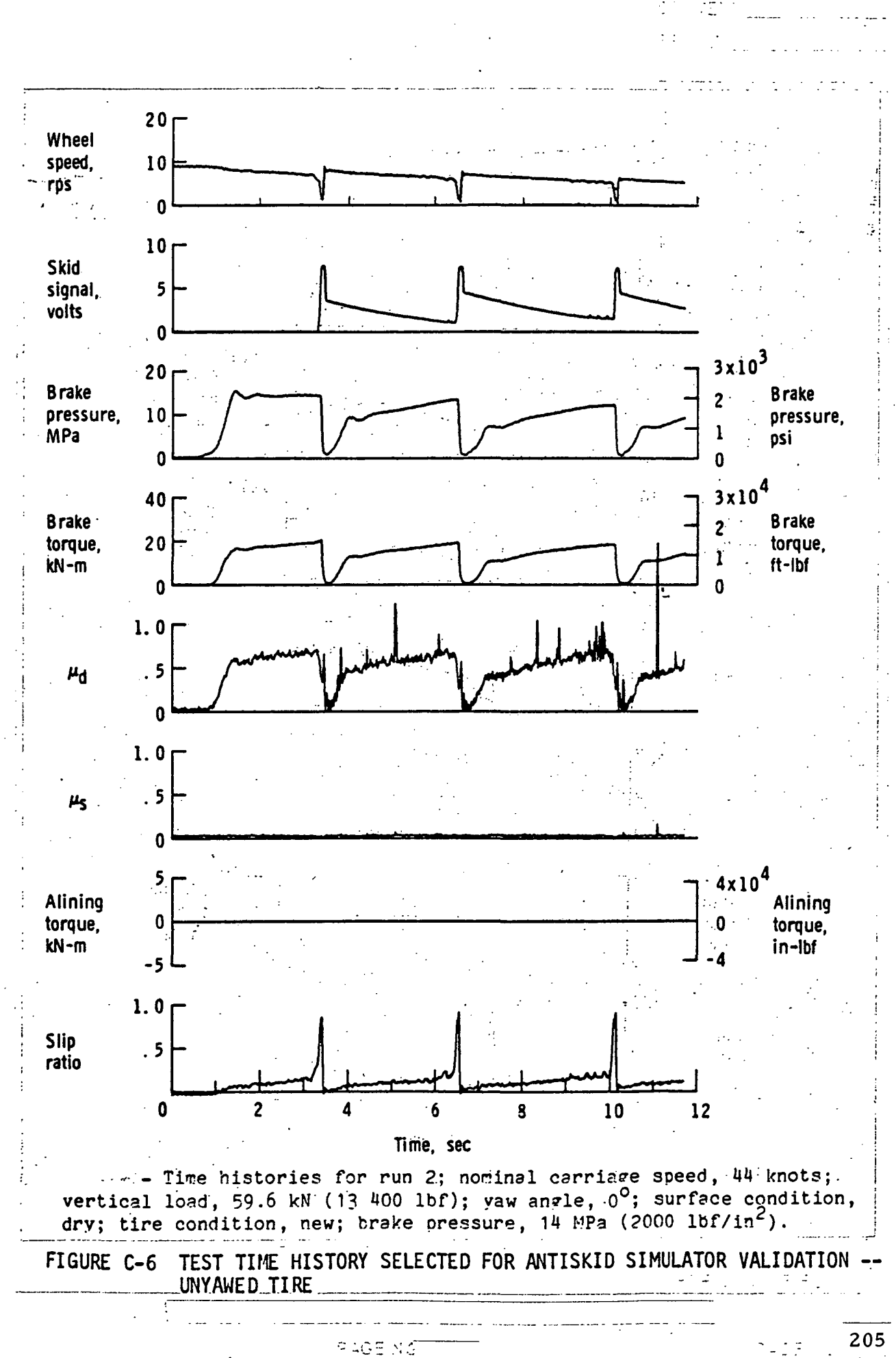

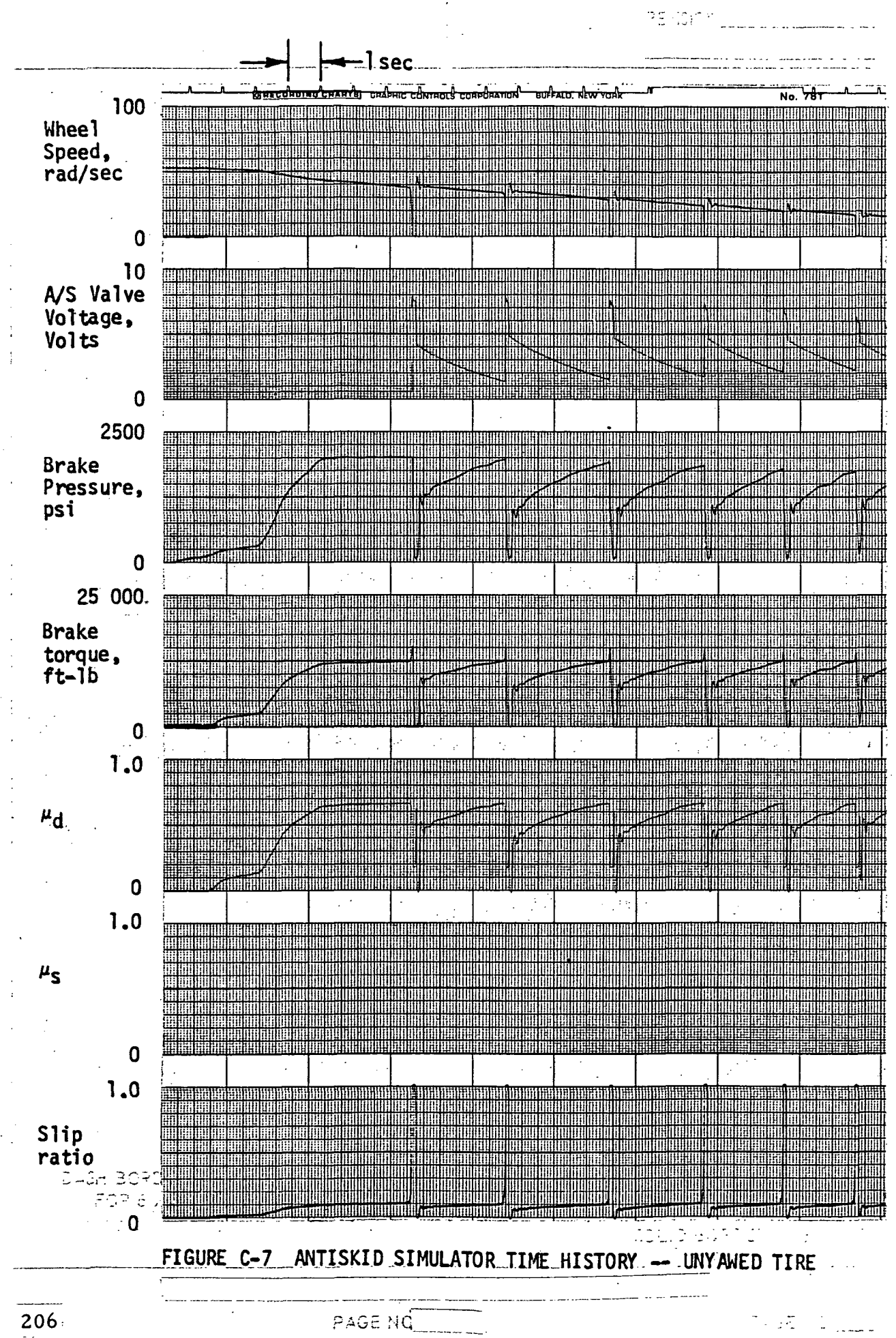

DAC BESID (PEV 1-79)

**DOCUWENT** 

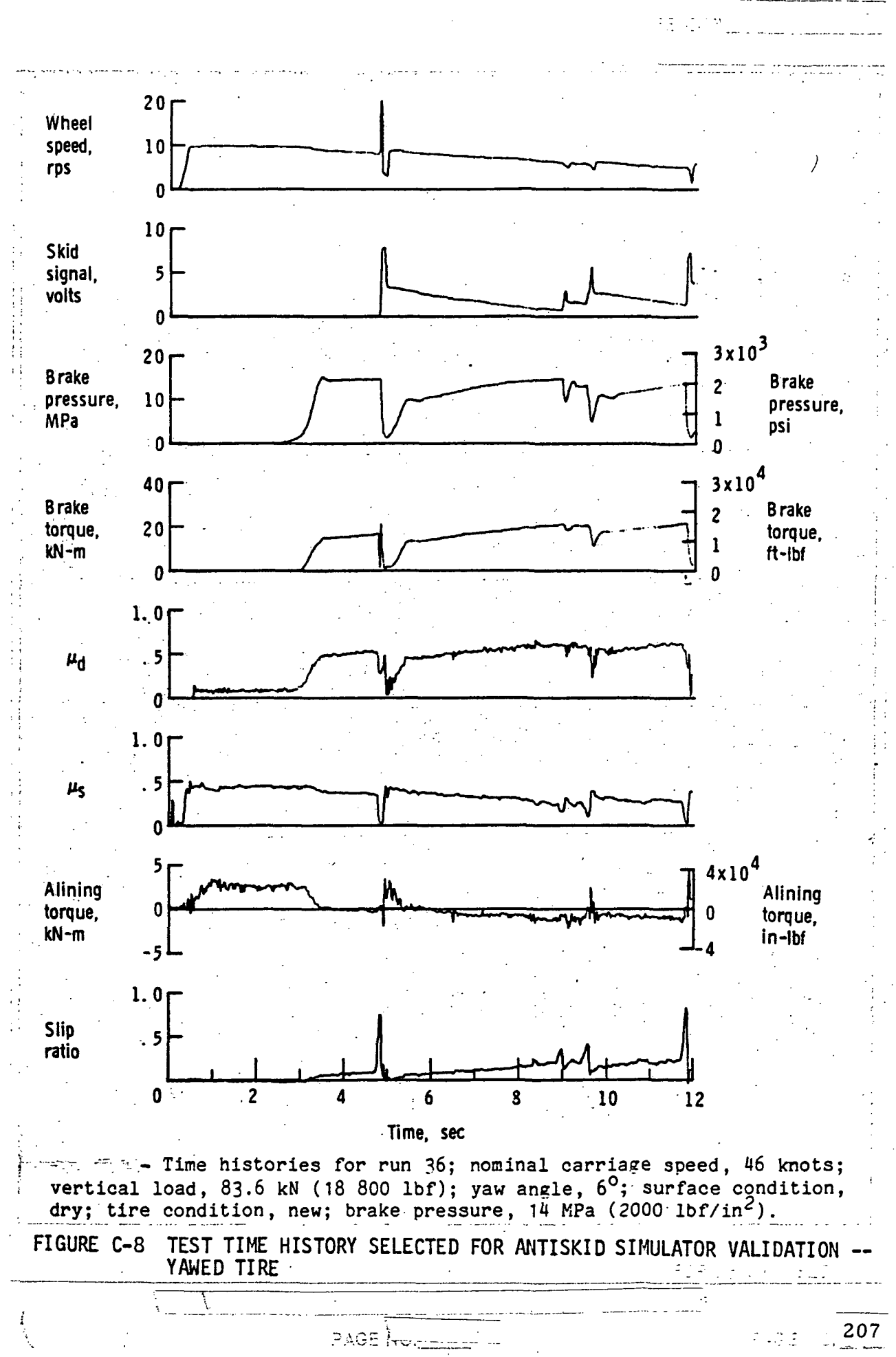

GD 3

 $\mathcal{L}(\mathbb{R})$ 

PAT N-SILN REV 4-95

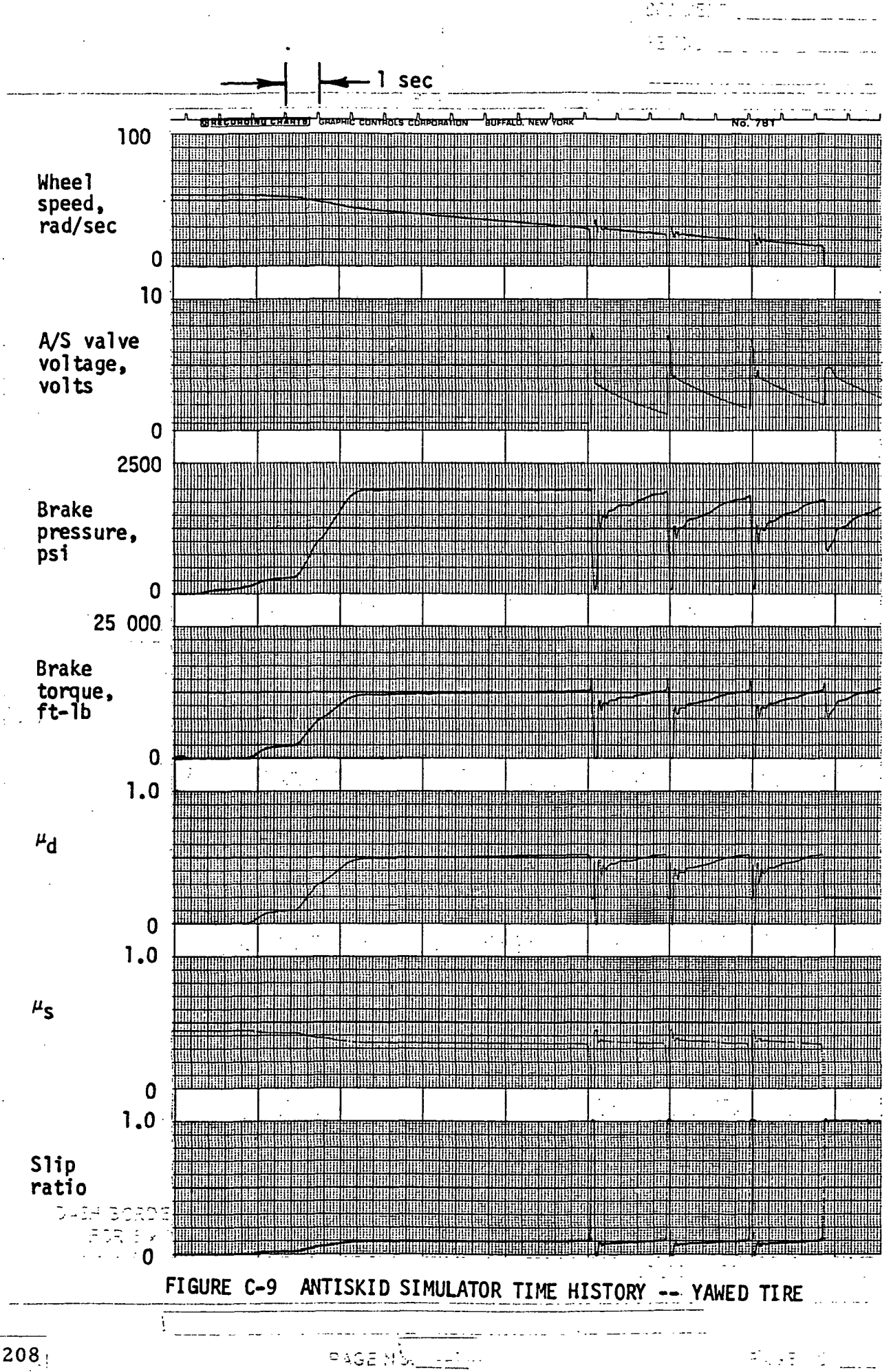

#### APPENDIX D

# COCKPIT SIMULATOR

The cockpit mounted on the motion base platform is sized and configured as a DC-10. This appendix outlines those changes that were made to the cockpit to more closely represent the DC-9 for the ground handling study.

### Flight Instruments

DC-9 type instruments were installed on the Captain's side. These instruments were all types normally used in DC-9's except the vertical speed indicator which was a DC-10 type. The three DC-10 engine  $N_1$  indicators were replaced with two DC-9 type EPR indicators. See Table Dl for list of instruments used. The First Officer's side remained in the DC-10 configuration.

### Pilot Controls

Ť

The only changes made to the pilot controls were changes in the force gradients and the removal of the number three engine control lever. Figures Dl through D4 show the force versus position curves of the column, wheel, rudder pedals and toe brakes.

The spring rates of the column and wheel were changed to more closely match the DC-9. The force gradient of the rudder pedals was left the same as the DC-10. The force gradient of the toe brakes was adjusted using test pilot's comments. The curve shown is the gradient actually used.

As mentioned the number three (farthest right) engine control lever was removed leaving numbers one and two for independent twin engine control. A reverse thrust detent was added for the ground handling study. This addition is described in Appendix A Section 3 "Engine Model."

Pitch trim was provided through a thumb activated switch on the left hand side of the Captain's wheel and the right hand side of the First Officer's wheel.

209-

# Pilot Controls (Continued)

The speed brake and flap controls were DC-10 types but were active with the exception that the speed brake lever did not move with auto ground spoilers.

the nose wheel steering side controller "tiller" was not active for this study.

See Appendix A Section 2 "Aero and Control Systems" for additional descriptions of pilot controls.

# Outside Visual Scene

The outside visual scene was provided by a Redifon Visual Flight Attachment (VFA). At the cockpit the VFA image is presented to the pilot by a T.V. monitor through large collimating lenses. The faces of the T.V. monitors are masked to provide the proper pilot eye cut off angle. For the DC-9 this angle is about 15.5° down from horizontal and was obtained in the DC-10 cockpit by moving the masks on the monitors up to a point where the cut off angle is correct, provided the eye is in the designated position. (See Figure D5.)

NOTE: It is very important for those "flying" the simulator (and the aircraft for that matter) to have their eyes in the proper position!

TABLE Dl

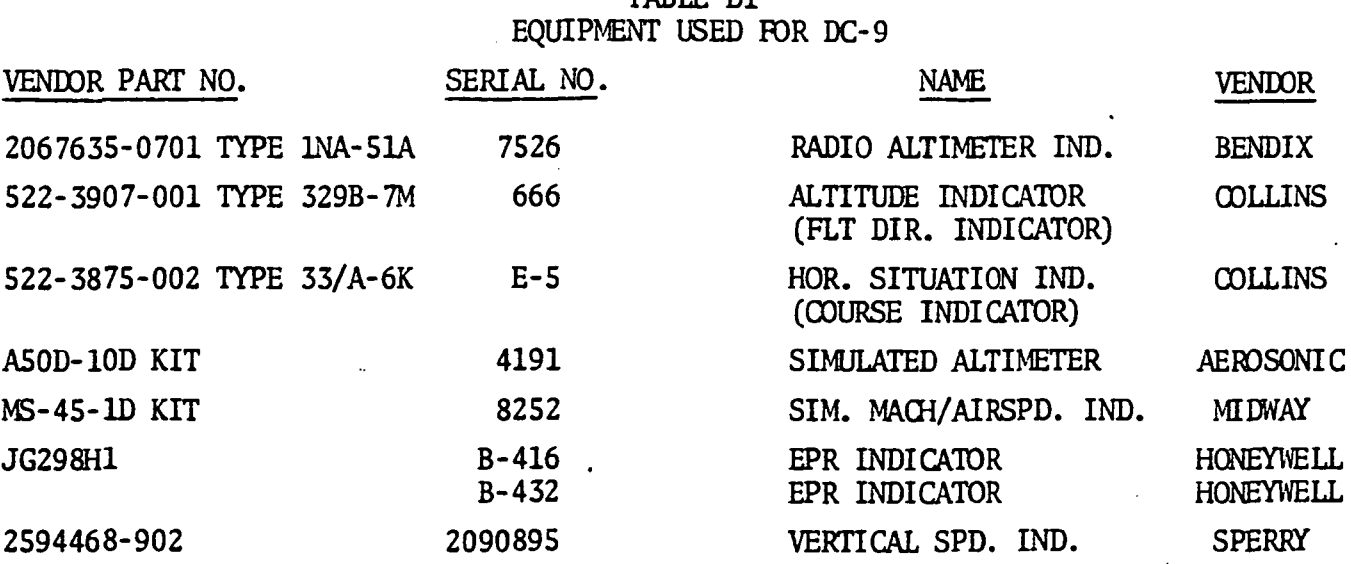

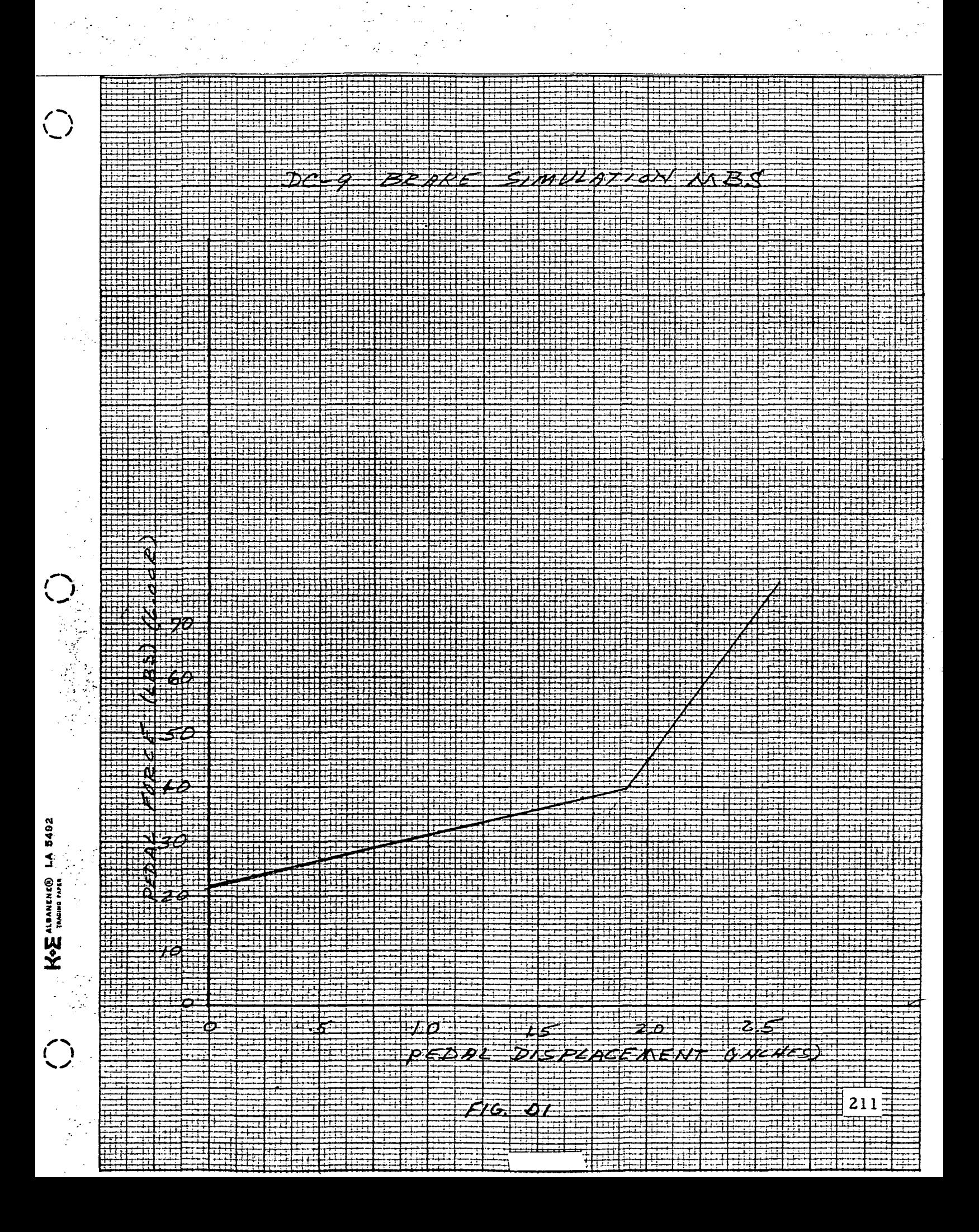
SAMATAN BOAD TO TO SOO WATER  $2$  e  $4$  e  $1.5$  e  $2$  e こくどう SYSTEM FRIETION: 1/3 4 AZRO لا<br>1 do **BRSE** zaint  $\overline{\phi}$  $\frac{1}{2}$ wer:<br>X ROLL ANIS WOT.<br>DEFT ENCYCL **PE** スカドラグラス **DATA**  $F(6, 2)$ CT/OND ele Gredse d **45V**  $41/3 + 5/173$ DC 9 50 POSITION APPROACH WOODEV  $\hat{\mathbf{q}}$ VAVE EL 3658 AIEE, ATE do آهنج i<br>B o<br>B<br>B  $\frac{212}{}$ 

 $\frac{1}{2}$   $\frac{1}{2}$   $\frac{1}{2}$   $\frac{1}{2}$ 

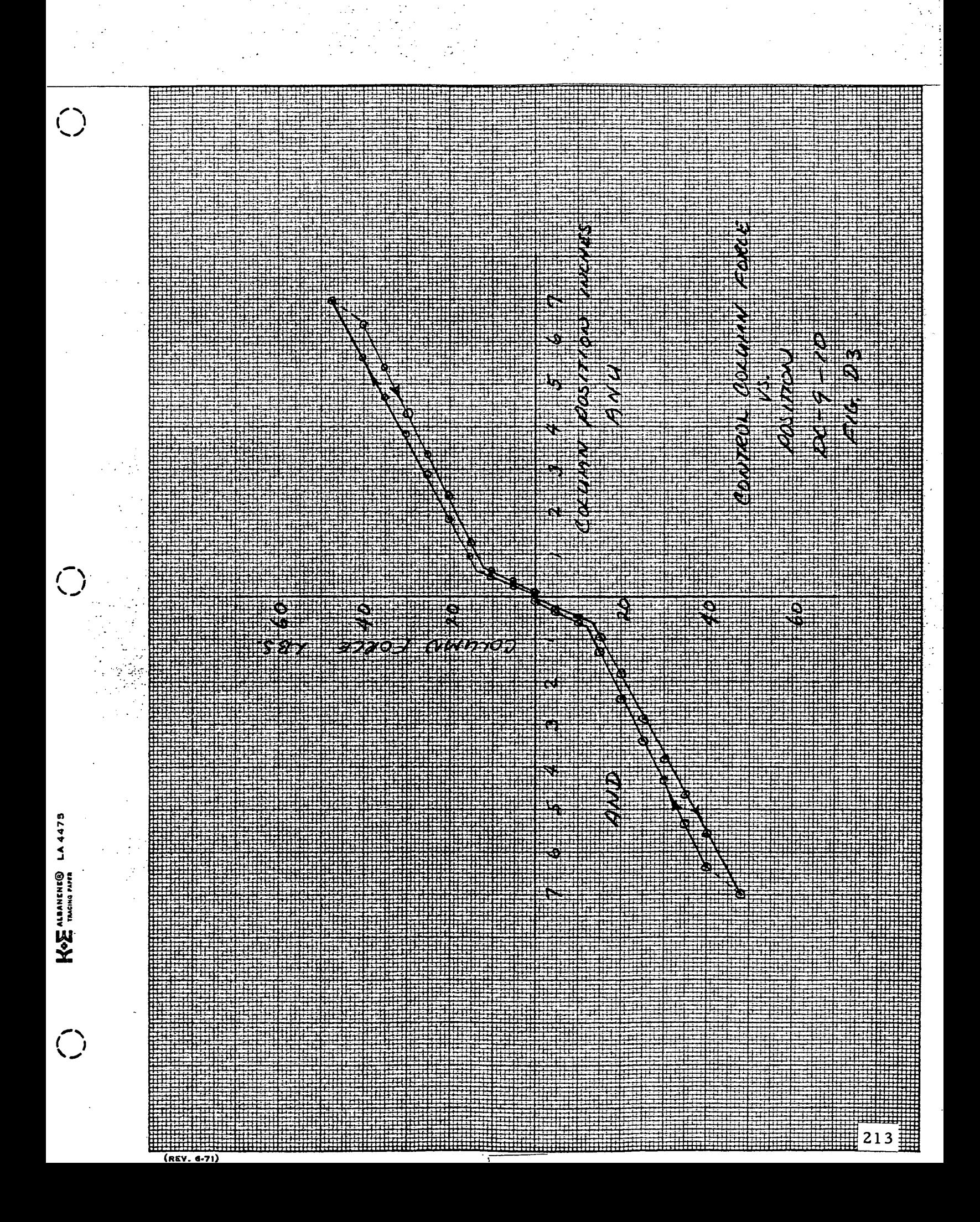

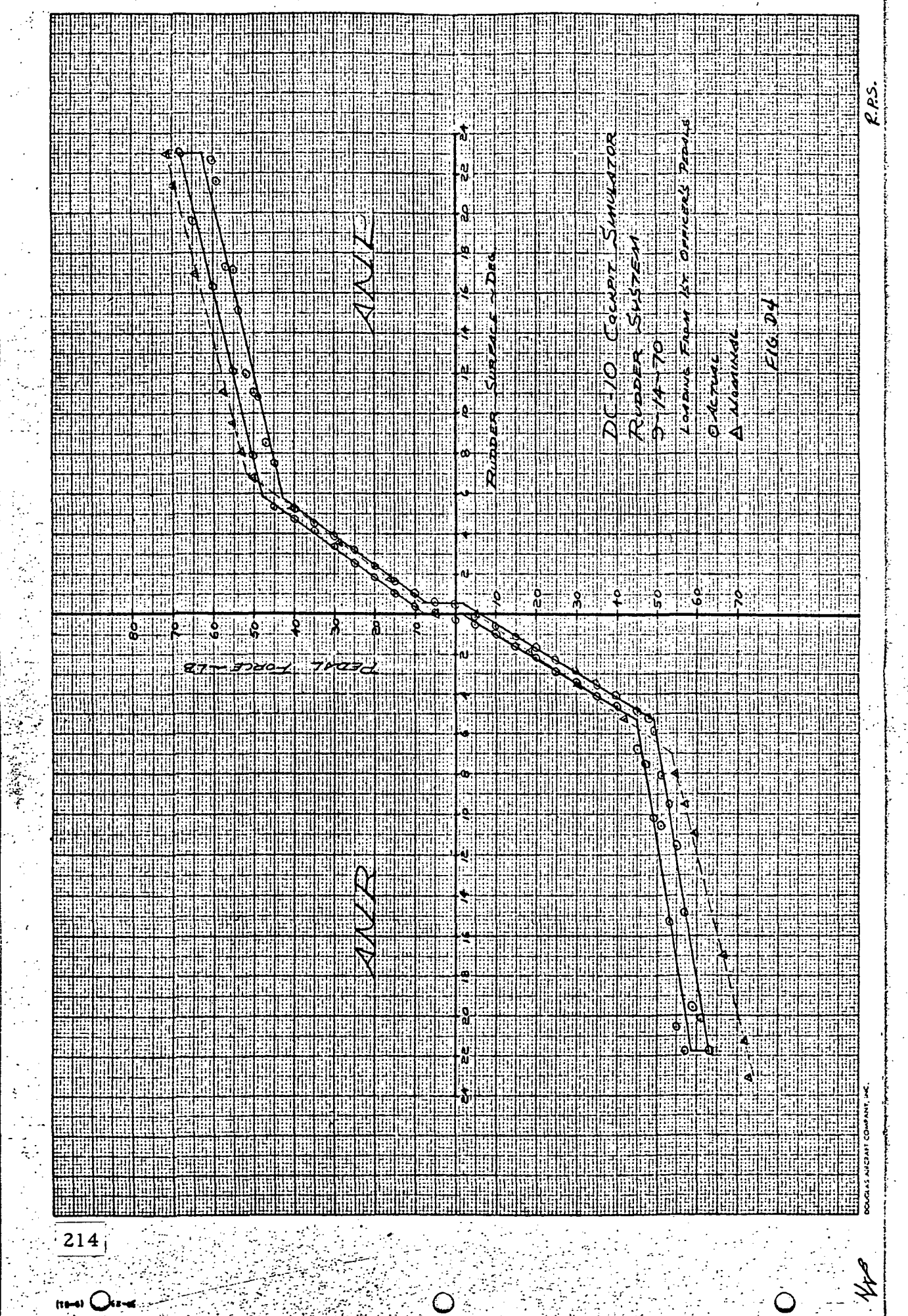

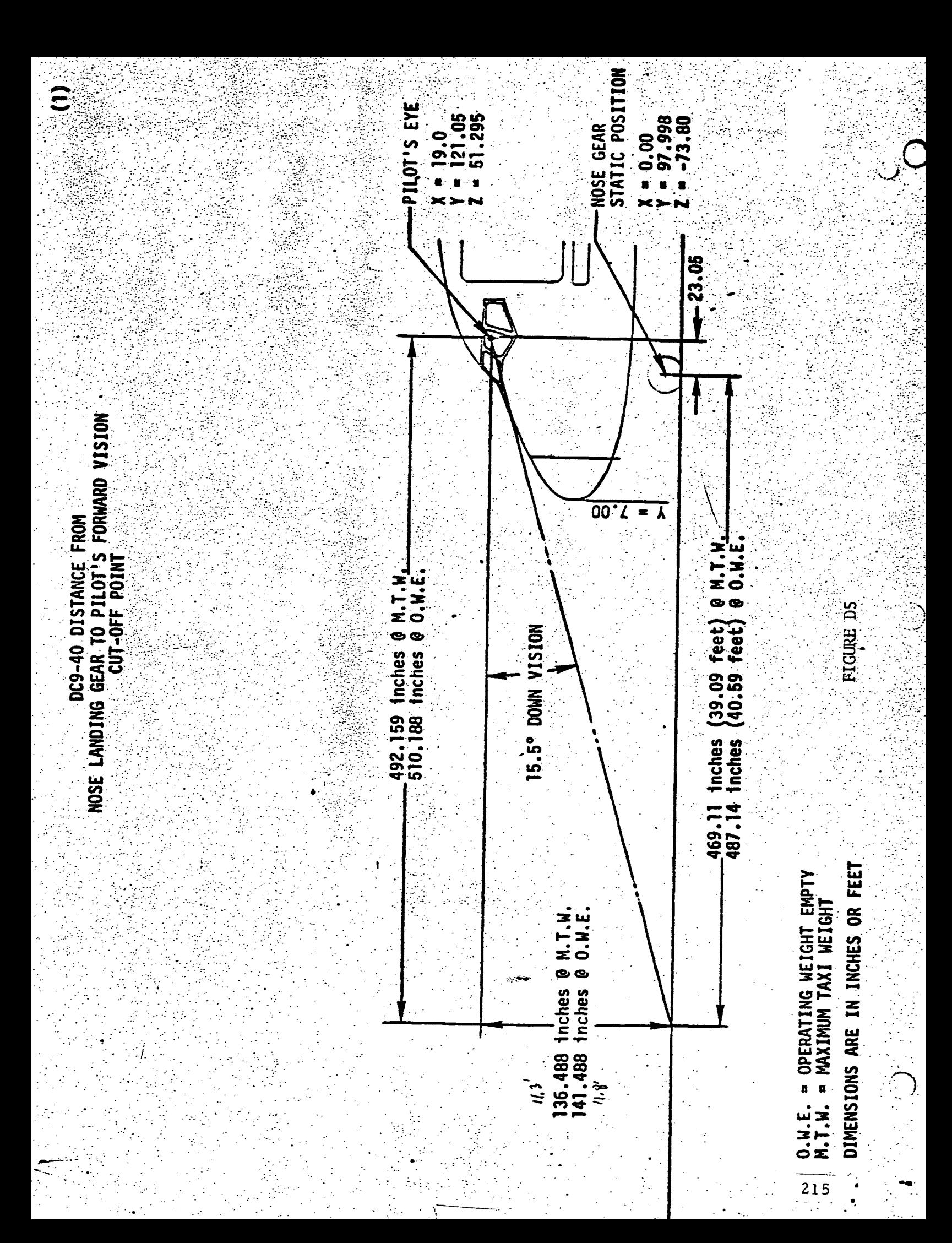

## APPENDIX E

## PROGRAMMING CONSIDERATIONS

This appendix covers some considerations in programming a digital computer to form a real-time solution to the airframe model. The term "real-time" in this context means that vehicle command inputs must be received and "next" airframe state variables calculated fast enough so that the various pilot displays can be updated with no perceptable "steps."

The DC-9-10 airframe model was programmed on the Systems Simulation Sigma V digital computer. An extended version of Fortran was used extensively as the programming language. All of the algorithms associated with the airframe simulation were solved at least once every 50 milli seconds. The single exception was a section of the strut routine (STRUTS) which was solved 7 times faster. The execution of the program took almost 100% of the 50 milli second frame.

When the simulation program was first assembled it took a few milli seconds longer than 50 to solve. This "overframing" condition was rectified by the following procedures:

- 1) All routines not specifically needed for RDC were taken out;
- 2) The beam noise was eliminated from the ILS model;
- 3) The turbulence filter parameters, which normally vary with speed and altitude, were calculated for a nominal speed and altitude and held constant during the real-time sequence. (See Sppendix A, Section 4 for description of the turbulence model);
- 4) The choice of 7 iterations per frame for a segment of the strut routine was due in part to timing considerations. (See Appendix A, Section 5);
- 5) Some other minor simplifications were made to the strut routine. (The statements preceded by an "X" in the Fortran listing of the STRUTS routine were left out).

The above five items were specific things done to the RDC program to make it "fit" in the frame time. Some general techniques used by the Douglas Systems Simulation group to effect time saving are described below:

o Simple Euler integration is used throughout the program with the only exception being some linear transfer funtions where finite difference equations are used.

 $\frac{1}{2} \frac{1}{2} \frac{$ 

- o A special limited range arc tangent routine was implemented. This routine, which is good for resultant angles between +\_20 degrees, was used for solving angle of attack, side slip angle and the ILS deviations.
- o No matrix arithmetic or general matrix subroutines are used for realtime calculations.
- o An attempt is made to minimize subroutine CALL'S. Fortran CALL statements invoke linkage routines which can be time consuming.
- <sup>0</sup> A careful check is made to be sure that all calculations of constants are done "outside" the real-time loop.

Another point of interest to programmers is that in the solving of the X and Z axes moments of the aircraft a cross inertia term must be delt with. (See Appendix A, Section 1, Figure 1.2). For the RDC DC-9 model the P dot and r dot equations were solved using Cramer's rule to eliminate the "cross" terms. This technique seems to work quite well. However, in previous airframe simulations this same situation was handled by simply using the "past" value of one of the dot terms in the solution of current value of the other. This method also gave satisfactory results.

An important aspect of simulating an aircraft is providing the capability to place the simulated vehicle in different initial positions.- A "trimming" process is necessary if it is desired to start the test run with the forces and moments balanced. A special trimming routine was implemented for this purpose. The desired aircraft configuration and position is input at the beginning of a series of runs. The calculations were made to trim the aircraft. These trim values were saved so each time the simulator was put in the reset mode they could be entered as initial conditions to the equations. A flow chart of the "trim" procedure is shown in Figure IE.

217

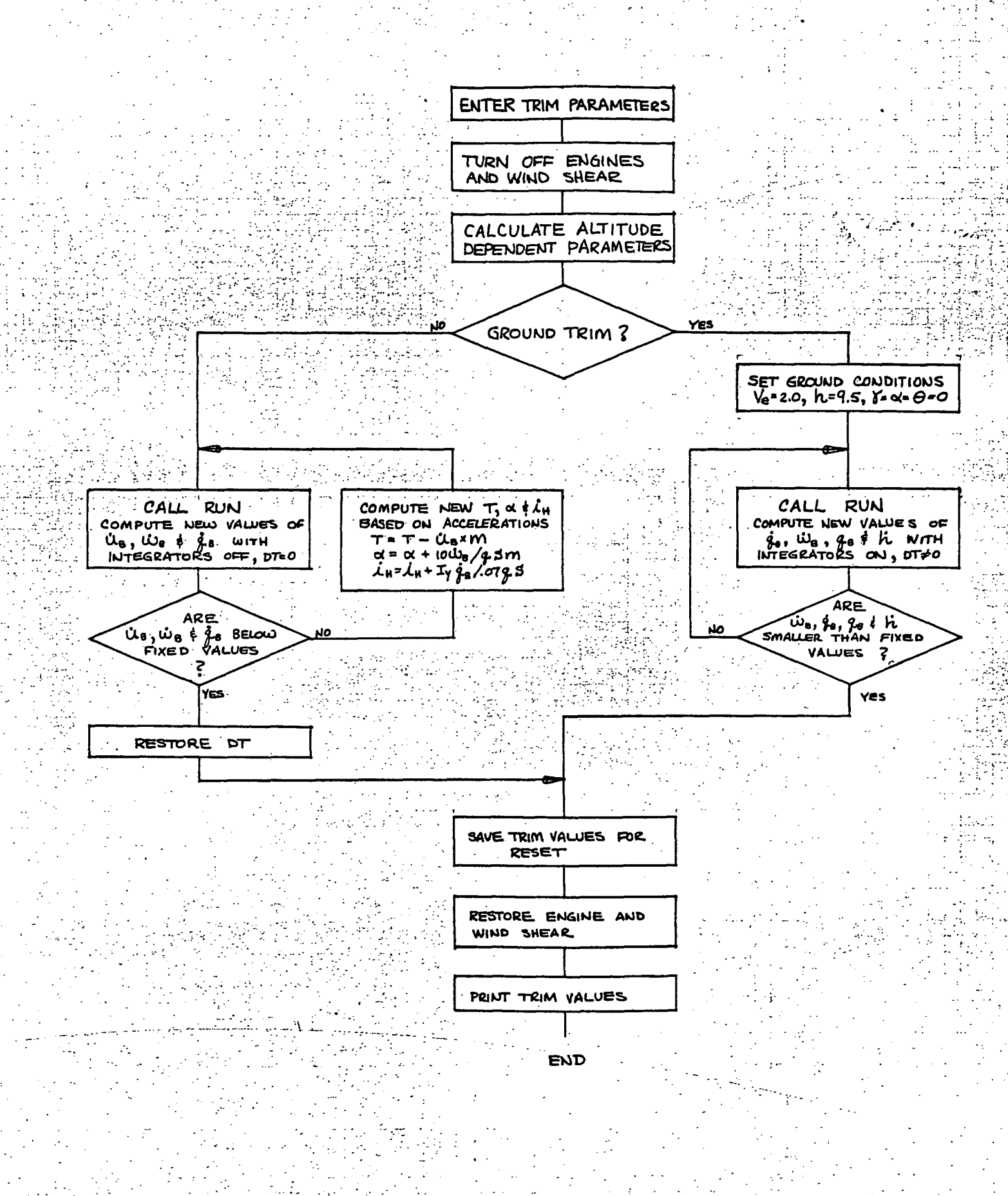

 $218 +$ 

- 1. Expansion of Flight Simulator Capability for Study and Solution of Aircraft Directional Control Problems on Runways, Phase I, MDC Report A3304.
- 2. Expansion of Flight Simulator Capability for Study and Solution of Aircraft Directional Control Problems on Runways, Phase II, NASA CR-145044.
- 3. Russell V. Parrish, James E. Dieudonne, and Dennis J. Martin, Jr.,'Motion Software for a Synergistic Six-Degree-Of-Freedom Motion Base,"NASA TND-7350, 1973.
- 4. Harry Passmore and C. R. Korba,"DC-9 Landing Gear Math Model for Directional Control on Runway Flight Simulation,"MDC Report A4816, 1977.
- 5. Sandy M. Stubbs and John A. Tanner ."Behavior of Aircraft Antiskid Braking Systems on Dry and Wet Runway Surfaces,"NASA TND-8332, 1976.
- 6. Douglas Report No. LB-31624, "Estimated Aerodynamics Data For Stability and Control Calculations, Model DC-9 Jet Transport, Series 10," dated December 31, 1964 with latest revision February 23, 1967.
- 7. N. M. Barr, D. Gangass and D. R. Schaeffer, "Wind Models for Flight Simulation and Certification of Landing and Approach Guidance and Control Systems," Report No. FAA-RD-74-206 by Boeing Commercial Airplane Co., for U.S. Dept. of Transportation, December, 1974.
- 8. R. E. McFarland: NASA-Ames Program Specification, titled 'Wind," Part No. NAPS-80, Computer Sciences Corporation NASA-Ames Site Operation.
- 9. R. V. Parrish, J. D. Rollins and Dennis J. Martin, Jr.: "Visual/Motion Simulation of CTOL Flare and Touchdown Comparing Data Obtained from Two Model Board Display Systems," AIM Paper No. 76-010, April 26-28, 1976.
- 10. Redifon Report No. SD/846/S. Issue 3, "Requirements for the Compatibility of a McDonnell Douglas Corporation Flight Simulator to the Redifon Rigid Model Visual Flight Attachment," January 12, 1971.

## VOLUME II - REFERENCES (Cont'd)

11. E. A. Mechtly, "The International System of Units, Physical Constants and Conversion Factors," second revision, NASA Report No. SP-7012, 1973.

.<br>'ನ